# **VIVEKANANDA COLLEGE**

#### **College with Potential for Excellence**

Residential & Autonomous – A Gurukula Institute of Life-Training Re-accredited (3rd Cycle) with 'A' Grade (CGPA 3.59 out of 4.00) by NAAC Affiliated to Madurai Kamaraj University (Managed by Sri Ramakrishna Tapovanam, Tirupparaitturai, Trichy) **TIRUVEDAKAM WEST, MADURAI DISTRICT– 625 234 [www.vivekanandacollege.ac.in](http://www.vivekanandacollege.ac.in/)**

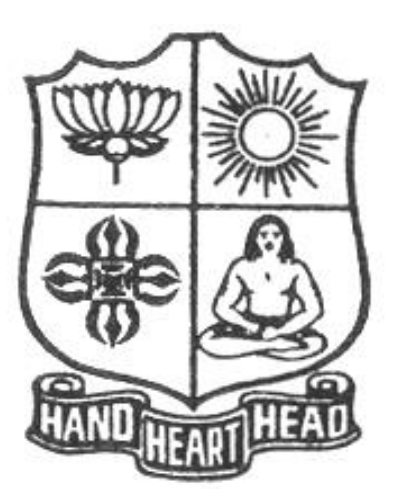

### **Department of Computer Science**

### Programme**: B.Sc Computer Science**

## **CBCS & LOCF**

**(For those students admitted during the Academic Year 2021-22 and after)**

## **VIVEKANANDA COLLEGE**

#### **Tiruvedakam West, Madurai District-625234, Tamil Nadu Department of Computer Science**

#### **Vision**

The vision of the department is to become a leading college in offering high-quality undergraduate programs in computing sciences to a large number of talented students. To evolve as a Computer Science with center of excellence to serve the changing needs of Indian industry and society.

#### **Mission**

The mission of the department is to offer a high-quality education in the art and science of computing, as well as to prepare students for career opportunities in this area requiring a high level of technical Remembering and skill.

- Our programs have a central core of requirements covering the fundamental areas of computing sciences.
- Our programs have co-requirements to assure that our graduates have thorough training in logical and critical reasoning needed for continuing intellectual growth.
- Our programs meet the needs of adult students with interest in skill enhancement for current jobs or retraining in the computing sciences.
- To provides support to the general education and other academic programs in the college.
- Contribution to welfare of the society through services

#### **About the Programme**

B.Sc., Computer Science Major Course was started during the academic year 1994–1995. M.Sc., Computer Science was taught during 1998– 2005. Prof. R. Jayabalan was the first Coordinator of this department (1994–1997) folLowed by Dr. S. Raja (1997–2007), Prof. T. Venkatesan (2007–2010), Prof. G.Venkateswaran (2010–2011), Prof. N.S. Lakshmikanthan (2011–2015), Prof. R.Krishnaswamy (2015- 2017), Prof. A.Satheesh Babu (2017- 2020),Prof. G.Balaji (2020 – till date)

#### **The strategic objectives of Computer Science Department are**:

Graduate competent professionals in computing sciences who can succeed as future leaders and practitioners in their profession.

Develop accredited educational programs in computing sciences in order to serve the current and future market needs in IT industry

• Provide a student-centered educational experience that attracts talented students and enables them to realize their potentials.

This department offers high quality education in under graduate level. In addition to regular Courses various certificate courses are being taught to students. Every week Software Skill Development Programmes are conducted to prepare students for career opportunities in IT industry and for higher education. Computer Learning Programme for school children is conducted frequently under extension activities.

#### **Programme Educational Objectives (PEO)**

A graduate of B.Sc. Computer Science programme after five years will **PEO 1** Be an expert in principles of computing sciences and can apply them to develop applications across various domains of study and utility. **PEO 2** Be able to develop an identity to analyze the needs of the user and select, create, evaluate and control various computing systems **PEO 3** Be continuously learning, develop entrepreneurial skills to adopt latest technologies **PEO 4** Show continuous improvement in their professional career through life learning, appreciating human values and ethics **PEO 5** Develop team building skills and leadership skills, acquired through life-training to build an effective work environment and relationships

#### **Programme Learning Outcomes (POs)**

On completion (after three years) of B.Sc. Computer Science Programme, the students are expected to

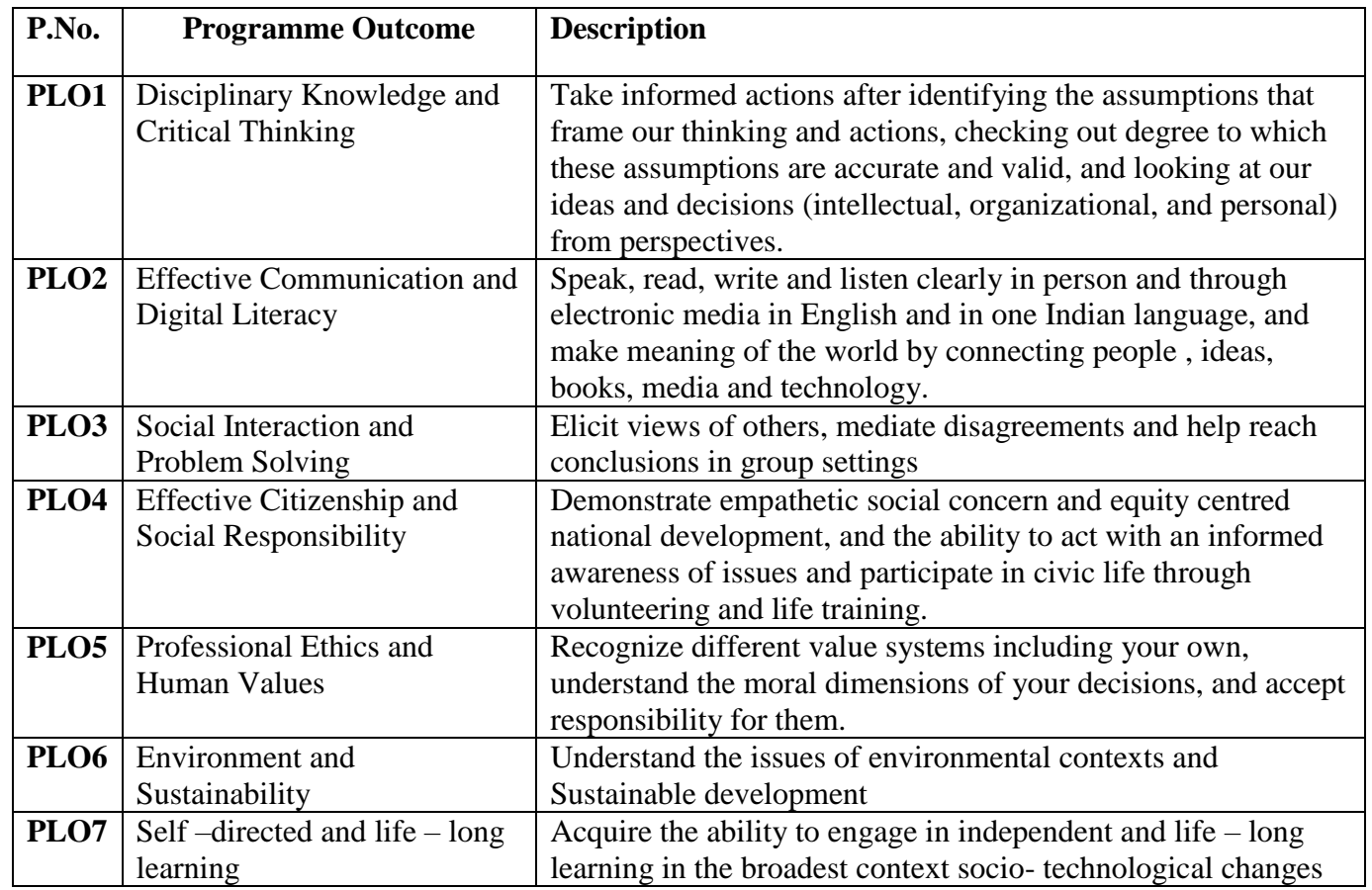

#### **Programme Specific Outcomes (PSOs)**

At the end of the programme the student will

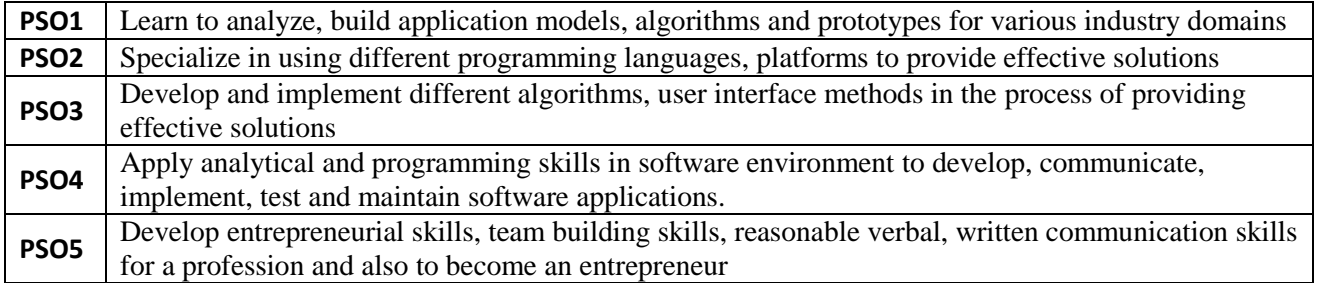

#### **Graduate Attributes (GA)**

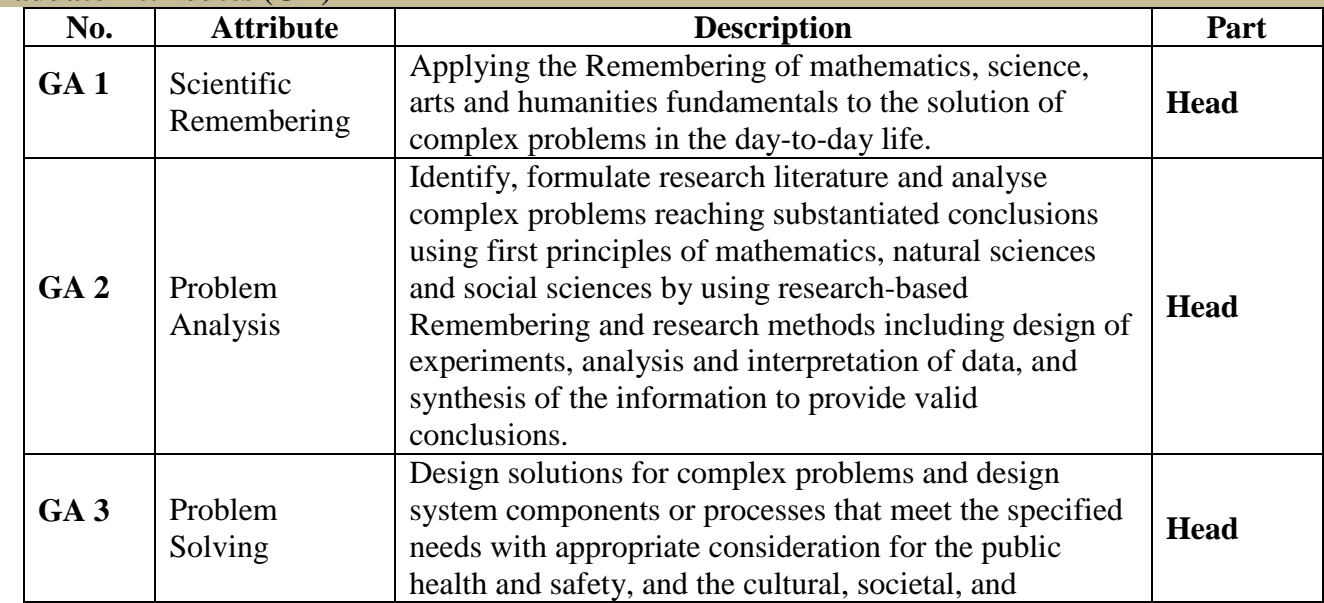

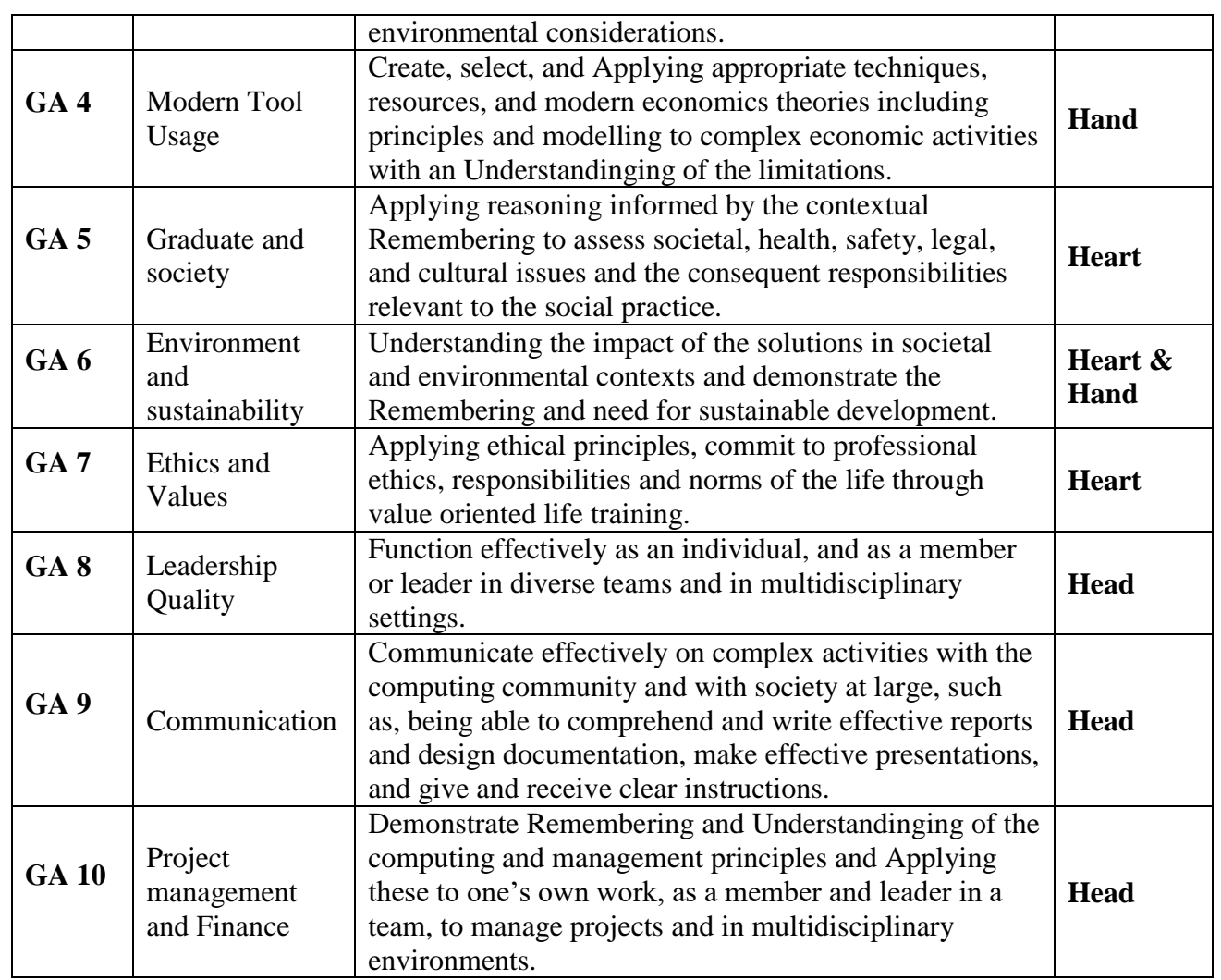

### **Mapping of PEO with PLO**

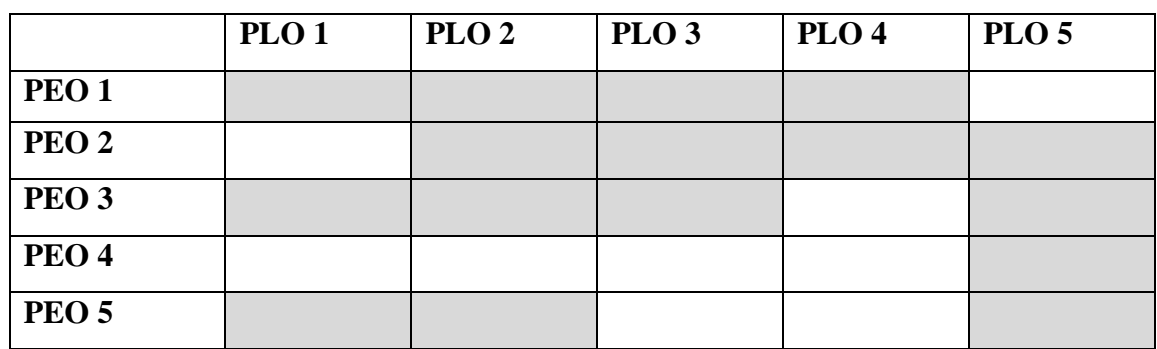

### **Mapping of PLO with GA**

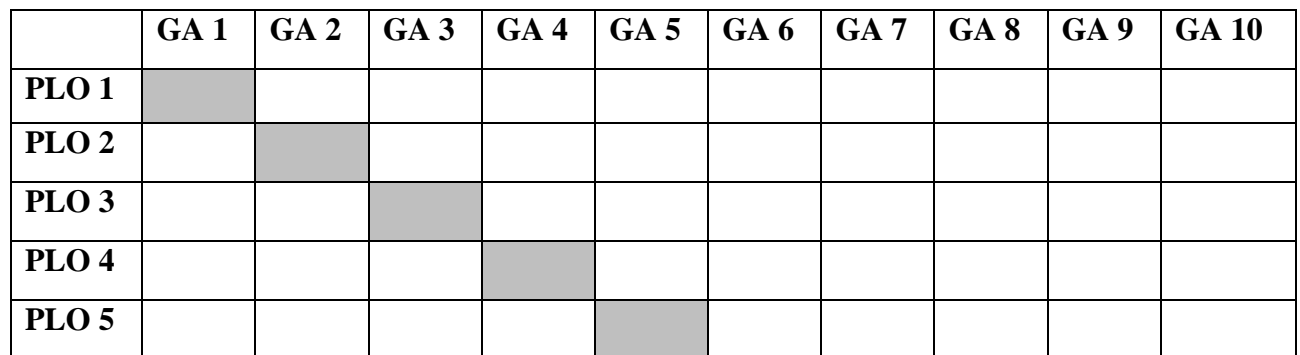

#### **Under Graduate Programmes - Question Paper Pattern for Both CIA & End Semester Examinations**

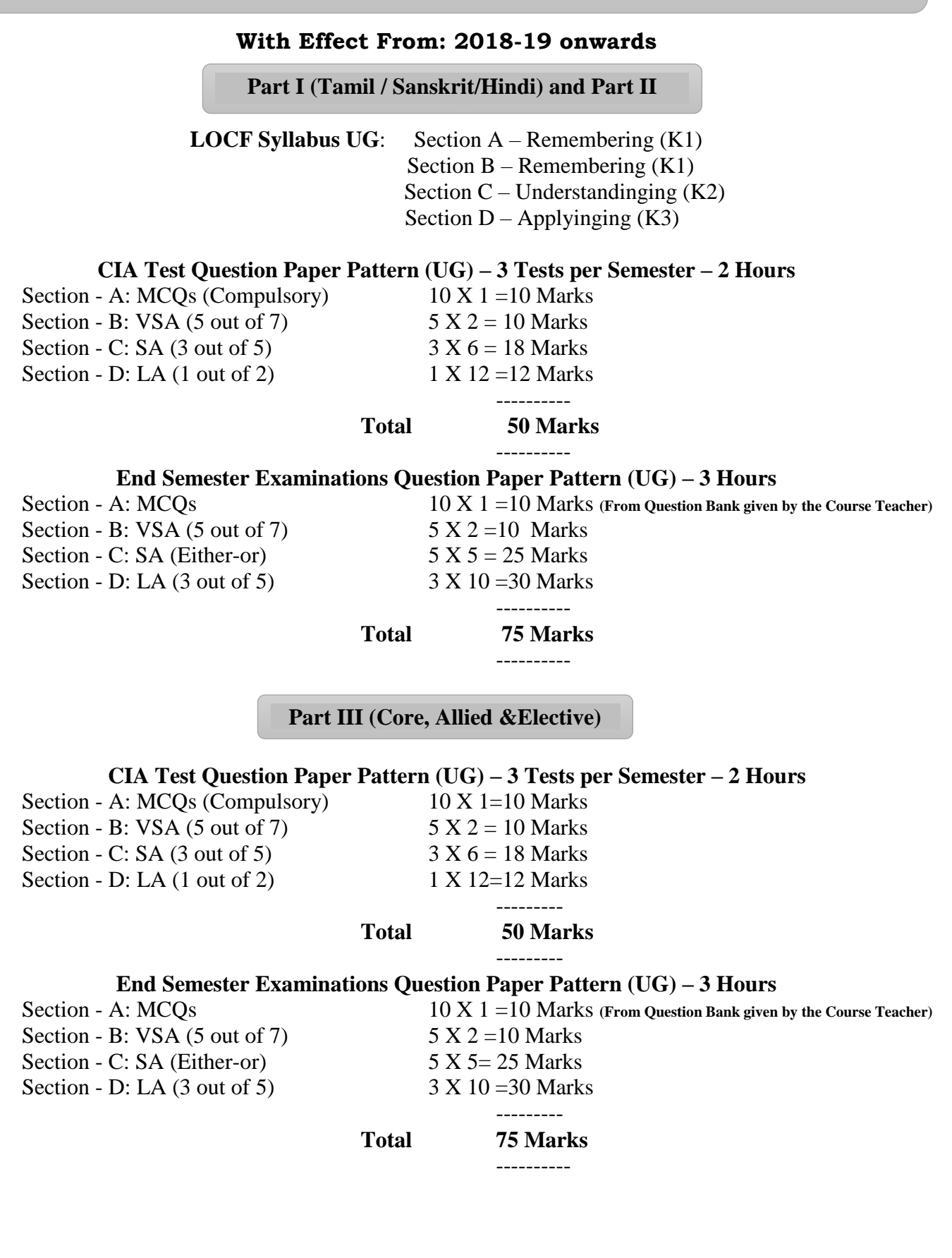

### **Part IV (SBS-Skills Based Subjects)**

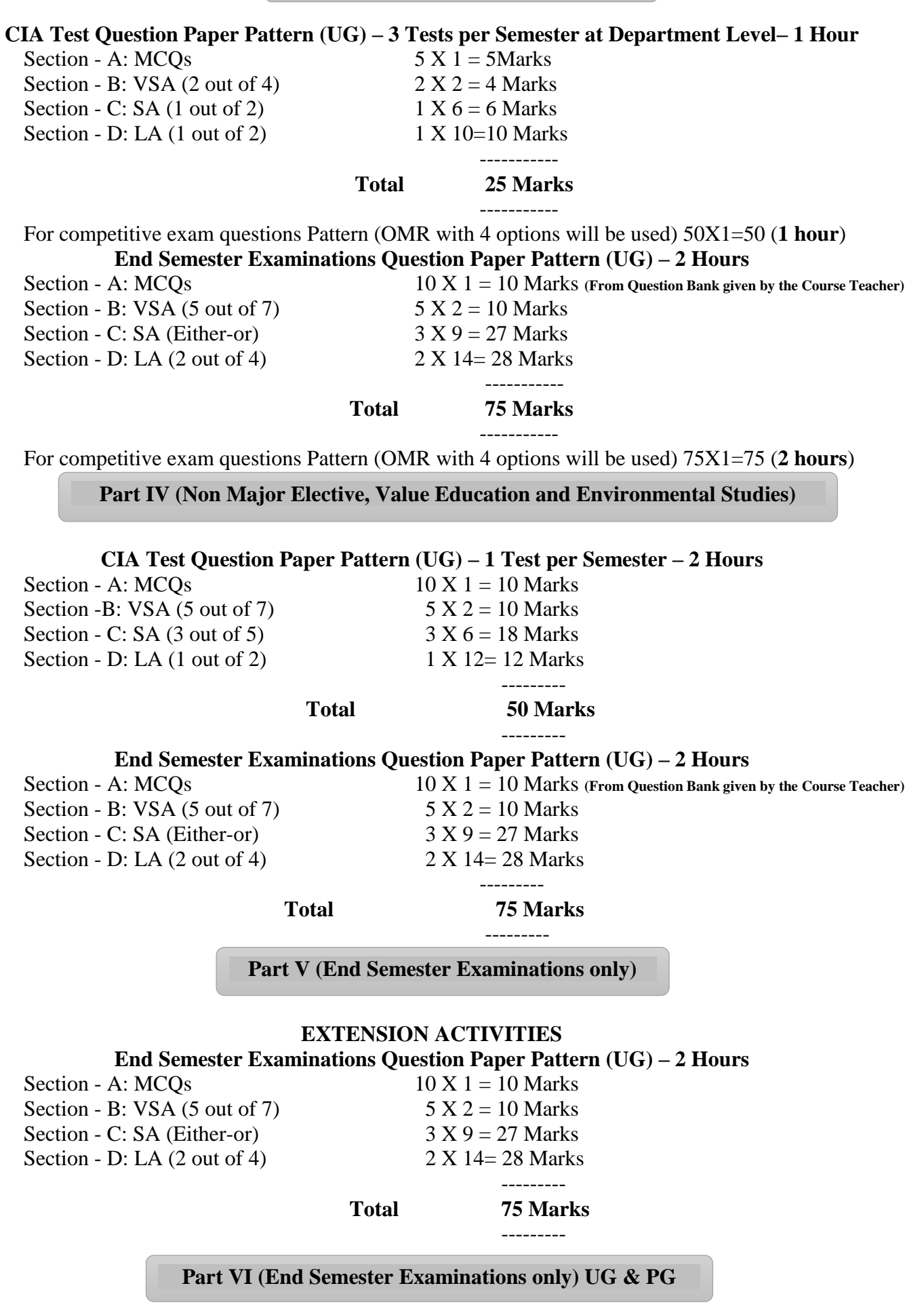

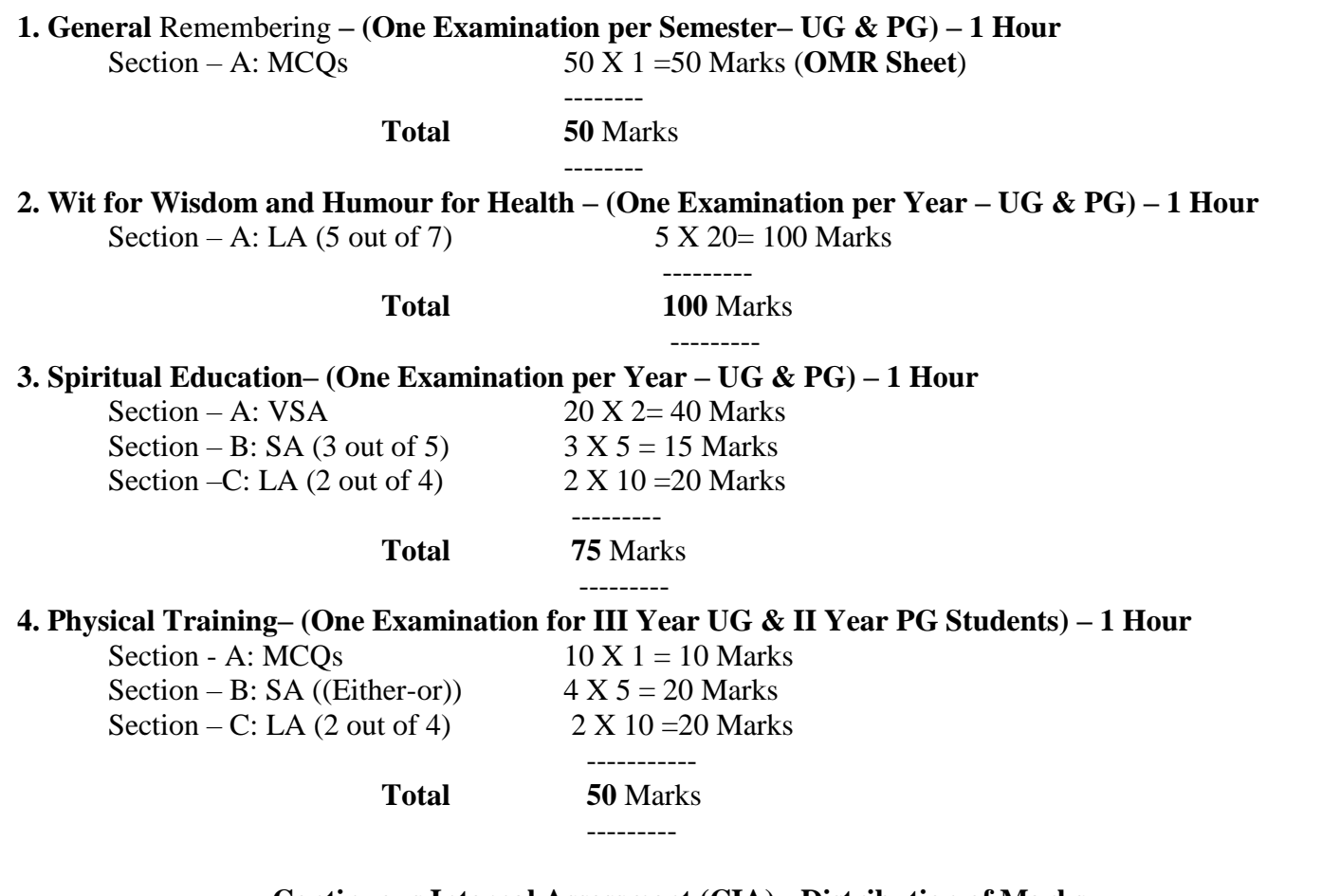

#### **Continuous Internal Assessment (CIA) - Distribution of Marks**

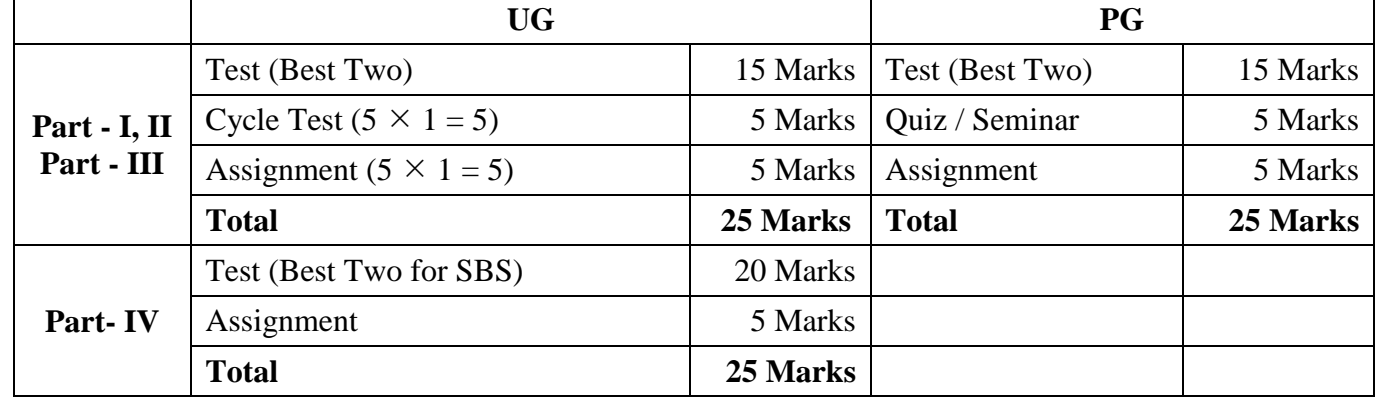

**Abbreviations:**

**MCQs**: Multiple Choice Questions **VSA**: Very Short Answer<br> **SA** : Short Answer<br> **LA** : Long Answer

**LA** : Long Answer

#### **DEPARTMENT OF COMPUTER SCIENCE** Programme: B.Sc Computer Science **SCHEME OF EXAMINATION FIRST SEMESTER**

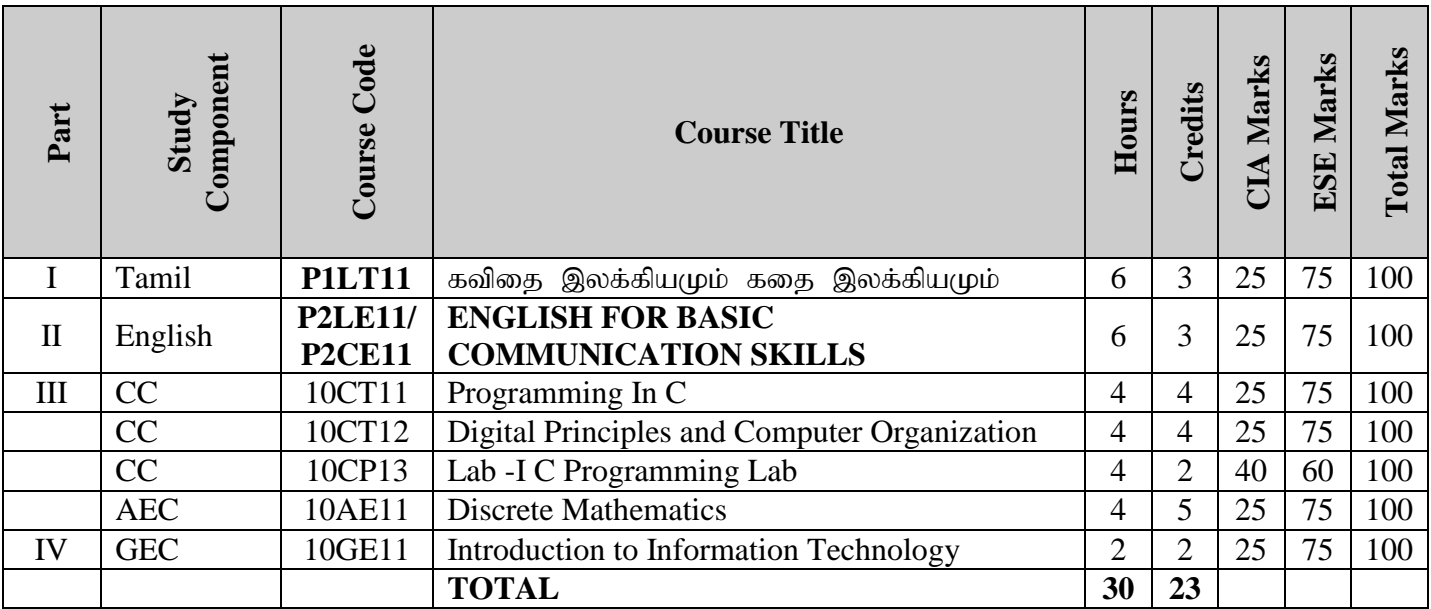

#### **SECOND SEMESTER**

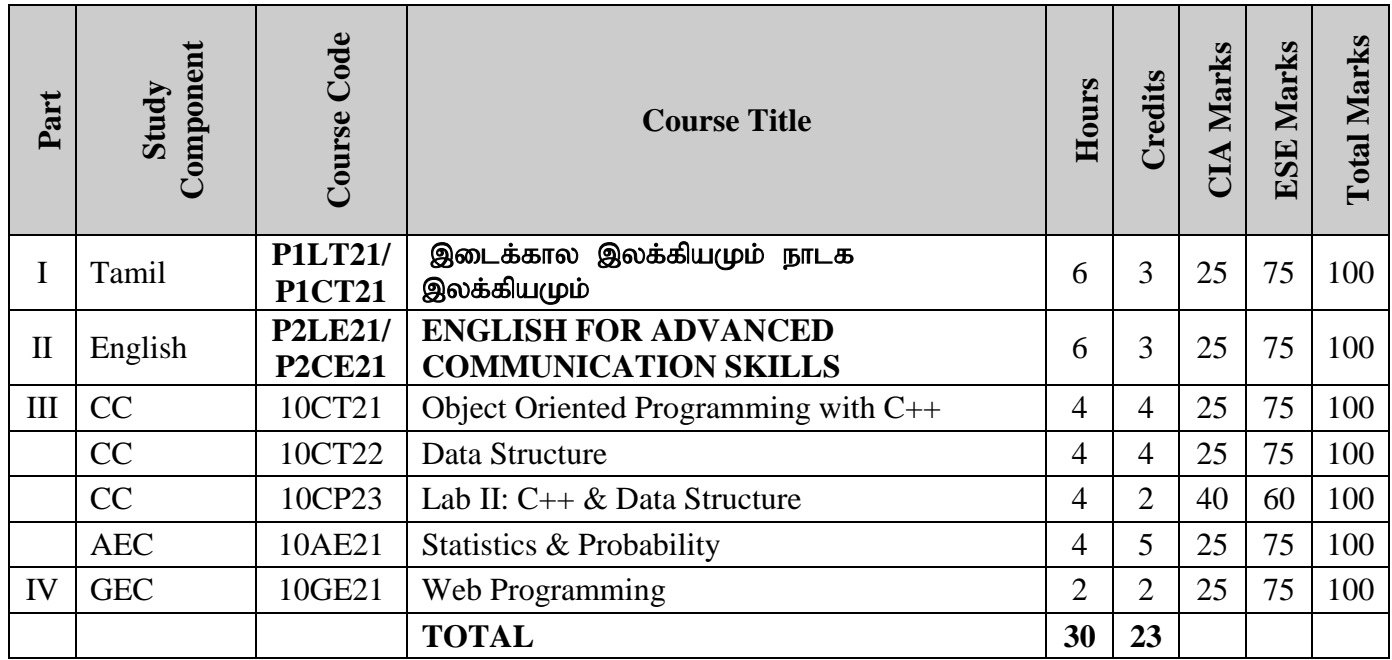

#### **THIRD SEMESTER**

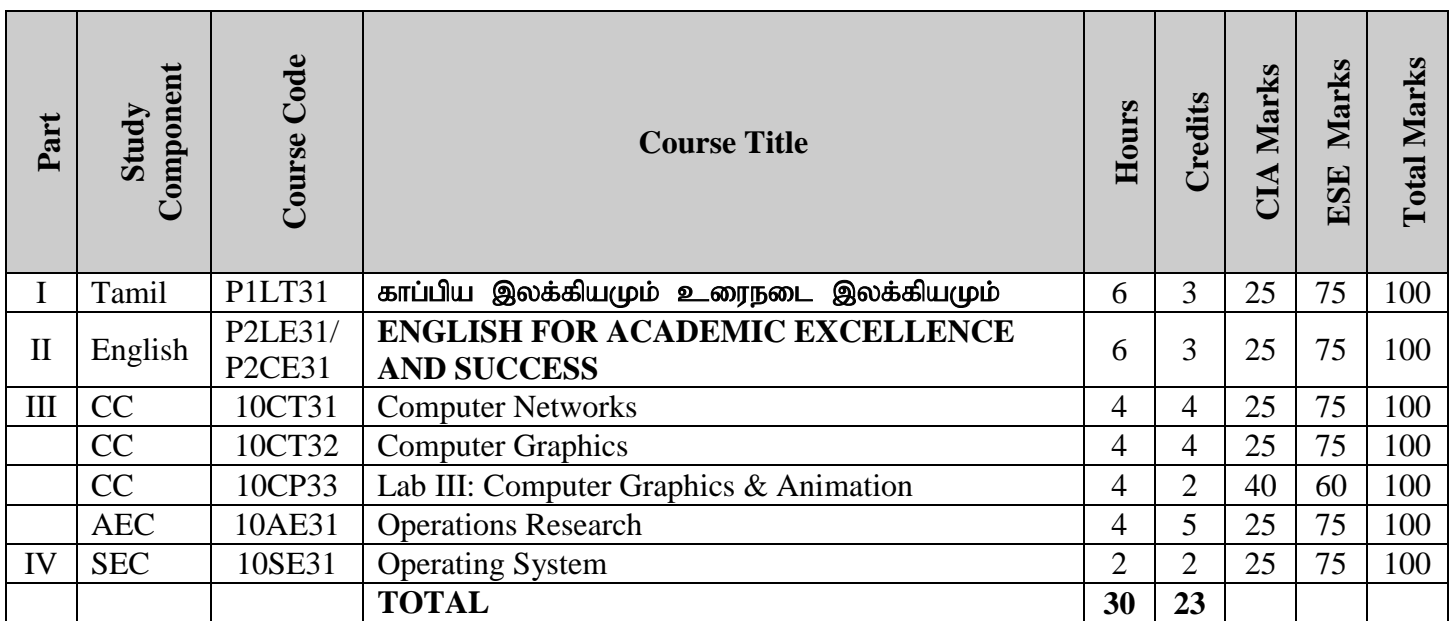

#### **FOURTH SEMESTER**

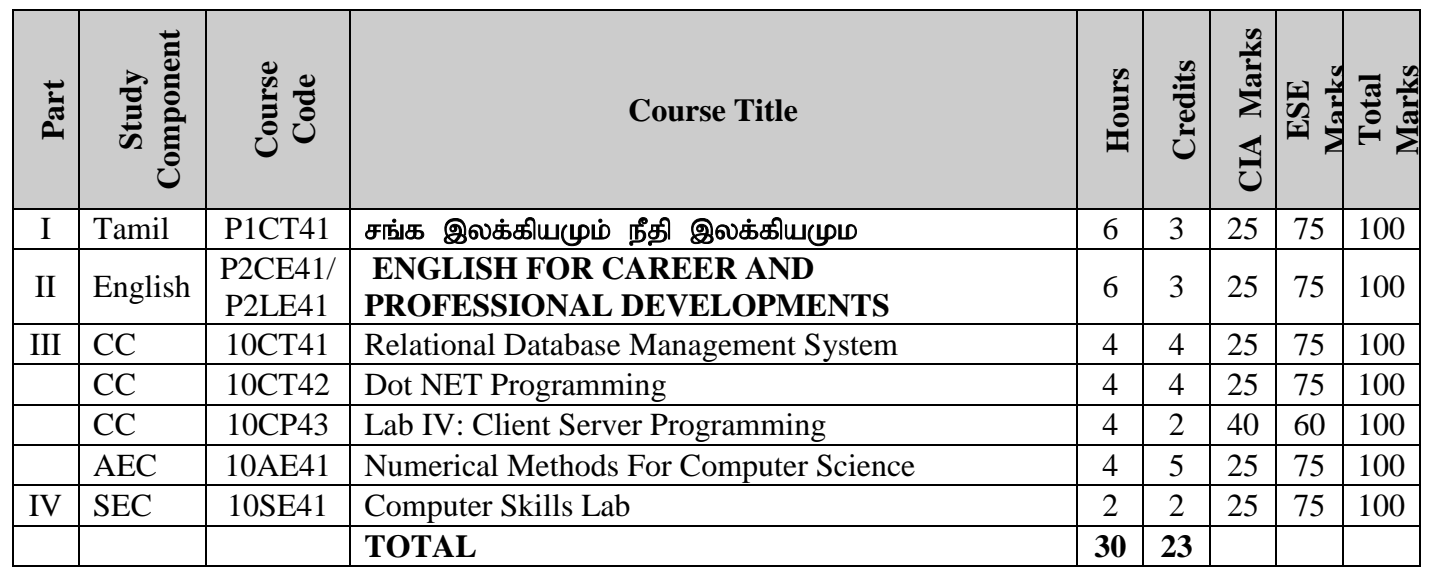

#### **FIFTH SEMESTER**

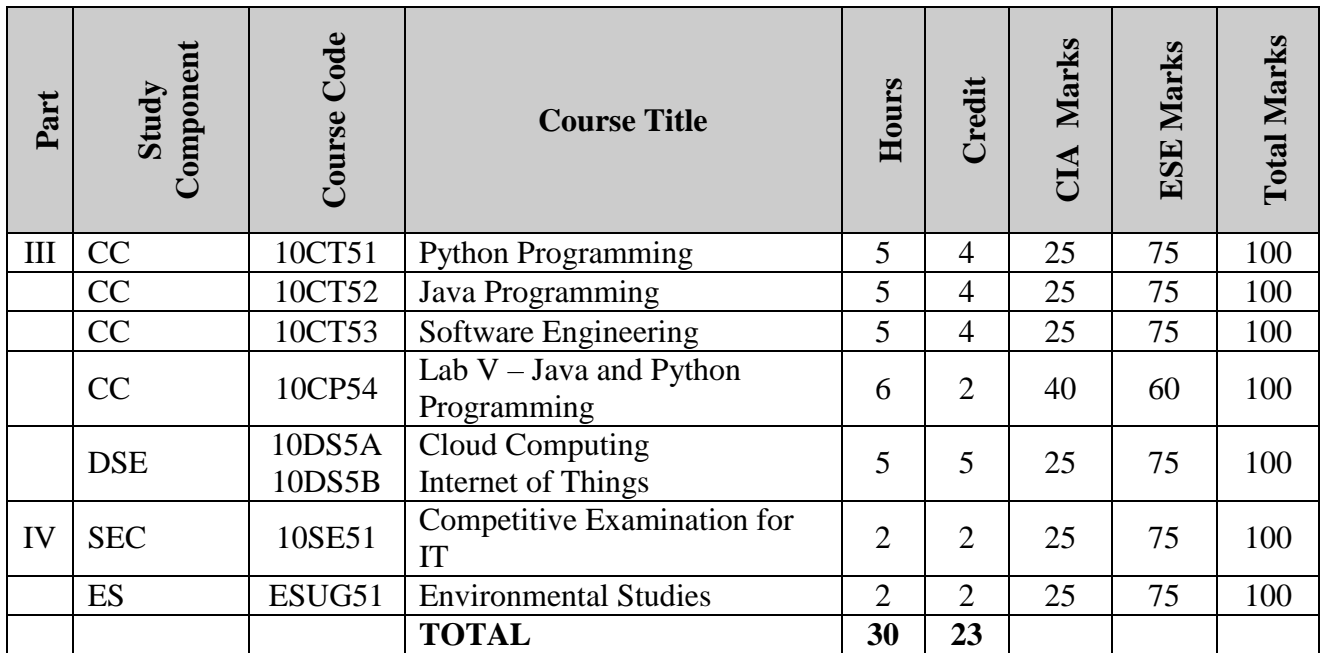

#### **SIXTH SEMESTER**

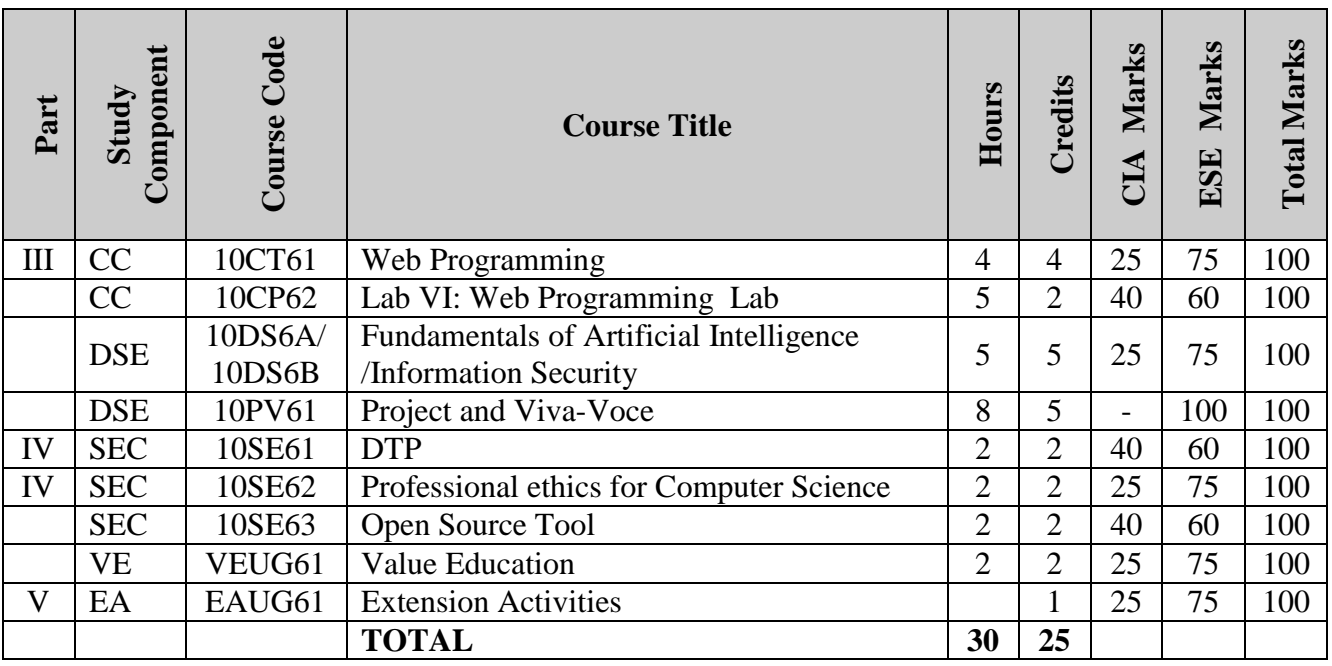

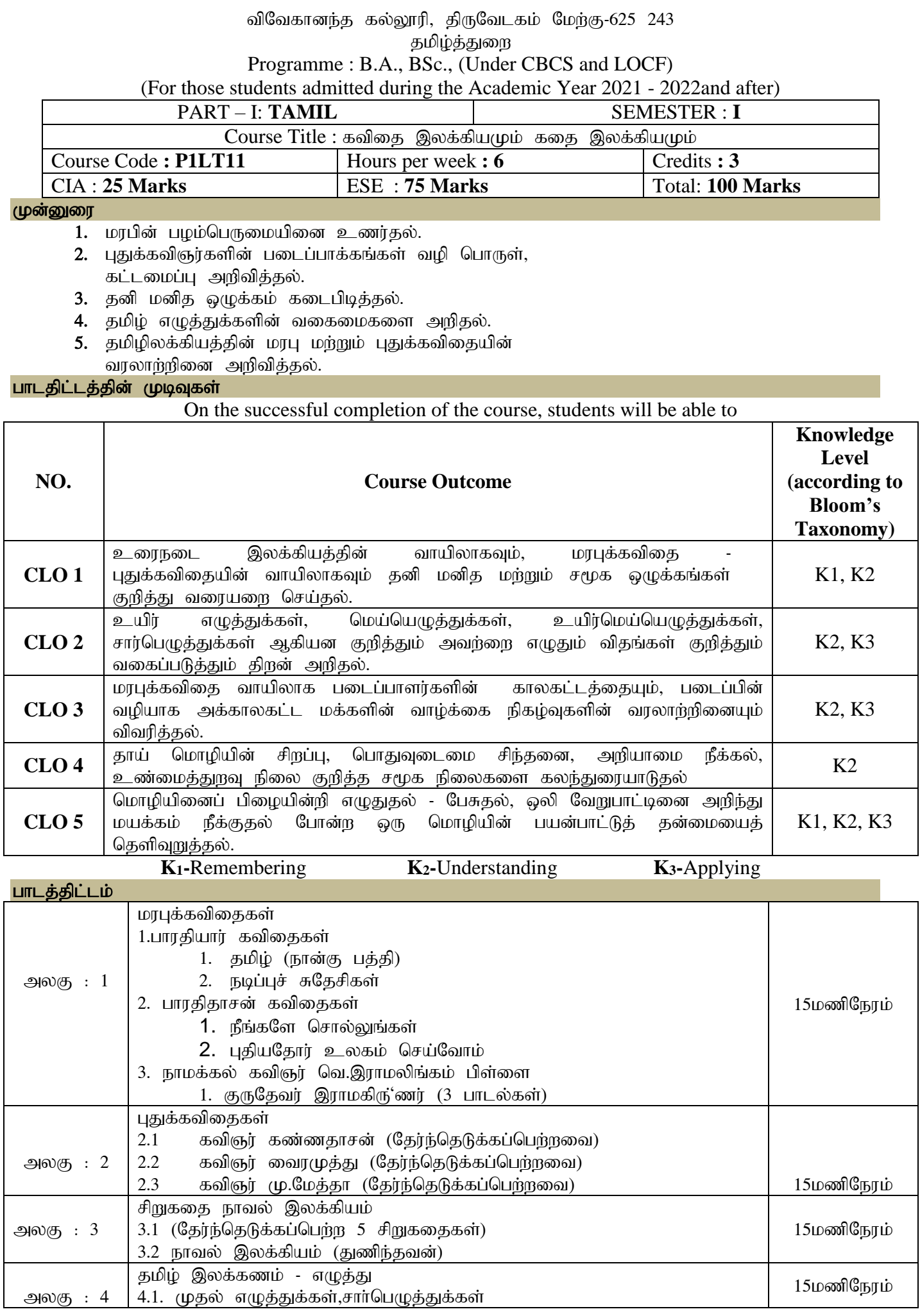

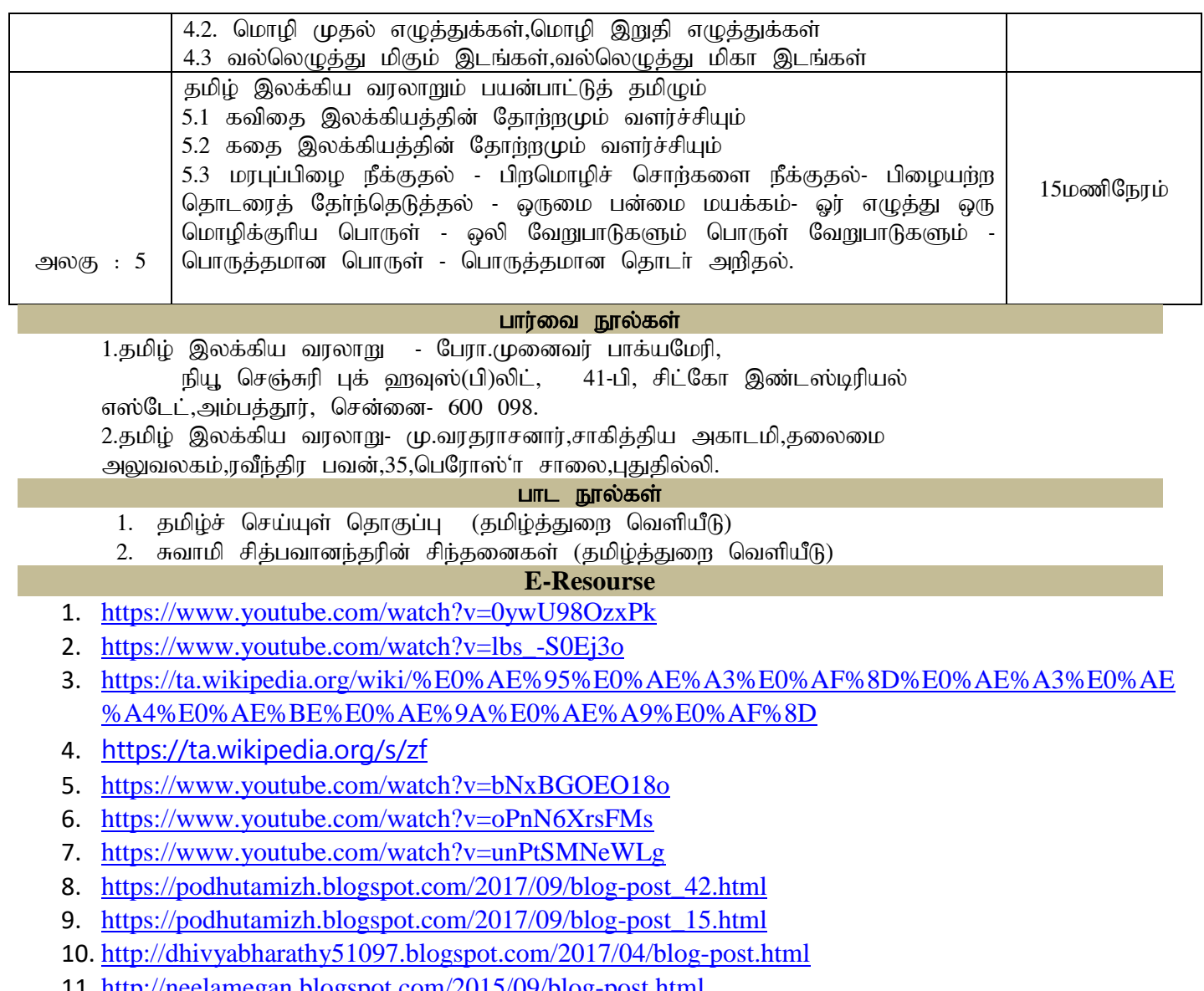

11. <http://neelamegan.blogspot.com/2015/09/blog-post.html>

### **Mapping of CLO and PLO**

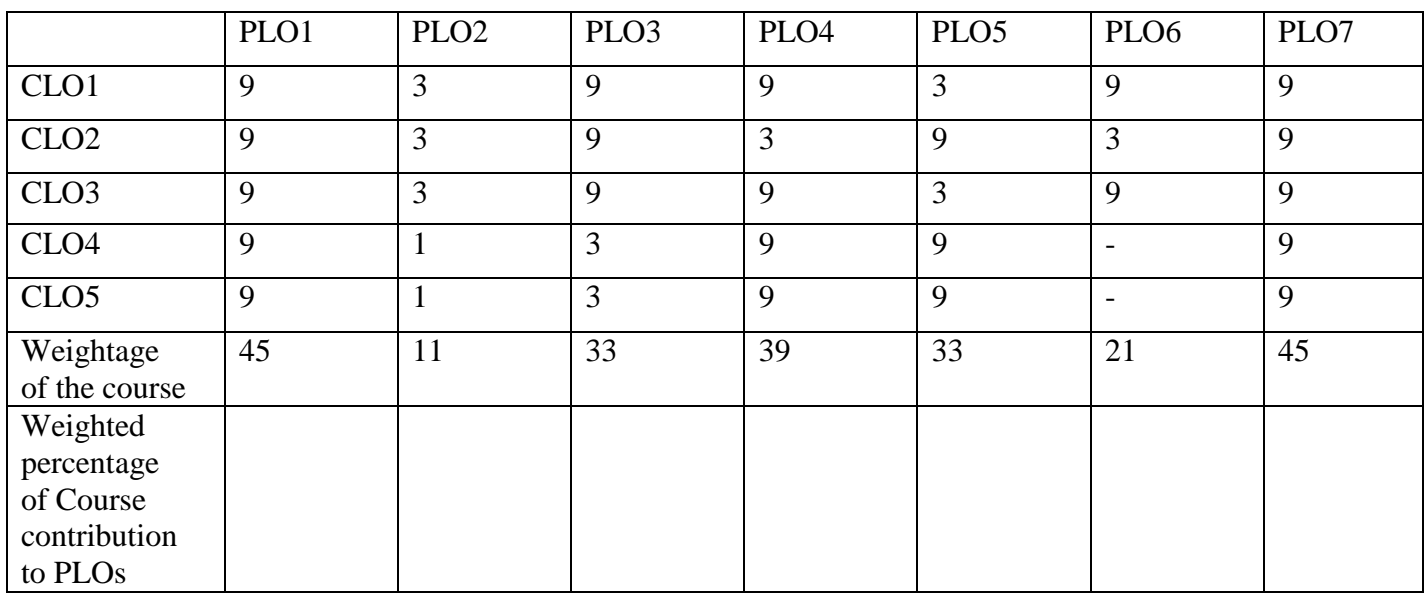

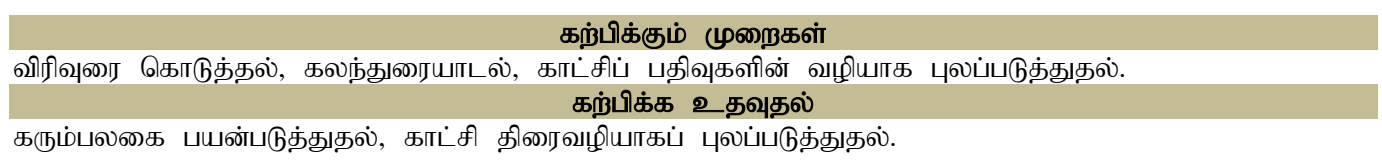

#### **DEPARTMENT OF ENGLISH**

**Programme:** B.A., B.Sc., B.Com., & B.Com. (CA) (Under CBCS and LOCF)

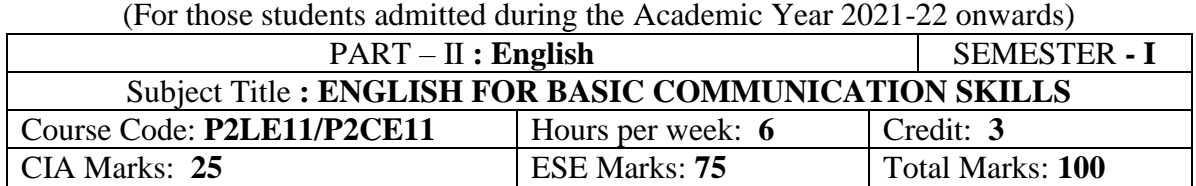

#### **Preamble**

The students are expected to inculcate English language proficiency and its socio-linguistic competency.

#### **Course Learning Outcomes (CO)**

On the successful completion of the course, the students would be able to:

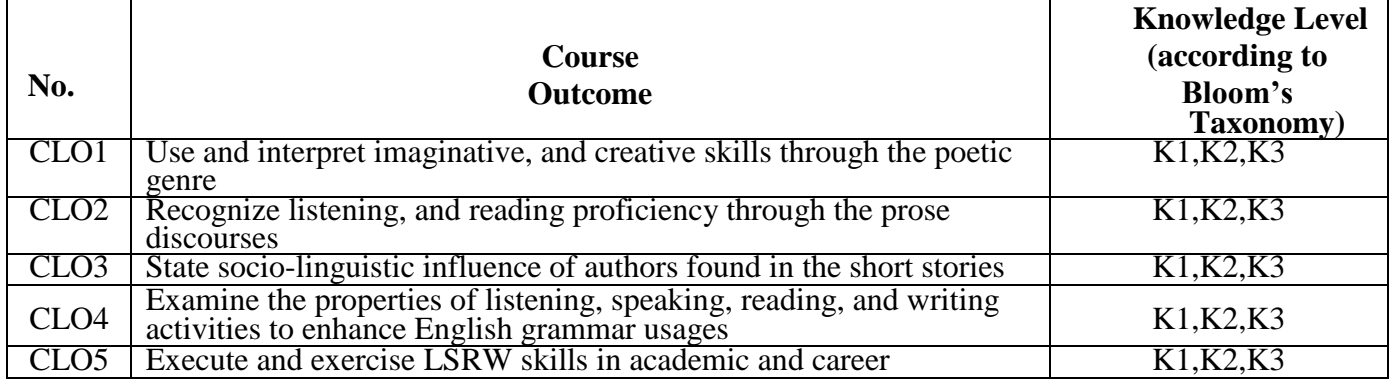

#### **K1- Remembering K2 – Understanding K3 – Applying**

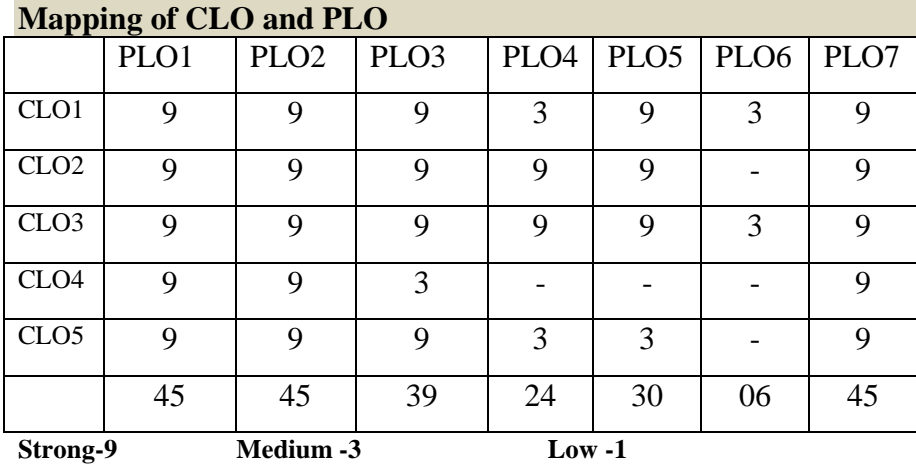

#### **Syllabus**

#### **Unit-1 Poetry**

- 1. The Lord of My Life Rabindranath Tagore
- 2. The Road Not Taken Robert Frost
- 3. Hawk Roosting Ted Hughes

#### **Unit-2 Prose**

- 1. The Secret of Work Swami Vivekananda
- 2. Fourscore and Seven Years ago… Abraham Lincoln
- 3. What Kind of Peace Do We Want? J.F. Kennedy

#### **Unit-3 Short Stories**

- 1. A Shadow R K Narayan
- 2. Karma Khushwant Singh
- 3. The Romance of a Busy Broker O Henry

#### **Unit-4 Grammar**

- 1. Parts of Speech
- 2. Kinds of Sentence
- 3. Punctuation

#### **Unit-5 Oral & Written Communication**

- 1. **Listening** Comprehension practice from Poetry, Prose, Short-stories, observing/viewing E-content (with subtitles), Guest/Invited Lectures, Conference/Seminar Presentations & Tests and DD National News Live, BBC, CNN, VOA etc
- 2. **Speaking** In Group Discussion Forum, speak about Tongue Twisters, Critical Thinking, Seminar Presentations on Classroom-Assignments, and Peer-Team interactions/AIF in Class-room
- 3. **Reading** Pronunciation practice and enhancement from Poetry, Prose, Short-stories, Magazines, Newspaper etc
- 4. **Writing** Asking & Giving Directions/Instructions, Developing Hints, and Filling Forms.

#### **Text Books**

- 1. *The Norton Anthology English Literature*. New York/London: W.W.Norton, 2012. (or) Vinay Harwadker, and A.K.Ramanujan, ed. *The Oxford Anthology of Modern Indian Poetry*. New Delhi: OUP, 1994. (or) Robert Anderson et al. *Elements of Literature: Fourth Course Literature of the United States*. Florida: HRW Inc. 1993. (or) Dr.M.Moovendhan, ed. *Wings of Poesy*. Chennai: Thamarai Publications, 2018. (or) < https://www.poemhunter.com/poem/lord-of-my-life/> The Lord of My Life – Rabindranath Tagore <https://allpoetry.com/Hawk-Roosting> Hawk Roosting <https://poets.org/poem/road-not-taken> The Road Not Taken.
- 2. Swami Vivekananda. "The Secret of Work." *Links: Indian Prose in English*. Ed. G.S.Balarama Gupta. New Delhi: Macmillan Indian Limited, 1989.
- 3. Dr.P.C.James Daniel, ed. *Gateway to English: An Anthology of Prose*. Chennai: Harrows Publications, 2018. <http://www.abrahamlincolnonline.org/lincoln/speeches/gettysburg.htm>
- 4. Abhijit Acharijee, and Rakesh Ramamoorthy, ed. *Frontiers of Communication: An Anthology of Short Stories and Prose*. Chennai: Cambridge University Press, 2018.
- 5. Mchael Swan and Catherine Walter. *How English Works*: *A Grammar Practice Book*. Oxford: OUP, 1997. (or) Wren and Martin. *High School English Grammar and Composition*. New Delhi: S.Chand & Company LTD.1935.
- 6. Owen Hargie, David Dickson, and Dennis Tourish. *Communication Skills for Effective Management*. New York: Palgrave Macmillan, 2004. (or)
- 7. British Council | LearnEnglish <https://learnenglish.britishcouncil.org/skills>
- 8. BBC News < https://www.bbc.com/news> VOA Learning English <https://learningenglish.voanews.com/>
- 9. University Grants Commission (UGC), New Delhi < https://www.ugc.ac.in/subpage/EContent-URL.aspx> British Council | LearnEnglish < https://www.youtube.com/channel/UCOtnu-KKoAbN47IuYMeDPOg> Cambridge Assessment English <https://www.cambridgeenglish.org/test-your-english/>
- 10. CLIL ( Content & Language Integrated Learning ) Module by TANSCHE *Note*: (*Text: Prescribed chapters or pages will be given to the students by the department and the college)*

#### **Reference Books**

- 1. Eileen Thompson et al. *Prentice Hall Literature: The English Tradition*. 2.Ed. New Jersey: Prentice-Hall Inc., 1989. (or) John Pfordresher et al. *England in Literature*. Illinois: Scott, Foresman & Co., 1989. (or) Board of Editors. *Pearls in a String: English for Communication*. Chennai: Emerald Publishers, 2009.
- 2. Steuart H King, ed. *New Vistas in English Prose*. Bombay: Blackie & Sons Publishers, 1980.
- 3. Swami Vivekananda. "Work and Its Secret: The Secret of Work." *The Complete Works of Swami Vivekananda*. Vol-II. Kolkata: Advaita Ashrama, 1989.
- 4. MG Narasimha Murthy, ed. *Famous Indian Stories*. Mumbai: Orient BlackSwan, 2009.
- 5. Chambers. *English Grammar and Composition*. London: William and Robert Chambers, 1855.
- 6. J. C.Nesfield. *Manual of English Grammar and Composition*. London: Macmillan, 1908.
- 7. Dennis Freeborn. *A Course Book in English Grammar*. London: Macmillan, 1987.
- 8. Elaine Walker and Steve Elsworth. *Grammar Practice for Elementary Students*. Harlow (UK): Pearson, 2000.
- 9. Mary Ellen Guffey, and Richard Almonte. *Essentials of Business Communication*. Toronto: Nelson Education, 2007.
- 10. Raymond Murphy and Louise Hashemi. *English Grammar in Use Supplementary Exercises*. Cambridge: CUP, 2004.
- 11. K.V.Joseph. *A Textbook of English Grammar and Usage*. New Delhi: TATA McGraw Hill Education Private Limited, 2012.
- 12. British Council | LearnEnglish < [https://www.youtube.com/channel/UCOtnuKKoAbN47IuYMeDPOg>](https://www.youtube.com/channel/UCOtnu-KKoAbN47IuYMeDPOg)
- 13. TOEFL Test < https://www.ets.org/toefl>

#### **E Resources and References**

#### **Unit-1 Poetry**

<https://www.enotes.com/topics/rabindranath-tagore/critical-essays/analysis-1>

<http://www.stfrancisschool.edu.in/uploads/studymaterial/2020-04-30-IX-English-2.pdf>

<https://www.slideshare.net/mithu12345/the-road-not-taken-113790468>

<https://allpoetry.com/Hawk-Roosting>

<https://www.litcharts.com/poetry/ted-hughes/hawk-roosting>

#### **Unit-2 Prose**

<http://xylemofenglish.blogspot.com/2016/05/the-secret-of-work-by-swami-vivekananda.html>

<https://www.slideserve.com/molimo/the-secret-of-work>

[https://rmc.library.cornell.edu/gettysburg/good\\_cause/transcript.htm](https://rmc.library.cornell.edu/gettysburg/good_cause/transcript.htm)

<https://www.slideshare.net/micdshistory/abraham-lincoln-and-the-gettysburg-address>

<https://www.wagingpeace.org/john-f-kennedy-speaks-of-peace/>

<https://www.yourarticlelibrary.com/essay/essay-on-peace-need-and-importance-of-peace/40381>

#### **Unit-3 Short Story**

<https://englishsummary.com/lesson/a-shadow-summary-rk-narayan/#gsc.tab=0>

<https://brainly.in/question/1315290>

<https://ardhendude.blogspot.com/2014/04/theme-and-critical-analysis-of.html>

<http://sittingbee.com/karma-khushwant-singh/>

<https://americanliterature.com/author/o-henry/short-story/the-romance-of-a-busy-broker>

<http://sittingbee.com/the-romance-of-a-busy-broker-o-henry/>

#### **Unit-4 Grammar**

<https://www.learngrammar.net/english-grammar/en-parts-of-speech>

<https://www.learngrammar.net/english-grammar/sentence-definition-n-types>

<https://www.slideshare.net/ShabazSj/punctuations-and-their-use>

#### **Unit-5 Oral & Written Communication**

<https://content.byui.edu/file/b8b83119-9acc-4a7b-bc84-efacf9043998/1/Writing-2-5-2.html>

<https://www.towson.edu/careercenter/students/careerskills/communication.html>

<https://www.slideshare.net/shahbaazahmed15/bc-communication>

<https://www.inflibnet.ac.in/>

#### **Pedagogy**

Teacher made aids and Mechanical (ITC) Aids, Chalk and Talk with interactive session. Note: (Additional online sources, presentation, and test will be given by the respective teachers in the English Language Lab).

#### **Teaching Aids**

Course Texts, Reference books, Writing Board, Guest Lecture/Invited Lecture, Group Discussion Forum and Online Sources.

Programme: B.Sc., Computer Science (Under CBCS and LOCF)

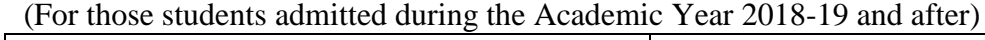

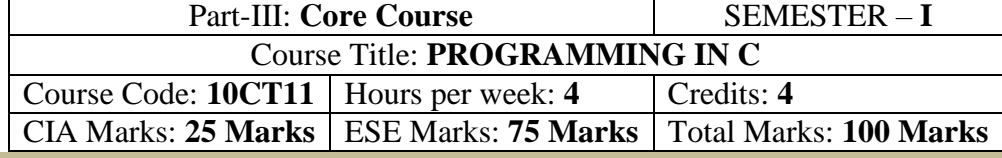

#### **Preamble**

This course offered in first semester for the students of Computer Science. This course has four credits dedicated to provide the students a Strong foundation on programming concepts and its application. It also enables the students to solve problems using programmable logic.

#### **Course Learning Outcomes (CLOs)**

On the successful completion of the course, students will be able to

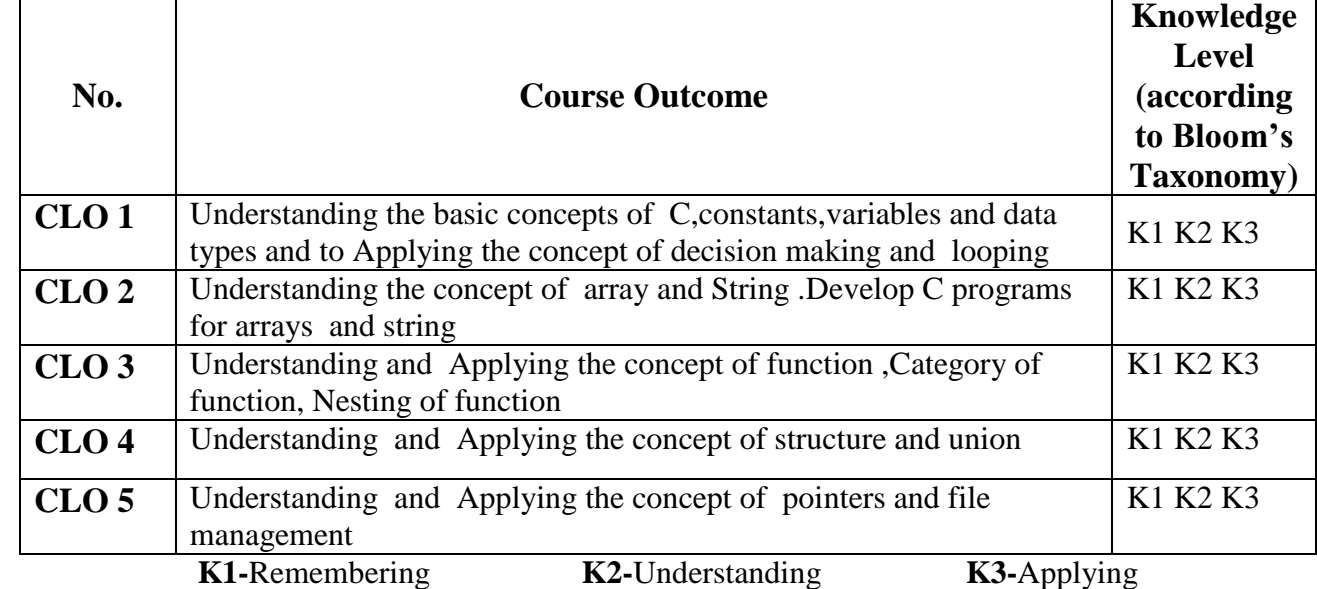

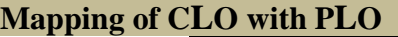

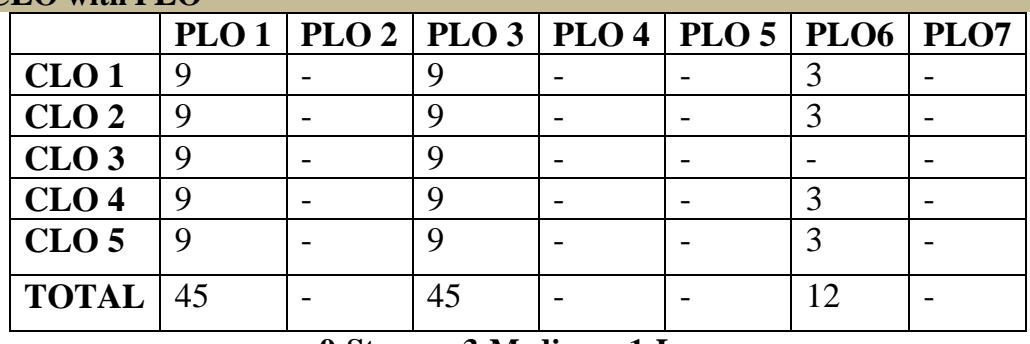

**9-Strong 3-Medium 1-Low**

**Mapping of CLO with PSO**

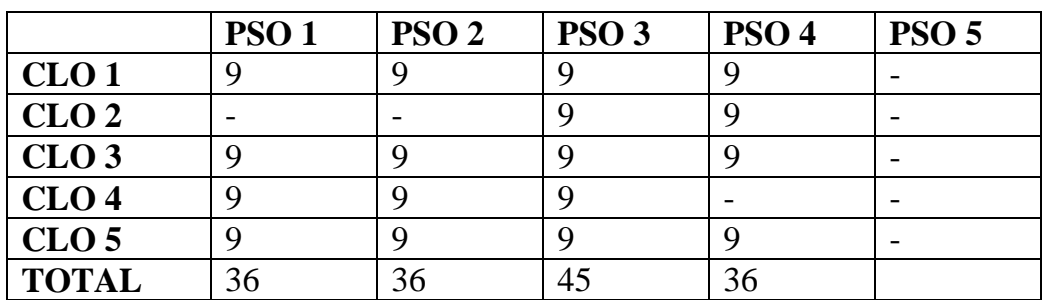

#### **Syllabus**

**Unit I Overview of C:** Introduction to C -Importance -Basic Structure of C Programs -Programming Style and execution of a C Program

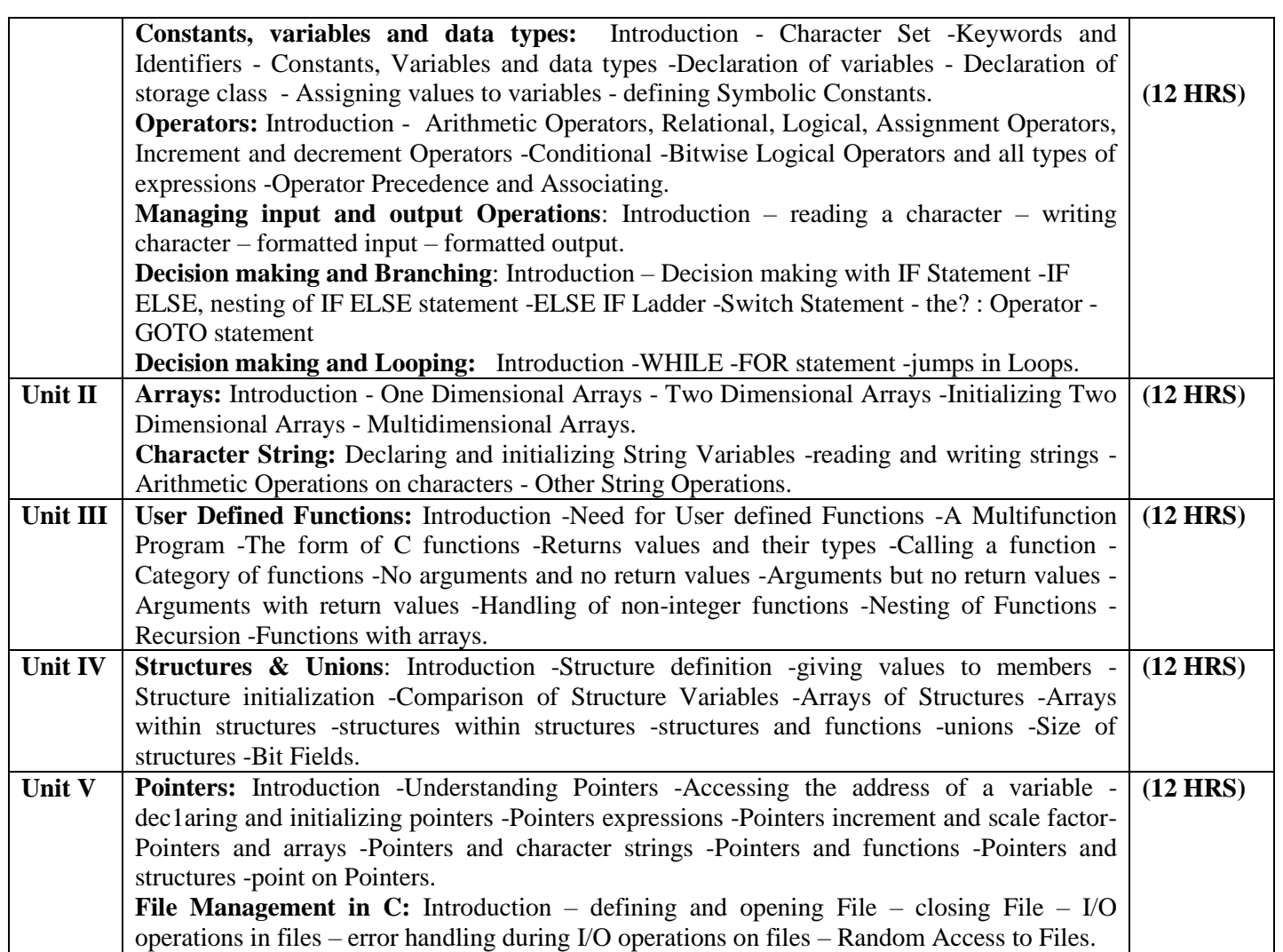

#### **Text Book**

Programming in ANSI C -E: Balagurusamy. 7<sup>th</sup> edition, Publication: McGrawHill publications

**Units Chapters**   $1, 2, 3, 4, 5, 6$ II  $\begin{array}{c} 7, 8 \\ 9 \end{array}$  $III$ IV 10 V 11, 12

#### **Reference Books**

Theory and Problems of Programming with C - Byron S.Gottfried, Schaum's Outline series .Let us C – Yashvanth Kaneethkar.

#### **Pedagogy**

Chalk & Talk, Group Discussion, PPT

#### **Teaching Aids**

Green Board, LCD Projector, Interactive White Board

Programme: B.Sc., Computer Science (Under CBCS and LOCF)

(For those students admitted during the Academic Year 2020-21 and after)

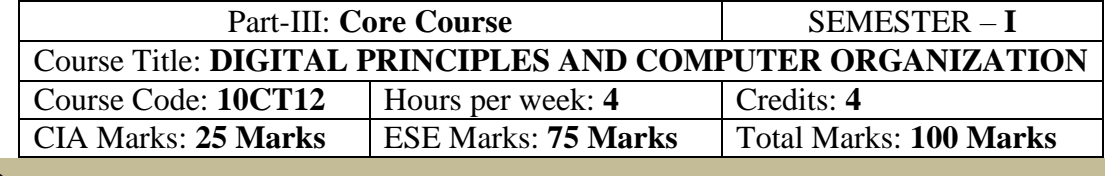

**Preamble**

This course offered in first semester for the students of Computer Science. Implement simple logical operations using combinational and logic circuits. Determine the function and performance of given combinational and sequential circuits.

#### **Course Learning Outcomes (CLO)**

On the successful completion of the course, students will be able to

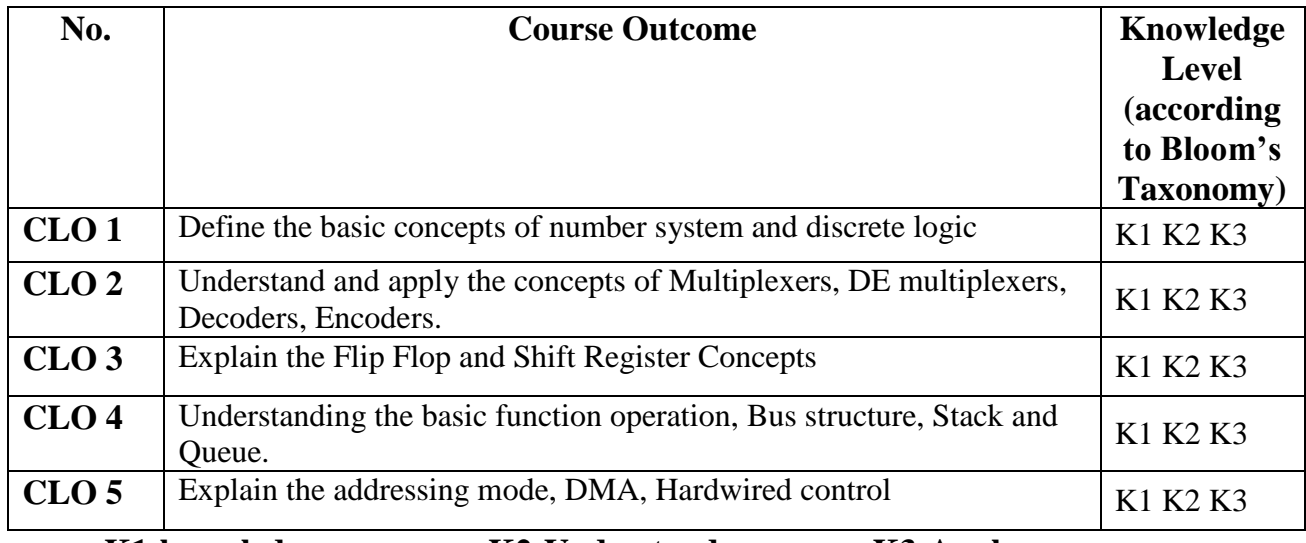

**K1-knowledge K2-Understand K3-Apply**

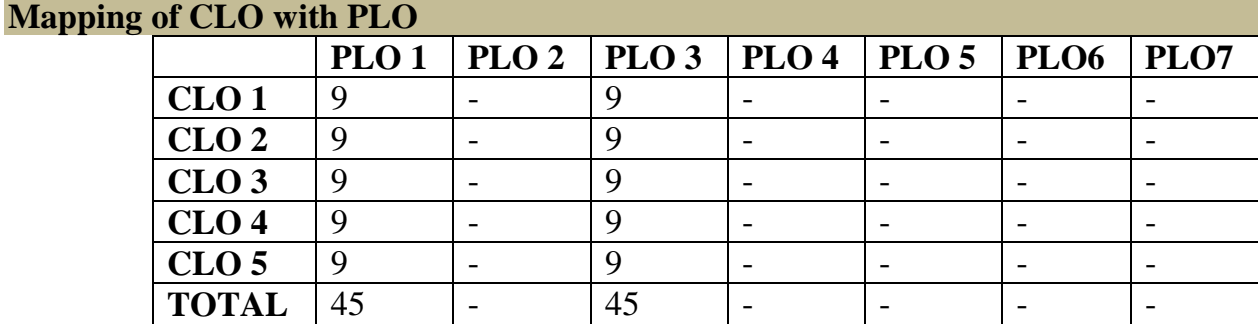

#### **9-Strong 3-Medium 1-Low**

#### **Mapping of CLO with PSO**

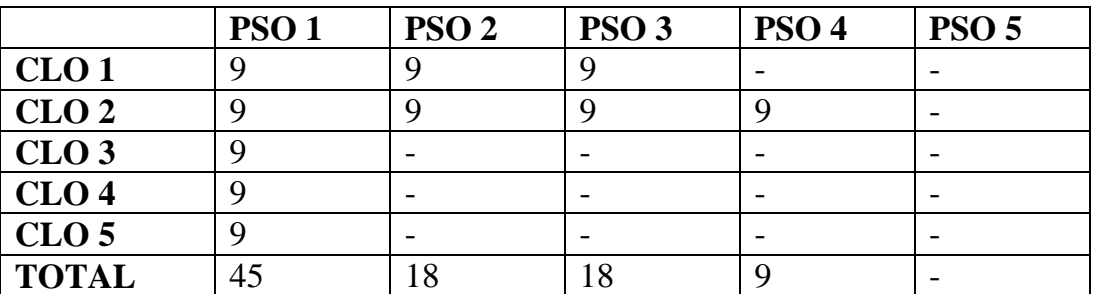

#### **Syllabus**

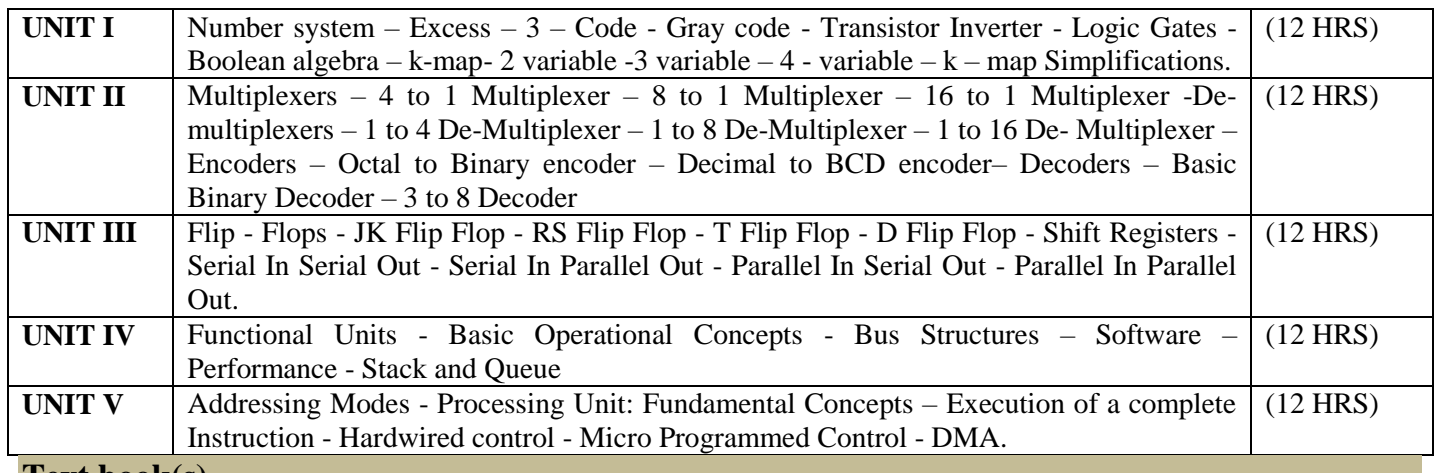

#### **Text book(s)**

- 1. **"Digital circuits and design"** S.Salivahanan& S.Arivazhagan Vikas publications.
- 2. **"Computer organization"** V. carl hamacher, Zvonko G.vranesic, Sawat G.Zaky, TMH publications.

#### **Reference book(s)**

- 1. **"Digital Principles & Applications"** Albert dave marvinot & Donald p.leach, TMH publications.
- 2. **"Computer Organization and Architecture"** William Stalling, PHI publications.

#### **Pedagogy**

Chalk & Talk, Group Discussion, PPT

#### **Teaching Aids**

Green Board, LCD Projector, Interactive White Board

Programme: B.Sc., Computer Science (Under CBCS and LOCF)

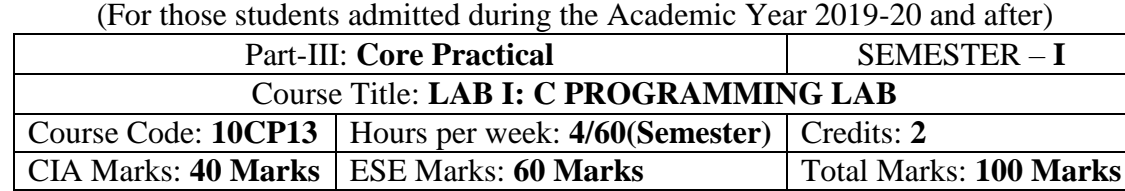

#### **Preamble**

This course provides the ability to write programs in C to solve given problems.

#### **Course Learning Outcomes (CLOs)**

On the successful completion of the course, students will be able to

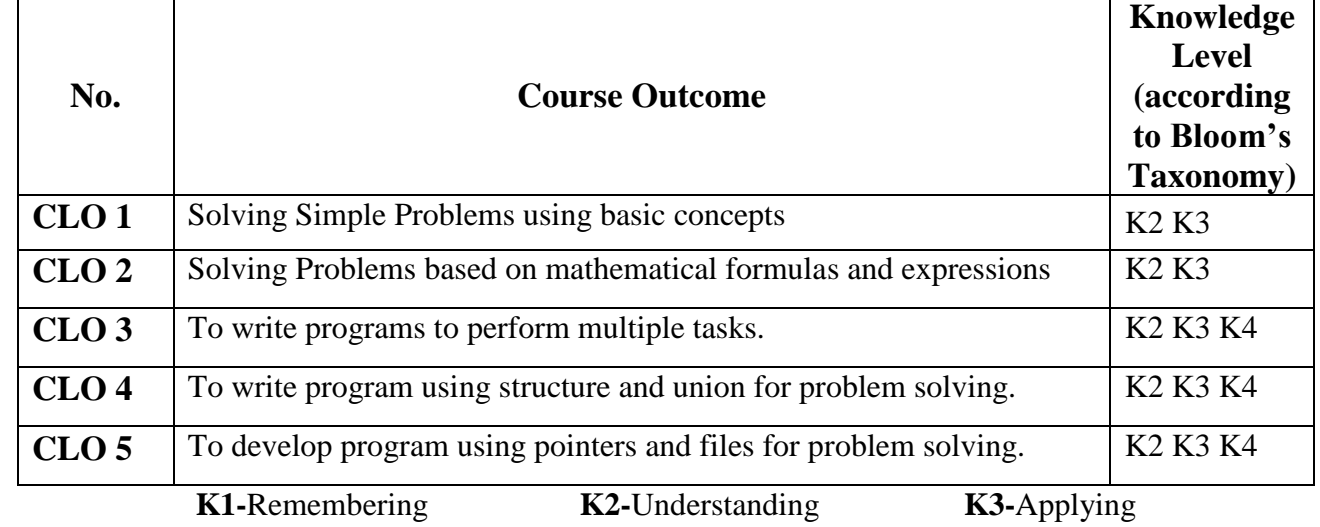

#### **Mapping of CLO with PLO**

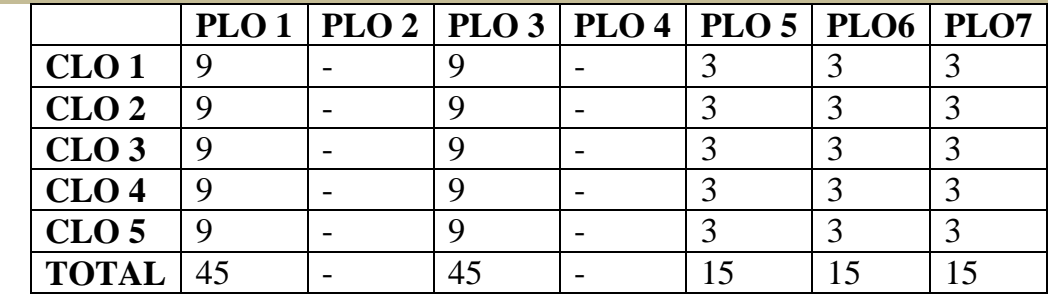

**9-Strong 3-Medium 1-Low**

#### **Mapping of CLO with PSO**

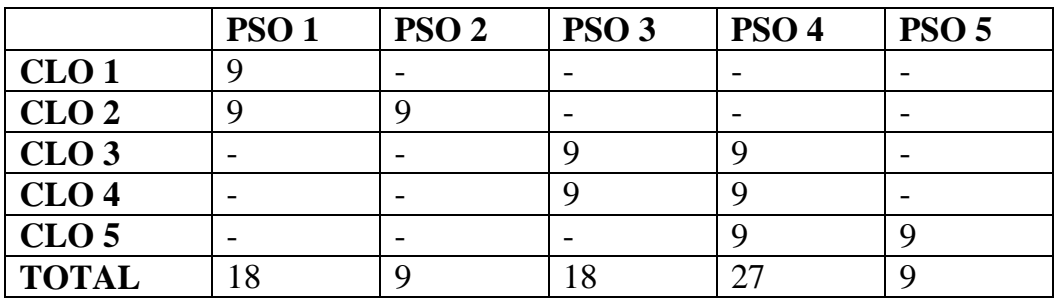

#### **Syllabus**

#### **C – Practical Lab List:**

- 1. Write a C program to arrange the strings in alphabetical order
- 2. Write a C program to print Pascal triangle.
- 3. Write a C program to add two matrices.
- 4. Write a C program to print n prime numbers.
- 5. Write a C program to subtract two matrices.
- 6. Write a C program to print Floyd's triangle with O's and 1's.
- 7. Write a C program to multiply two matrices.
- 8. Write a C program to print reverse of the string using recursion.
- 9. Write a C program to transpose a matrix.
- 10.Write a C program to find the NCR value using function.
- 11.Write a C program to create a student file consists of records of field members name, register Number, and 5 marks. Calculate total and average.
- 12.Write a C program to find the sum of the digits of a given number
- 13.Write a C program to create an employee file consists of records of field member's name, employee Number and basic pay. Calculate gross pay and net pay.
- 14.Write a C program to print all ArmStrong numbers
- 15.Write a C program to create an electricity file consists of records of field members name, customer code, previous month reading, current month reading, customer status Calculate no of units and Amount if customer status is residential Rs 2/unit is commercial Rs 4/unit.
- 16.Write a C program to reverse the digits of a given number
- 17.Write a C program to create a Cricket file consists of records of field members player name, country, total runs, total matches. Calculate batting average and print results as country wise.
- 18.Write a C program to print Fibonacci series
- 19.Write a C program to create a text file and convert the text into upper case letters and write it into another file.
- 20.Write a C program to solve a quadratic equation.
- 21.Write a C program to solve Towers of Hanoi using recursion
- 22.Write a C program to imitate DOS COPY command using command line arguments.
- 23.Write a C program to arrange the numbers in ascending order (using arrays)
- 24.Write a C program to arrange the numbers in ascending order using pointers
- 25.Write a C program to search a number in an array and also find its position.

Programme: B.Sc., Computer Science (Under CBCS and LOCF) (For those students admitted during the Academic Year 2018-19 and after)

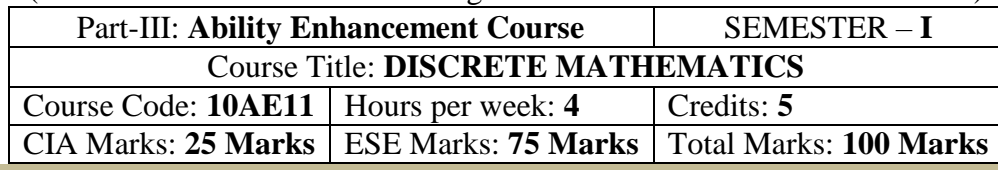

#### **Preamble**

The main objective of this course is to introduce the basic terminology used in foundation of computer science. This emphasizes the development of rigorous logical thinking for solving different kinds of problems. Based on this the course aims at giving adequate exposure in the theory and applications of Set theory, Propositional logic, Graph theory which helps the learner to use them eventually in practical applications of computer science These topics supports the advanced courses in computer science such as digital principles, artificial intelligence, compiler and design, DBMS, Design of Software etc.

#### **Course Learning Outcomes (CLO)**

On the successful completion of the course, students will be able to

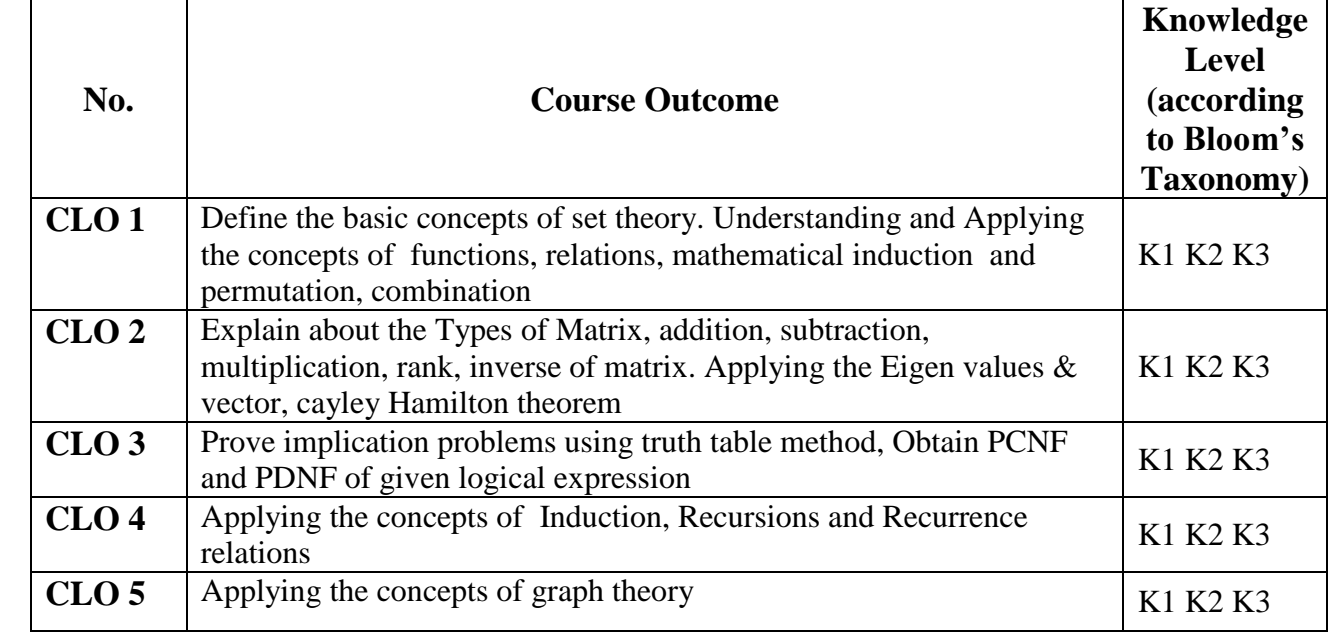

**K1-**Remembering **K2-**Understanding **K3-**Applying

**Mapping of CLO with PLO**

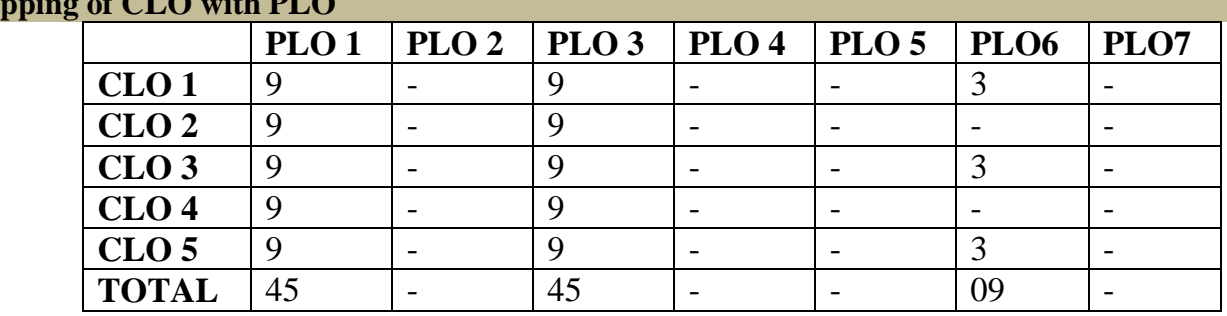

**9-**Strong **3-**Medium **1-**Low

#### **Mapping of CLO with PSO**

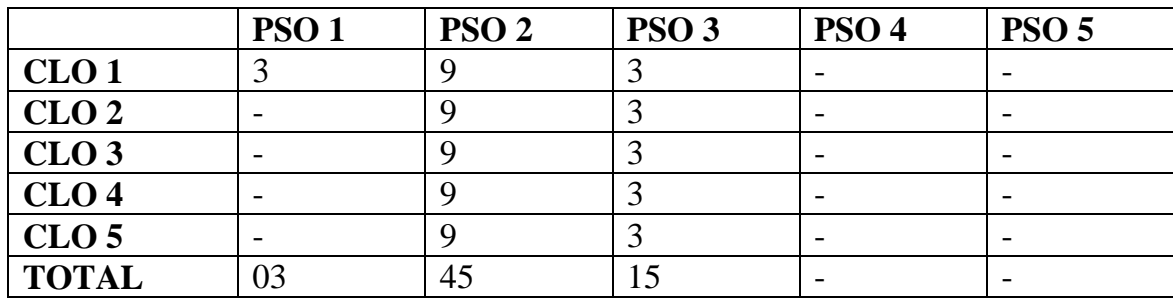

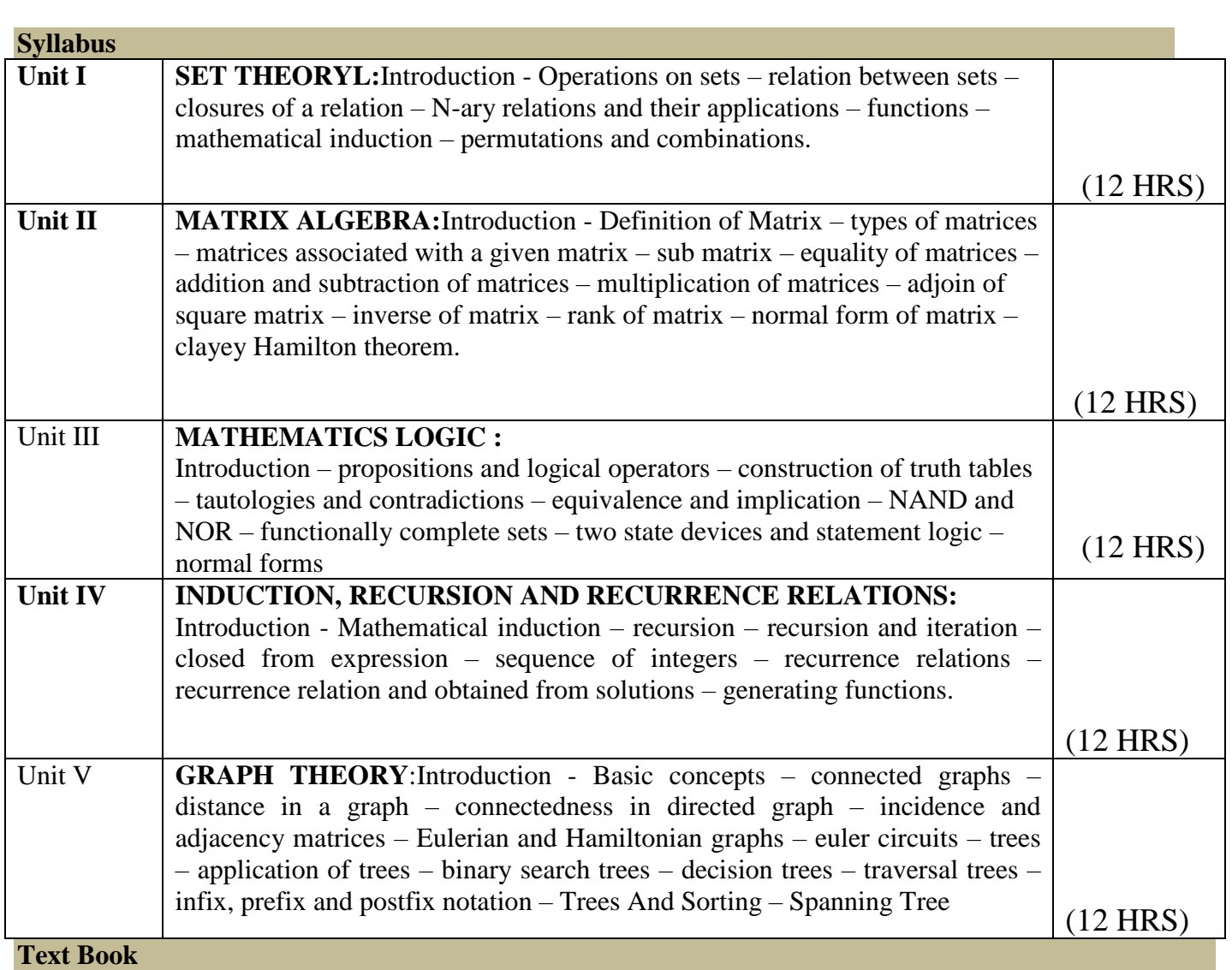

Discrete Mathematics: By N Ch. S.N.Iyengar, V.M.Chandrasekaran, K.A. Venkatesh And P.S. Arunachalam.

**Chapters**

 $1,2,3,4,7$ 

#### **Reference Books**

Discrete Mathematics for Computer Science by V.Sundarasan and K.Ganesan. Discrete Mathematics for Computer Science by Bemard Kolman.

#### **Pedagogy**

Chalk & Talk, Group Discussion, PPT

**Teaching Aids**

Green Board, LCD Projector, Interactive White Board

Programme: B.Sc., Computer Science (Under CBCS and LOCF)

(For those students admitted during the Academic Year 2018-19 and after)

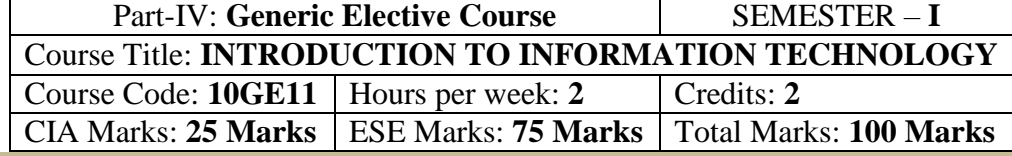

#### **Preamble**

This course offered in first semester for the students of Non-Computer Science Students. This course has two credits dedicated to provide the students a Strong foundation on Information Technology and its application.

#### **Course Learning Outcomes (CLO)**

On the successful completion of the course, students will be able to

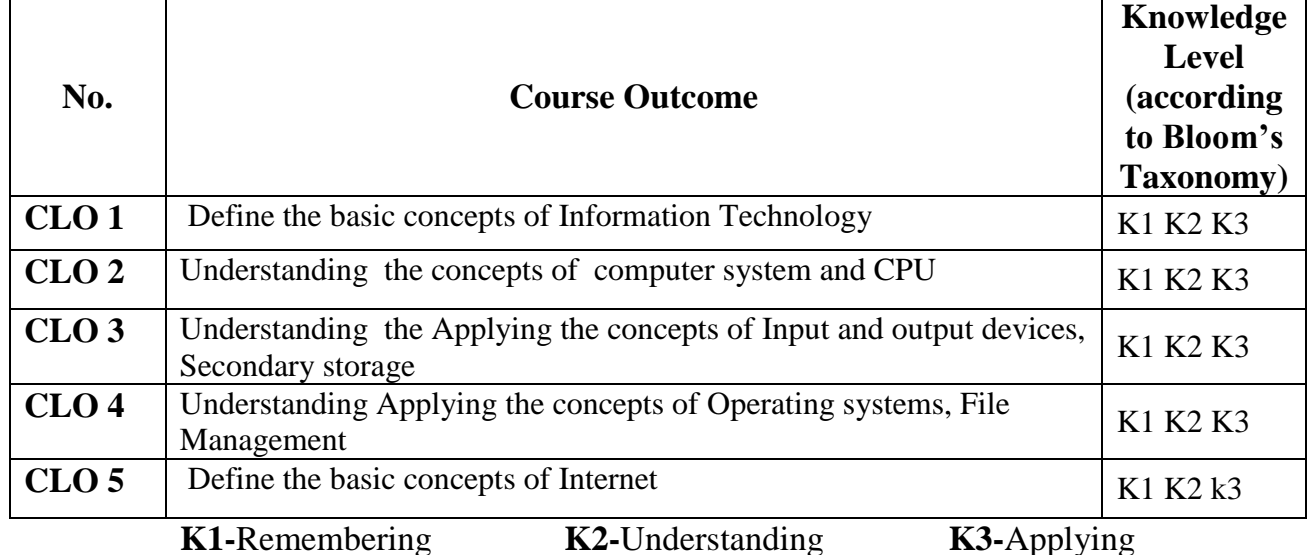

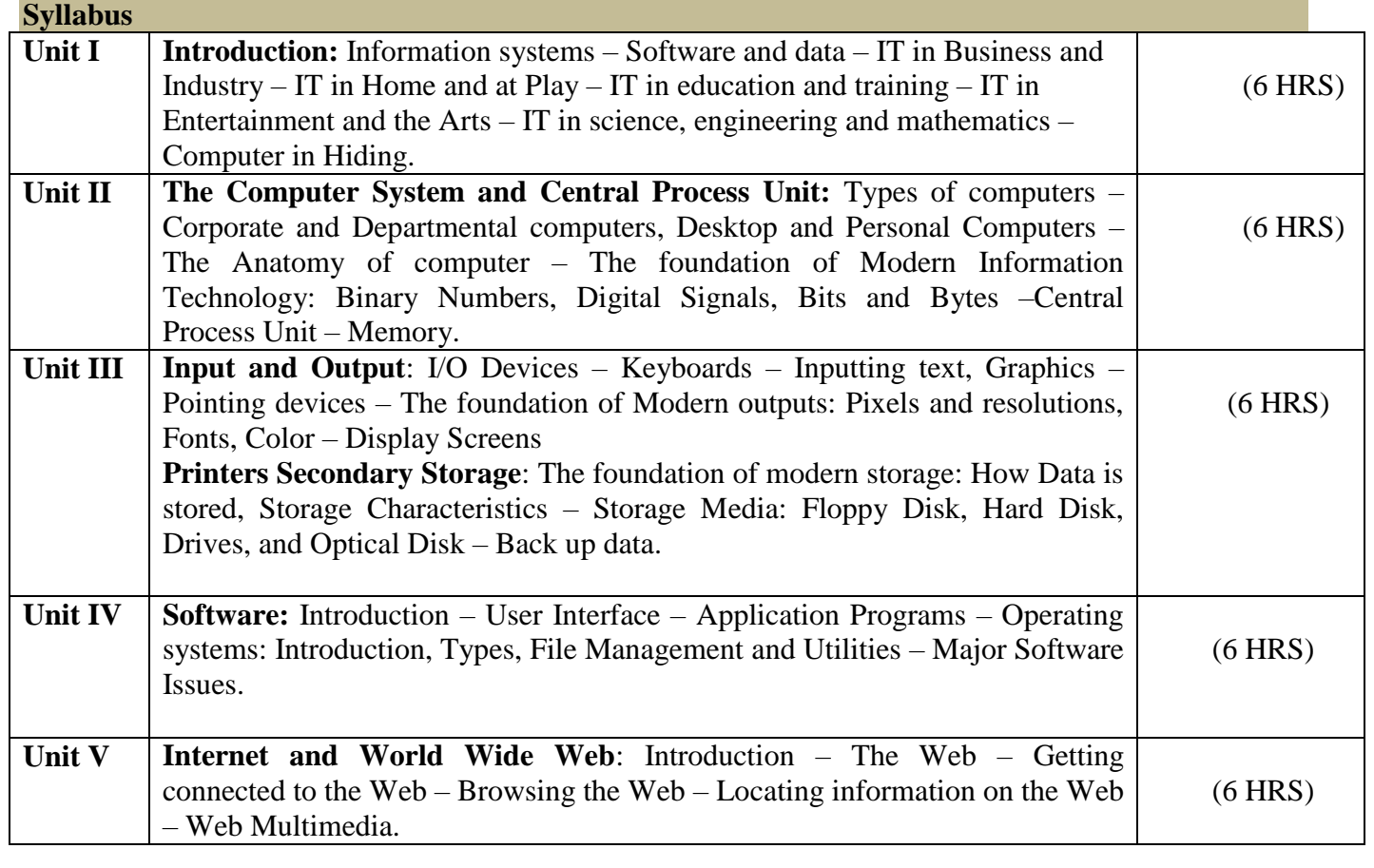

#### **Text Book**

Information Technology The Breaking Wave By Dennis P.Curtin, Kim Foley, Kunal Sen, Cathleen Morin – Tata McGraw-Hill Publishing

#### **Pedagogy**

Chalk & Talk, Group Discussion, PPT

**Teaching Aids**

Green Board, LCD Projector, Interactive White Board

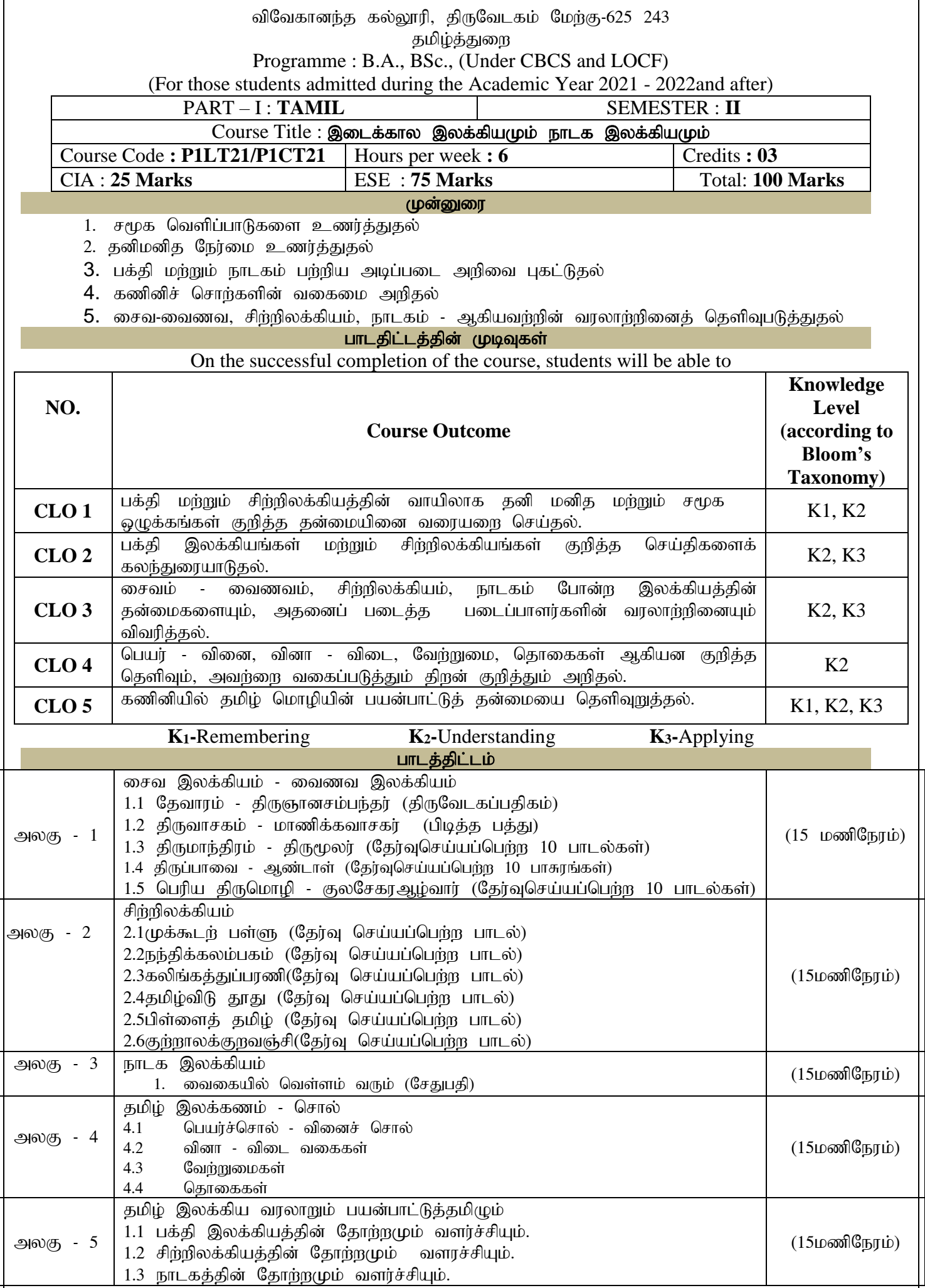

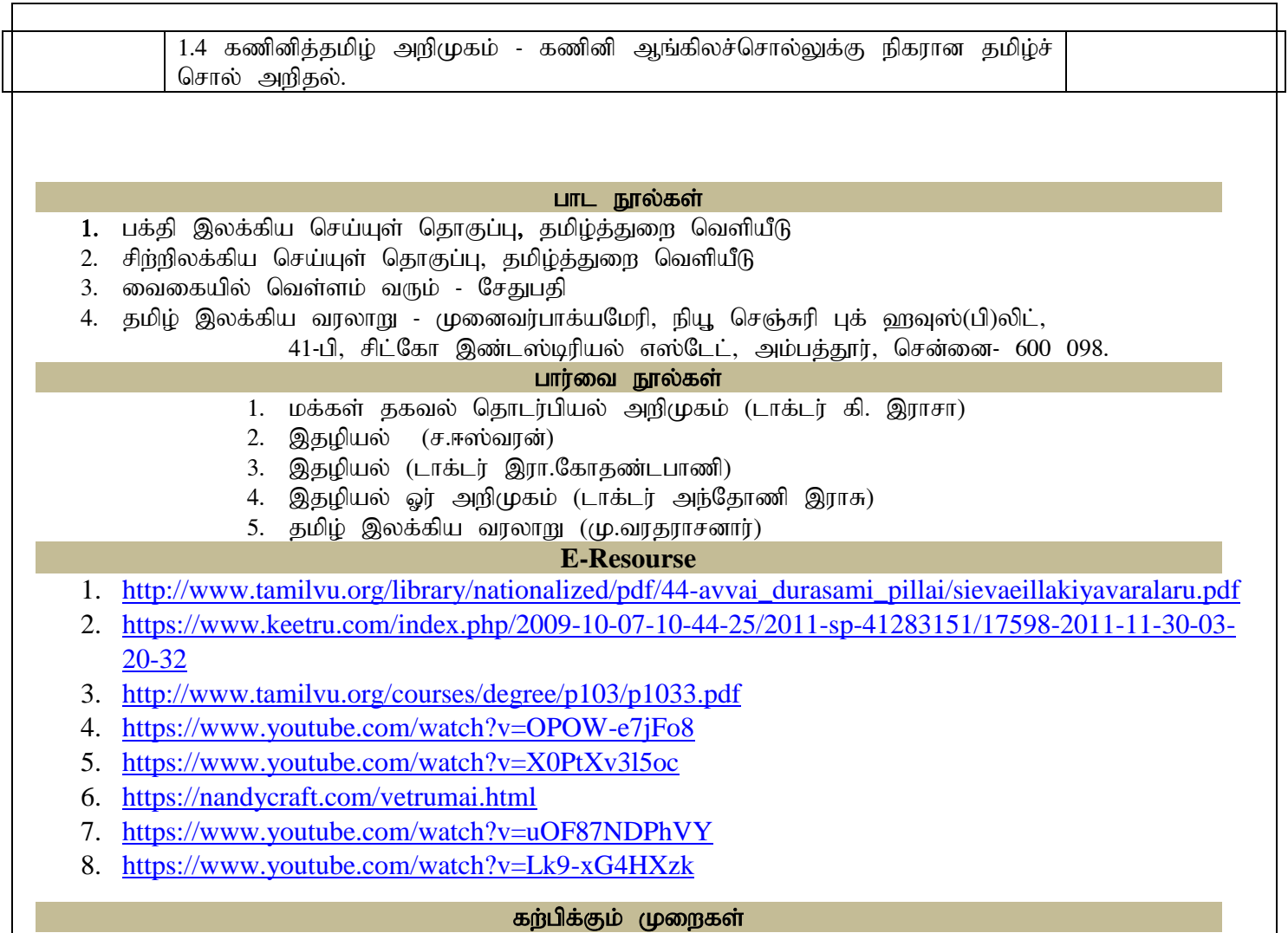

விரிவுரை கொடுத்தல்,கலந்துரையாடல், காட்சிப் பதிவுகளின் வழியாக புலப்படுத்துதல், கதை எழுதப் பயிற்சி <u>கொடுத்தல், இதழ் ஒன்றை உருவாக்கக் கற்றுக்கொடுத்தல்</u>

#### கற்பிக்க உதவுதல்

்கரும்பலகை பயன்படுத்துதல், காட்சி திரைவழியாக புலப்படுத்துதல். **Mapping of CLO and PLO**

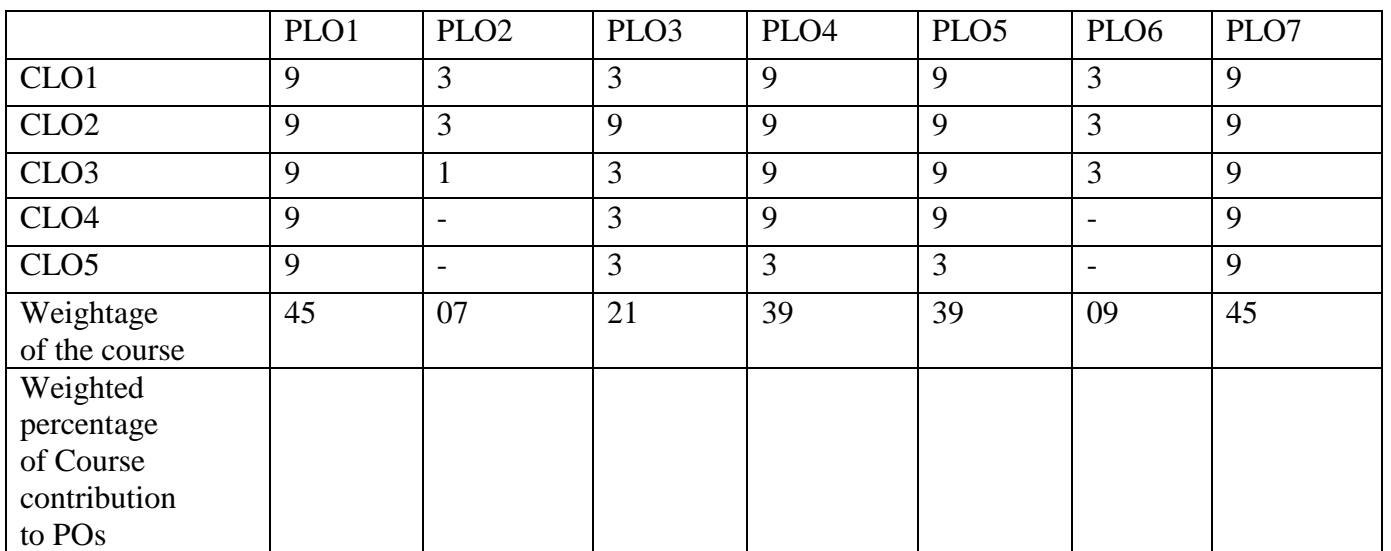

#### **DEPARTMENT OF ENGLISH**

**Programme:** B.A., B.Sc., B.Com., & B.Com. (CA) (Under CBCS and LOCF)

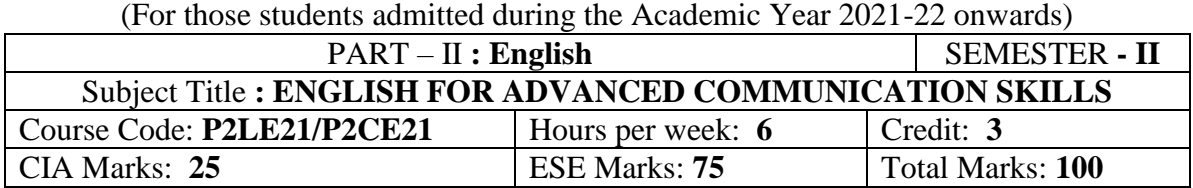

#### **Preamble**

The students are expected to inculcate English language proficiency and its socio-linguistic competency.

#### **Course Outcome (CO):**

On the successful completion of the course, the students would be able to:

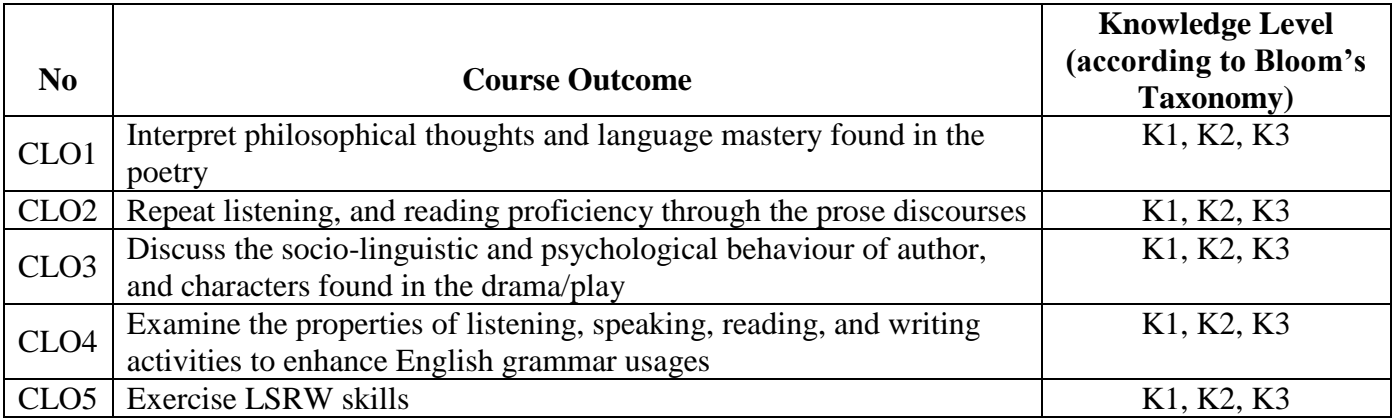

#### **K1 – Remembering K2–Understanding K3 – Applying**

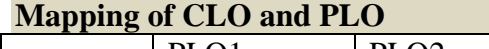

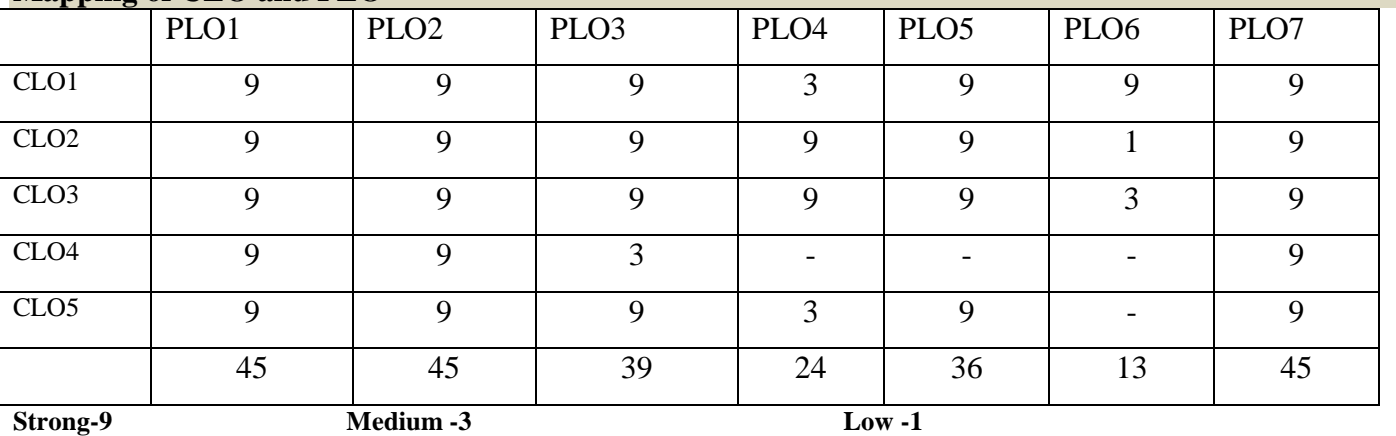

#### **Syllabus**

#### **Unit-1 Poetry**

- 1. Alfred, Lord Tennyson *Ulysses*
- 2. Nissim Ezekiel *Night of the Scorpion*
- 3. Robert Frost *Stopping by Woods on a Snowy Evening*

#### **Unit-2 Prose**

- 1. Swami Vivekananda *– Sisters and Brothers of America*
- 2. Martin Luther King Jr. *I Have a Dream*
- 3. Francis Bacon *Of Friendship*

#### **Unit-3 Drama**

William Shakespeare – *The Merchant of Venice (For the three Continuous Internal Assessment [CIA] Tests)*

#### **Unit-4 Grammar**

- 1. Auxiliary (Helping) and Modal Verbs
- 2. Tenses
- 3. Question Tags

#### **Unit-5 Oral & Written Communication**

- 1. **Listening** Comprehension practice from Poetry, Prose, Drama /Online Voice Practice, observing/viewing E-content (with subtitles), Guest/Invited Lectures, Conference/Seminar Presentations & Tests, and BBC, CNN, DD National News Live, VOA etc
- 2. **Speaking** In Group Discussion Forum, speak about Theatrical/Dramatic Enactment, Body- Language, Mock-Interview, Seminar Presentations on Classroom-Assignments, and Peer-Team-interactions/AIF in Class-room
- 3. **Reading**  Intonation practice and its enhancement from Poetry, Prose, Drama, News-Paper, and Individual-Assignments
- 4. **Writing** *Writing Formal Letters/Résumé Preparation*, Transcoding (graphs, diagrams, Charts and data), and *Report Writing*.\*

#### **Text Books**

1. Anderson et al. *Elements of Literature: Fourth Course Literature of the United States*. Florida: HRW Inc. 1993. (or) Vinay Harwadker, and A.K.Ramanujan, ed. *The Oxford Anthology of Modern Indian Poetry*. New Delhi: OUP, 1994. *The Norton Anthology English Literature*. New York/London: W.W.Norton, 2012. (or) Dr.M.Moovendhan, ed. *Wings of Poesy*. Chennai: Thamarai Publications, 2018. (or)

[<https://www.poemhunter.com/poem/night-of-the-scorpion/>](https://www.poemhunter.com/poem/night-of-the-scorpion/)

[<https://www.poetryfoundation.org/poems/44475/la-belle-dame-sans-merci-a-ballad>](https://www.poetryfoundation.org/poems/44475/la-belle-dame-sans-merci-a-ballad)

[<https://poets.org/poem/stopping-woods-snowy-evening>](https://poets.org/poem/stopping-woods-snowy-evening)

- 2. Swami Vivekananda. *Sisters and Brothers of America*, (Chicago address at the World Parliament of Religions, 11th Sep, 1893.) [<http://www.advaitayoga.org/advaitayogaarticles/svchicagoadd.html>](http://www.advaitayoga.org/advaitayogaarticles/svchicagoadd.html)
- 3. Dr.P.C.James Daniel, ed. *Gateway to English: An Anthology of Prose*. Chennai: Harrows Publications, 2018.
- 4. William Shakespeare. *The Merchant of Venice*. Ed. John Russell Brown. London: Methuen & Co., 1905. [<https://archive.org/details/in.ernet.dli.2015.126032/page/n7/mode/2up>](https://archive.org/details/in.ernet.dli.2015.126032/page/n7/mode/2up) (or) Peter Alexander. *William Shakespeare: The Complete Works*. London: The English Language Book Society and Collins, 1964.
- 5. Michael Swan and Catherine Walter. *How English Works: A Grammar Practice Book*. Oxford: OUP, 1997. (or) Wren and Martin. *High School English Grammar and Composition*. New Delhi: S.Chand& Company LTD.1935.
- 6. Owen Hargie, David Dickson, and Dennis Tourish. *Communication Skills for Effective Management*. New York: Palgrave Macmillan, 2004. (or)
- 7. British Council | LearnEnglish[<https://learnenglish.britishcouncil.org/skills>](https://learnenglish.britishcouncil.org/skills)
- 8. BBC News [<https://www.bbc.com/news>](https://www.bbc.com/news)
- 9. VOA Learning English [<https://learningenglish.voanews.com/>](https://learningenglish.voanews.com/)
- 10. University Grants Commission (UGC), New Delhi [<https://www.ugc.ac.in/subpage/EContent-](https://www.ugc.ac.in/subpage/EContent-URL.aspx)[URL.aspx>](https://www.ugc.ac.in/subpage/EContent-URL.aspx)
- 11. British Council | LearnEnglish[<https://www.youtube.com/channel/UCOtnu-](https://www.youtube.com/channel/UCOtnu-KKoAbN47IuYMeDPOg)[KKoAbN47IuYMeDPOg>](https://www.youtube.com/channel/UCOtnu-KKoAbN47IuYMeDPOg) Cambridge Assessment English [<https://www.cambridgeenglish.org/test](https://www.cambridgeenglish.org/test-your-english/)[your-english/>](https://www.cambridgeenglish.org/test-your-english/)
- 12. CLIL ( Content & Language Integrated Learning ) Module by TANSCHE

NOTE: (Text: Prescribed chapters or pages will be given to the students by the department and the college)

#### **Reference Books**

- 1. Eileen Thompson et al. *Prentice Hall Literature*: *The English Tradition*. 2.Ed. New Jersey: Prentice-Hall Inc., 1989. (or) John Pfordresher et al. *England in Literature*. Illinois: Scott, Foresman& Co., 1989. (or) Steuart H King, ed. *New Vistas in English Prose*. Bombay: Blackie & Sons Publishers,1980.
- 2. The Art Institute of Chicago**,** "Sisters and Brothers of America!"

[<https://www.artic.edu/articles/710/sisters-and-brothers-of-america>](https://www.artic.edu/articles/710/sisters-and-brothers-of-america)

- 3. Dr.A.Shanmugakani, ed. *Prose for Communication: An Anthology of Prose*. Madurai: Manimekala Publishing House, 2008.
- 4. William James Craig, ed. *The Complete Works of William Shakespeare*. London: Oxford University Press, 1914.
- 5. William Shakespeare. *The Merchant of Venice*. London: J.Tonson, 1734. [<https://archive.org/details/merchantofvenice00shak\\_11/page/36/mode/2up>](https://archive.org/details/merchantofvenice00shak_11/page/36/mode/2up)
- 6. George Yule. *Oxford Practice Grammar Advanced*. Oxford: OUP, 2006.
- 7. L.G.Alexander. *Longman English Grammar Practice for Intermediate Students*. Harlow (UK): Longman, 1990.
- 8. Roger Berry. *English Grammar: A Resource Book for Students*. London: Routledge, 2012.
- 9. K.V.Joseph. *A Textbook of English Grammar and Usage*. New Delhi: TATA McGraw Hill Education Private Limited, 2012.
- 10. Mary Ellen Guffey, and Richard Almonte. *Essentials of Business Communication*. Toronto: Nelson Education, 2007.

#### **E Resources and References**

#### **Unit-1 Poetry**

<https://www.litcharts.com/poetry/alfred-lord-tennyson/ulysses>

<https://www.poetryfoundation.org/poems/45392/ulysses>

<https://owlcation.com/humanities/Analysis-of-Poem-The-Night-of-the-Scorpion-by-Nissim-Ezekiel> <https://literaryyog.com/night-scorpion-nissim-ezekiel/>

<https://www.poetryfoundation.org/poems/42891/stopping-by-woods-on-a-snowy-evening>

<https://studymoose.com/analysis-of-stopping-by-woods-on-a-snowy-evening-by-robert-frost-essay> **Unit-2 Prose**

<https://thejeshgn.com/wiki/great-speeches/sisters-and-brothers-of-america-swami-vivekananda/> [https://www.ukessays.com/essays/english-language/speech-analysis-mrtin-luther-kings-i-have-a](https://www.ukessays.com/essays/english-language/speech-analysis-mrtin-luther-kings-i-have-a-dream-speech-7887.php)[dream-speech-7887.php](https://www.ukessays.com/essays/english-language/speech-analysis-mrtin-luther-kings-i-have-a-dream-speech-7887.php)

<https://litpriest.com/essays/of-friendship-summary-analysis-francis-bacon/>

#### **Unit-3 Drama**

[https://www.shakespeare.org.uk/explore-shakespeare/shakespedia/shakespeares-plays/merchant](https://www.shakespeare.org.uk/explore-shakespeare/shakespedia/shakespeares-plays/merchant-venice/)[venice/](https://www.shakespeare.org.uk/explore-shakespeare/shakespedia/shakespeares-plays/merchant-venice/)

<https://www.rsc.org.uk/the-merchant-of-venice/about-the-play/famous-quotes>

<https://www.litcharts.com/lit/the-merchant-of-venice/characters>

<https://www.slideshare.net/ciaffaroni/the-merchant-of-venice-62390271>

#### **Unit-4 Grammar**

<https://www.gingersoftware.com/content/grammar-rules/verbs/auxiliary-or-helping-verbs/>

[https://www.englisch-hilfen.de/en/grammar/english\\_tenses.htm](https://www.englisch-hilfen.de/en/grammar/english_tenses.htm)

[https://www.grammar.cl/Intermediate/Question\\_Tags.htm](https://www.grammar.cl/Intermediate/Question_Tags.htm)

#### **Unit-5 Oral & Written Communication**

<https://content.byui.edu/file/b8b83119-9acc-4a7b-bc84-efacf9043998/1/Writing-2-5-2.html> <https://www.towson.edu/careercenter/students/careerskills/communication.html>

<https://www.slideshare.net/shahbaazahmed15/bc-communication>

#### **Pedagogy**

Teacher made aids and Mechanical (ITC) Aids, Chalk and Talk with interactive session. Note: (Additional online sources, presentation, and test will be given by the respective teachers in the English Language Lab)

#### **Teaching Aids**

Course Texts, Reference books, Writing Board, Guest Lecture/Invited Lecture, Group Discussion Forum and Online Sources.

Programme: B.Sc., Computer Science (Under CBCS and LOCF) (For those students admitted during the Academic Year 2019-20 and after)

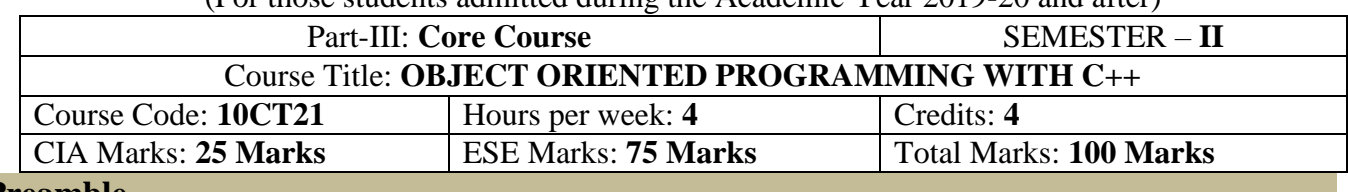

#### **Preamble**

To experience with  $C_{++}$  programming using OOP. Simple  $\&$  easy understand the programming language. To cope with complexity of real- world problem. New Programming approach (Bottom –up). To enhance the programming skills.

### **Course Learning Outcomes (CLO)**

On the successful completion of the course, students will be able to

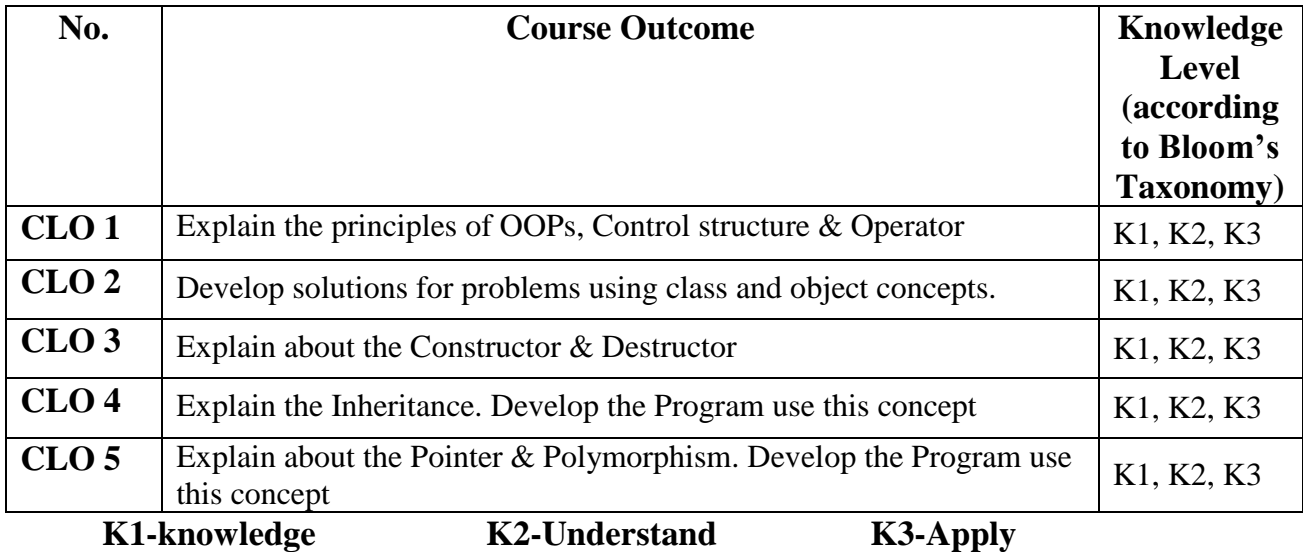

#### **Mapping of CLO with PLO**

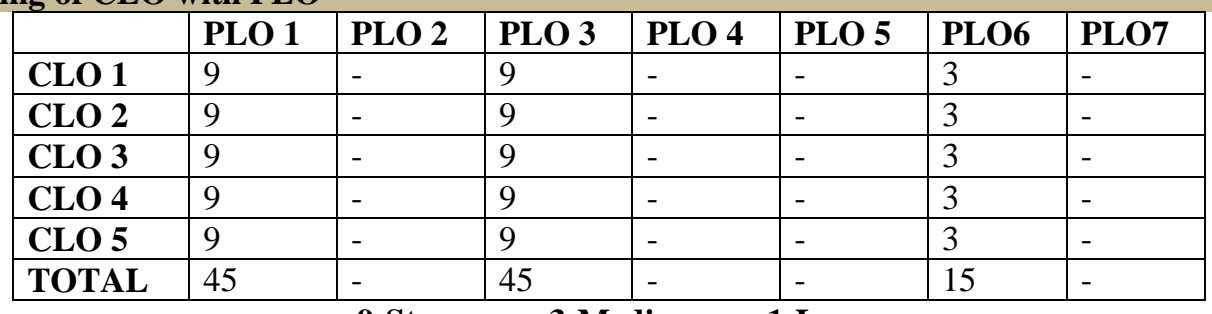

**9-Strong; 3-Medium; 1-Low**

#### **Mapping of CLO with PSO**

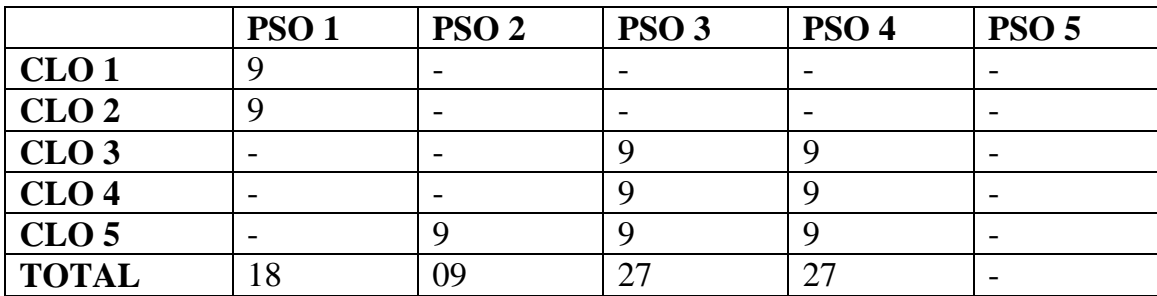

#### **Syllabus**

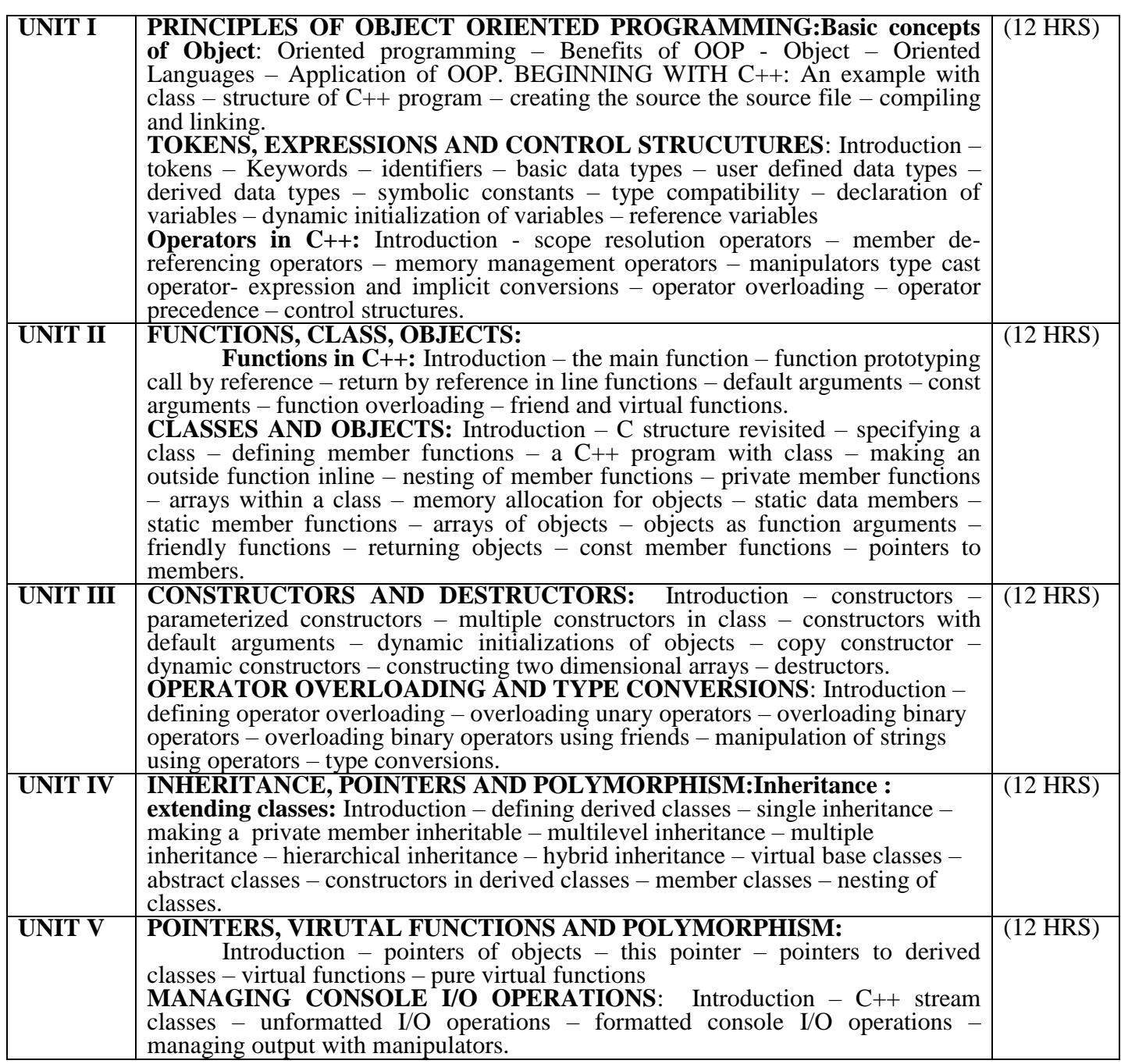

#### **Text Books**

OBJECT ORIENTED PROGRAMMING WITH C++ **- E**.Balaguru Samy – Tata McGraw – Hill Publishing Company Ltd-6<sup>th</sup> Edn.- 1995.

#### **Reference Books**

1. Ira Pohl, "Object oriented programming using C++", Pearson Education Asia, 2003.

2. Bjare Stroustrup, "The C++ programming language", Addition Wesley, 2000.

3. John R.Hubbard, "Programming with C++", Schaums outline series, TMH, 2003.

#### **Pedagogy**

Chalk & Talk, Group Discussion, PPT

#### **Teaching Aids**

Green Board, LCD Projector, Interactive White Board

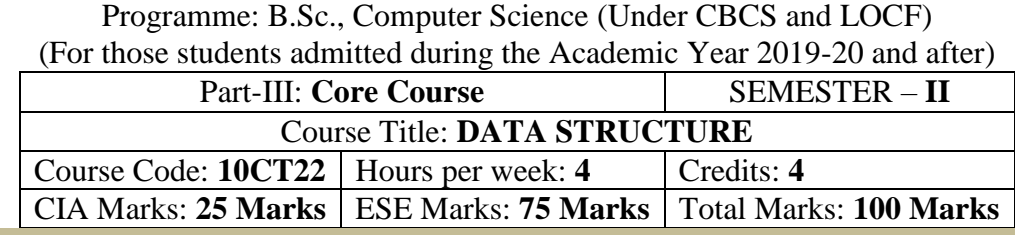

#### **Preamble**

. To provide a comprehensive introduction to data structure leading to the ability to understand contemporary terminology, progress, issues and trends. Focusing on types of data structure models, their operations and related algorithms

#### **Course Learning Outcomes (CLO)**

On the successful completion of the course, students will be able to

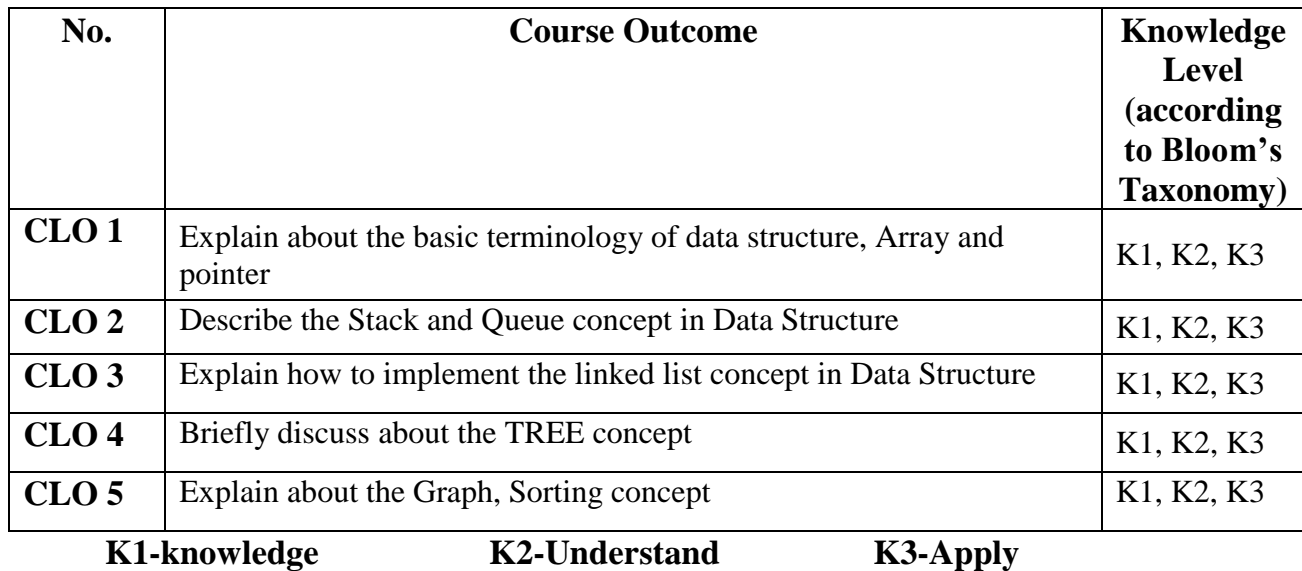

#### **Mapping of CLO with PLO**

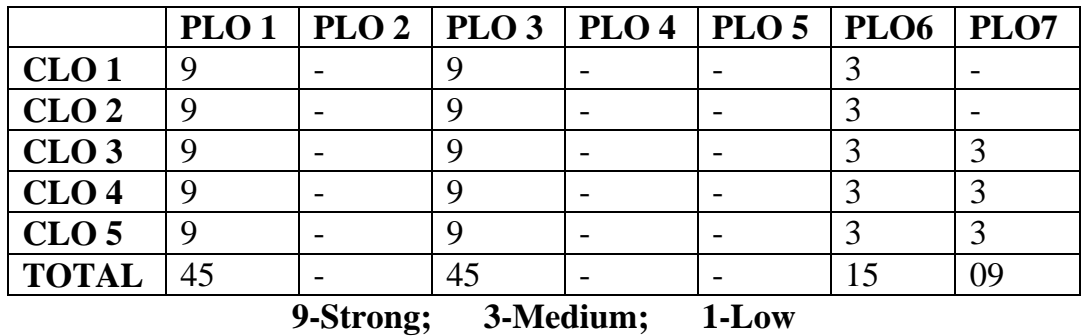

#### **Mapping of CLO with PSO**

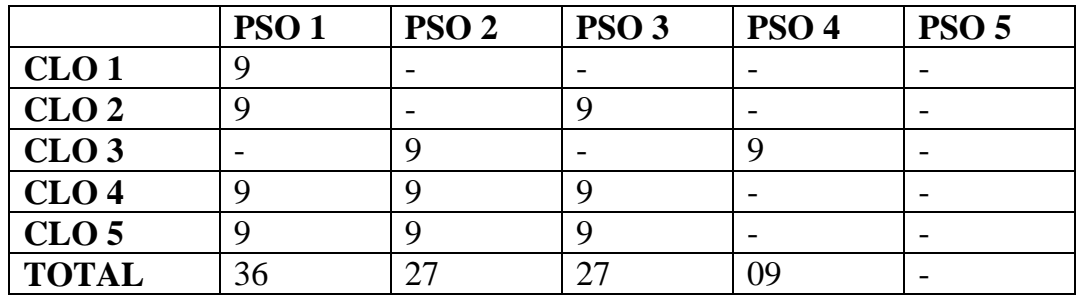

#### **Syllabus**

#### **DATA STRUCTURES**

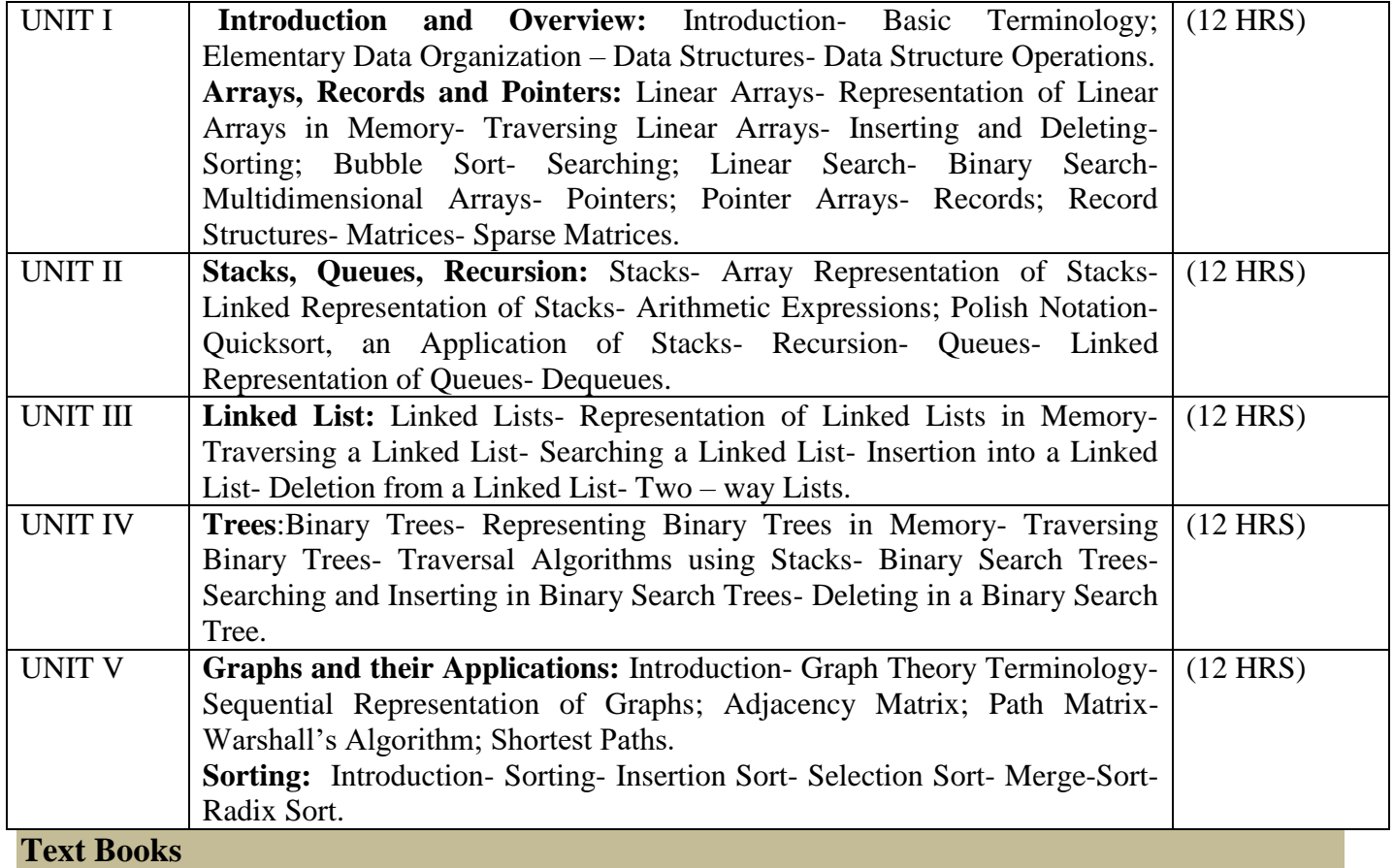

## 1. **"Data Structures",** Seymour Lipschutz, Indian Adapted Edition 2006, Sixteenth reprint,

Tata McGraw-Hill Companies.

#### **Pedagogy**

Chalk & Talk, Group Discussion, PPT

#### **Teaching Aids**

Green Board, LCD Projector, Interactive White Board

#### **DEPARTMENT OF COMPUTER SCIENCE** Programme: B.Sc., Computer Science (Under CBCS and LOCF)

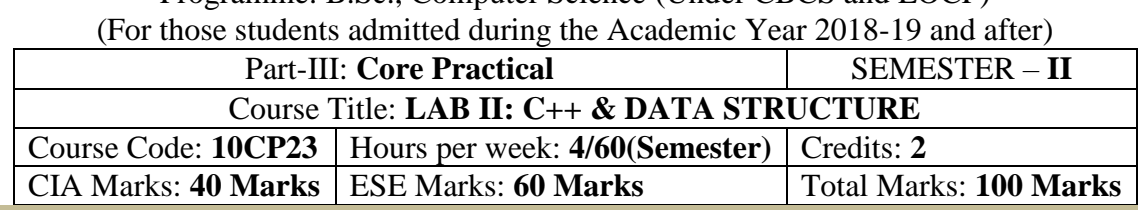

**Preamble**

This course provides the ability to develop programs in C++, using data structures concepts and algorithms to solve given problems.

#### **Course Learning Outcomes (CLOs)**

On the successful completion of the course, students will be able to

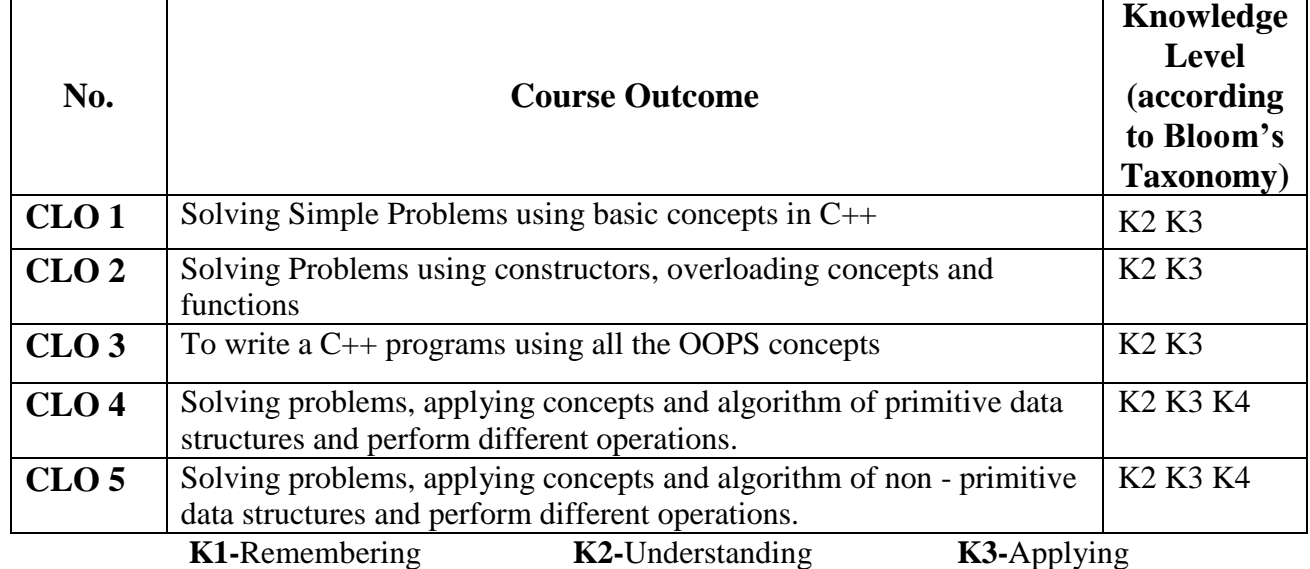

### **Mapping of CLO with PLO**

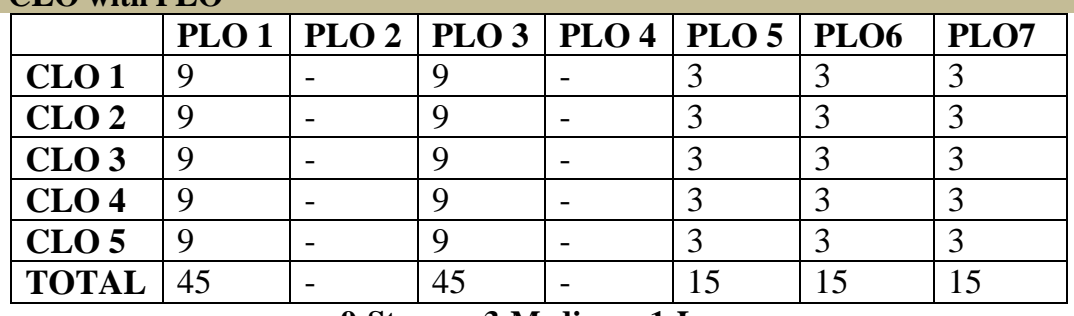

**9-Strong 3-Medium 1-Low**

#### **Mapping of CLO with PSO**

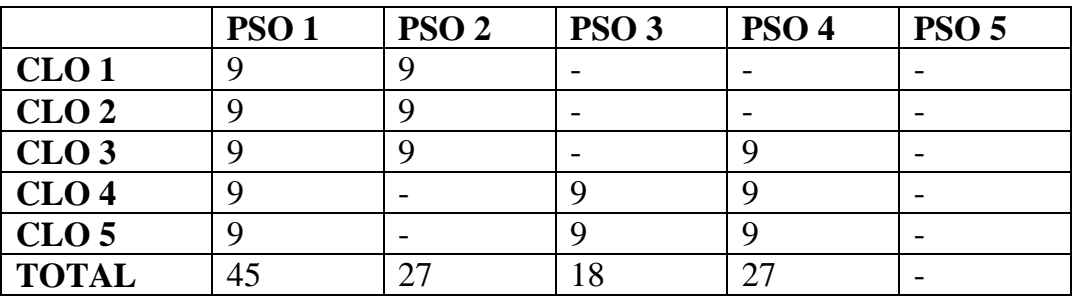

#### **Syllabus**

#### **C++ AND DATA STRUCTURE LAB**

#### **OOPS: Practical Exercise List**

- 1. Inline Functions
- 2. Function Overloading
- 3. Friend Functions
- 4. Array of Objects
- 5. Object as Parameters
- 6. Binary Operator Overloading
- 7. Unary Operator Overloading
- 8. Friend Functions
- 9. Virtual Functions
- 10. Constructors with Default arguments
- 11. Copy Constructor and Destructor
- 12. String Manipulations
- 13. Pointers
- 14. Files
- 15. Command Line Arguments
- 16. Single Inheritance
- 17. Multiple Inheritance
- 18. Multilevel Inheritance
- 19. Hybrid Inheritance.
- 20. Static Member functions.

#### **DATA STRUCTURE: PRACTICAL LAB LIST**

- 1. Stack using pointers
- 2. Stack using arrays
- 3. Queue using Pointers
- 4. Queue using arrays
- 5. Singly Linked List
- 6. Doubly Linked List
- 7. Circular Lists
- 8. Tree Traversal
- 9. Evaluating Expression
- 10. Insertion Sort
- 11. Selection Sort
- 12. Bubble Sort
- 13. Quick Sort
- 14. Heap Sort
- 15. Stack as a Linked List
- 16. Queue as a Linked List
#### **DEPARTMENT OF COMPUTER SCIENCE**  Programme: B.Sc., Computer Science (Under CBCS and LOCF)

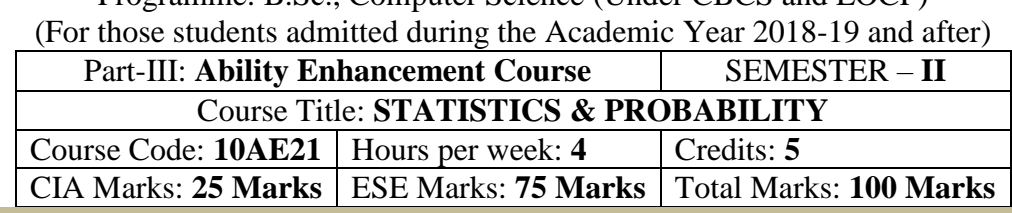

#### **Preamble**

This course offered in second semester for the students of Computer Science Students. This course has five credits dedicated to provide the students a Strong foundation on statistics and probability and its application.

# **Course Learning Outcomes (CLO)**

On the successful completion of the course, students will be able to

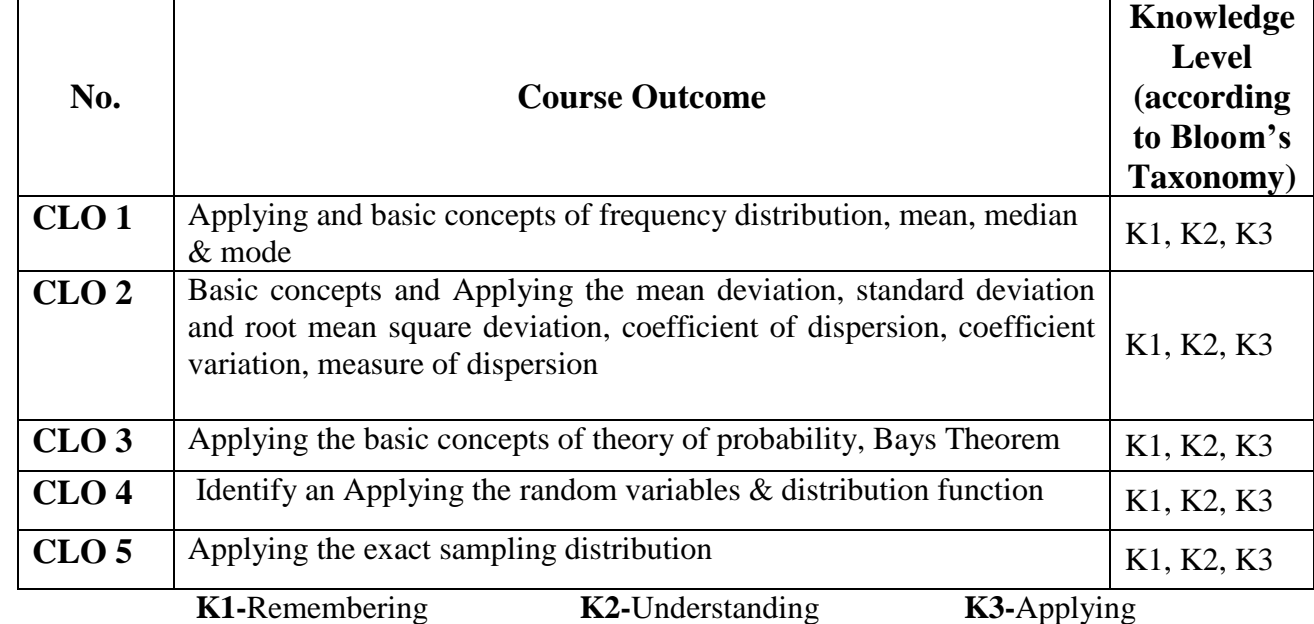

**Mapping of CLO with PLO**

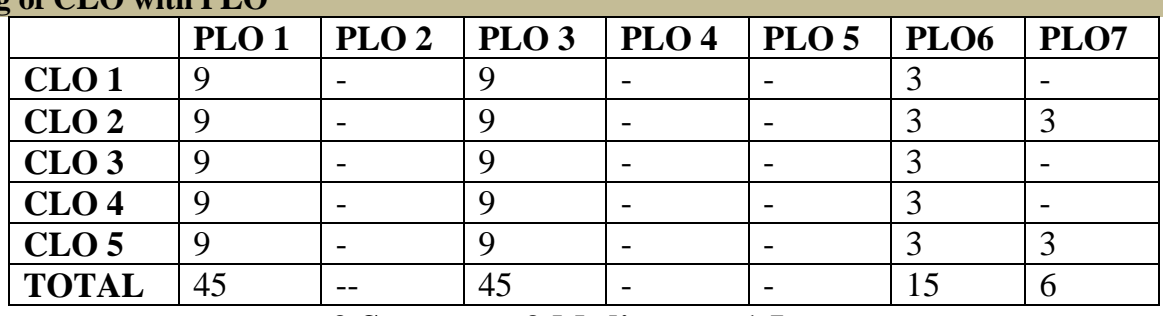

**9-Strong; 3-Medium; 1-Low**

#### **Mapping of CLO with PSO**

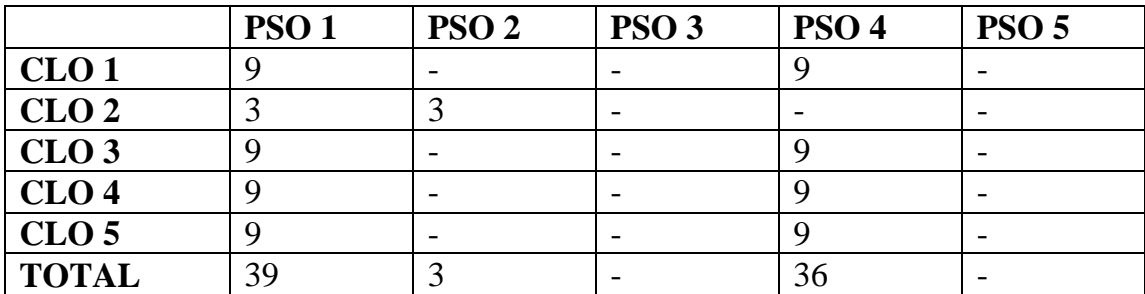

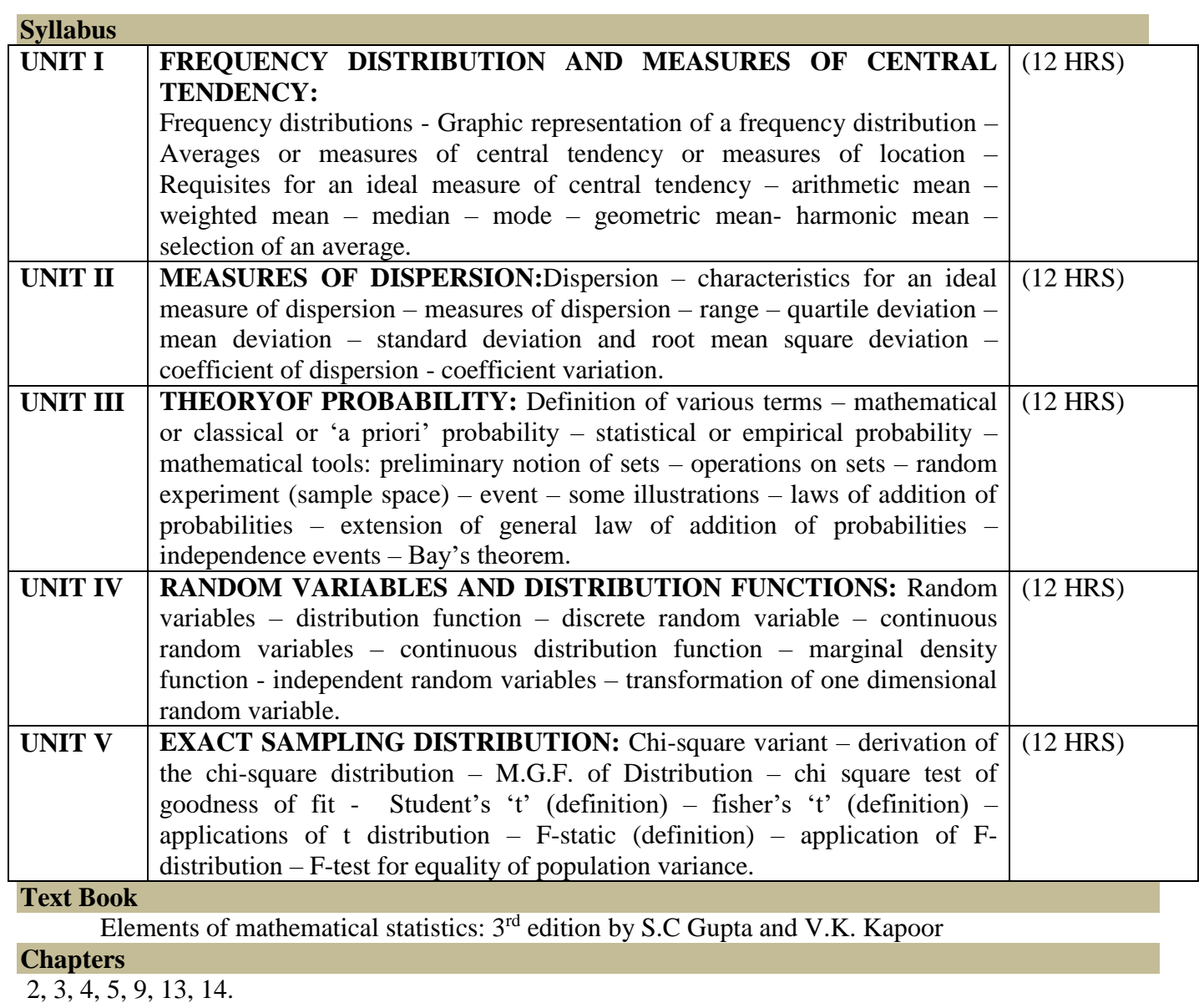

### **Reference Book:**

1. Probability and Statistics by A.M. MATHAI.

2. Statistics and its Application by Sankaranarayanan.

### **Pedagogy**

Chalk & Talk, Group Discussion, PPT

### **Teaching Aids**

Programme: B.Sc., Computer Science (Under CBCS and LOCF)

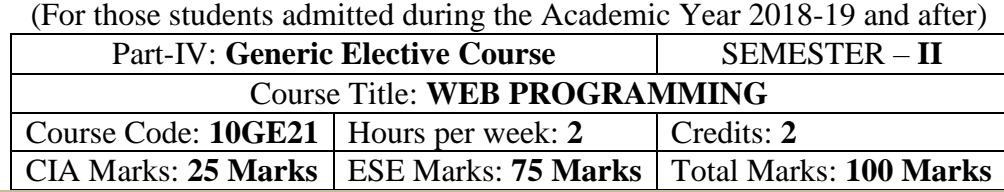

#### **Preamble**

This course offered in second semester for the students of Non-Computer Science Students. This course has two credits dedicated to provide the students a foundation on Web Programming.

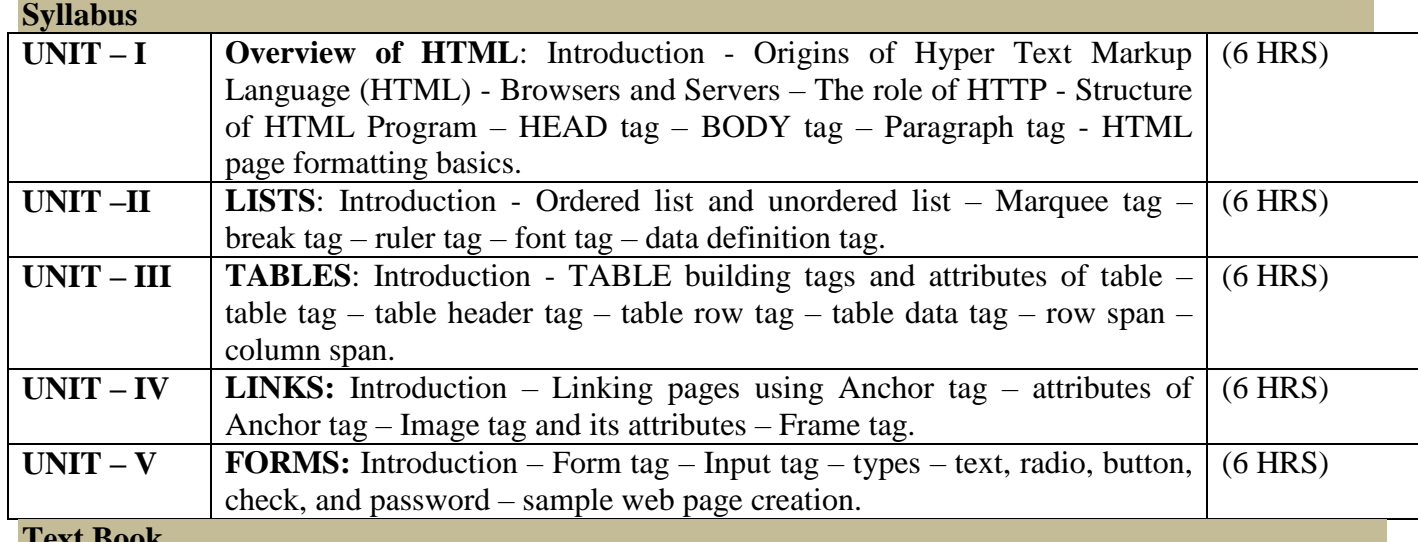

### **Text Book**

1. HTML Complete – RPB Publications –  $2<sup>nd</sup>$  Edition.

### **Reference Books:**

- 1. C.Xavier,"World Wide Web Design With HTML ",Tmh Publishers-2001.
- 2. Joel Sklar,"Principles of Web Design", Vikas Publications.
- 3. David Mercer,"HTML Introduction To Web Page Design And Development",Schaum's Outlines Tmh Publishers-2002.

#### **Pedagogy**

Chalk & Talk, Group Discussion, PPT

# **Teaching Aids**

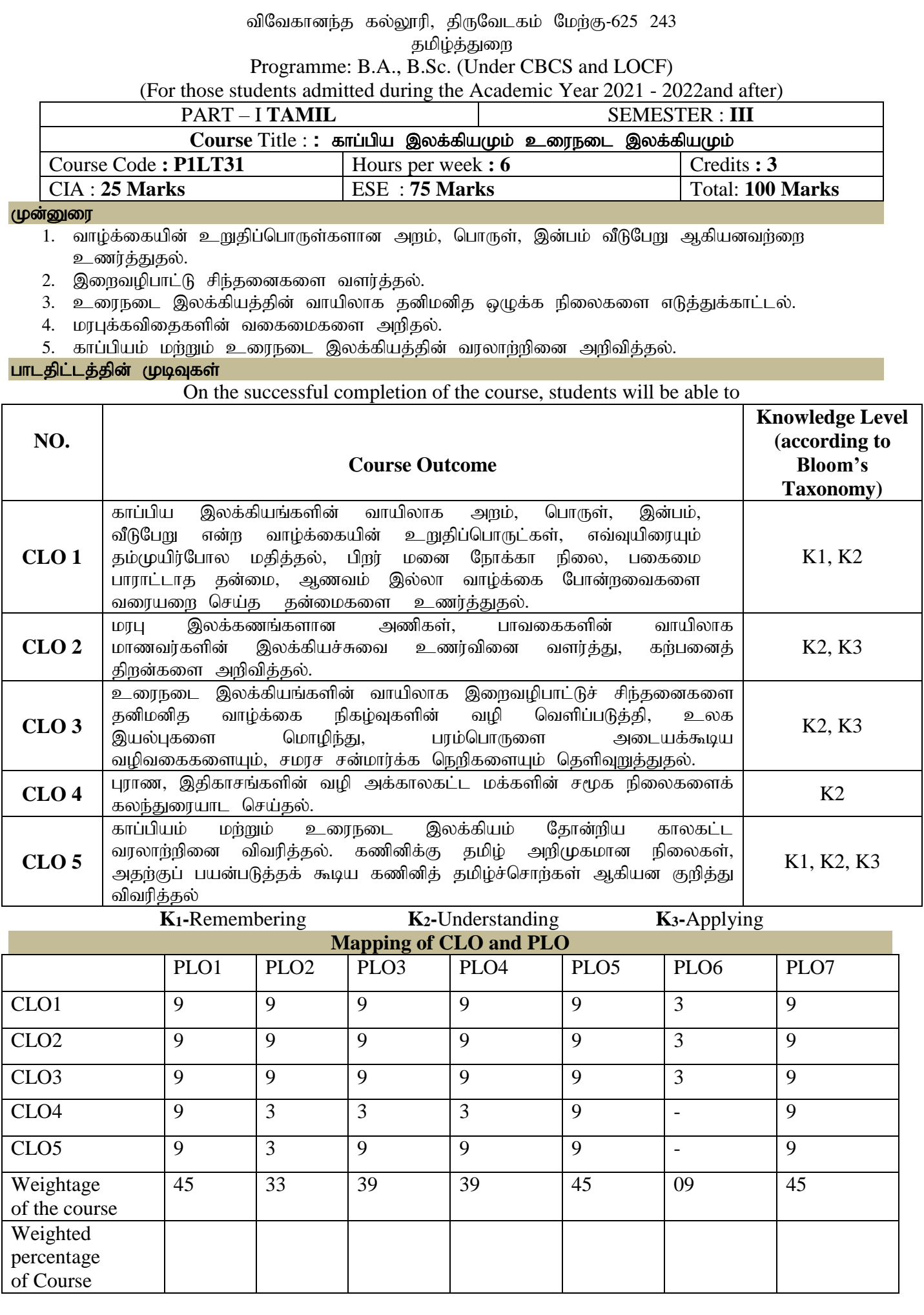

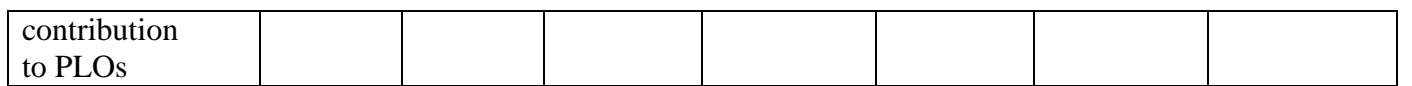

#### பாடக்கிட்டம்

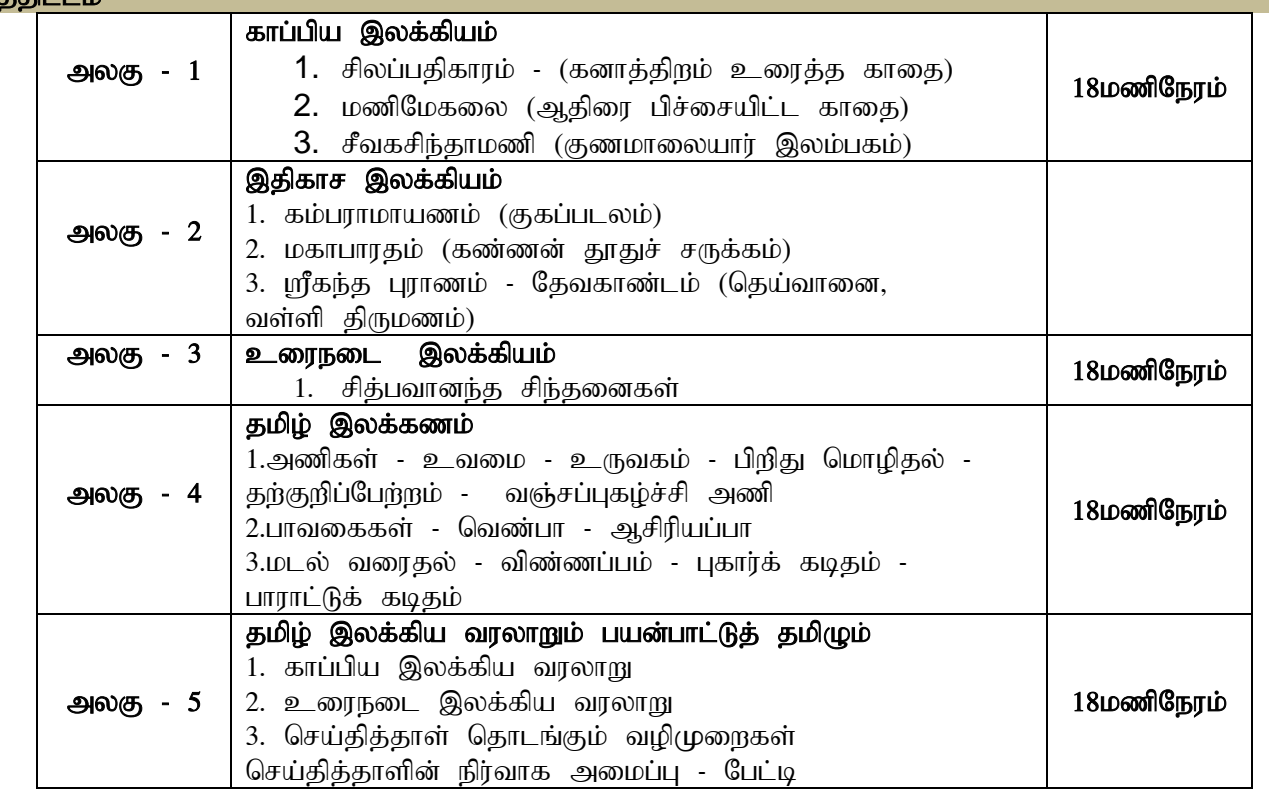

#### பாட நால்கள்

1. தமிழ்ச் செய்யுட் தொகுப்பு - தமிழ்த்துறை வெளியீடு

2. நாடகம் - வைகையில் வெள்ளம் வரும் - சேகுபதி.

பாவை பப்ளிகே'ன்ஸ் - சென்னை - 14.

#### பார்வை நூல்கள்

1.தமிழ் இலக்கிய வரலாறு - பேரா.முனைவர் பாக்யமேரி, நியூ செஞ்சுரி புக் வரவுஸ்(பி)லிட்,41-பி, சிட்கோ இண்டஸ்டிரியல் எஸ்டேட், அம்பத்தூர், சென்னை- 600 098. 2.தமிழ் இலக்கிய வரலாறு- மு.வரதராசனார் சாகித்திய அக்காதெமி,தலைமை அலுவலகம்,ரவீந்திர பவன், 35,பெரோஸ்'ா சாலை,புதுதில்லி.

### **E-Resourcs**

- 1. <https://www.youtube.com/watch?v=JRkZ1W4V7e4>
- 2. <https://www.youtube.com/watch?v=svvgz4Bt3Vo>
- 3. <https://www.youtube.com/watch?v=PSG4fuuHruo>
- 4. <https://www.youtube.com/watch?v=yFGkSYyhsRA>
- 5. [https://www.tamildigitallibrary.in/admin/assets/book/TVA\\_BOK\\_0002569\\_%E0%AE%B5%E0%A](https://www.tamildigitallibrary.in/admin/assets/book/TVA_BOK_0002569_%E0%AE%B5%E0%AE%BF%E0%AE%B2%E0%AF%8D%E0%AE%B2%E0%AE%BF%E0%AE%AA%E0%AF%81%E0%AE%A4%E0%AF%8D%E0%AE%A4%E0%AF%82%E0%AE%B0%E0%AE%BE%E0%AE%B0%E0%AF%8D_%E0%AE%AA%E0%AE%BE%E0%AE%B0%E0%AE%A4%E0%AE%AE%E0%AF%8D.pdf) [E%BF%E0%AE%B2%E0%AF%8D%E0%AE%B2%E0%AE%BF%E0%AE%AA%E0%AF%81%](https://www.tamildigitallibrary.in/admin/assets/book/TVA_BOK_0002569_%E0%AE%B5%E0%AE%BF%E0%AE%B2%E0%AF%8D%E0%AE%B2%E0%AE%BF%E0%AE%AA%E0%AF%81%E0%AE%A4%E0%AF%8D%E0%AE%A4%E0%AF%82%E0%AE%B0%E0%AE%BE%E0%AE%B0%E0%AF%8D_%E0%AE%AA%E0%AE%BE%E0%AE%B0%E0%AE%A4%E0%AE%AE%E0%AF%8D.pdf) [E0%AE%A4%E0%AF%8D%E0%AE%A4%E0%AF%82%E0%AE%B0%E0%AE%BE%E0%AE](https://www.tamildigitallibrary.in/admin/assets/book/TVA_BOK_0002569_%E0%AE%B5%E0%AE%BF%E0%AE%B2%E0%AF%8D%E0%AE%B2%E0%AE%BF%E0%AE%AA%E0%AF%81%E0%AE%A4%E0%AF%8D%E0%AE%A4%E0%AF%82%E0%AE%B0%E0%AE%BE%E0%AE%B0%E0%AF%8D_%E0%AE%AA%E0%AE%BE%E0%AE%B0%E0%AE%A4%E0%AE%AE%E0%AF%8D.pdf) [%B0%E0%AF%8D\\_%E0%AE%AA%E0%AE%BE%E0%AE%B0%E0%AE%A4%E0%AE%AE%](https://www.tamildigitallibrary.in/admin/assets/book/TVA_BOK_0002569_%E0%AE%B5%E0%AE%BF%E0%AE%B2%E0%AF%8D%E0%AE%B2%E0%AE%BF%E0%AE%AA%E0%AF%81%E0%AE%A4%E0%AF%8D%E0%AE%A4%E0%AF%82%E0%AE%B0%E0%AE%BE%E0%AE%B0%E0%AF%8D_%E0%AE%AA%E0%AE%BE%E0%AE%B0%E0%AE%A4%E0%AE%AE%E0%AF%8D.pdf) [E0%AF%8D.pdf](https://www.tamildigitallibrary.in/admin/assets/book/TVA_BOK_0002569_%E0%AE%B5%E0%AE%BF%E0%AE%B2%E0%AF%8D%E0%AE%B2%E0%AE%BF%E0%AE%AA%E0%AF%81%E0%AE%A4%E0%AF%8D%E0%AE%A4%E0%AF%82%E0%AE%B0%E0%AE%BE%E0%AE%B0%E0%AF%8D_%E0%AE%AA%E0%AE%BE%E0%AE%B0%E0%AE%A4%E0%AE%AE%E0%AF%8D.pdf)
- 6. <https://www.youtube.com/watch?v=Oa7RKkVyVHA>
- 7. [http://www.shakthibharathi.com/uploads/%E0%AE%95%E0%AE%BE%E0%AE%AA%E0%AF%8](http://www.shakthibharathi.com/uploads/%E0%AE%95%E0%AE%BE%E0%AE%AA%E0%AF%8D%E0%AE%AA%E0%AE%BF%E0%AE%AF%20%E0%AE%87%E0%AE%B2%E0%AE%95%E0%AF%8D%E0%AE%95%E0%AE%BF%E0%AE%AF%20%E0%AE%B5%E0%AE%B0%E0%AE%B2%E0%AE%BE%E0%AE%B1%E0%AF%81.pdf) [D%E0%AE%AA%E0%AE%BF%E0%AE%AF%20%E0%AE%87%E0%AE%B2%E0%AE%95%](http://www.shakthibharathi.com/uploads/%E0%AE%95%E0%AE%BE%E0%AE%AA%E0%AF%8D%E0%AE%AA%E0%AE%BF%E0%AE%AF%20%E0%AE%87%E0%AE%B2%E0%AE%95%E0%AF%8D%E0%AE%95%E0%AE%BF%E0%AE%AF%20%E0%AE%B5%E0%AE%B0%E0%AE%B2%E0%AE%BE%E0%AE%B1%E0%AF%81.pdf) [E0%AF%8D%E0%AE%95%E0%AE%BF%E0%AE%AF%20%E0%AE%B5%E0%AE%B0%E0%](http://www.shakthibharathi.com/uploads/%E0%AE%95%E0%AE%BE%E0%AE%AA%E0%AF%8D%E0%AE%AA%E0%AE%BF%E0%AE%AF%20%E0%AE%87%E0%AE%B2%E0%AE%95%E0%AF%8D%E0%AE%95%E0%AE%BF%E0%AE%AF%20%E0%AE%B5%E0%AE%B0%E0%AE%B2%E0%AE%BE%E0%AE%B1%E0%AF%81.pdf) [AE%B2%E0%AE%BE%E0%AE%B1%E0%AF%81.pdf](http://www.shakthibharathi.com/uploads/%E0%AE%95%E0%AE%BE%E0%AE%AA%E0%AF%8D%E0%AE%AA%E0%AE%BF%E0%AE%AF%20%E0%AE%87%E0%AE%B2%E0%AE%95%E0%AF%8D%E0%AE%95%E0%AE%BF%E0%AE%AF%20%E0%AE%B5%E0%AE%B0%E0%AE%B2%E0%AE%BE%E0%AE%B1%E0%AF%81.pdf)
- 8. [https://www.gunathamizh.com/2020/05/blog-post\\_30.html](https://www.gunathamizh.com/2020/05/blog-post_30.html)

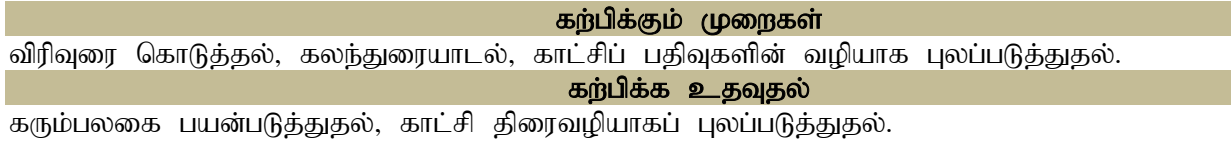

### **DEPARTMENT OF ENGLISH**

**Programme:** B.A., & B.Sc., (Under CBCS and LOCF)

(For those students admitted during the Academic Year 2021-22 onwards)

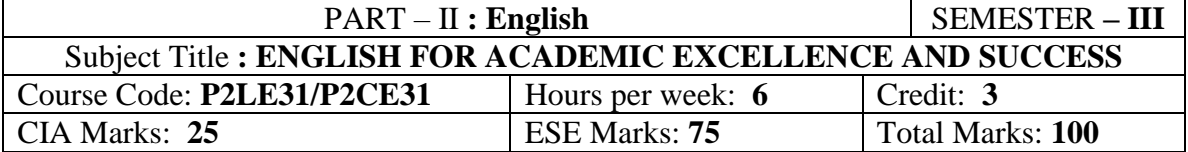

#### **Preamble:**

The students are expected to inculcate English language proficiency and its socio-linguistic competency.

### **Course Learning Outcome (CLO):**

On the successful completion of the course, the students would be able to:

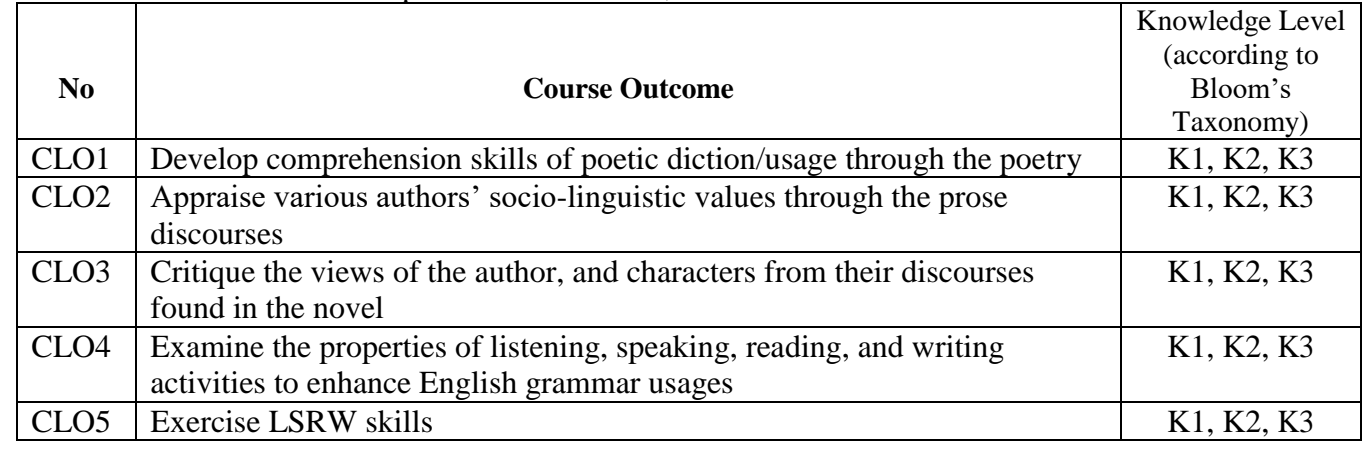

#### **K1-Remembering K2– Understanding K3 –Applying**

### **Mapping of CLO and PLO**

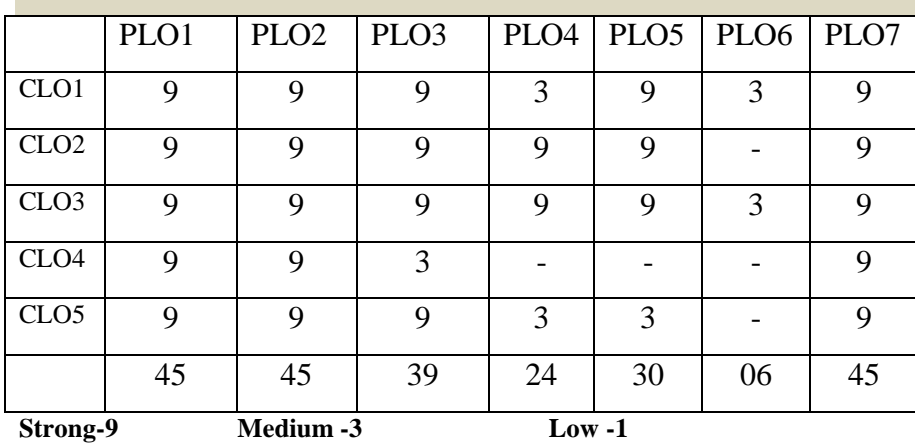

### **Syllabus**

### **Unit-1 Poetry**

1. *The Soul's Prayer* – Sarojini Naidu

2. *La Belle Dame Sans Merci* – John Keats

3. *The Lotus* – Toru Dutt

### **Unit-2 Prose**

1. *Women Not the Weaker Sex* – Mahatma Gandhi

2. *The Lady, or the Tiger?* – Frank R.Stockton

3. *Educating the Adult* (Chapter-I) *The Indian National Education –* Swami Chidbhavananda

### **Unit-3 Novel**

*Oliver Twist* – Charles Dickens [Abridged]

*(For the three Continuous Internal Assessment [CIA] Tests)*

### **Unit-4 Grammar**

- 1. Active Voice and Passive Voice
- 2. Direct Speech and Indirect Speech
- 3. Sentence Connectors and Linkers

# **Unit-5 Oral & Written Communication**

- 1. **Listening**  Comprehension practice from Poetry, Prose, Novel/Online Voice Practice, observing/viewing E-content (with subtitles), Guest/Invited Lectures, Conference/Seminar Presentations & Tests, and DD National News Live, BBC, CNN, VOA etc
- 2. **Speaking** In Group Discussion Forum, participate in the Turn Taking, and Conversation Management, Debating, Defending/Mock Viva-Voice, Seminar Presentations on Classroom-Assignments, and Peer-Team-interactions/AIF in Class-room
- 3. **Reading** Different Reading Strategies in Poetry, Prose, Novel, Newspaper etc
- 4. **Writing** *Dialogue/Conversation Writing*, Advertisement Writing, and *Creative Writing (autobiography, article etc,) for publication in Mass Media.*\*

### **Text Books**

1. Vinay Harwadker, and A.K.Ramanujan, ed. *The Oxford Anthology of Modern Indian Poetry*. New Delhi:OUP, 1994. (or)

*The Norton Anthology English Literature*. New York/London: W.W.Norton, 2012. (or) Dr.M.Moovendhan, ed. *Wings of Poesy*. Chennai: Thamarai Publications, 2018 (or)

- 2. [<https://www.poemhunter.com/poem/the-soul-s-prayer/>](https://www.poemhunter.com/poem/the-soul-s-prayer/)
- 3. <https://en.wikisource.org/wiki/The Bengali Book of English Verse/The Lotus (Toru Dutt)>
- 4. [<https://www.poetryfoundation.org/poems/45392/ulysses>](https://www.poetryfoundation.org/poems/45392/ulysses)
- 5. Swami Chidbhavananda. *The Indian National Education*. Tirupparaithurai: Sri Ramakrishna Tapovanam, 2017.

[<http://www.rktapovanam.org/book\\_details.php?book\\_id=MjE=>](http://www.rktapovanam.org/book_details.php?book_id=MjE%3D)

- 6. Dr.P.C. James Daniel, ed. *Gateway to English: An Anthology of Prose*. Chennai: Harrows Publications, 2018.
- 7. Abhijit Acharijee, and Rakesh Ramamoorthy, ed. *Frontiers of Communication: An Anthology of Short Stories and Prose*. Chennai: Cambridge University Press, 2018.
- 8. Charles Dickens. *Oliver Twist.* Chennai: Nestling Books, 2018. (or)
- 9. Charles Dickens. *Oliver Twist* (*the Parish Boy's Progress).* London: Richard Bentley, 1839. <https://ia800204.us.archive.org/34/items/olivertwist01dickrich/olivertwist01dickrich.pdf>
- 10. Michael Swan and Catherine Walter. *How English Works: A Grammar Practice Book*. Oxford: OUP, 1997. (or) Wren and Martin. *High School English Grammar and Composition*. New Delhi: S.Chand & Company LTD.1935.
- 11. Owen Hargie, David Dickson, and Dennis Tourish. *Communication Skills for Effective Management*. New York: Palgrave Macmillan, 2004. (or)
- 12. British Council | LearnEnglish[<https://learnenglish.britishcouncil.org/skills>](https://learnenglish.britishcouncil.org/skills)
- 13. BBC News [<https://www.bbc.com/news>](https://www.bbc.com/news)VOA LearningEnglish
- 14. [<https://learningenglish.voanews.com/>](https://learningenglish.voanews.com/)
- 15. University Grants Commission (UGC), New Delhi [<https://www.ugc.ac.in/subpage/EContent-](https://www.ugc.ac.in/subpage/EContent-URL.aspx)[URL.aspx>](https://www.ugc.ac.in/subpage/EContent-URL.aspx) British Council | LearnEnglish[<https://www.youtube.com/channel/UCOtnu-](https://www.youtube.com/channel/UCOtnu-KKoAbN47IuYMeDPOg)[KKoAbN47IuYMeDPOg>](https://www.youtube.com/channel/UCOtnu-KKoAbN47IuYMeDPOg) Cambridge Assessment English[<https://www.cambridgeenglish.org/test](https://www.cambridgeenglish.org/test-your-english/)[your-english/>](https://www.cambridgeenglish.org/test-your-english/)
- 16. CLIL ( Content & Language Integrated Learning ) Module by TANSCHE NOTE: *(Text: Prescribed chapters or pages will be given to the students by the department and the college)*

### **Reference Books**

- 1. Eileen Thompson et al. *Prentice Hall Literature*: *The English Tradition*. 2.Ed. New Jersey: Prentice-Hall Inc., 1989. (or) John Pfordresher et al. *England in Literature*. Illinois: Scott, Foresman& Co., 1989.
- 2. Swami Chidbhavananda. *Vedanta Society*.[<https://sfvedanta.org/authors/swami-chidbhavananda/>](https://sfvedanta.org/authors/swami-chidbhavananda/)
- 3. Dr.A.Shanmugakani, ed. *Prose for Communication: An Anthology of Prose*. Madurai: Manimekala Publishing House, 2008.
- 4. Charles Dickens. *Oliver Twist.* London: Wordsworth Classic, 1992.
- 5. J. C.Nesfield. *Manual of English Grammar and Composition*. London: Macmillan, 1908.
- 6. John Eastwood. *Oxford Practice Grammar*. Oxford: OUP, 1945.
- 7. Dennis Freeborn. *A Course Book in English Grammar*. London: Macmillan, 1987.
- 8. K.V.Joseph. *A Textbook of English Grammar and Usage*. New Delhi: TATA McGraw Hill Education Private Limited, 2012.
- 9. J. Thomson, and A. V. Martinet. *A Practical English Grammar*. New Delhi: OUP, 1986.
- 10. Mary Ellen Guffey, and Richard Almonte. *Essentials of Business Communication*. Toronto: Nelson Education, 2007.
- 11. Edgar Thorpe, and Showick Thorpe. *Objective English for Competitive Examinations.* New Delhi: Pearson India Education, 2017.
- 12. Mary Ellen Guffey, and Richard Almonte. *Essentials of Business Communication*. Toronto: Nelson Education, 2007.

# **E Resources and References**

# **Unit-1 Poetry**

<https://www.sajeepedia.com/naidus-the-souls-prayer/>

<https://www.criticalbuzzz.co.in/critical-analysis-of-the-souls-prayer-by-sarojini-naidu/>

<https://www.poetryfoundation.org/articles/69748/john-keats-la-belle-dame-sans-merci>

[https://www.cliffsnotes.com/literature/k/keats-poems/summary-and-analysis/la-belle-dame-sans](https://www.cliffsnotes.com/literature/k/keats-poems/summary-and-analysis/la-belle-dame-sans-merci-original-version)[merci-original-version](https://www.cliffsnotes.com/literature/k/keats-poems/summary-and-analysis/la-belle-dame-sans-merci-original-version)

<https://www.literaturewise.in/mdl/mod/page/view.php?id=142>

<https://www.slideshare.net/stmaryspg2014/the-lotus-toru-dutt>

# **Unit-2 Prose**

[https://degmateng.wordpress.com/2017/03/31/unit-2-prose-ls-1-women-not-the-weaker-sex-m-k](https://degmateng.wordpress.com/2017/03/31/unit-2-prose-ls-1-women-not-the-weaker-sex-m-k-gandhi/)[gandhi/](https://degmateng.wordpress.com/2017/03/31/unit-2-prose-ls-1-women-not-the-weaker-sex-m-k-gandhi/)

<https://www.mkgandhi.org/momgandhi/chap60.htm>

<https://www.eastoftheweb.com/short-stories/UBooks/LadyTige.shtml>

<https://www.supersummary.com/the-lady-or-the-tiger/summary>

[https://www.slideshare.net/BharathiRaja6/part2-english-educating-the-adult-chapteri-taken-from-](https://www.slideshare.net/BharathiRaja6/part2-english-educating-the-adult-chapteri-taken-from-indian-national-education-written-by-srimath-swami-chidbhavananda)

[indian-national-education-written-by-srimath-swami-chidbhavananda](https://www.slideshare.net/BharathiRaja6/part2-english-educating-the-adult-chapteri-taken-from-indian-national-education-written-by-srimath-swami-chidbhavananda)

# **Unit-3 Novel**

<https://www.booksummary.net/oliver-twist-charles-dickens/>

<https://www.cliffsnotes.com/literature/o/oliver-twist/character-list>

[https://www.studypool.com/studyGuides/Oliver\\_Twist/Themes#:~:text=Oliver%20Twist%20is%20a](https://www.studypool.com/studyGuides/Oliver_Twist/Themes#:~:text=Oliver%20Twist%20is%20a%20story,all%20the%20obstacles%20between%20them)

[%20story,all%20the%20obstacles%20between%20them.](https://www.studypool.com/studyGuides/Oliver_Twist/Themes#:~:text=Oliver%20Twist%20is%20a%20story,all%20the%20obstacles%20between%20them)

# **Unit-4 Grammar**

<https://www.edudose.com/english/active-and-passive-voice-rules/>

<https://www.perfect-english-grammar.com/reported-speech.html>

<https://linguapress.com/grammar/conjunctions.htm>

### **Unit-5 Oral & Written Communication**

<https://content.byui.edu/file/b8b83119-9acc-4a7b-bc84-efacf9043998/1/Writing-2-5-2.html> <https://www.towson.edu/careercenter/students/careerskills/communication.html>

<https://www.slideshare.net/shahbaazahmed15/bc-communication>

### **Pedagogy**

Teacher made aids and Mechanical (ITC) Aids, Chalk and Talk with interactive session.

Note: (Additional online sources, presentation, and test will be given by the respective teachers in the English Language Lab)

# **Teaching Aids**

Course Texts, Reference books, Writing Board, Guest Lecture/Invited Lecture, Group Discussion Forum and Online Sources.

Programme: B.Sc., Computer Science (Under CBCS and LOCF)

(For those students admitted during the Academic Year 2018-19 and after)

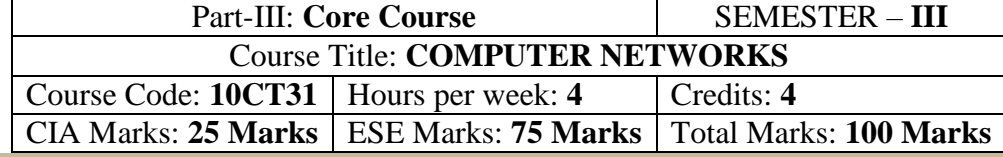

### **Preamble**

To provide the data communication and familiar with various types of computer networks. Have experience in designing communication protocol. Be exposed to the TCP/IP protocol suite.

# **Course Learning Outcomes (CLO)**

On the successful completion of the course, students will be able to

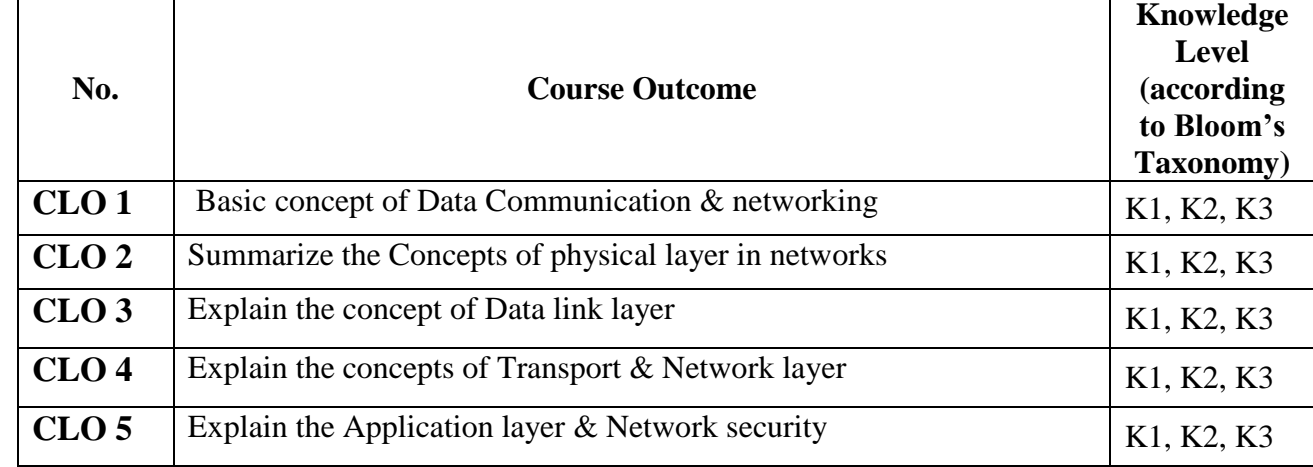

 **K1-**Remembering **K2-**Understanding **K3-**Applying

**Mapping of CLO with PLO**

**PLO 1 PLO 2 PLO 3 PLO 4 PLO 5 PLO6 PLO7 CLO** 1 9 3 9 - - 3 3 **CLO 2**  $\begin{vmatrix} 9 & 3 & 9 \end{vmatrix}$  - -  $\begin{vmatrix} - & 3 & 7 \end{vmatrix}$ 

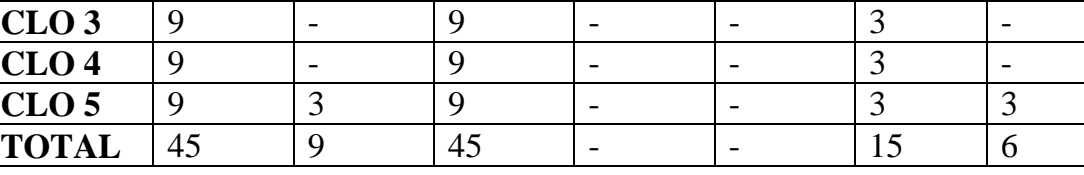

**9-Strong; 3-Medium; 1-Low**

### **Mapping of CLO with PSO**

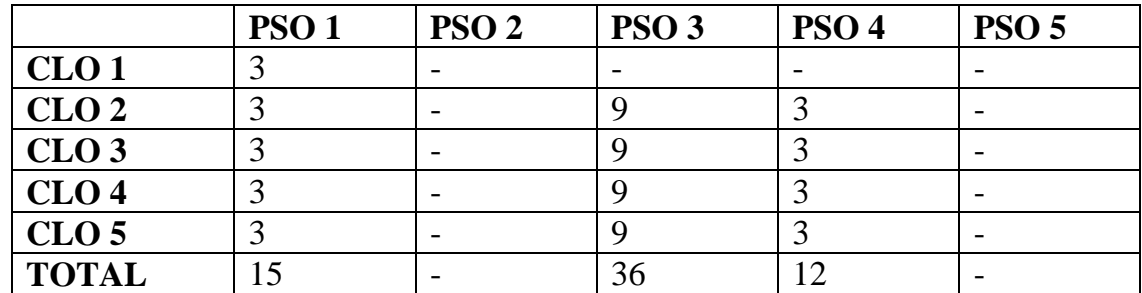

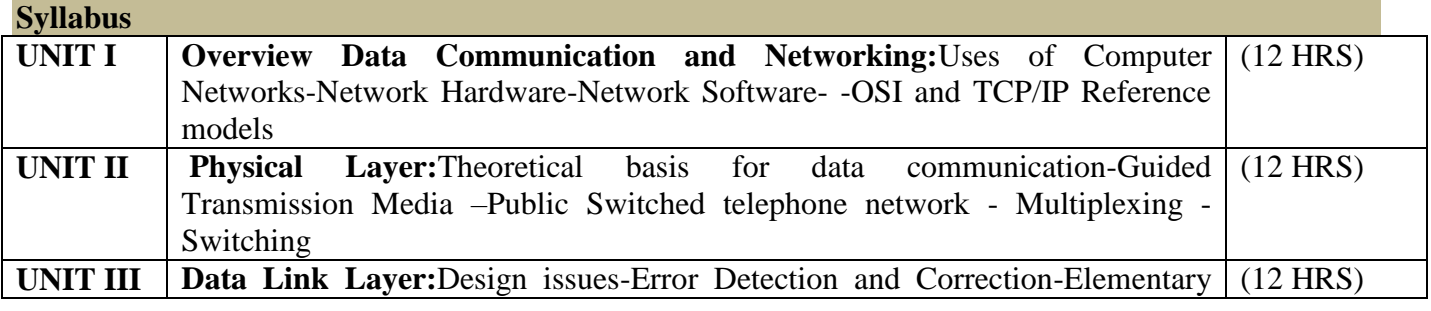

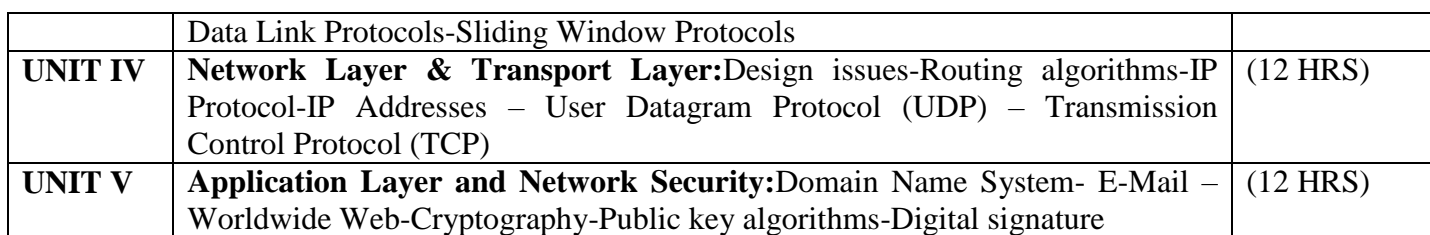

### **Text Book**

COMPUTER NETWORKS By Andrew S.Tenenbaum , IV Edition, PHI

### **Chapters**

**1, 2,3,4,5,6,7,8**

### **Reference Books:**

- 1. Computer Communication and Network John Fuer,Pitman
- 2. Data Communication and Networking Behrouz A Forouzn III edition. Tata Mc Graw Hill
- 3. 3. Data and Computer Communications E. Stallings,PHI

### **Pedagogy**

Chalk & Talk, Group Discussion, PPT

# **Teaching Aids**

Programme: B.Sc., Computer Science (Under CBCS and LOCF)

(For those students admitted during the Academic Year 2018-19 and after)

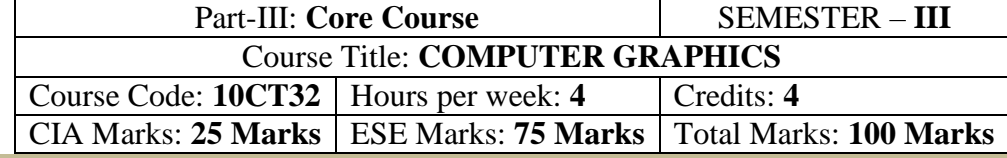

#### **Preamble**

. To provide a comprehensive introduction to computer graphics leading to the ability to Understanding contemporary terminology, progress, issues and trends. Focusing on 2D &3D modelling, image synthesis, shading & mapping.

#### **Course Learning Outcomes (CLO)**

On the successful completion of the course, students will be able to

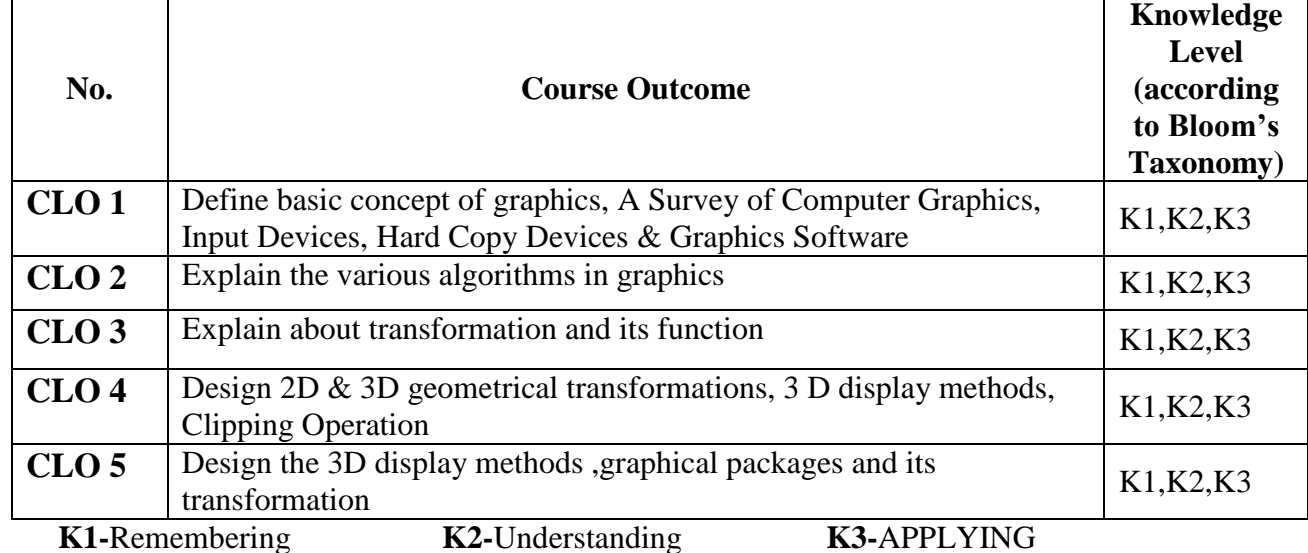

**Mapping of CLO with PLO**

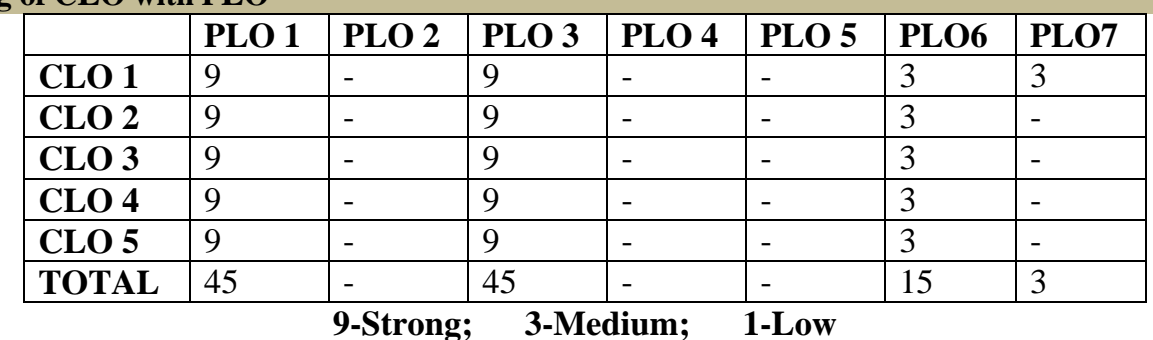

**Mapping of CLO with PSO**

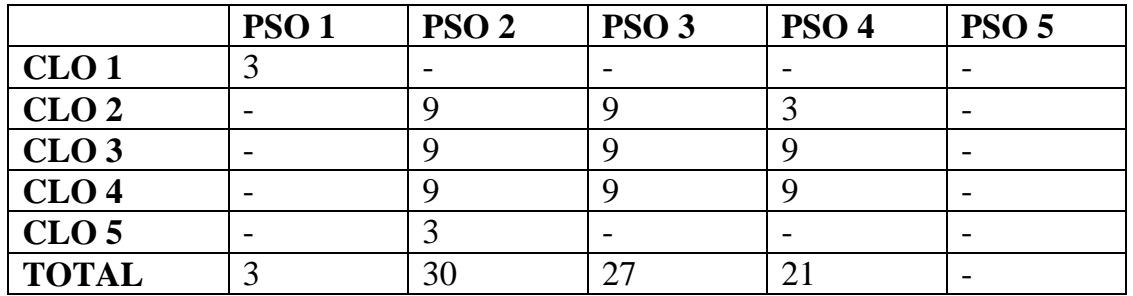

**Syllabus UNIT – I A Survey of Computer Graphics:**Computer Aided Design, Presentation Graphics, Computer Art, Entertainment, Education and Training, Visualization, Image Processing, Graphical User Interfaces –**Overview of Graphics System:** Video Display Devices – **Input Devices:** Keyboards, Mouse, Trackball and Space ball, Joysticks, Data Glove, Digitizers, Image (12 HRS)

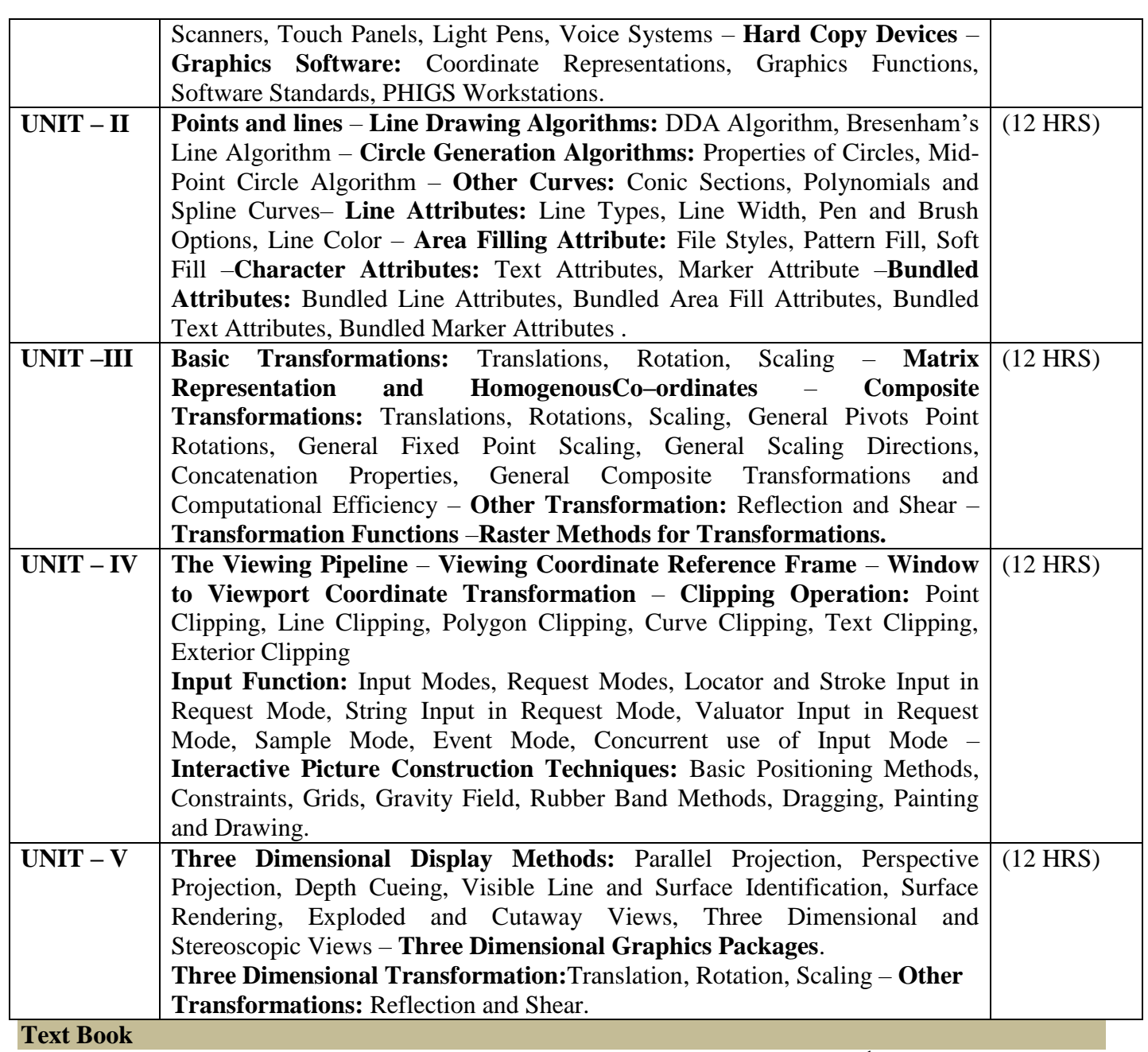

Computer Graphics C Version – Donald D. Hearn and M.Panline Baker, 2<sup>nd</sup> Edition, Prentice Hall of

India

# **Reference Books**

- 1. Computer Graphics A programming Approach S.Harrington, Tata McGraw Hill Book Company
- 2. Principles of interactive Computer Graphics -W.M.Newmann& R.F. Sproull -Tata McGraw Hill Book Company

#### **Pedagogy**

Chalk & Talk, Group Discussion, PPT

**Teaching Aids**

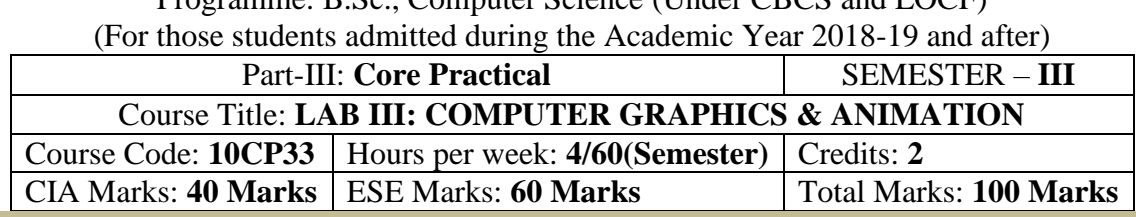

Programme: B.Sc., Computer Science (Under CBCS and LOCF)

### **Preamble**

This course provides the ability to write programs in graphics  $\&$  animation using flash  $\&$  C++ to solve given problems.

٦

# **Course Learning Outcomes (CLOs)**

On the successful completion of the course, students will be able to

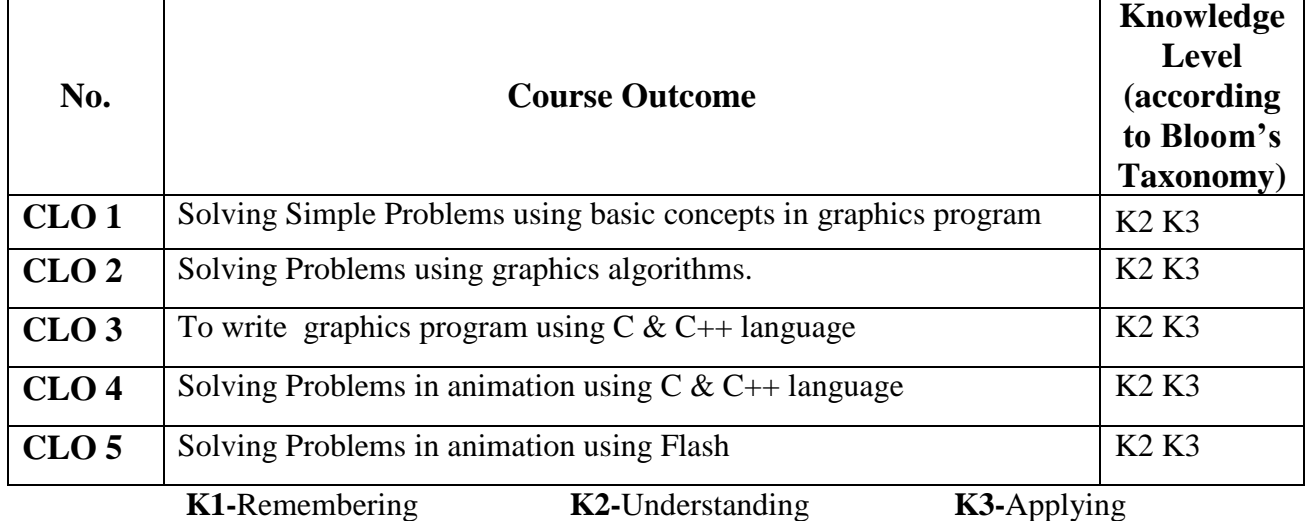

# **Mapping of CLO with PLO**

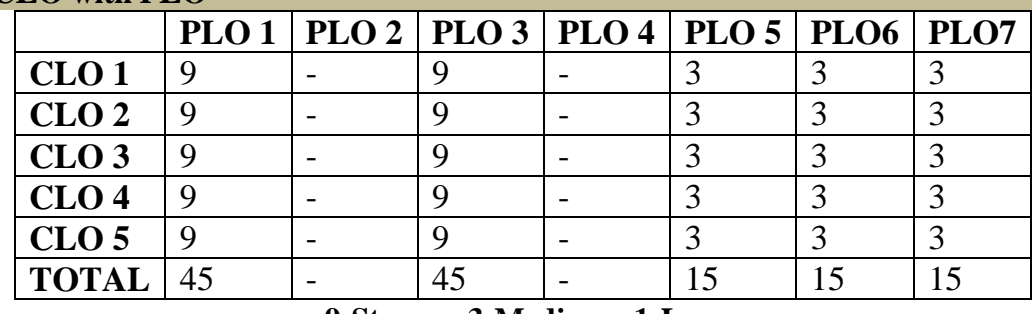

**9-Strong 3-Medium 1-Low**

# **Mapping of CLO with PSO**

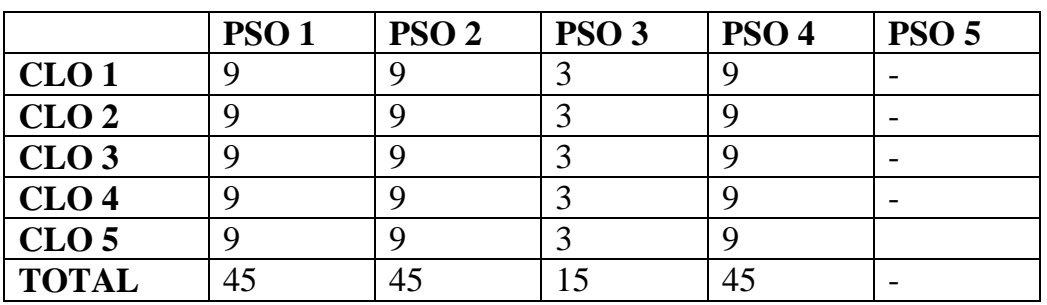

#### **Syllabus**

# *COMPUTER GRAPHICS: Practical Lab List*

- 1. Car animation.
- 2. Bounce a ball.
- 3. Pie chart.
- 4. Bar chart.
- 5. a) 3-leaf, 4-leaf, polygon.
- 6. Line clipping (Cohen Sutherland).
- 7. DDA Line algorithm.
- 8. Bresnhem circle.
- 9. Midpoint circle.
- 10. Boundary fill.
- 11. Clock.
- 12. Polar ellipse, polar circle.
- 13. Flood fill.
- 14. Chessboard.

# **ANIMATION Practical Lab List**

- 1. Write a program to Move a Car using C
- 2. Write a program Clock using C.
- 3. Write a program to Flying Kite using C
- 4. Write a program for Bounce a ball using C.
- 5. Blinking Lights Graphics using CPP.
- 6. Mickey Mouse Programming using CPP.
- 7. Pari man walk and jumping using CPP.
- 8. Write a program to display shapes using CPP.
- 9. Write a program to display A Flag using CPP.
- 10. Write a program to display a Circle in Circle using CPP.
- 11. Develop an animation for Rocket Lunch using Flash
- 12. Develop an animation for Traffic Signal using Flash
- 13. Develop an animation for Flag Waving using Flash
- 14. Develop an animation for Festival Celebration using Flash
- 15. Develop an animation Flying of Birds using Flash

Programme: B.Sc., Computer Science (Under CBCS and LOCF) (For those students admitted during the Academic Year 2018-19 and after)

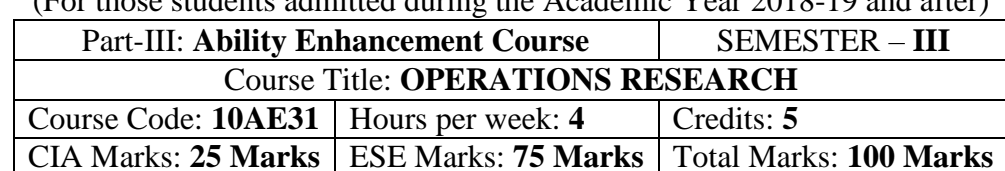

### **Preamble**

. To provide the basic concept and an Understanding of Operations Research. To analysis and modelling in Computer Applications. To Understanding, develop and solve mathematical model of Transport, Assignment and Linear programming problems.

### **Course Learning Outcomes (CLO)**

On the successful completion of the course, students will be able to

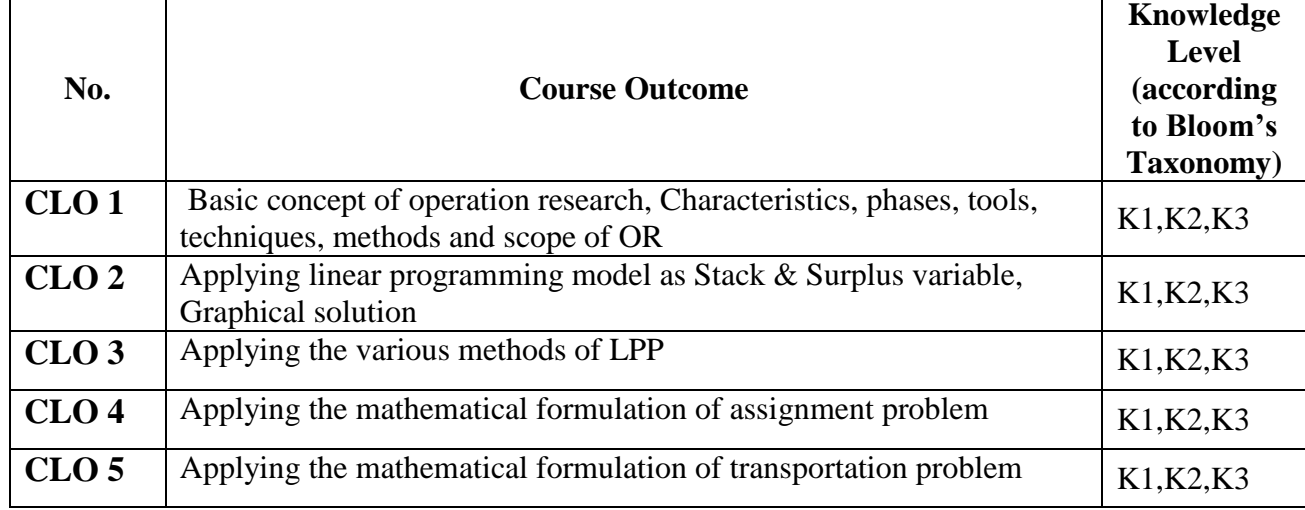

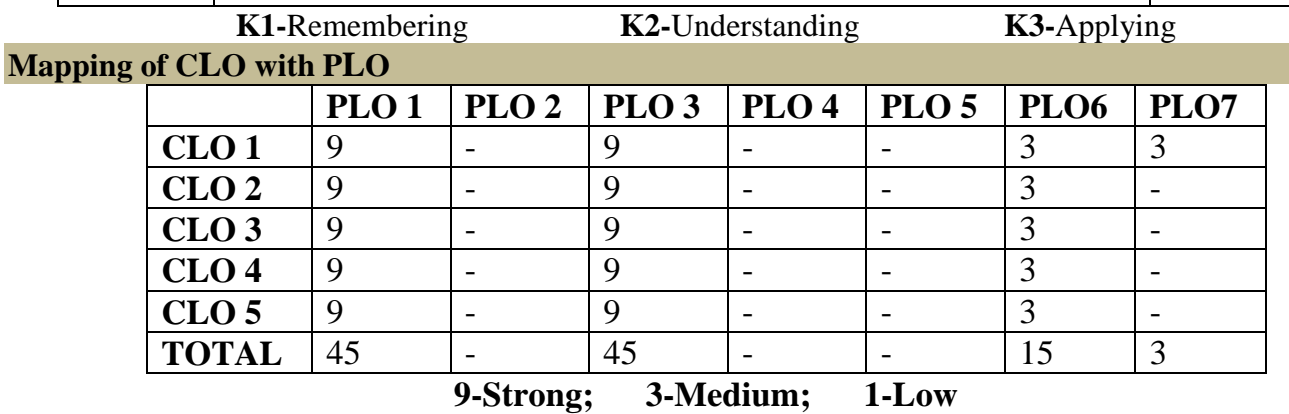

**Mapping of CLO with PSO**

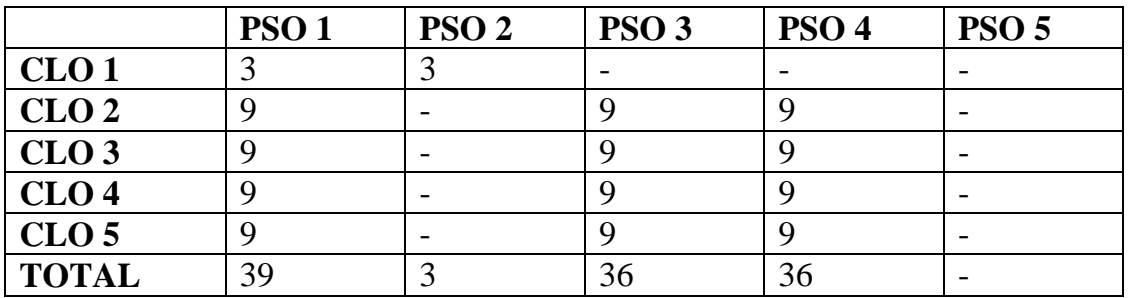

#### **Syllabus**

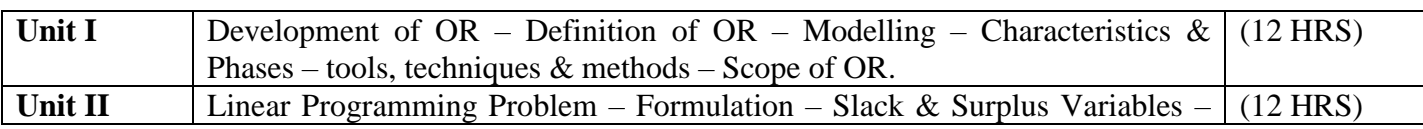

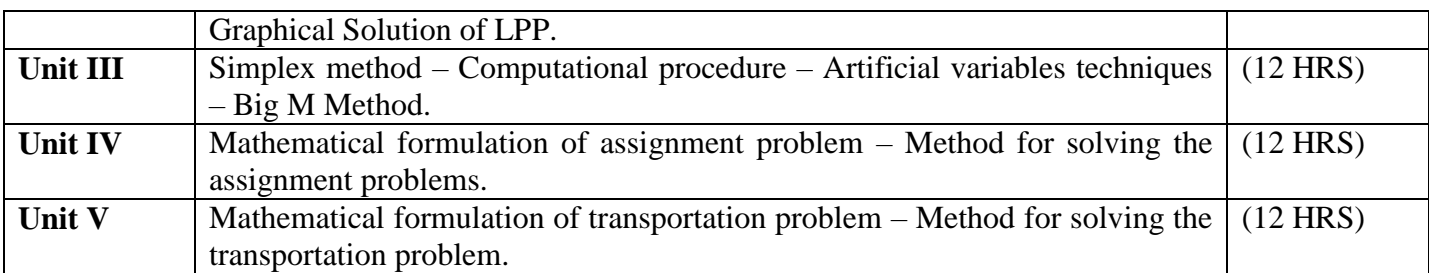

#### **Text Book**

1. "Operation Research". S.D.Sharma, Kanthi Swarup at al., "Operations Research", Sultan Chand & Sons, New Delhi, 1996.

### **Chapters Pedagogy**

Unit- I: 1.1 to 1.7 Unit-II: 2.1, 2.2, 3.1 to 3.5 Unit-III: 3.6, 4.2 to 4.4 Unit-IV: 11.1 to 11.3 Unit-V: 10.2 to 10.3, 10.7, 10.8.

### **Reference Book**

Hamdy S.Taha, Operations Research, TMH.

### **Pedagogy**

Chalk & Talk, Group Discussion, PPT

### **Teaching Aids**

Programme: B.Sc., Computer Science (Under CBCS and LOCF) (For those students admitted during the Academic Year 2018-19 and after)

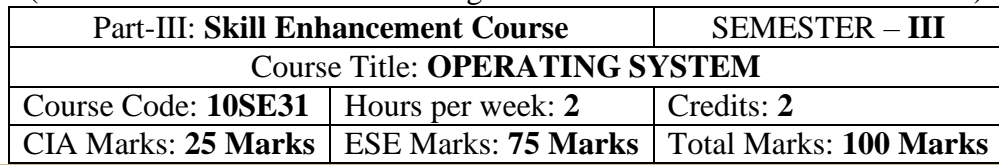

### **Preamble**

To provide the basic concepts of Operating System. To analysis and learning the memory management Techniques. To Understanding the processor, Device Management Techniques and File Structure in Physical form.

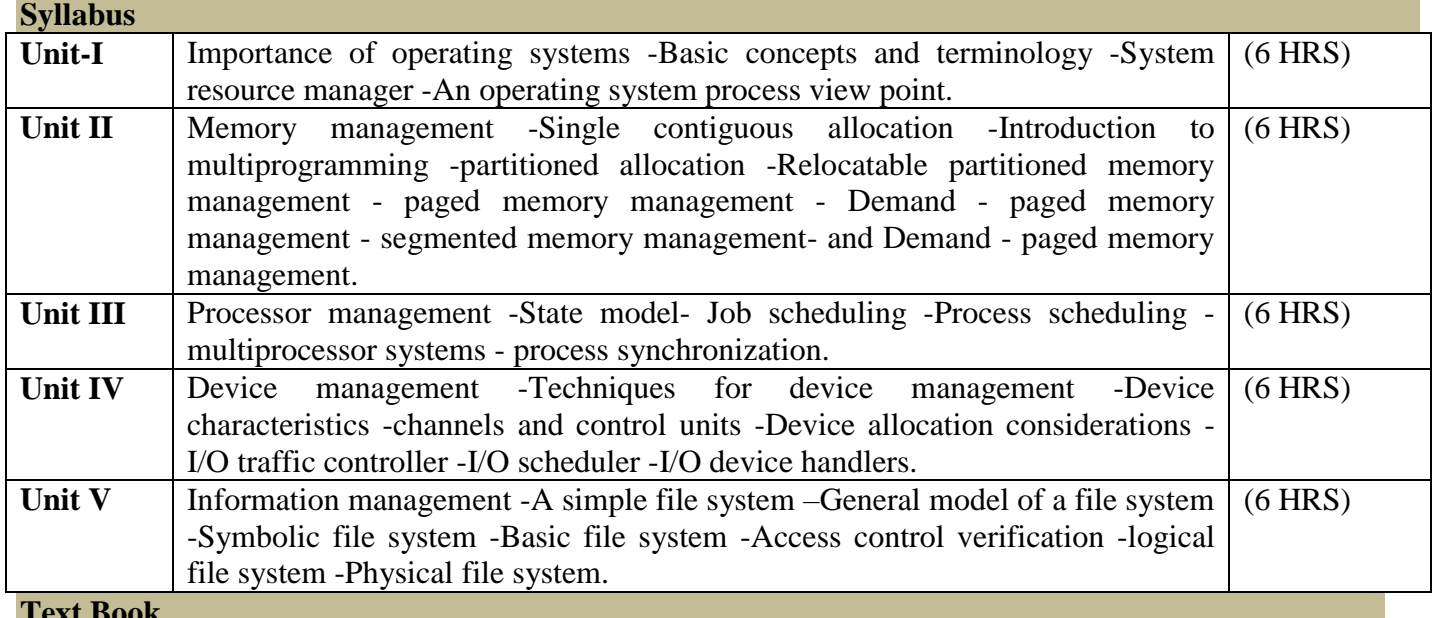

### **Text Book**

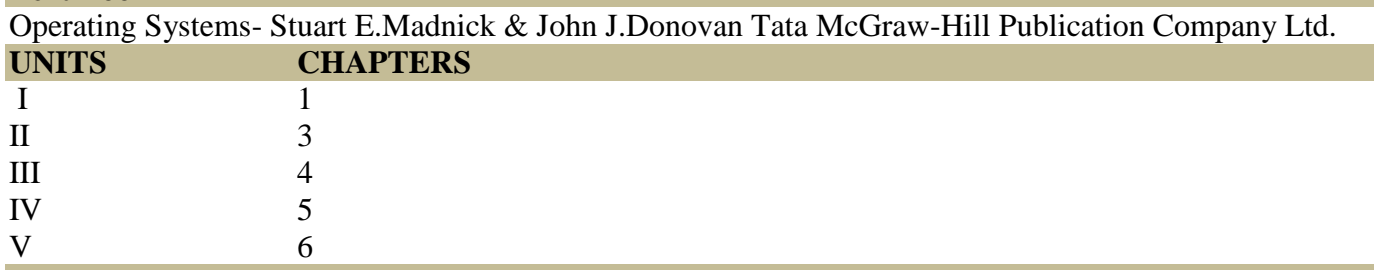

### **Reference Book:**

Operating system concepts – Silber schatz Galvin.

### **Pedagogy**

Chalk & Talk, Group Discussion, PPT

#### **Teaching Aids**

# விவேகானந்த கல்லூரி, திருவேடகம் மேற்கு-625 243 தமிழ்த்துறை

Programme: B.A., B.Sc. (Under CBCS and LOCF) (For those students admitted during the Academic Year 2021 - 2022and after)

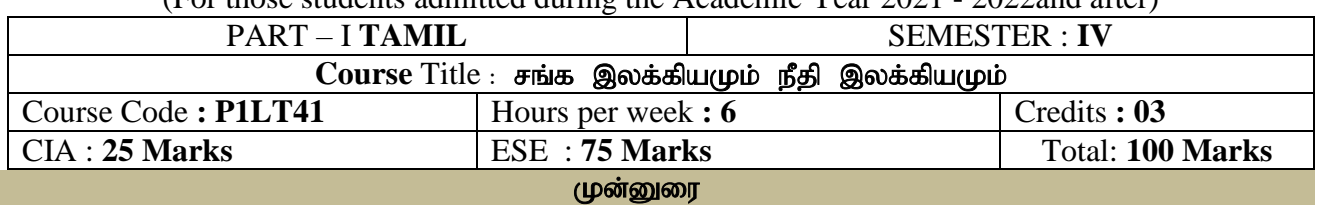

1. பண்டைத் தமிழர்களில் ஒரு சமூகம் சார்ந்த வாழ்க்கை முறையினை உணர்த்துதல்.

2. தனிமனித வாழ்க்கைகளின் வழி களவு- கற்பு ஒழுக்க நெறிமுறைகளை வெளிப்படுத்துதல்.

3. வாழ்வில் கடைபிடிக்க வேண்டிய நீதிநெறிகளைப் புகட்டுதல்.

4. அகம், புறம் சார்ந்த வாழ்க்கைக்கான இலக்கண வரம்புகளை தெளிவுபடுத்துதல்.

5. சங்கஇலக்கிய மற்றும் நீதிஇலக்கிய காலகட்டங்களின் வரலாற்றினை விவரித்தல்.

### பாடத்திட்டத்தின் முடிவுகள்

On the successful completion of the course, students will be able to

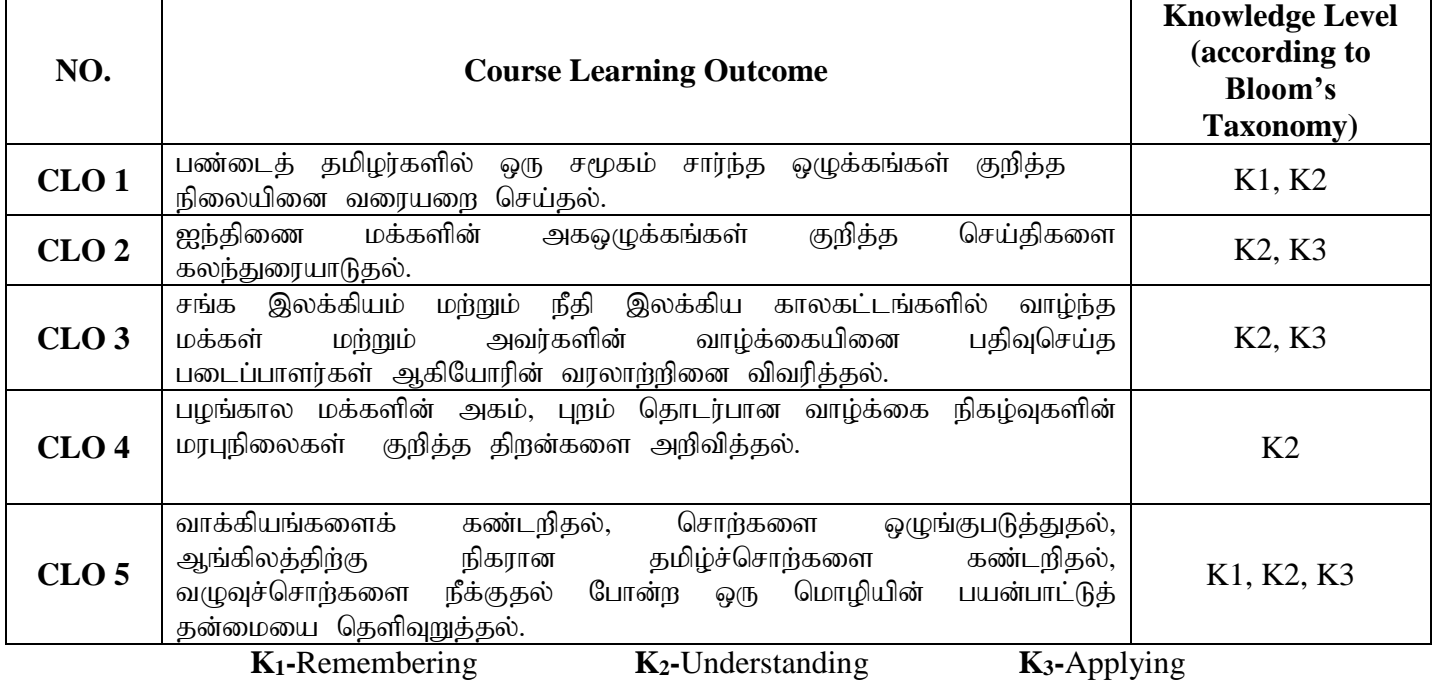

#### **Mapping of CLO with PLO**

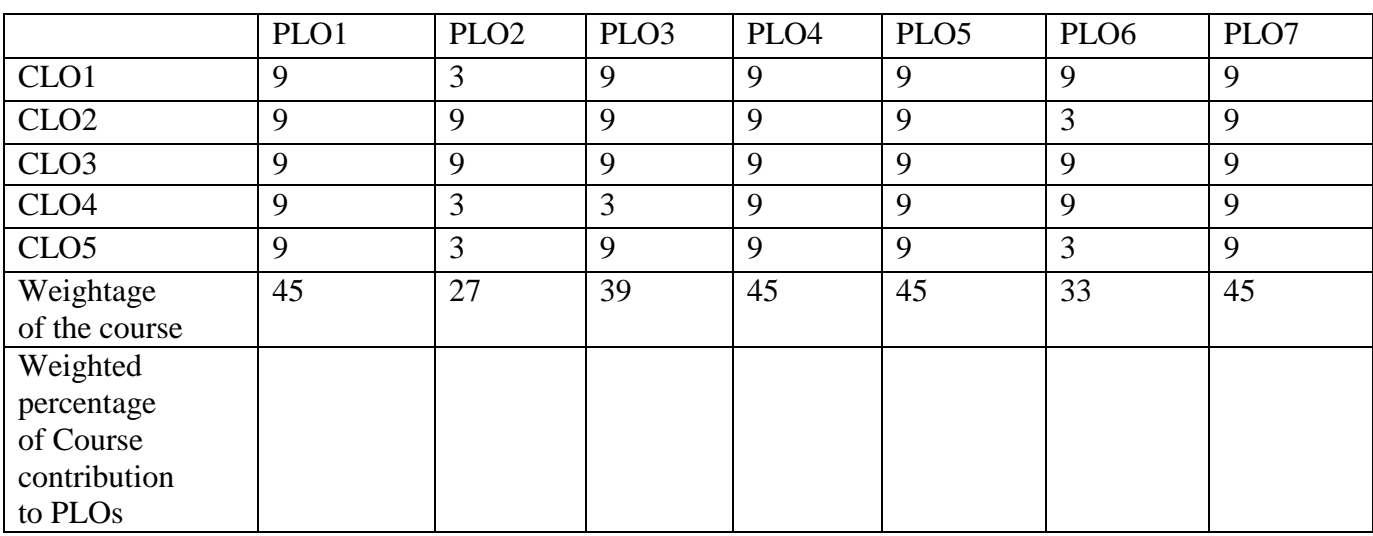

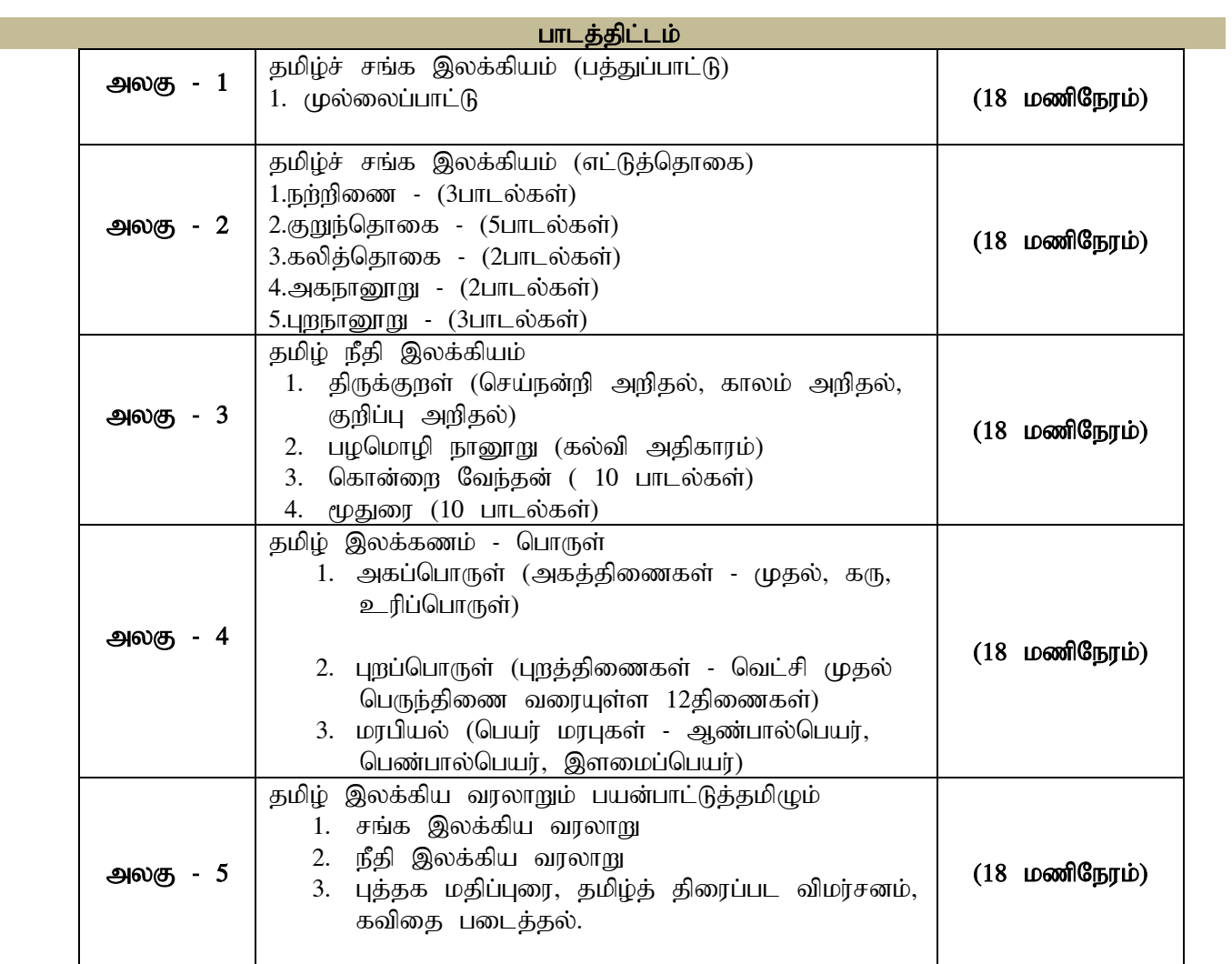

#### பாட நூல்கள்

1.தமிழ் செய்யுட் தொகுப்பு (தமிழ்த்துறை வெளியீடு)

I

#### பார்வை நூல்கள்

- 1. தமிழ் இலக்கிய வரலாறு சி.சேதுராமன்,பாவை பப்ளிகே'ன்ஸ்,16(142)ஜானிஜான்கான் சாலை,இராயப்பேட்டை, சென்னை -  $600014$ .
- 2. தமிழ் இலக்கிய வரலாறு முனைவர்பாக்யமேரி, நியூ செஞ்சுரி புக் ஹவுஸ்(பி)லிட்,41-பி, சிட்கோ இண்டஸ்டிரியல் எஸ்டேட்,அம்பத்தூர், சென்னை- 600 098.

#### **E-Resourse**

- 1. <http://www.tamilvu.org/library/nationalized/pdf/17-kagovindan/mullaippattuoruvilakkam.pdf>
- 2. [https://www.keetru.com/index.php/2014-03-08-04-35-27/2014-03-08-12-18-14/2826-2010-01-](https://www.keetru.com/index.php/2014-03-08-04-35-27/2014-03-08-12-18-14/2826-2010-01-29-08-13-35) [29-08-13-35](https://www.keetru.com/index.php/2014-03-08-04-35-27/2014-03-08-12-18-14/2826-2010-01-29-08-13-35)
- 3. <https://www.youtube.com/watch?v=rDIzpWkbzn8>
- 4. [https://www.youtube.com/watch?v=ZHNH\\_jlgznc](https://www.youtube.com/watch?v=ZHNH_jlgznc)
- 5. <https://www.youtube.com/watch?v=fQxJBfGOxgk>
- 6. <https://www.youtube.com/watch?v=fiK782BcyhY>

### கர்பிக்கும் முறைகள்

விரிவுரை கொடுத்தல், கலந்துரையாடல், காட்சிப் பதிவுகளின் வழியாக புலப்படுத்துதல், பயிற்சி கொடுத்தல். கற்பிக்க உதவுதல்

 $\overline{B(0,0)}$ ம்பலகை பயன்படுத்துதல், காட்சி திரைவழியாக புலப்படுத்துதல்.

### **DEPARTMENT OF ENGLISH**

**Programme:** B.A., & B.Sc., (Under CBCS and LOCF)

(For those students admitted during the Academic Year 2021-22 onwards)

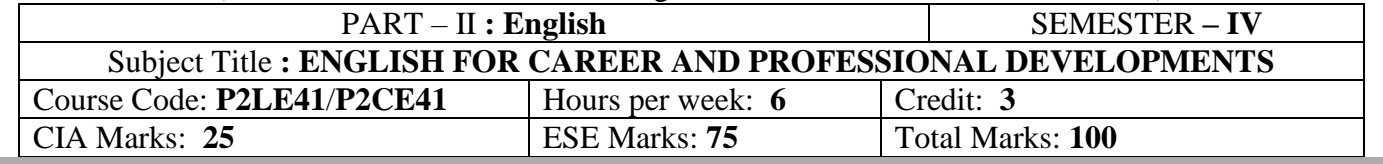

#### **Preamble:**

The students are expected to inculcate English language proficiency and its socio-linguistic competency.

#### **Course Outcome (CO):**

On the successful completion of the course, the students would be able to:

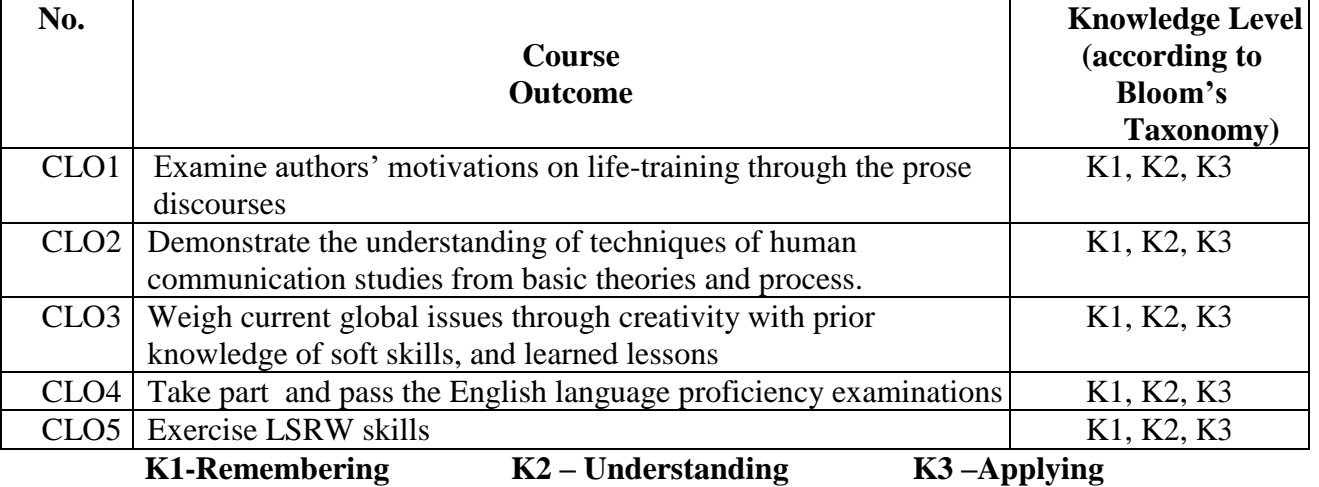

### **Mapping of CLO and PLO**

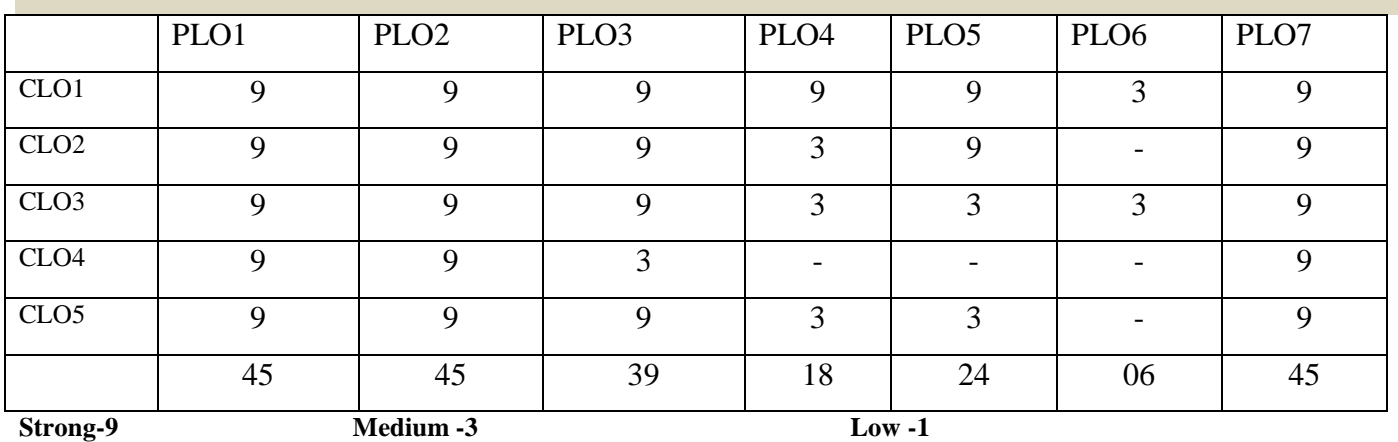

**Syllabus**

### **Unit-1 Prose**

- 1. The Teacher (Chapter-IV)
- 2. The Student (Chapter-V)
- 3. University Education on the Gurukula Pattern (Chapter-VI)

Swami Chidbhavananda – *The Indian National Education* (Text)

# **Unit-2 Drama**

William Shakespeare-*The Tempest*

(for the three Continuous Internal Assessment [CIA] Tests)

# **Unit-3 Soft-Skills for Capacity Building**

- 1. Interpersonal skills (Greetings and Leave-taking etc.)
- 2. Group Discussion for placement/career
- 3. Interview Skills for placement/career

### **Unit-4 English for Competitive Examinations**

- 1. Spotting Errors (Articles &Tenses)
- 2. Analogy and One-Word Substitution
- 3. Synonyms and Antonyms

# **Unit-5 Oral & Written Communication**

- 1. **Listening**  Comprehension practice from Prose, Drama etc /Online Voice Practice, observing/viewing E-content (with subtitles), Guest/Invited Lectures, Conference/Seminar Presentations & Tests, and DD National News Live, BBC, CNN, VOA etc
- 2. **Speaking** In Group Discussion Forum, speak about Negotiation, Role-Play, Seminar Presentations on Classroom-Assignments, and Peer-Team-interactions/AIF in Classroom
- 3. **Reading** Extensive Reading of Prose, (Film with subtitles), and Individual-Classroom-**Assignments**
- 4. **Writing**  *Writing and editing Public Speech like Welcome Address/Vote of Thanks*, Introducing a Speaker/Keynote Speech/Address, *Master of Ceremony/Anchoring etc*.\*

### **Text Books**

- 1. Swami Chidbhavananda. *The Indian National Education*. Tirupparaithurai: Sri Ramakrishna Tapovanam,2017.
	- [<http://www.rktapovanam.org/book\\_details.php?book\\_id=MjE=](http://www.rktapovanam.org/book_details.php?book_id=MjE%3D)**>**
- 2. William Shakespeare. The Tempest. Ed.Morton Luce. London: Methuen & Co,1919.
- 3. Cary J Green. *Leadership and Soft Skills for Students*. Indiana: Dog Ear Publishing. 2015. (or) Bruce Tulgan. *Bridging the Soft Skills Gap: How to Teach the Missing Basics to Today's Young Talent*: New Jersey: John Wiley & Sons Inc., 2015. (or) Owen Hargie, David Dickson, and Dennis Tourish. *Communication Skills for Effective Management*. New York: Palgrave Macmillan, 2004. (or) Dale Carnegie. *The Art of Public Speaking.* Massachusetts: Wyatt North Publishing, 2013.
- 4. Hari Mohan Prasad, and Uma Rani Sinha. *Objective English for Competitive Examinations.* New Delhi: McGrawHill Education, 2016. (or) British Council | LearnEnglish[<https://learnenglish.britishcouncil.org/skills>](https://learnenglish.britishcouncil.org/skills)
- 5. BBC News [<https://www.bbc.com/news>](https://www.bbc.com/news) VOA Learning English [<https://learningenglish.voanews.com/>](https://learningenglish.voanews.com/) University Grants Commission (UGC), New Delhi [<https://www.ugc.ac.in/subpage/EContent-](https://www.ugc.ac.in/subpage/EContent-URL.aspx)[URL.aspx>](https://www.ugc.ac.in/subpage/EContent-URL.aspx) British Council | LearnEnglish[<https://www.youtube.com/channel/UCOtnu-](https://www.youtube.com/channel/UCOtnu-KKoAbN47IuYMeDPOg)[KKoAbN47IuYMeDPOg>](https://www.youtube.com/channel/UCOtnu-KKoAbN47IuYMeDPOg) Cambridge Assessment English [<https://www.cambridgeenglish.org/test](https://www.cambridgeenglish.org/test-your-english/)[your-english/>](https://www.cambridgeenglish.org/test-your-english/)
- 6. CLIL ( Content & Language Integrated Learning ) Module by TANSCHE NOTE: *(Text: Prescribed chapters or pages will be given to the students by the department and the college)*

### **Reference Books**

- 1. Swami Chidbhavananda. *Vedanta Society*.[<https://sfvedanta.org/authors/swami-chidbhavananda/>](https://sfvedanta.org/authors/swami-chidbhavananda/)
- 2. Raman, Meenakshi and Sangeeta Sharma. *Technical Communication: Principles and Practice.* New Delhi, OUP, 2011.
- 3. Stephen E Lucal. *The Art of Public Speaking*. New York: McGraw-Hill Education, 2015.
- 4. Elaine Walker and Steve Elsworth. *Grammar Practice for Elementary Students*. Harlow (UK): Pearson, 2000.
- 5. Mary Ellen Guffey, and Richard Almonte. *Essentials of Business Communication*. Toronto: Nelson Education, 2007.
- 6. K.V.Joseph. *A Textbook of English Grammar and Usage*. New Delhi: TATA McGraw Hill Education Private Limited, 2012.
- 7. Edgar Thorpe, and Showick Thorpe. *Objective English for Competitive Examinations.* New Delhi: Pearson India Education, 2017.

### **E Resources and References**

### **Unit-1 Prose**

[https://www.slideshare.net/BharathiRaja6/the-teacher-taken-from-indian-national-education-by](https://www.slideshare.net/BharathiRaja6/the-teacher-taken-from-indian-national-education-by-srimath-swami-chidbhavananda)[srimath-swami-chidbhavananda](https://www.slideshare.net/BharathiRaja6/the-teacher-taken-from-indian-national-education-by-srimath-swami-chidbhavananda)

<https://www.slideshare.net/BharathiRaja6/the-student-theory-on-students-role-in-gurukulam> [https://www.slideshare.net/BharathiRaja6/part2-english-university-education-on-the-gurukula](https://www.slideshare.net/BharathiRaja6/part2-english-university-education-on-the-gurukula-pattern-taken-from-indian-national-education-by-srimath-swami-chidbhavananda-drsbharathiraja-assistant-professor-headic-department-of-english-vivekananda-college8870518474)[pattern-taken-from-indian-national-education-by-srimath-swami-chidbhavananda-drsbharathiraja](https://www.slideshare.net/BharathiRaja6/part2-english-university-education-on-the-gurukula-pattern-taken-from-indian-national-education-by-srimath-swami-chidbhavananda-drsbharathiraja-assistant-professor-headic-department-of-english-vivekananda-college8870518474)[assistant-professor-headic-department-of-english-vivekananda-college8870518474](https://www.slideshare.net/BharathiRaja6/part2-english-university-education-on-the-gurukula-pattern-taken-from-indian-national-education-by-srimath-swami-chidbhavananda-drsbharathiraja-assistant-professor-headic-department-of-english-vivekananda-college8870518474)

# **Unit-2 Drama**

William Shakespeare-The Tempest

(for the three Continuous Internal Assessment [CIA] Tests)

# **Unit-3 Soft-Skills for Capacity Building**

<http://ignou.ac.in/userfiles/Unit%201.pdf>

GREETINGS AND INTRODUCTION - IGNOU

<http://egyankosh.ac.in/bitstream/123456789/60752/1/Unit-1.pdf>

<http://bankatswamicollege.org/sites/default/files/upload/study%20material1.pdf>

<https://www.reed.co.uk/career-advice/group-interview-tips-dos-and-donts/>

<https://www.teachingenglish.org.uk/article/group-discussion-skills>

<https://www.interview-skills.co.uk/free-information/interview-guide/group-tasks-discussions>

<https://www.mheducation.co.in/placement-interviews-skills-for-success-9789351340140-india>

<https://www.prospects.ac.uk/careers-advice/interview-tips/how-to-prepare-for-an-interview>

# **Unit-4 English for Competitive Examinations**

[https://www.tgct.gov.in/tgportal/staffcollege/DR%20ACTOs%2017.01.2020%20to%2018.02.2020/F](https://www.tgct.gov.in/tgportal/staffcollege/DR%20ACTOs%2017.01.2020%20to%2018.02.2020/February%20-%202020%20%20PDF) [ebruary%20-](https://www.tgct.gov.in/tgportal/staffcollege/DR%20ACTOs%2017.01.2020%20to%2018.02.2020/February%20-%202020%20%20PDF)

[%202020%20%20PDF's/05.02.2020,%204.%20Smt.Suma%20Bindu%20Madam,%20Asst.Professor](https://www.tgct.gov.in/tgportal/staffcollege/DR%20ACTOs%2017.01.2020%20to%2018.02.2020/February%20-%202020%20%20PDF) [%20and%20Trainer%20@CELT%20\(O.U\),%20SPOTTING%20ERRORS%202.pdf](https://www.tgct.gov.in/tgportal/staffcollege/DR%20ACTOs%2017.01.2020%20to%2018.02.2020/February%20-%202020%20%20PDF)

<http://www.grammarinenglish.com/spottingerrors/>

[https://www.jagranjosh.com/articles/important-one-word-substitution-questions-for-ssc-cgl-exam-](https://www.jagranjosh.com/articles/important-one-word-substitution-questions-for-ssc-cgl-exam-1531479845-1)[1531479845-1](https://www.jagranjosh.com/articles/important-one-word-substitution-questions-for-ssc-cgl-exam-1531479845-1)

<https://www.englishclub.com/vocabulary/synonyms-antonyms.htm>

## **Unit-5 Oral & Written Communication**

<https://content.byui.edu/file/b8b83119-9acc-4a7b-bc84-efacf9043998/1/Writing-2-5-2.html> <https://www.towson.edu/careercenter/students/careerskills/communication.html> <https://www.slideshare.net/shahbaazahmed15/bc-communication>

### **Pedagogy**

Teacher made aids and Mechanical (ITC) Aids, Chalk and Talk with interactive session. Note: (Additional online sources, presentation, and test will be given by the respective teachers in the English Language Lab)

# **Teaching Aids**

Course Texts, Reference books, Writing Board, Guest Lecture/Invited Lecture, Group Discussion Forum and Online Sources.

Programme: B.Sc., Computer Science (Under CBCS and LOCF)

(For those students admitted during the Academic Year 2020-21 and after)

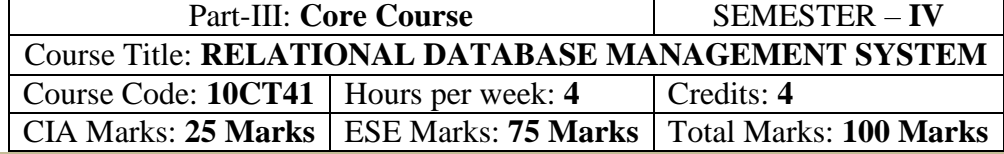

### **Preamble**

. To provide the fundamental concepts of database management. To Understanding the aspects of database design, database languages and implementation, the role of DBMS & RDBMS in the organization.

# **Course Learning Outcomes (CLO)**

On the successful completion of the course, students will be able to

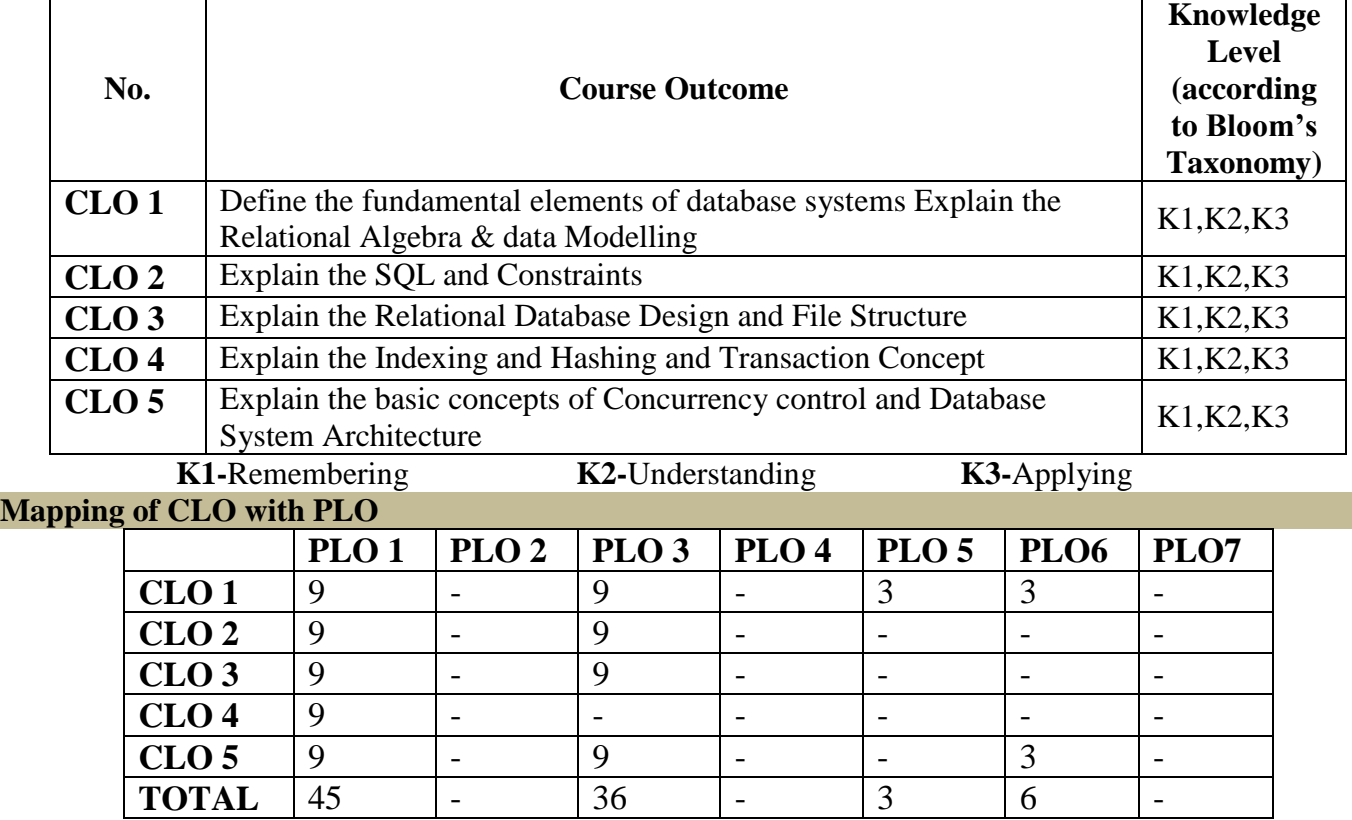

# **9-Strong; 3-Medium; 1-Low**

**Mapping of CLO with PSO**

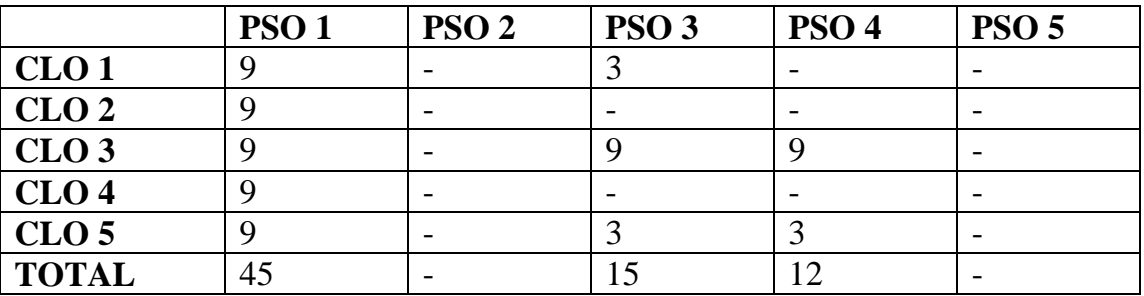

### **Syllabus**

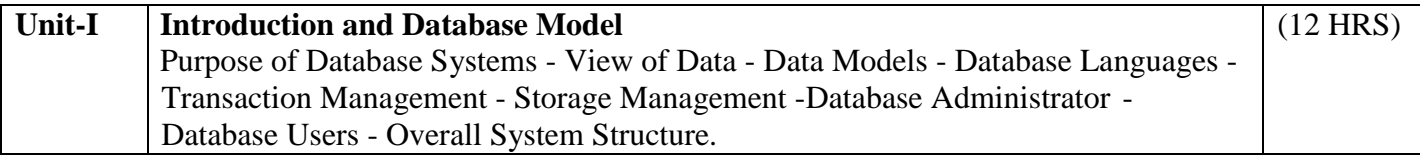

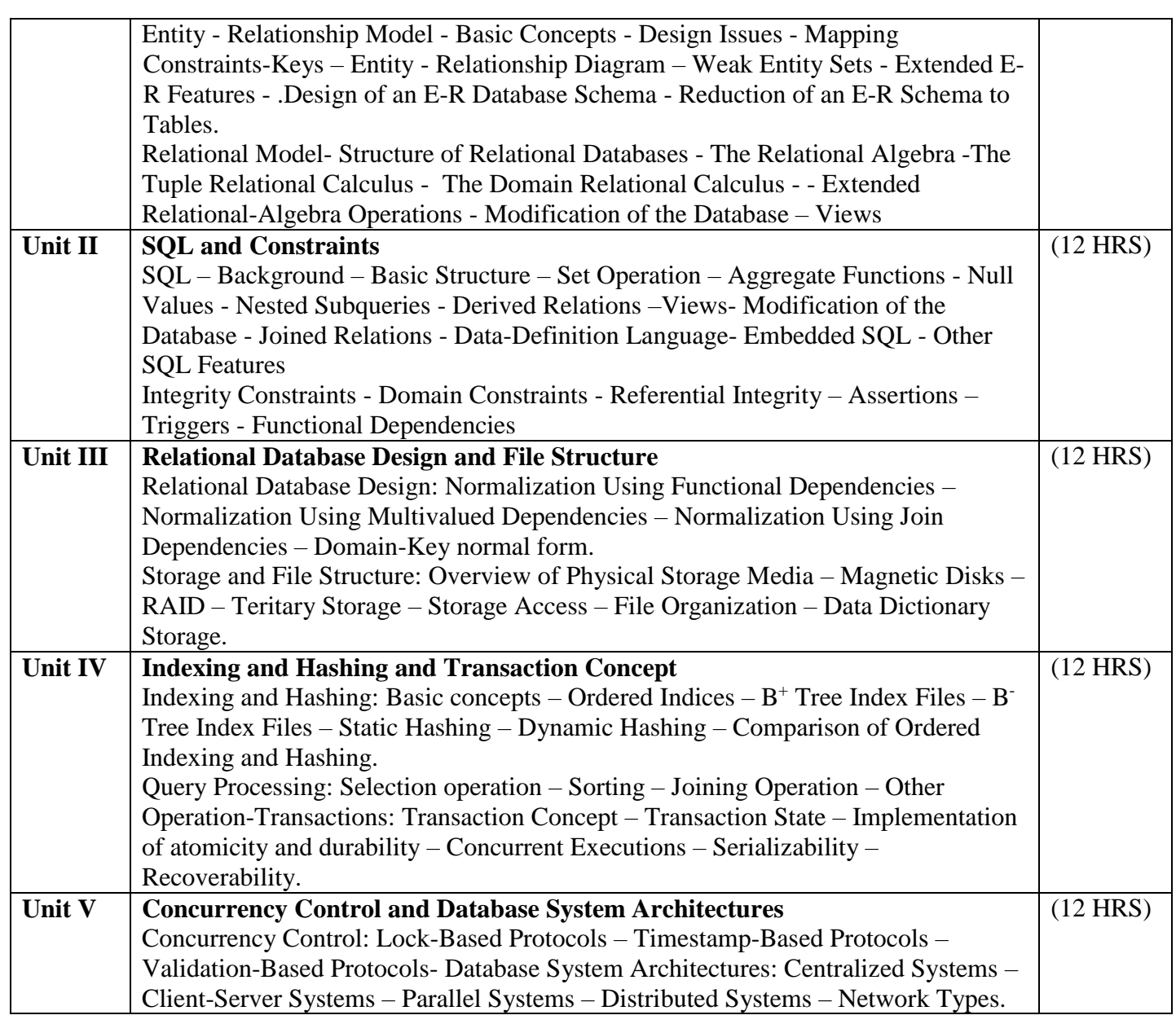

#### **Text Book**

1. Database System Concepts - Abraham Silberschatz, Henry F.Korth, S.Sudarshan-3<sup>rd</sup> Edition -McGraw Hill

### **Reference**

1. Relational Database Principles - 2<sup>nd</sup> edn. - Colin Ritchie

2. Developing personal Oracle 7 for Windows 95 appln. – David Lockmen

# **Pedagogy**

Chalk & Talk, Group Discussion, PPT

# **Teaching Aids**

Programme: B.Sc., Computer Science (Under CBCS and LOCF)

(For those students admitted during the Academic Year 2020-21 and after)

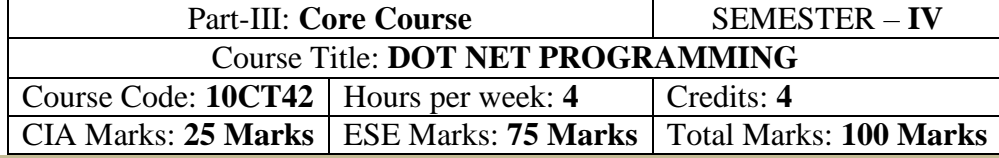

### **Preamble**

. To provide the concepts of VB.Net, ADO.Net. To identify the difference between the procedural and event driven language. To Understanding the connection of database.

### **Course Learning Outcomes (CLO)**

On the successful completion of the course, students will be able to

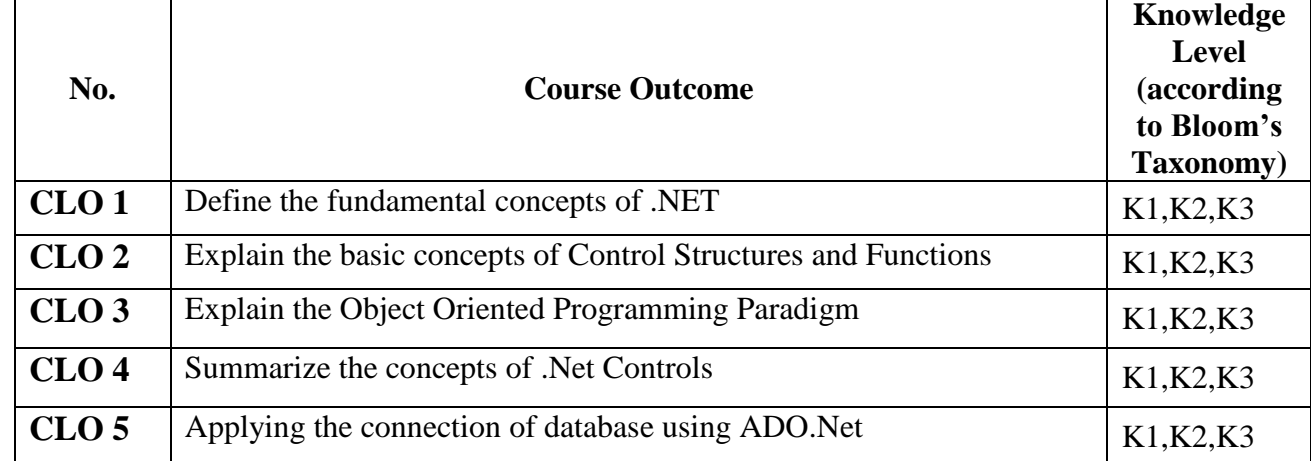

**K1-**Remembering **K2-**Understanding **K3-**Applying **Mapping of CLO with PLO PLO 1 PLO 2 PLO 3 PLO 4 PLO 5 PLO6 PLO7 CLO 1** 9 - 9 - - 3 - **CLO 2**  $\begin{vmatrix} 9 & 1 & 9 \\ 1 & 1 & 9 \\ 1 & 1 & 1 \end{vmatrix}$  -  $\begin{vmatrix} -1 & 1 & 3 \\ 1 & 1 & 3 \\ 1 & 1 & 1 \end{vmatrix}$ **CLO 3**  $\begin{vmatrix} 9 & 1 & 9 \\ 1 & 1 & 9 \\ 1 & 1 & 1 \end{vmatrix}$  -  $\begin{vmatrix} -1 & 1 & 3 \\ 1 & 1 & 3 \\ 1 & 1 & 1 \end{vmatrix}$ **CLO 4** 9 - 9 - - 3 -**CLO 5** 9 - 9 - - 3 -**TOTAL**  $\begin{array}{|c|c|c|c|c|c|} \hline 45 & - & 45 & - & - & 15 & - & - \ \hline \end{array}$ 

# **9-Strong; 3-Medium; 1-Low**

**Mapping of CLO with PSO**

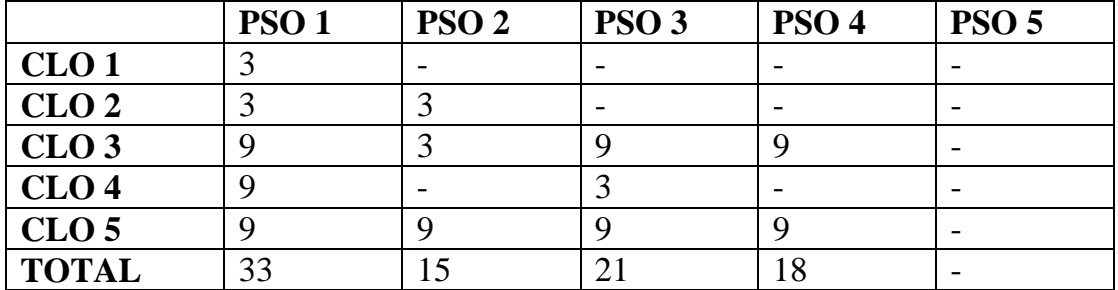

### **Syllabus**

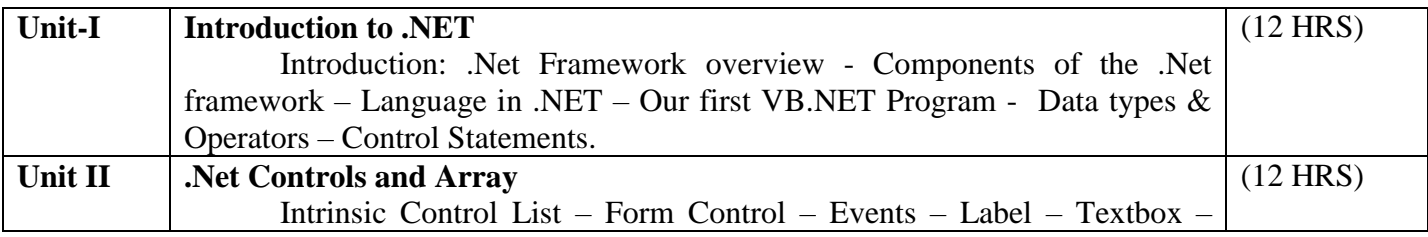

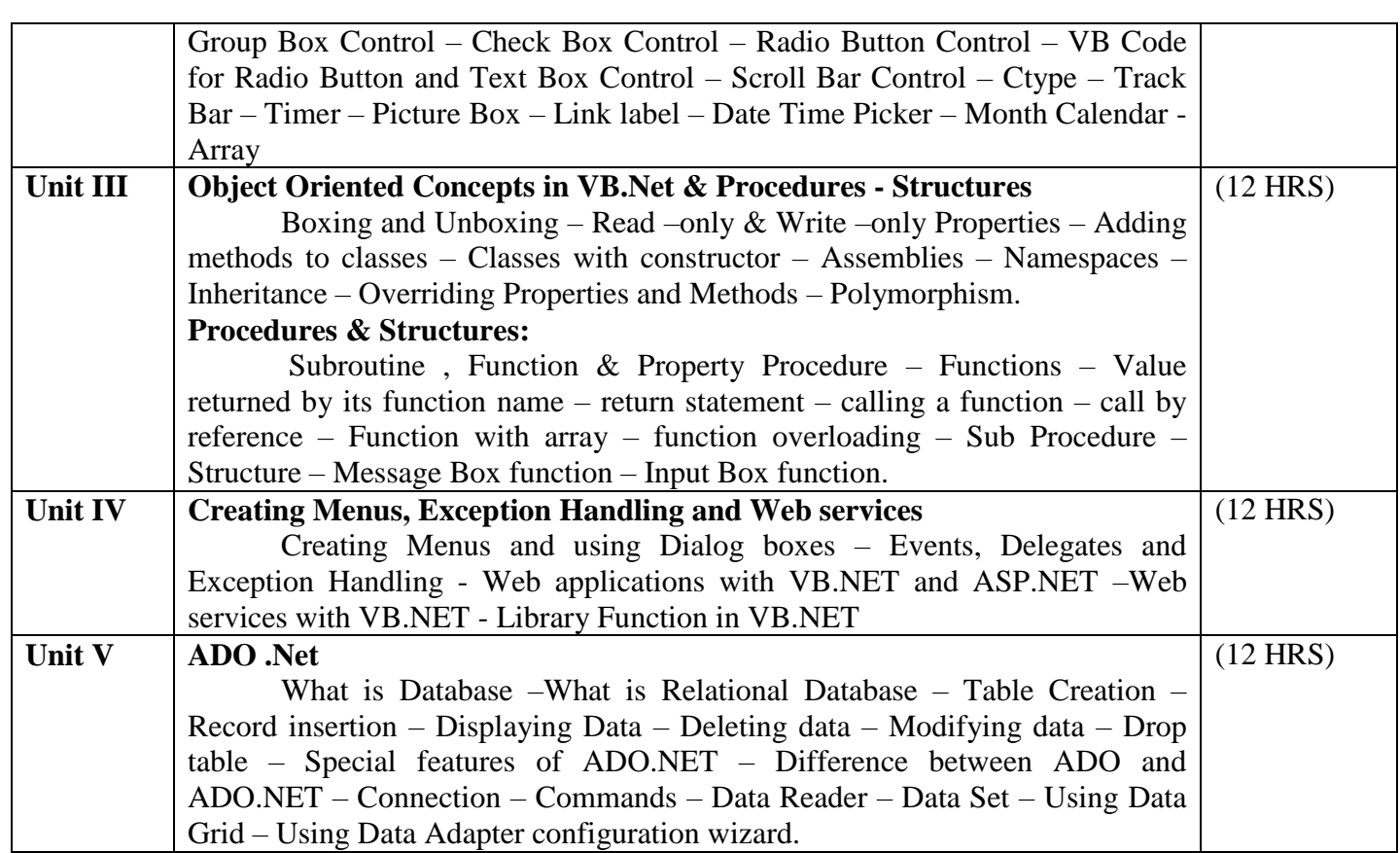

#### **Text Books**

1. VB.NET P.RadhaGanesan – SCITECH PUBLICATIONS PVT.LTD

Unit – I – Chapter 1,2,3,4 Unit II: Chapter 4, 5 Unit III: 6, 8 Unit IV: 7, 9, 11, 12, 14 Unit V: 10 **Reference** 

1. S.Thamarai Selvi and R.Murugesan "A Textbook on C#", Pearson Education, 2003.

2. Herbert Schildt,"The Complete Reference C#:,Tata McGraw Hill,2004

- 3. Steven Holzner,Visual Basic .NET Programming Black Book,2005 Edition,Paragiyph press USA &Dreamtech Press,Indi
- 4. Bil Evjen,Jason Beres,et al "Visual Basic .NET Programming Bible,2002 Edition,Wiley India Pvt Ltd.

#### **Pedagogy**

Chalk & Talk, Group Discussion, PPT

### **Teaching Aids**

Programme: B.Sc., Computer Science (Under CBCS and LOCF)

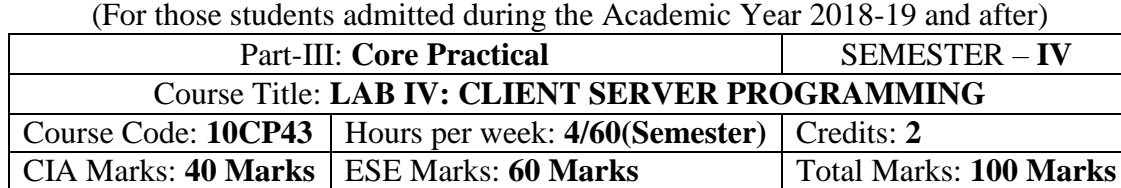

#### **Preamble**

This course provides the ability to develop GUI programs using VB.Net and ADO.Net and to solve given problems.

#### **Course Learning Outcomes**

On the successful completion of the course, students will be able to

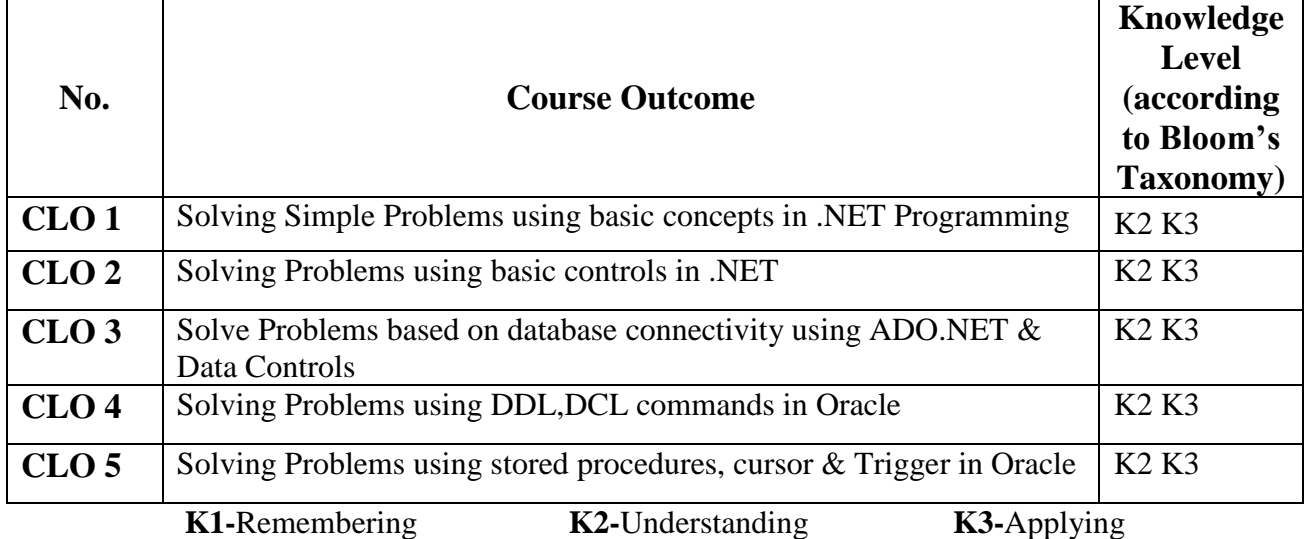

### **Mapping of CLO with PLO**

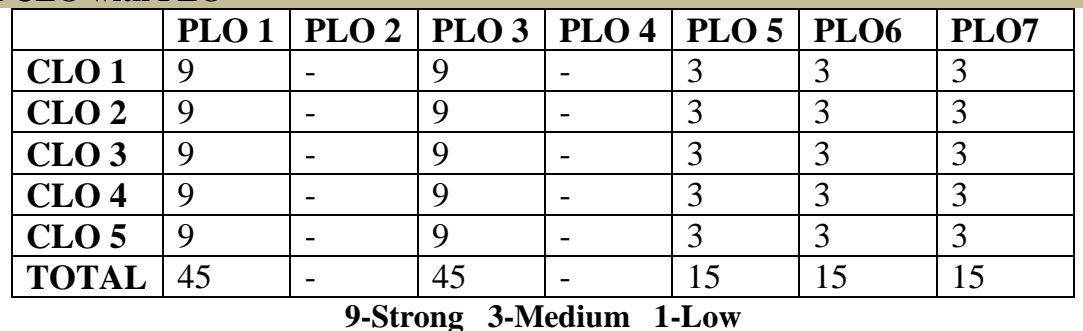

## **Mapping of CLO with PSO**

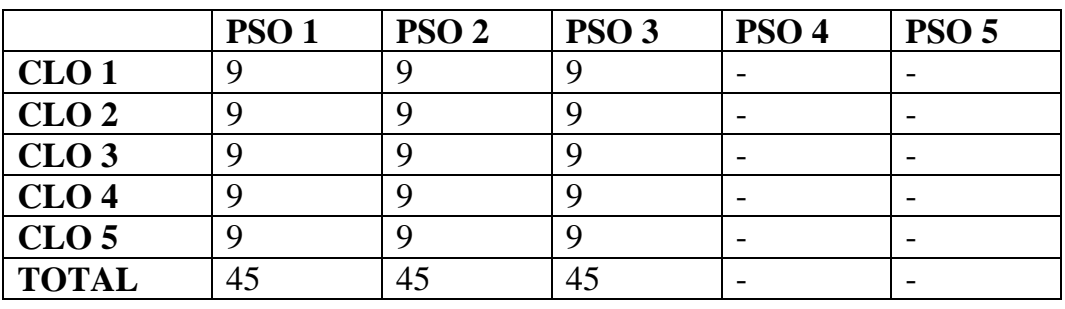

#### **Syllabus**

# **DOT NET PROGRAMMING**

1. A) Write a program to generate factorial operation

- B) Write a program to perform money conversion
- C) Write Quadratic equation
- D) Write Temperature conversion
- 2. Write a program using Basic controls
- 3. Design a form to create a calculator
- 4. Create Traffic signal applications
- 5. Design Logon form and validate
- 6. A) Write a program to display the holiday in calendar
- B) Write a program to display the selected date in the calendar
- 7. Write a program to perform tree view operation
- 8. Write a program validation operation
- 9. Write a program using Data grid
- 10. Write a program ADO.net using SQL server with vb.net
- 11. Write a program using SQL Server with ASP.net

### **ORACLE: Practical Lab List**

1. A daily sales file contains record with the folLowing fields: Dept.No,Date,Item description,sales price for each item, quantity, quantity, cost of each item. Write a program using ORACLE to list all the input data. Compute total amount of sales and profit. The output contains Deptno, Item description, sales price, Quantity, Cost price and profit.

2. A hospital maintains blood donars records a file. The fields are Donar number, Name, Age, Address, Pin, Place of birth, Blood group (A,B,AB & C). Write a program to printout the number, Name & Address of the donors for the folLowing categories.

- (i) Blood donor having blood group AB.
- (ii) Blood donor in age group between16-25.
- (iii) Female donor having blood group 'O' and age in (20 to 25).

3. Write a program to compute the electricity charge of electric units with the folLowing conditions. For Domestic - Rs.0.55 for a unit when unit less than 100 and Rs.1.10 for a unit when units greater than 100. For Industry - Rs.1.10 for a unit when unit less than 1000 and Rs.1.40 for a unit when unit greater than 1000. Create a table having the structure code for Domestic and Industry current rate reading, previous rate readings.

(i) Write a program to prepare report in the format given CODE PR CR AMT

(ii) List out the Code and Amount, which are more than 100 units according to code wise.

4. Daily in the morning a newspaper vendor buys newspaper in whole sale from a distributor for 0.60 paise. He sells in retail for 0.75 paise. At the end of the day the unsold papers are returned to the distributor for a 0.30 paise rebate per paper. Write a program to prepare a report for the newspaper vendor in the folLowing format with 10 weeks data. WEEK BOUGHT SOLD RETURN PROFIT/LOSS

5. A salary statement contains Name, Basic pay, AlLowance, Total deduction including IT, Gross pay and Net pay.  $GP = BF + ALLOWANCE$ , ALLOWANCE = 20% OF BP, DEDUCTION = 10% OF BP. IT is calculated on the basics of annual income index with the folLowing condition.

### **ANNUAL SALARY**

**IT** UPTO 30,000 >30,000 AND <=50,000 30% OF EXCESS OVER THE AMOUNT OF Rs.55,000.

ABOVE 55,000 50% OF EXCESS THE AMOUNT OF Rs.55,000.Total deduction = deduction + IT.

6. Write a program to prepare a salary report for five employees.7. An examination has been conducted for a class of 7 students based on the average score and list all the students regno, average, score, grade, minimum pass for each Course is 50 Grading system is given beLow.

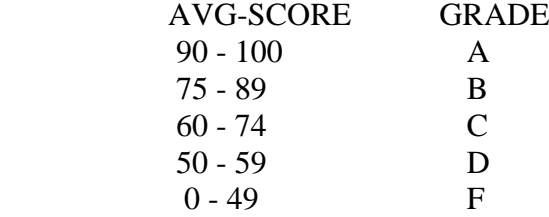

8. Write a program to a hospital billing system having the folLowing fields Pno, Name, Age, Doctor attending, Patient type (in/out), consulting charge, Blood test charge, X-ray charge, other test charge and total fee. Write a report program for the folLowing condition.

1) Patient who have undergone blood test.

2) Patient who have taken x-ray.

3) Patient who belong to a patient category.

4) List of patient with total fee.

5) Exit.

 The common fields to be included in the above mentioned report are Pno, Name, Age, Corresponding charge and Total fees.

9. Write a program for canteen information system having two tables MENU & BILL. Menu table contains item and item rate. Assume that only the folLowing item are available at the canteen: tea,coffee & cool-drinks. The bill table contains the folLowing fields empno,name,date of issue,item1,no of tokens for item1,and rate1,item2, no of tokens for item2,rate2,item3, no of tokens for items,no of token,rate, total; rate=rate\*no of tokens;

10. An airline reservation database contains the reservation table and personal table. The reservation table contains the folLowing fields namely flightno, passenger name, seatno, the personal table contains passenger name, sex, age, martial status, nationality.

Write a program to prepare the folLowing list.

- 1) List the passenger names with seatno, according to flight no wise.
- 2) Total number of married female candidate in a particular flight.
- 3) List out all female candidates between18-25 for all flights.

11. A company states monthly salary to its employee. It consists of basic pay, allowance, deduction.  $DA =$ 43% of basic pay. HRA = 7% of basic pay. Deduction: PF - subscribed by a capital, LIC Premium - Payable by employee, Salary saving scheme. Loan recovery: If any payable by the employee. Create a main table with a records which is named as master which contains eno, ename, designation, basic pay, da, hra bank a/c no., LIC Premium number. A transaction table contains empno, pfsubscription, LIC Premium amount, loan recovery, create a program to prepare a report with the folLowing information serial number, Bank a/c number, name, basic, total allowance, GP, total deduction, NP.

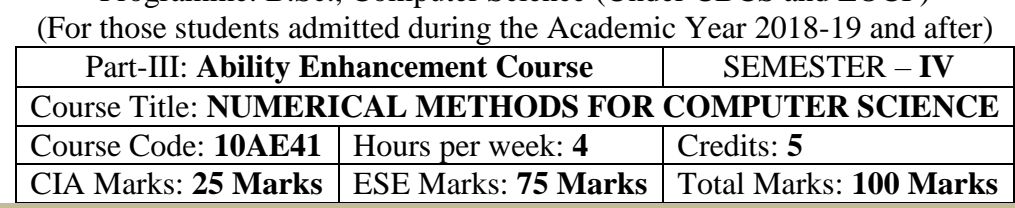

Programme: B.Sc., Computer Science (Under CBCS and LOCF)

#### **Preamble**

. To Understanding the principles involved in solving linear, on linear, polynomials. To study the forward and backward interpolation techniques and to gain a Remembering of solving ordinary differential equations by various methods

### **Course Learning Outcomes (CLO)**

On the successful completion of the course, students will be able to

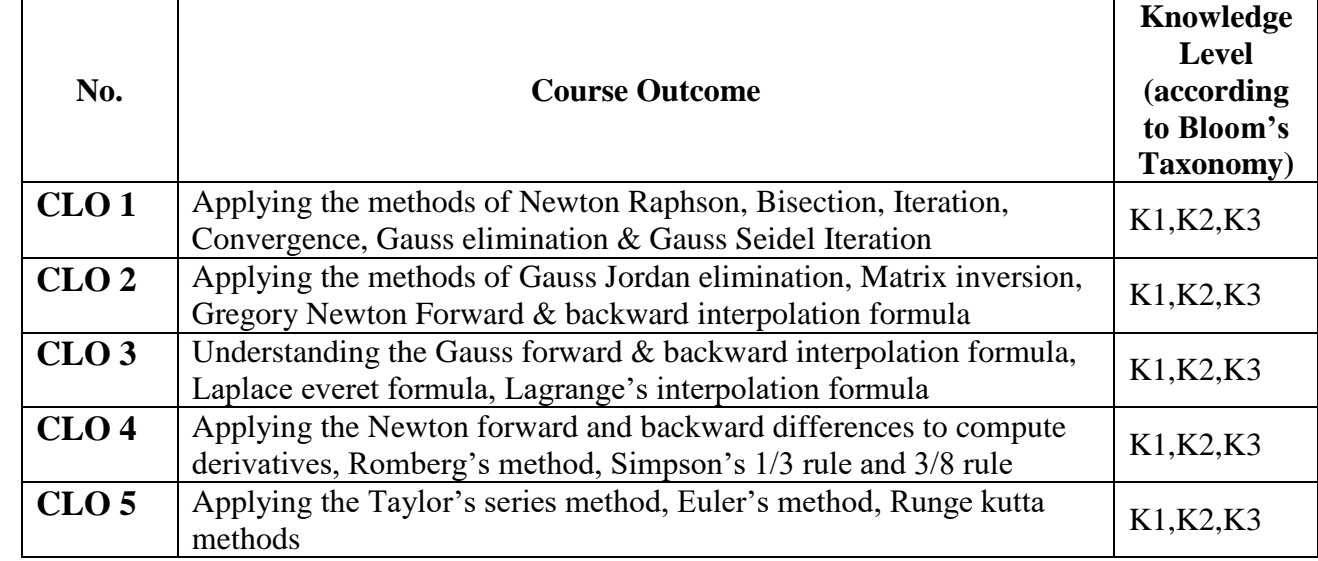

**K1-**Remembering **K2-**Understanding **K3-**Applying

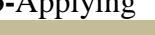

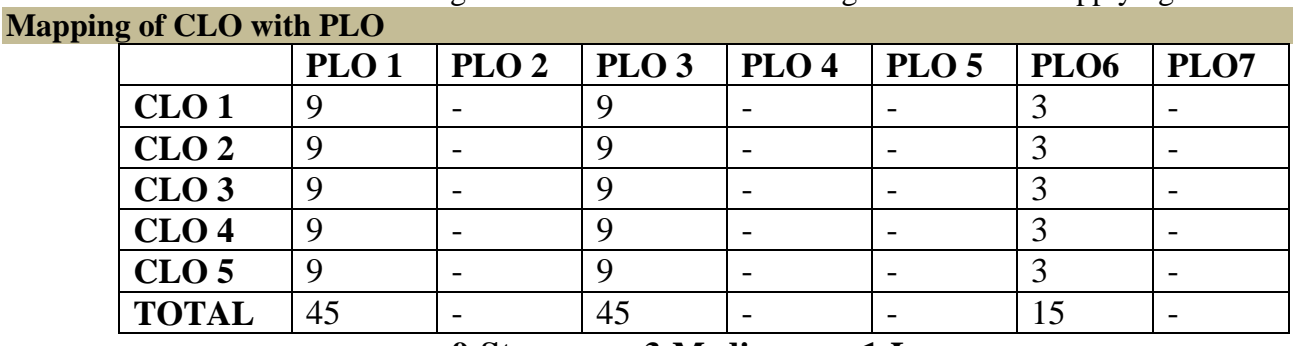

**9-Strong; 3-Medium; 1-Low**

### **Mapping of CLO with PSO**

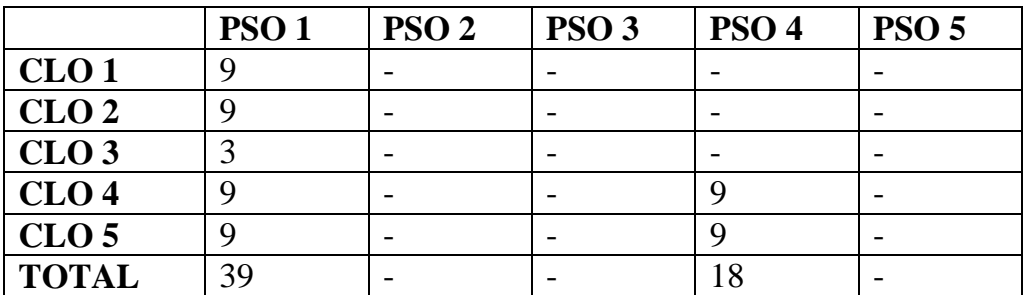

#### **Syllabus**

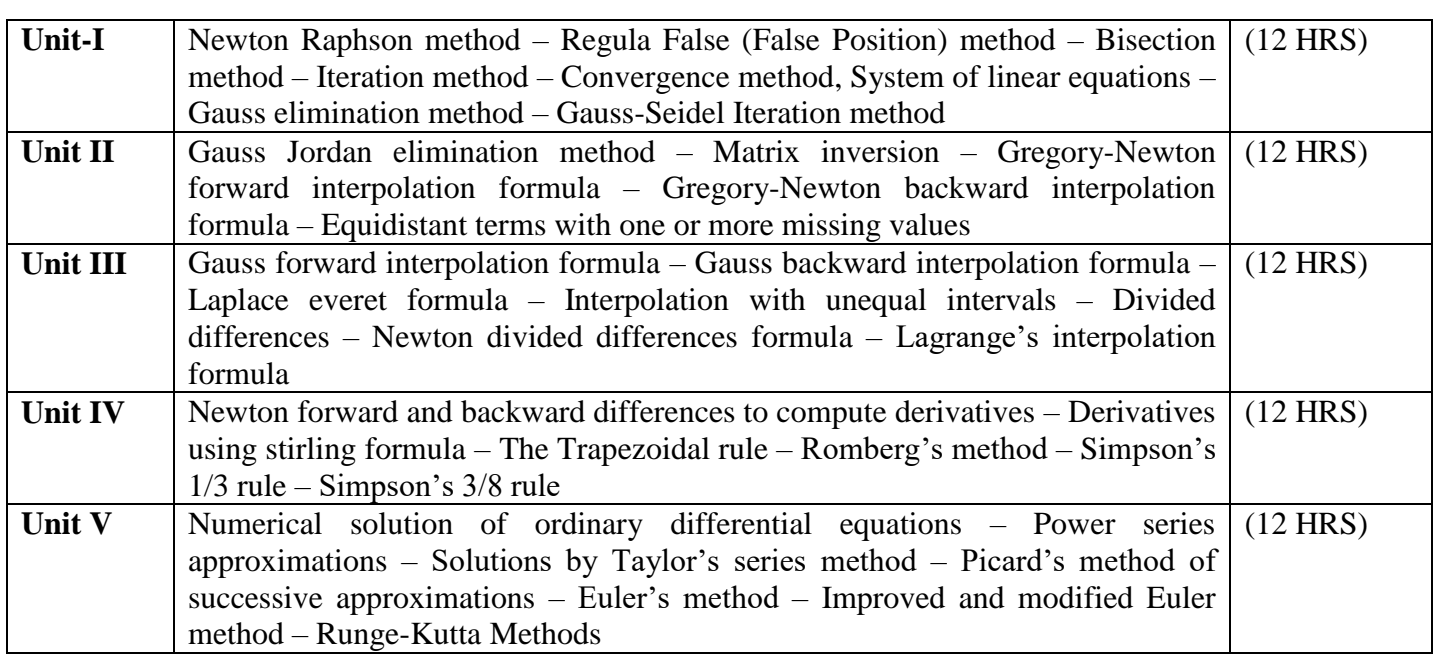

### **Text Book**

Numerical Methods – P.Kandasamy, K.Thilagavathy and K.Gunavathy

- S. Chand & Company Ltd., New Delhi.

### **Chapters**

3, 4, 6, 7, 8, 9, 11, 12

### **Reference Books:**

- 1. Advanced Mathematics for Engineering Students S.Narayanan, T.K.Manicavachagam pillay And Dr.G.Ramanath
- 2. Introduction to Numerical Analysis F.B.Hildebrand

### **Pedagogy**

Chalk & Talk, Group Discussion, PPT

### **Teaching Aids**

Programme: B.Sc., Computer Science (Under CBCS and LOCF)

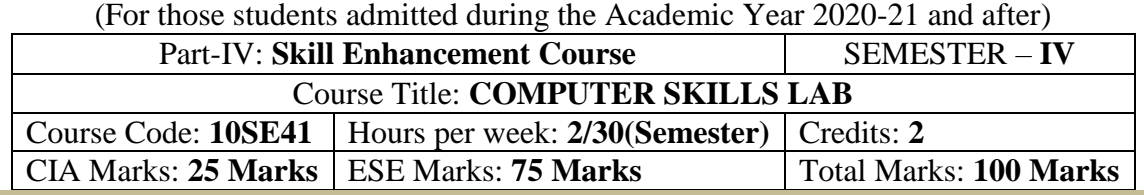

### **Preamble**

This course provides personal productivity skills using MS-OFFICE.

### **Syllabus**

- MS-Word: Starting Word, Creating Documents, Opening a Word document, Cutting, Copying and Pasting Text , Modifying Font, Aligning Text, Indenting Paragraphs and modifying line spacing, Setting and Modifying Tabs, Inserting Numbers and bullets in the word document, Inserting Bullets
- Inserting Header and Footer to the document, Creating Page Breaks, Using AutoCorrect, Setting Auto Text, Spelling Check and Grammar Tool, Changing default settings, Thesaurus
- Find Text, Find and Replace Text, Closing the Document, Splitting Window, Arranging Windows, Working with Columns, Saving and Protecting the Document, Protecting documents with Password, Protecting document without password
- Creating Table, Adding Columns and Rows to the table, Deleting columns or rows from the table, Splitting and merging cells, Text alignment within Tables, Changing text orientation, Adding Calculations
- Creating Main Document, Creating Data Source
- MS- Excel Create a workbook called Lab1? Enter the text "Radiant Software" on Cell A1 Similarly enter the text - Entering Numbers - Formatting the Text - Increasing Font size – Changing the Font Format - Setting Alignments of text - Selecting Multiple Cells
- Writing Simple Formula Inserting a Column
- Writing Complex Formula
- Applying Formatting features to numbers
- Formatting the Text
- Creating Charts
- Microsoft PowerPoint: Starting PowerPoint Creating Presentation using blank Presentation Create the Second slide
- Creating a Presentation using AutoContent Wizard Using Design Templates
- Making Handouts Setting the Slide Timings
- Insert Objects and graphics
- MS-ACCESS Create Database Create Table Connect Database Connection

### **Pedagogy**

Chalk & Talk, Group Discussion, PPT

### **Teaching Aids**

#### **DEPARTMENT OF COMPUTER SCIENCE**  Programme: B.Sc., Computer Science (Under CBCS and LOCF)

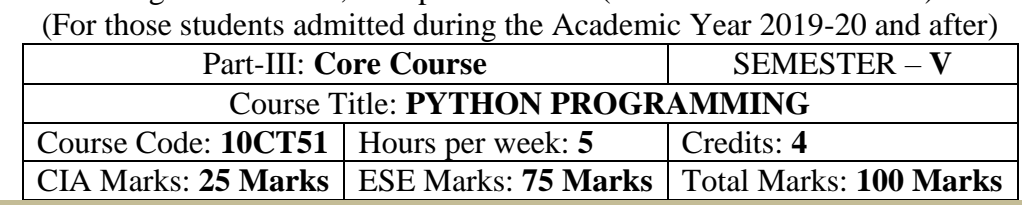

### **Preamble**

To learn basic kinds of python programming. To develop Python programs with conditionals and loops. To define Python functions and call them. To use python data structures – lists, tuples and dictionaries.

#### **Course Learning Outcomes (CLO)**

On the successful completion of the course, students will be able to

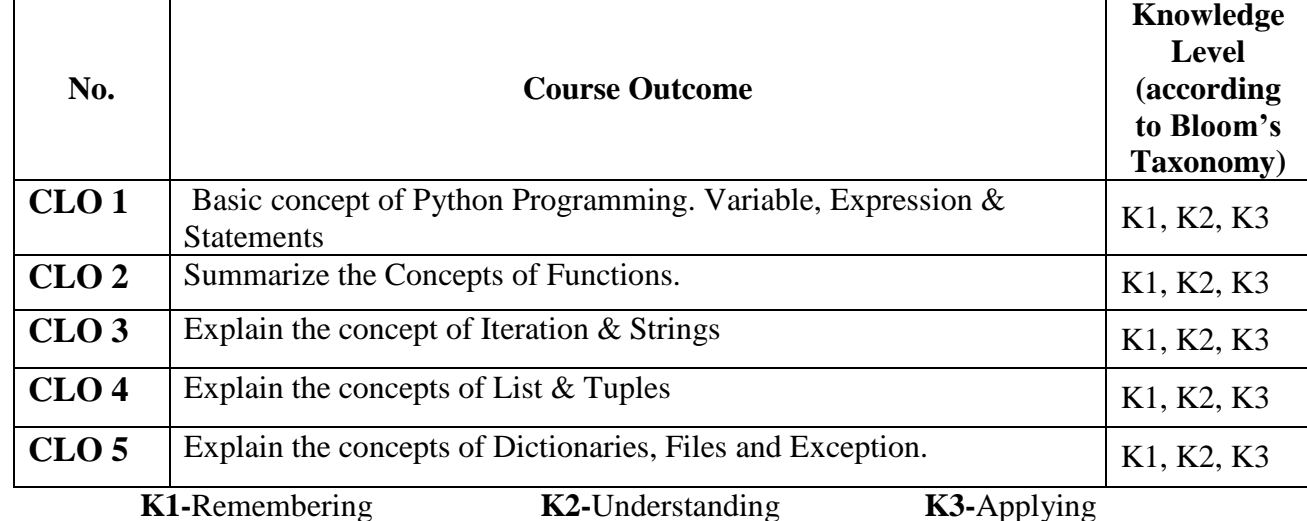

**Mapping of CLO with PLO**

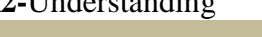

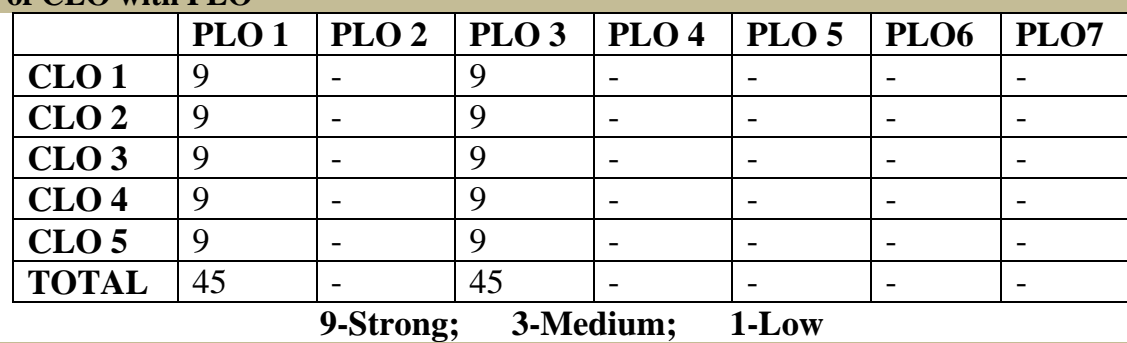

**Mapping of CLO with PSO**

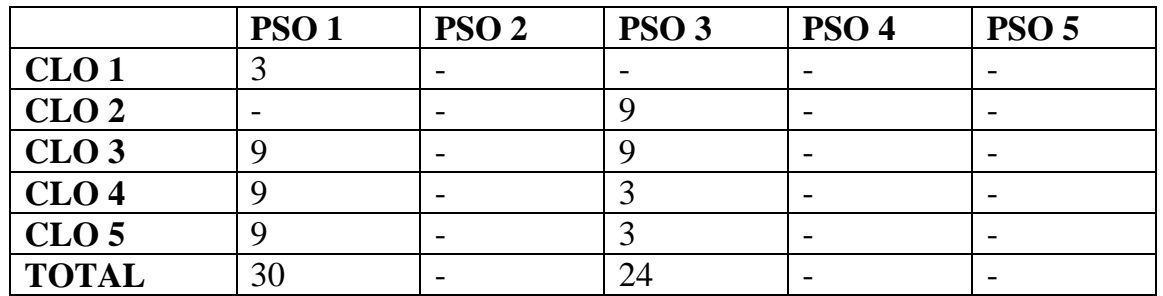

#### **Syllabus**

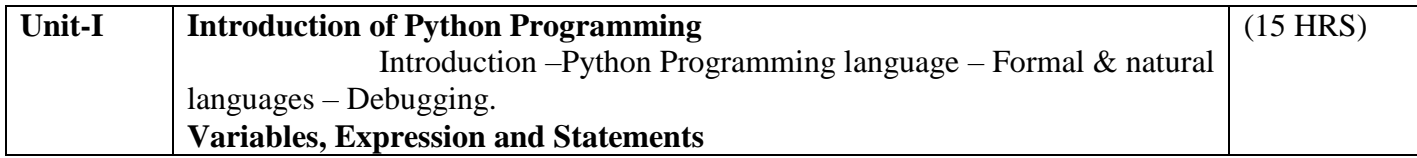

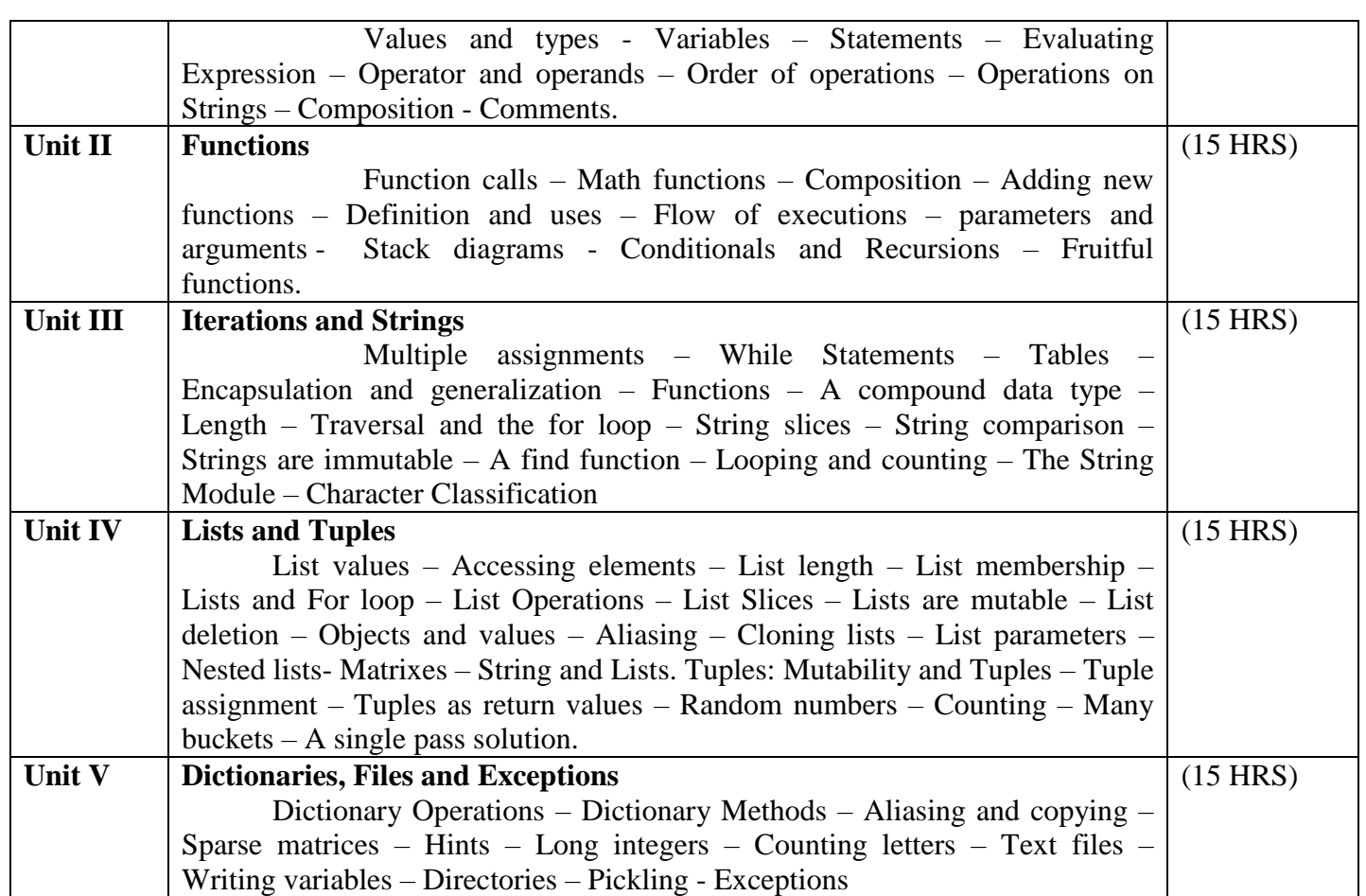

#### **Text Book**

"Learning with Python: How to Think Like a Computer Scientist "– Allen Downey, Jeffrey Elkner, Chris Meyers – Green Tea Press - First Edition – April 2002.

**Chapters** 

**1, 2, 3, 4, 5, 6, 7, 8, 9, 10, 11**

#### **Reference Books:**

1. Allen B.Downey, "Think Python: How to Think like a Computer Scientist", 2<sup>nd</sup> Edition, Updated for python 3, Shroff/ O'Reilly Publishers, 2016.

2. Guido Van Rossum and Fred L Drake Jr – An Introduction to Python – Revised and updated for python 3.2, Network Theory Ltd., 2011.

#### **Pedagogy**

Chalk & Talk, Group Discussion, PPT

#### **Teaching Aids**

Programme: B.Sc., Computer Science (Under CBCS and LOCF) (For those students admitted during the Academic Year 2018-19 and after)

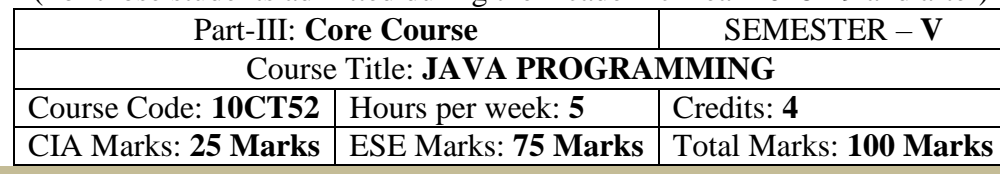

### **Preamble**

This course provides an introduction to object-oriented programming (OOP) using the Java programming language. Its main objective is to teach the basic concepts and techniques which form the object oriented programming paradigm. The model of object-oriented programming: abstract data types, encapsulation, inheritance and polymorphism. Fundamental features of an object-oriented language like Java: object classes and interfaces, exceptions and libraries of object collections. How to take the statement of a business problem and from this determine suitable logic for solving the problem, then be able to proceed to code that logic as a program written in Java.

#### **Course Learning Outcomes (CLO)**

On the successful completion of the course, students will be able to

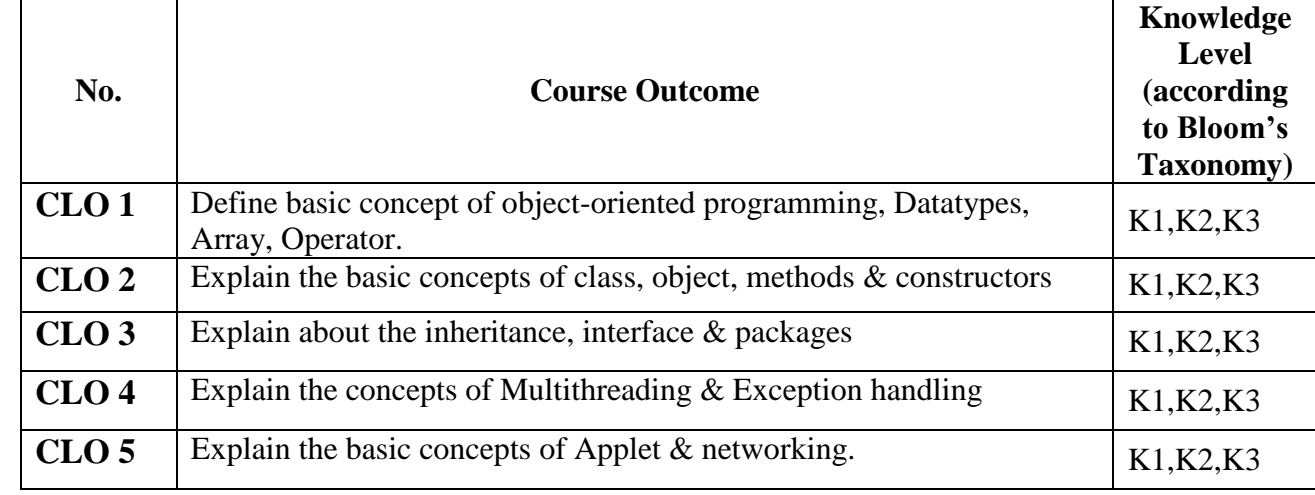

**K1-**Remembering **K2-**Understanding **K3-**APPLYING **Mappi** 

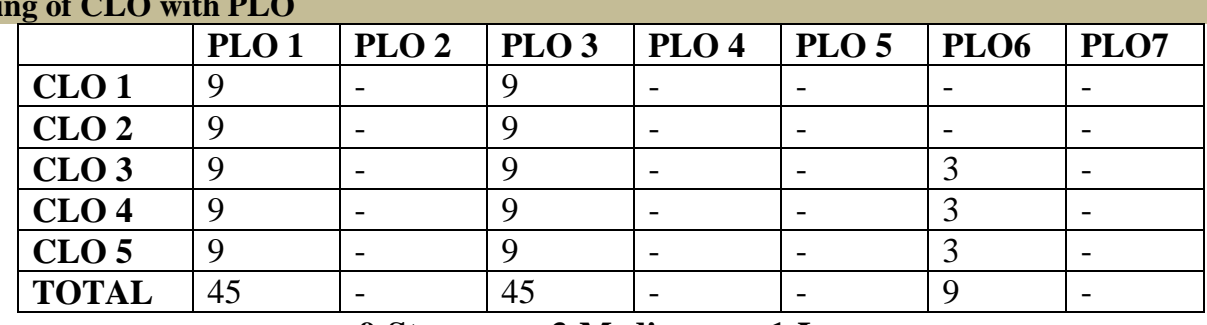

**9-Strong; 3-Medium; 1-Low**

**Mapping of CLO with PSO**

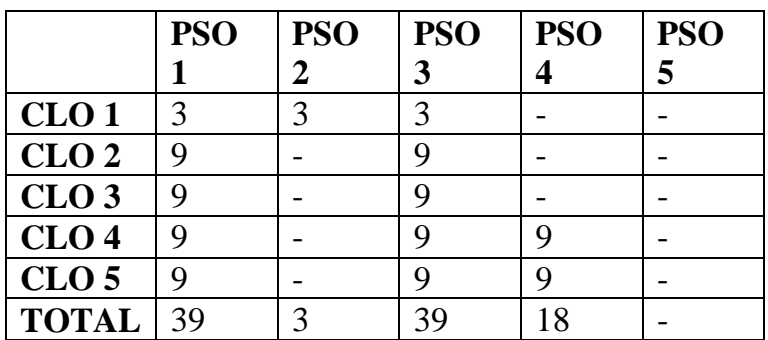
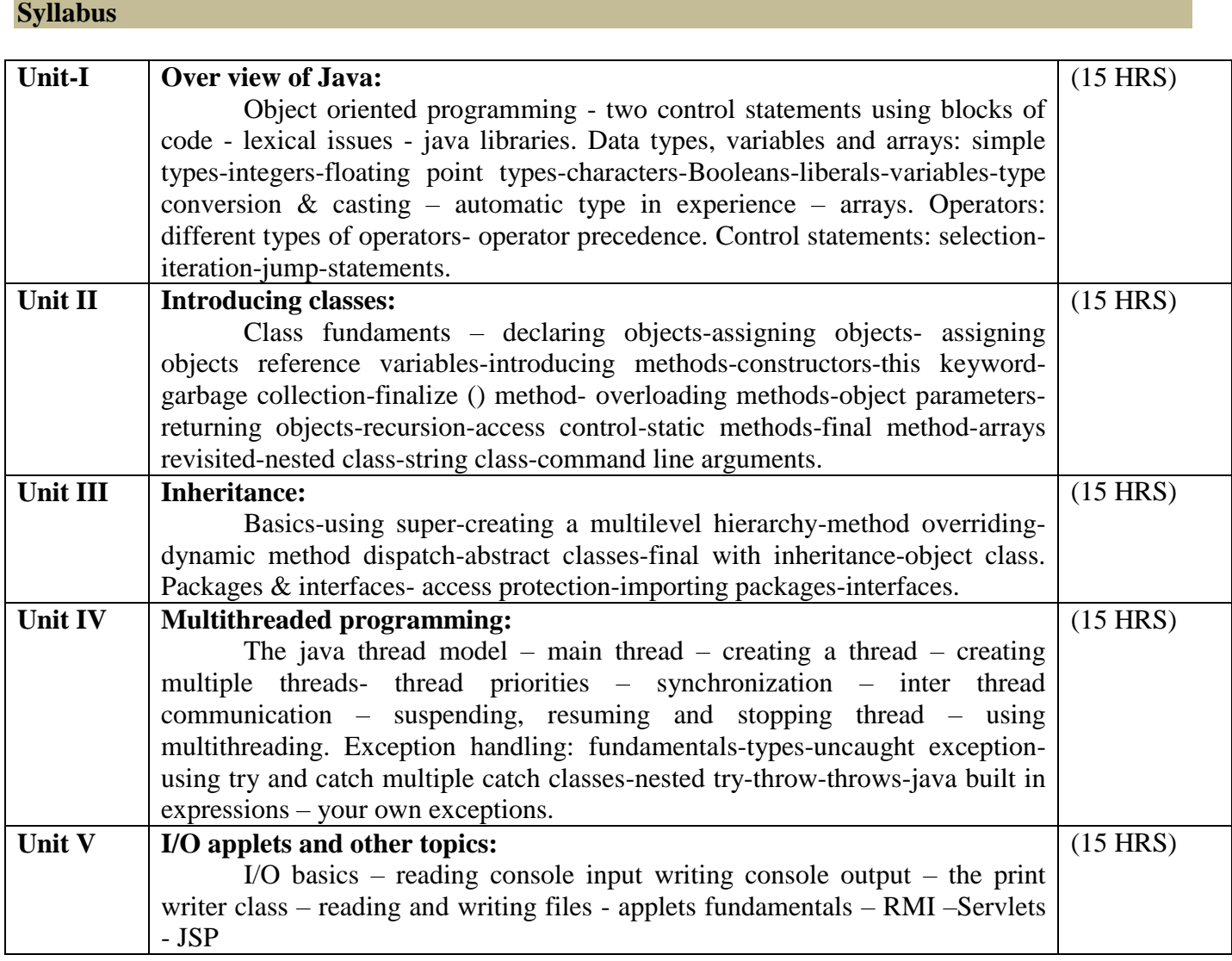

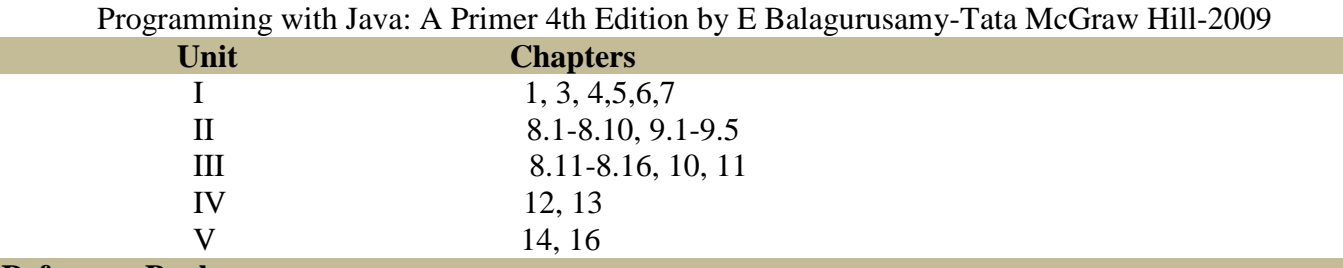

## **Reference Book:**

- 1. The Complete Reference of Java 2: Fifth Edition Herbert Schildt. Tata McGraw-Hill-2002
- 2. The complete reference of Java: Seven Edition Herbert Schildt. Tata McGraw-Hill-2006
- 3. Core java volume II Advanced features cay S.Horstmann, Garucornell
- 4. Java GUI development Vardtanpiroumian, Sames series.
- 5. Java servlet programming Jason hunter, O'reilly series.
- 6. Java RMI Troy Bryan downing.

# **Pedagogy**

Chalk & Talk, Group Discussion, PPT **Teaching Aids**

Programme: B.Sc., Computer Science (Under CBCS and LOCF) (For those students admitted during the Academic Year 2019-20 and after)

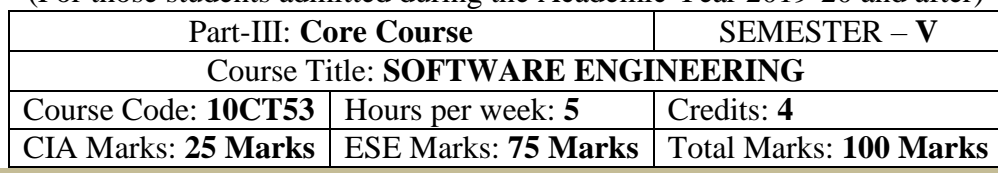

#### **Preamble**

To provide the Remembering of basic SW engineering methods and practices, and their appropriate application. A general Understanding of software process models such as the waterfall and evolutionary models. An Understanding of the role of project management including planning, scheduling, risk management, etc. An Understanding of implementation issues such as modularity and coding standards. An Understanding of some ethical and professional issues those are important for software engineers.

# **Course Learning Outcomes (CLO)**

On the successful completion of the course, students will be able to

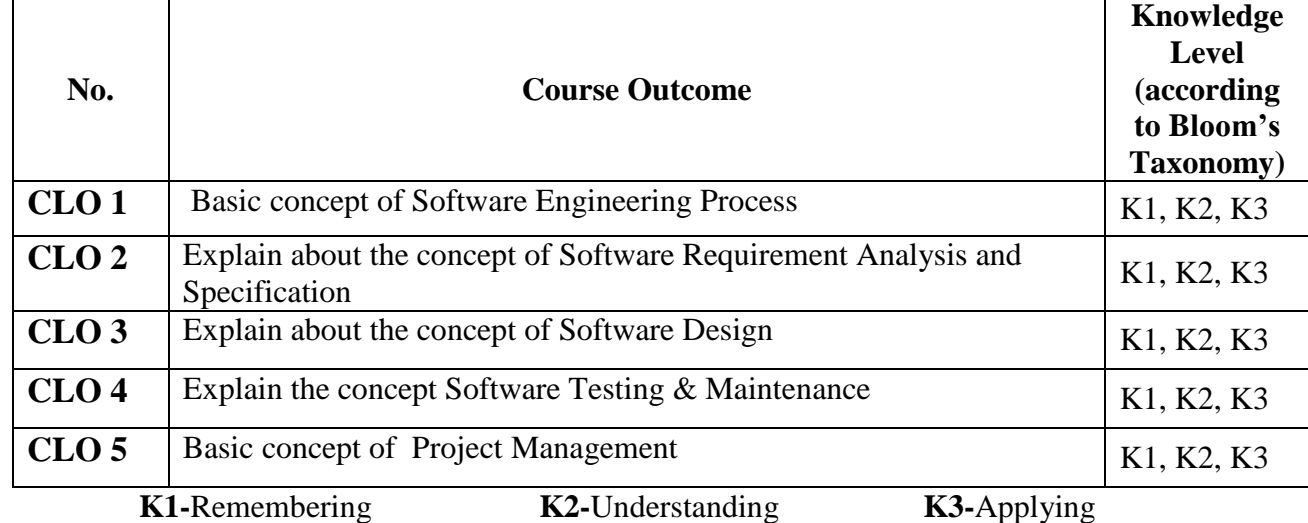

# **Mapping of CLO with PLO**

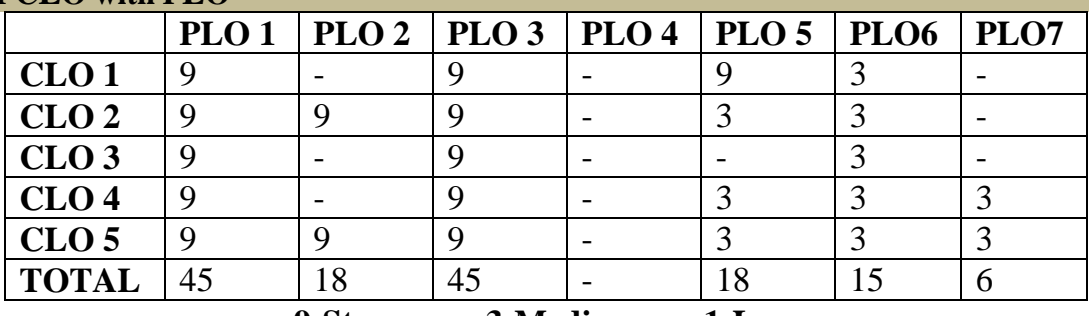

**9-Strong; 3-Medium; 1-Low**

# **Mapping of CLO with PSO**

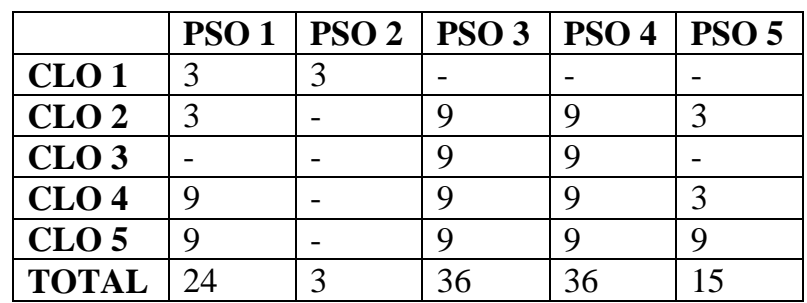

**Syllabus**

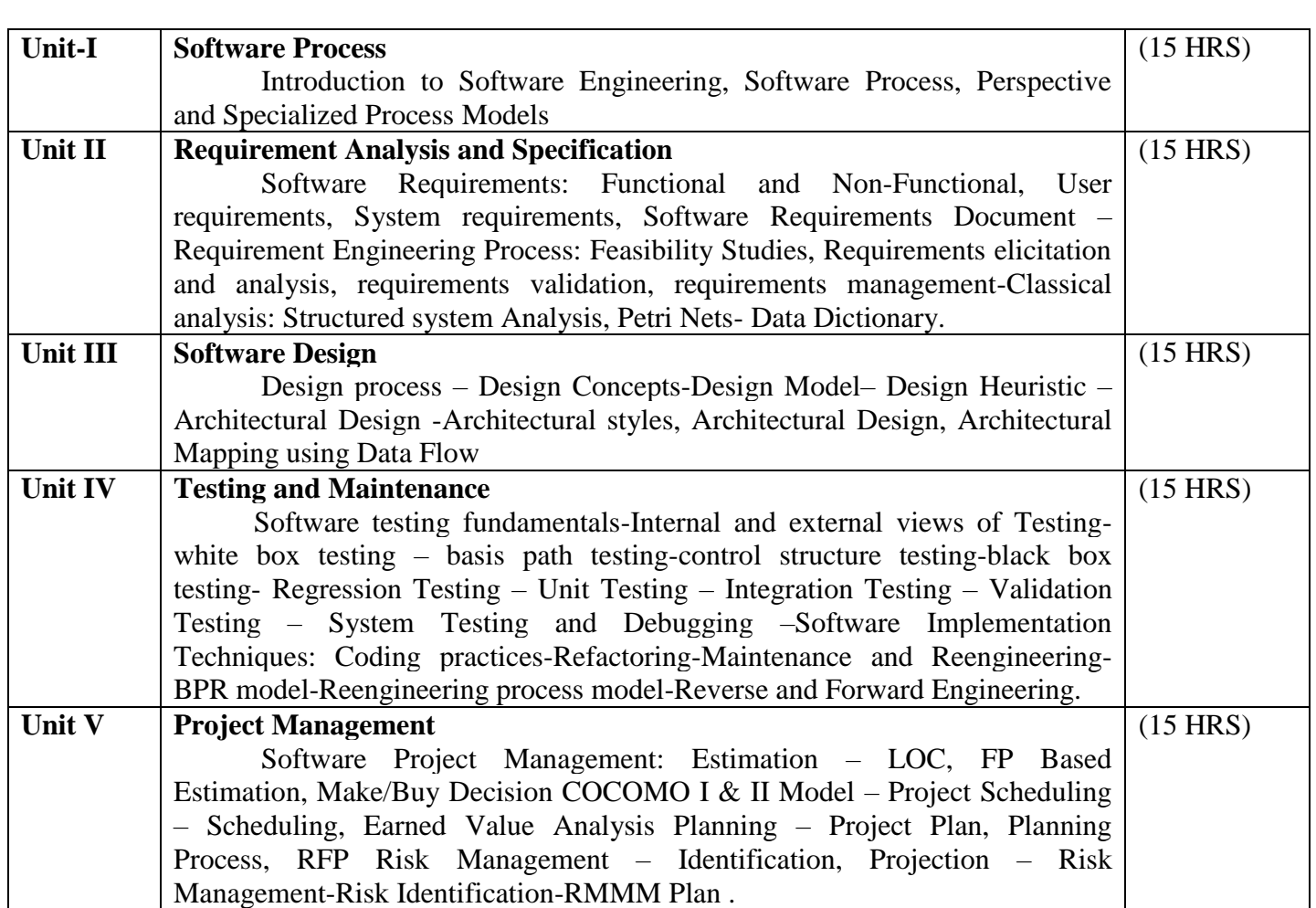

Roger S.Pressman, "Software Engineering – A Practitioner's Approach", Seventh Edition, MC Graw- Hill International Edition, 2010.

Ian Sommerville, "Software Engineering", 9th Edition, Pearson Education Asia, 2011

# **Chapters**

1, 2, 3, 4, 5, 8 & 9.

#### **Reference Books**

- 1. Rajib Mall, "Fundamentals of Software Engineering", Third Edition, PHI Learning Private Limited, 2009.
- 2. Principles of Object oriented Software Development A.Eliens Addison Wesley

#### **Pedagogy**

Chalk & Talk, Group Discussion, PPT

#### **Teaching Aids**

Programme: B.Sc., Computer Science (Under CBCS and LOCF)

(For those students admitted during the Academic Year 2019-20 and after)

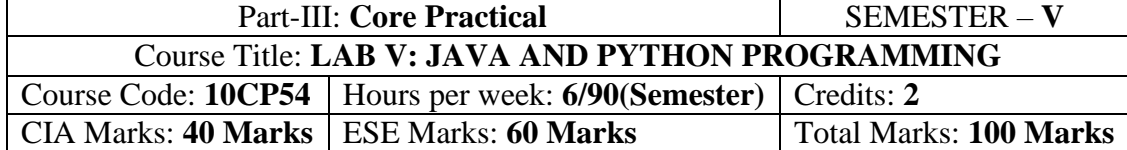

#### **Preamble**

This course provides the ability to develop programs using JAVA and Python.

# **Course Learning Outcomes (CLOs)**

On the successful completion of the course, students will be able to

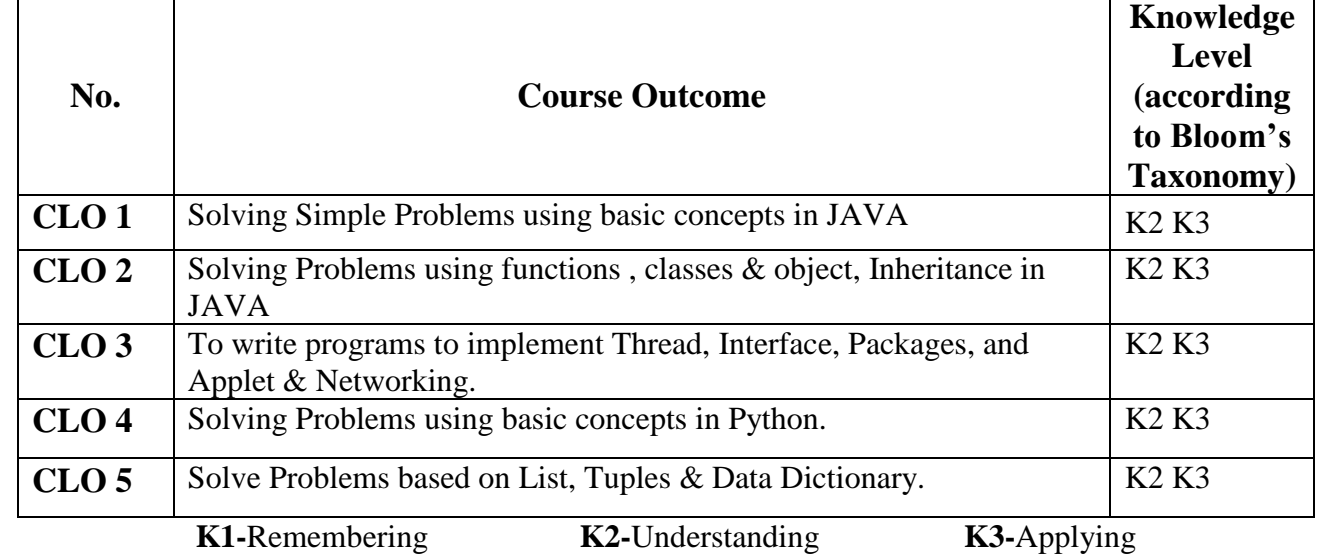

# **Mapping of CLO with PLO**

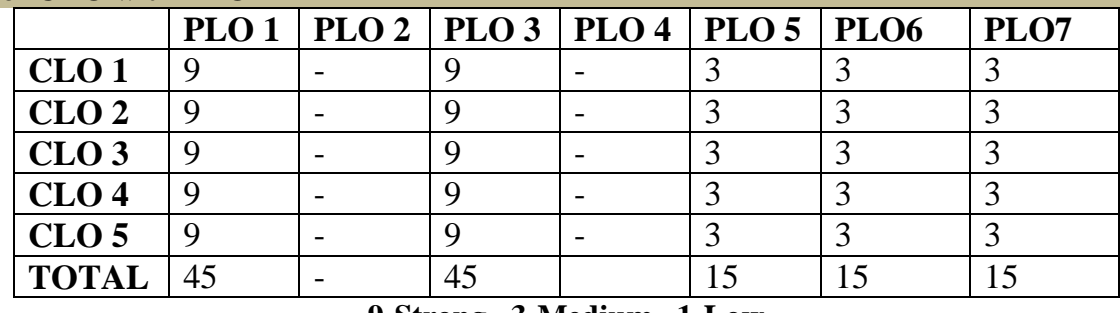

**9-Strong 3-Medium 1-Low**

# **Mapping of CLO with PSO**

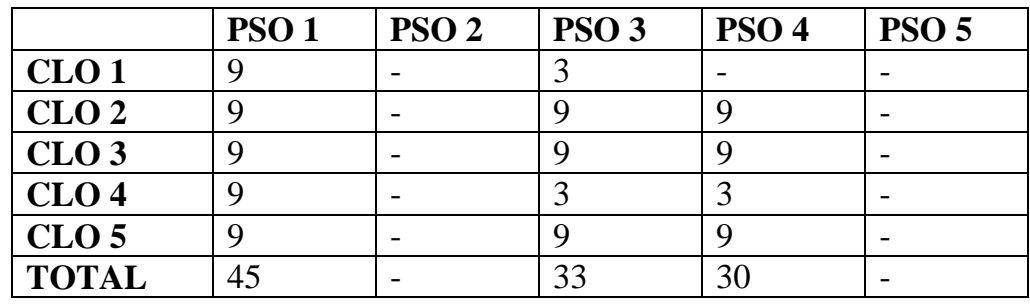

### **Syllabus**

# **Practical Exercise List**

- 1. Student mark list using Class and Object
- 2. Prime Number checking
- 3. ArmStrong number checking
- 4. Decimal to binary
- 5. Type casting
- 6. Print pattern
- 7. Palindrome number checking
- 8. Multiplication Table
- 9. Matrix Manipulation
- 10. Ascending order using Command line arguments
- 11. Method overloading for Geometric shapes
- 12. Factorial using Recursive Function
- 13. Student mark list using Single Inheritance
- 14. Student mark list using Multilevel Inheritance
- 15. Student mark list using Multiple Inheritance
- 16. Compute the GCD of two numbers using Python Programming
- 17. Find the square root of the number using Python Programming
- 18. Find the N number of Prime numbers using Python Programming
- 19. Multiply Matrices using Python Programming
- 20. Find the Maximum of a list of numbers using Python Programming

Programme: B.Sc., Computer Science (Under CBCS and LOCF)

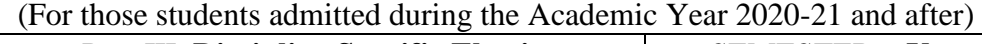

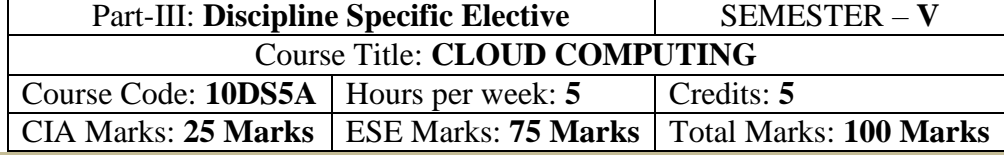

### **Preamble**

To provide an Understanding of Cloud computing concepts, to provide a thorough Remembering on basic concepts of cloud types, their services, methods to migrate to cloud and to provides an exposure on the governance in Cloud computing environment.

# **Course Learning Outcomes (CLO)**

On the successful completion of the course, students will be able to

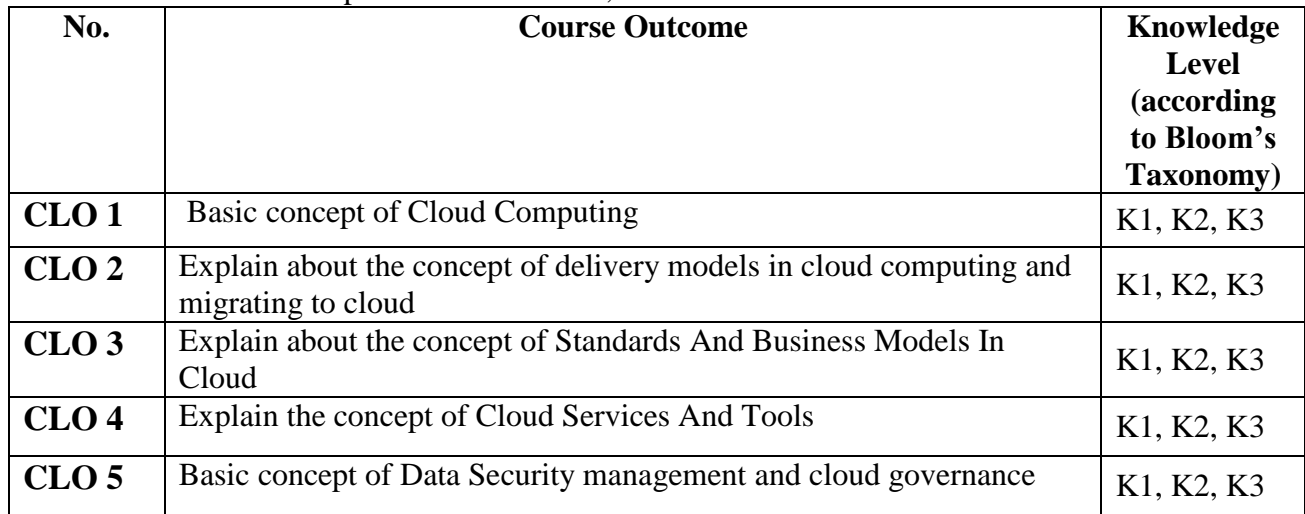

 **K1-**Remembering **K2-**Understanding **K3-**Applying **Mapping of CLO with PLO**

| UL CLU WILL LU                              |                  |  |    |  |                                      |   |          |
|---------------------------------------------|------------------|--|----|--|--------------------------------------|---|----------|
|                                             | PLO <sub>1</sub> |  |    |  | PLO 2   PLO 3   PLO 4   PLO 5   PLO6 |   | $ $ PLO7 |
| CLO <sub>1</sub>                            | Q                |  |    |  |                                      |   |          |
| CLO <sub>2</sub>                            | q                |  |    |  |                                      |   |          |
| CLO <sub>3</sub>                            |                  |  |    |  |                                      |   |          |
| CLO <sub>4</sub>                            | Q                |  |    |  |                                      |   |          |
| CLO <sub>5</sub>                            | Q                |  |    |  |                                      |   |          |
| <b>TOTAL</b>                                | 45               |  | 45 |  |                                      | h |          |
| 0.04<br>$2$ Modium.<br>$1 \text{ T}$ $\sim$ |                  |  |    |  |                                      |   |          |

**9-Strong; 3-Medium; 1-Low**

**Mapping of CLO with PSO**

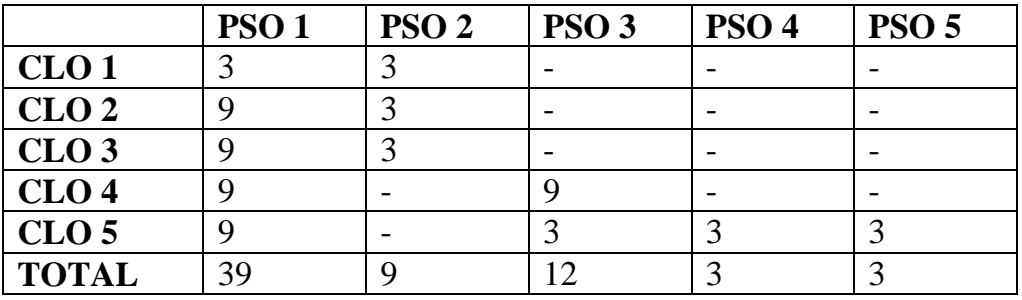

#### **Syllabus**

#### **CLOUD COMPUTING**

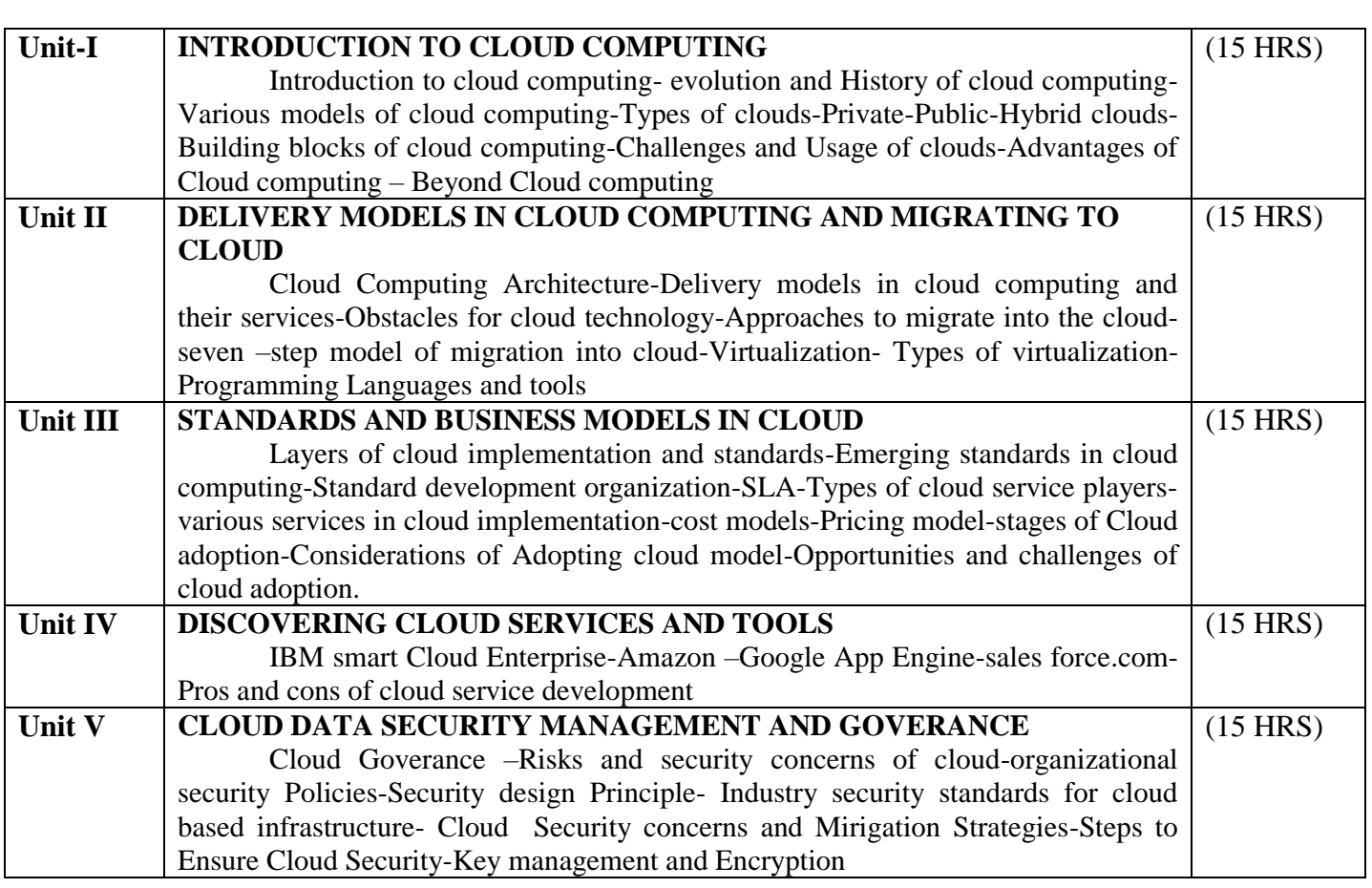

#### **Text Books:**

1. Cloud Computing and Beyond- A Managerial Perspective, Sanjiva Shankar Dubey, Second Edition, Dreamtech Press, Wiley Publications.

2. Cloud Computing- Web-based Applications that change the way you work and collaborate online, Michael Miller, Pearson Publications.

3. Security in Computing (Fourth Edition), Charles P.Fleeger,Shari lawernce Pfleeger, Pearson Education **References:** 

1. Brief Guide to Cloud Computing, Christopher Barnett, Constable & Robinson Limited, 2010

2. Handbook on Cloud Computing, Borivoje Furht, Armando Escalante, Springer, 2010

3. Cloud Computing: Principles and Paradigms, Rajkumar Buyya, James Broberg, Andrzej M. Goscinski, John Wiley and Sons Publications, 2011

### **E-Resources**

- 1. https://azure.microsoft.com
- 2. https://www.pcmag.com
- 3. https://www.techradar.com

# **4.** https://www.cisco.com**edagogy**

Chalk & Talk, Group Discussion, PPT

#### **Teaching Aids**

Programme: B.Sc., Computer Science (Under CBCS and LOCF) (For those students admitted during the Academic Year 2019-20 and after)

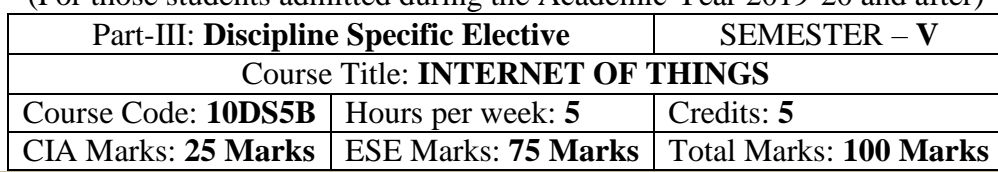

#### **Preamble**

To provide the concepts and principles of IoT, IoT Technology, Creative thinking Technique, Cocreation techniques. To learn and understand the different IoT Technologies. To find innovative applications of combinations of various technologies in real-life sciences.

#### **Course Learning Outcomes (CLO)**

On the successful completion of the course, students will be able to

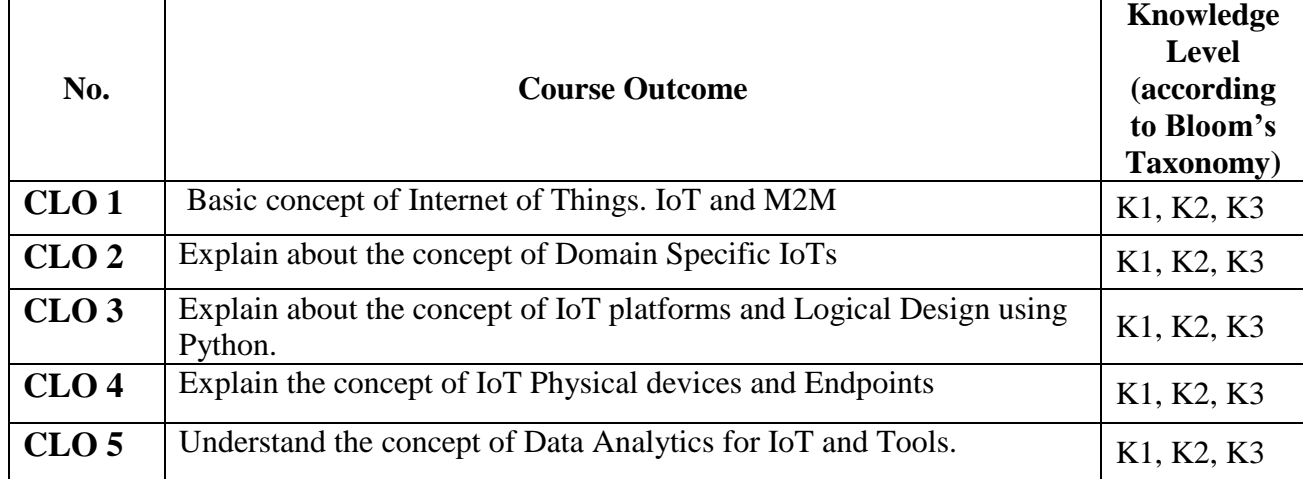

 **K1-**Remembering **K2-**Understanding **K3-**Applying **Mapping of CLO** with PLO

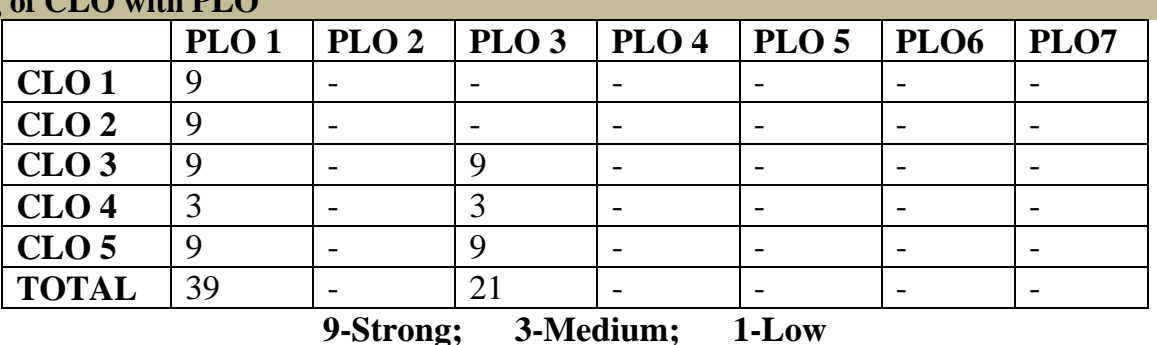

# **Mapping of CLO with PSO**

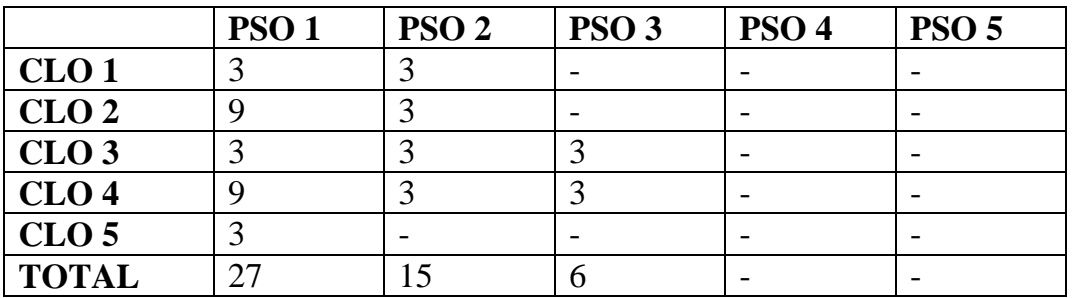

### **Syllabus**

**Unit-I Introduction to IoT** Introduction to Internet of Things: Introduction – Physical Design of IoT – Logical Design of IoT – IoT Enabled Technologies – IoT Levels and Deployment Templates. IoT and M2M: Introduction – M2M – Difference between IoT and M2M – SDN and NFV for IoT (15 HRS)

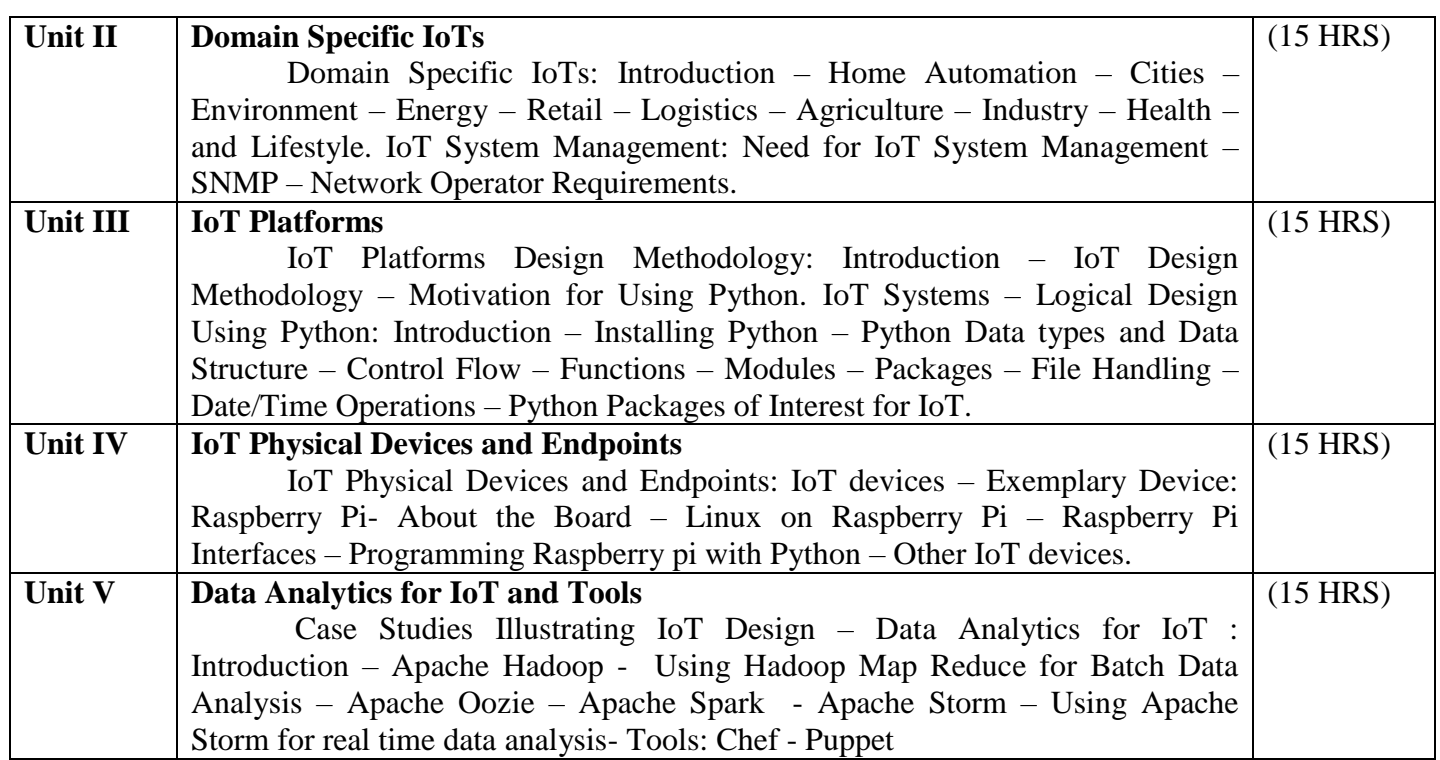

Arshdeep Bahga, Vijay Madisetti, 2015, "Internet of Things – A Hands on Approach", University Press.

#### **Reference Books**

1. Ian G.Smith, 2012 " The Internet of Things-2012 New Horizons", IREC- Internet of Things European Research Cluster.

#### **Pedagogy**

Chalk & Talk, Group Discussion, PPT

#### **Teaching Aids**

Programme: B.Sc., Computer Science (Under CBCS and LOCF) (For those students admitted during the Academic Year 2018-19 and after)

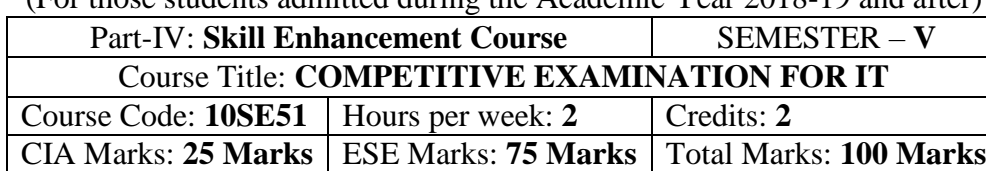

# **Preamble**

To provide the Remembering of quantitative aptitude for competitive exams.

# **Syllabus**

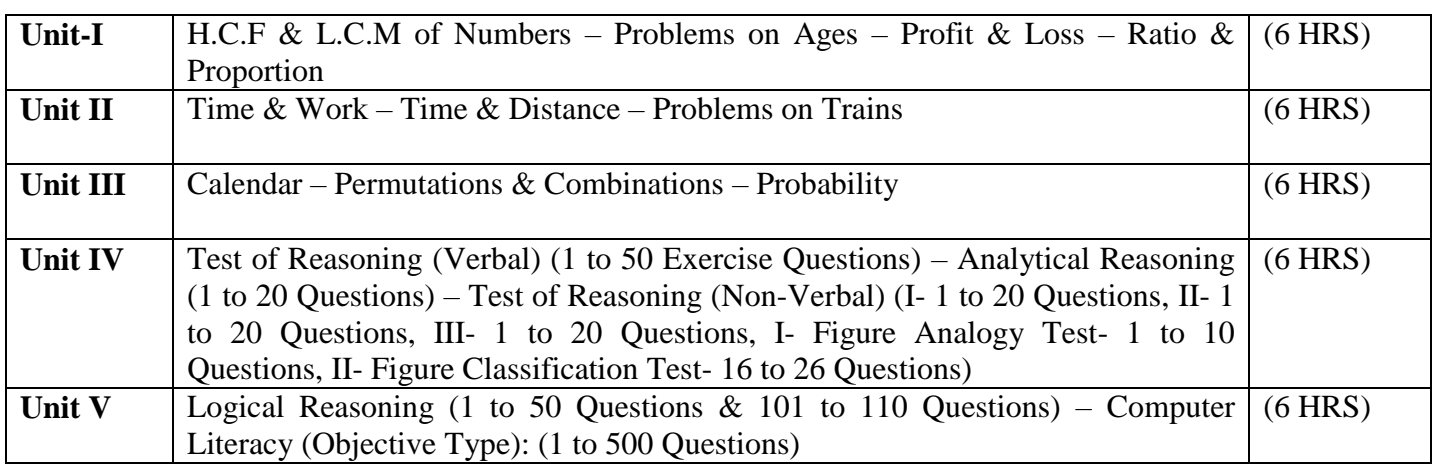

### **Note:**

Unit-I & Unit-II: 1 to 20 Exercise Questions from each Topic Unit-III: 1 to 15 Exercise Questions from each Topic

### **Text Books**

- 1) Unit-I to Unit-III: Quantitative Aptitude for Competitive Examinations R.S. Aggarwal Seventh Revised Edition – S.Chand & Company Pvt. Ltd., New Delhi
- 1) Unit-IV & Unit-V: TANCET MCA (Anna University) V.V.K. Subburaj (Edition – 2014) – Sura College of Competition, Chennai

### **Pedagogy**

Chalk & Talk, Group Discussion, PPT

# **Teaching Aids**

### **SEMESTER – V (For those who joined in June 2014 and after)** Part – IV **: Common Course Theory**

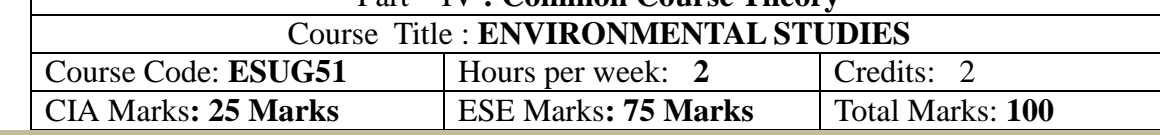

### **Objectives**

- *Disseminate information of Environment of national and international issues*
- *Environmental consciousness creation among the students*
- *Facilitation of environmental leadership among students*

#### **Syllabus**

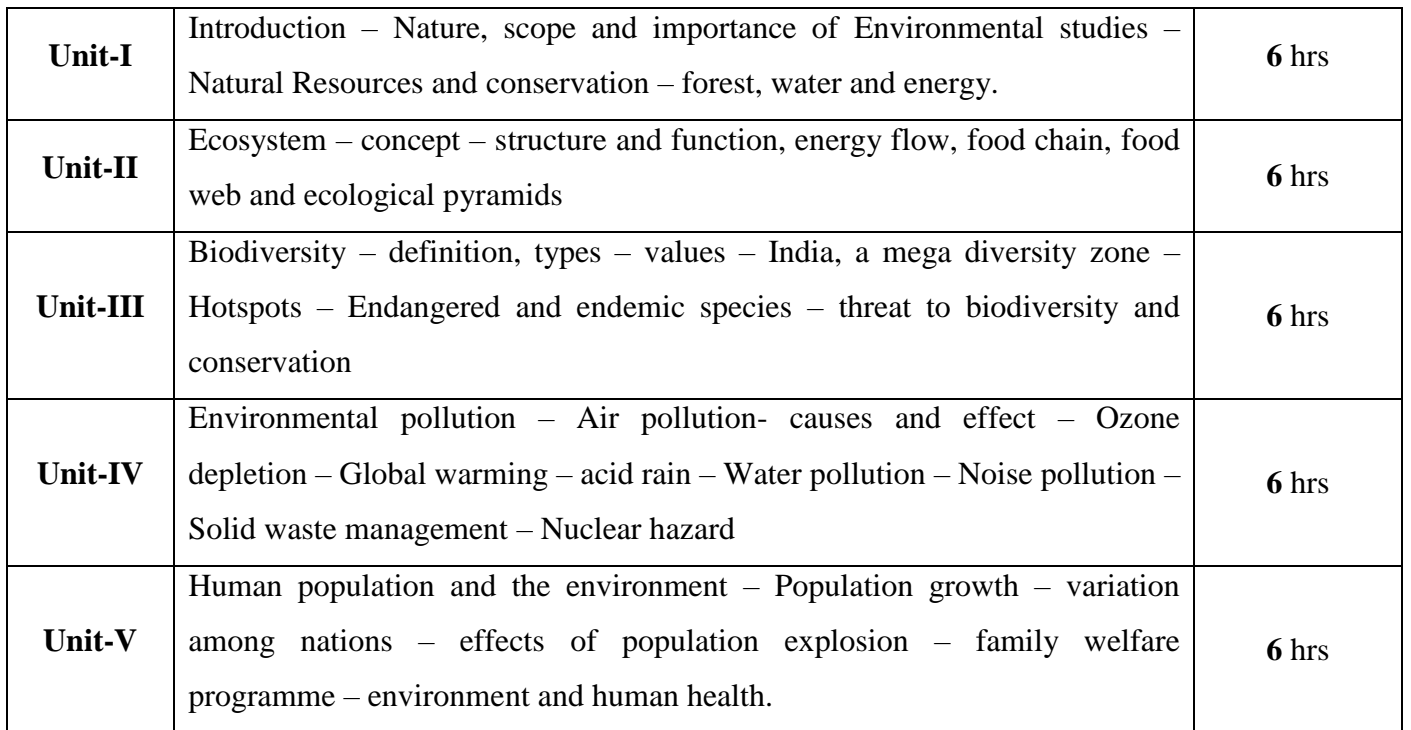

### **Text books**

- 1. Environment studies R.Murugesan (2009), Milleneum Publication. Madurai-16
- 2. T.Ramesh and P.Rajendran (2017) Environmental studies, Dart Publication, Madurai, Tamil Nadu, India
- 3. Murugeshan, R (2013) Environmental studies. Millennium publication and Distributions, Madurai, Tamil Nadu, India.
- 4. Bharucha.E (2019) Textbook of environmental studies for undergraduate courses, universities Press (India) Private Limited, Hyderabad, India.

#### **DEPARTMENT OF COMPUTER SCIENCE**  Programme: B.Sc., Computer Science (Under CBCS and LOCF)

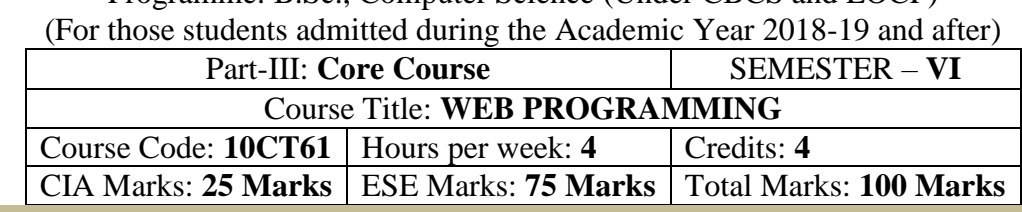

#### **Preamble**

To study the fundaments of Internet programming. To learn Markup Languages. To design a web page and implementing interactive web pages. To study about advanced web designing tools

### **Course Learning Outcomes (CLO)**

On the successful completion of the course, students will be able to

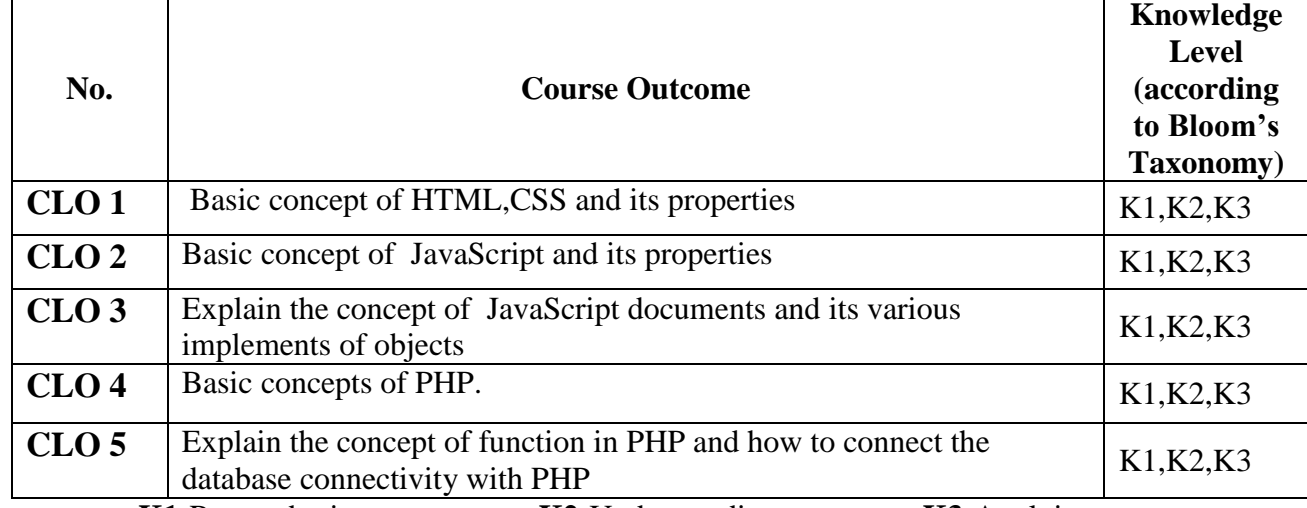

 **K1-**Remembering **K2-**Understanding **K3-**Applying

**Mapping of CLO with PLO**

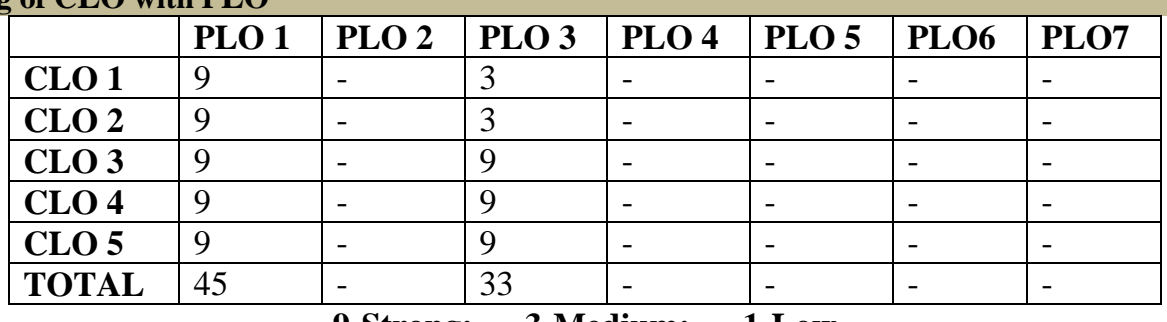

# **9-Strong; 3-Medium; 1-Low**

**Mapping of CLO with PSO**

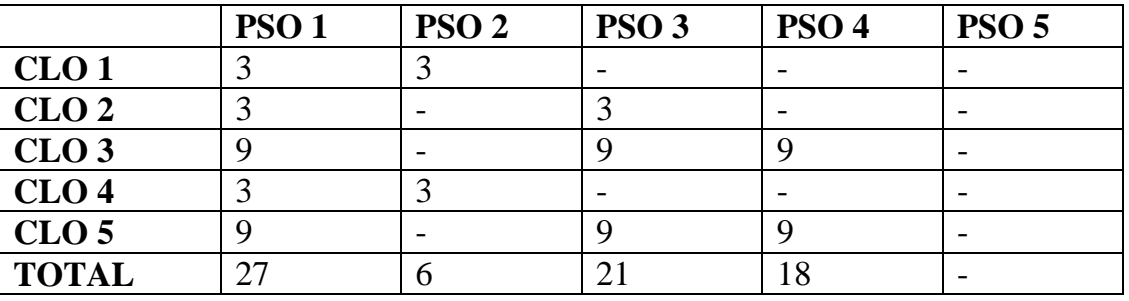

### **Syllabus**

Unit-I Internet Basic – Introduction to HTML – List – Table – Linking Documents – Frames –Cascading Style Sheet –Basic Style Sheet – Style sheet Rules – Style Sheet Properties – Font – Text – List – Color and Background Color – Box Model – Display properties. (12 HRS)

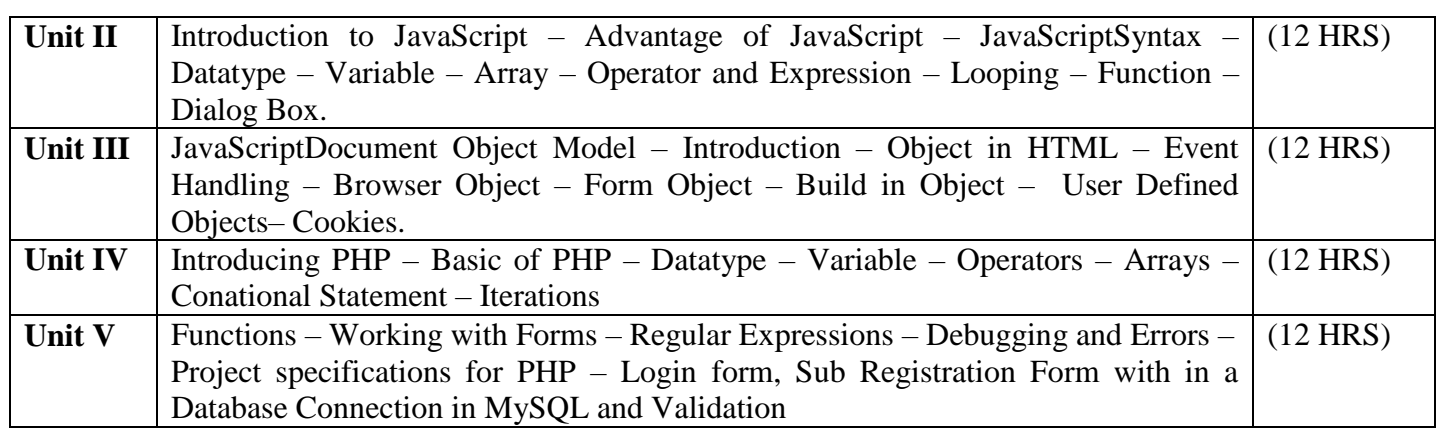

Web Enable Commercial Application Development Using HTML, DHTML, JavaScript, PHP, CGI – Ivan Bayross, 4th Revised Edition, BPB Publications, 2000

#### **Reference books:**

1. The Complete Reference HTML and XHTML, 4<sup>th</sup> Edition, Thomas A. Powell, TataMcGraw Hall Mastering PHP 4.1, Jeremy Allen and Charles Hornberger, BPB Publications

### **Pedagogy**

Chalk & Talk, Group Discussion, PPT

# **Teaching Aids**

Programme: B.Sc., Computer Science (Under CBCS and LOCF)

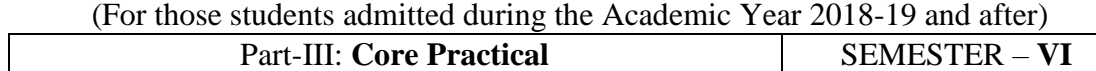

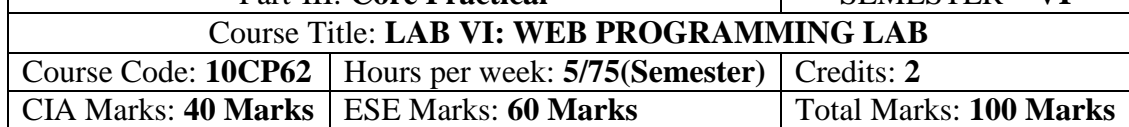

#### **Preamble**

This course provides the ability to design and write programs for web based applications. **Course Learning Outcomes (CLOs)**

On the successful completion of the course, students will be able to

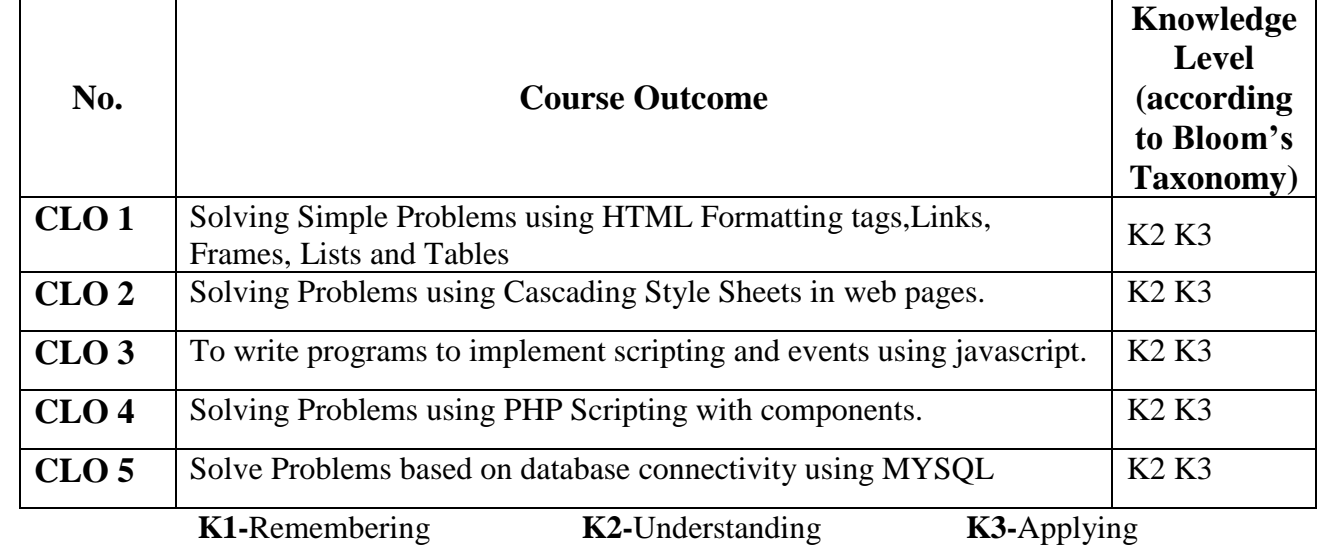

# **Mapping of CLO with PLO**

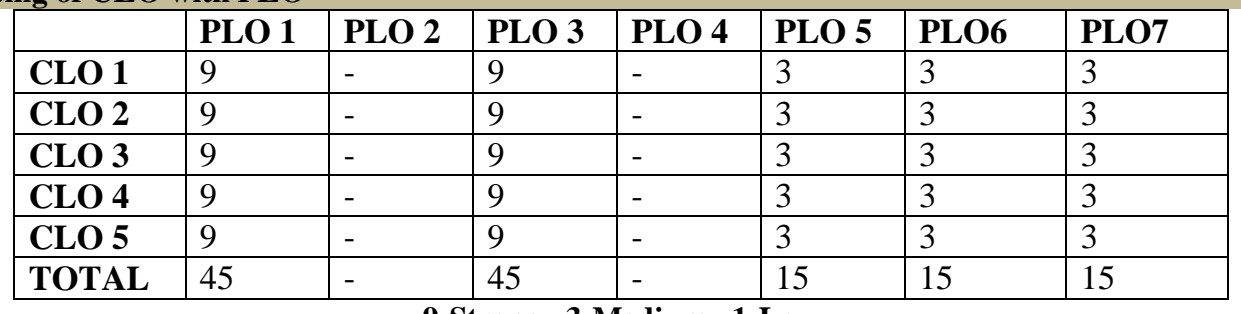

# **9-Strong 3-Medium 1-Low**

# **Mapping of CLO with PSO**

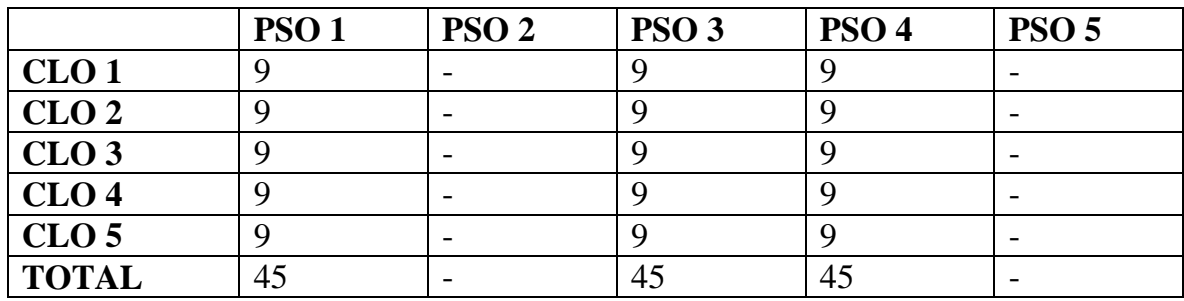

# **Syllabus**

# **HTML**

- 1. Create a simple webpage
	- a. Heading Element
		- b. Text Element
		- c. Logical Styles
		- d. Physical Styles
- e. Ordered, Unordered and Definition List
- 2. Hyper Links
	- a. Image Link  $\rightarrow$  Link to page containing Images and Video
	- b. File Link  $\rightarrow$  Time Table
	- c. Single Link  $\rightarrow$  Ex. No. 1 HTML Page
- 3. Use frames
	- a. Navigation Frame
	- b. Floating Frame
	- c. Inline Frame
- 4. Registration Form with Table

# **CSS**

- 5. Add a Cascading Style sheet for designing the web page
	- a. Inline Style Sheet
	- b. Internal Style Sheet
	- c. External Style Sheet

# **Script Language**

- 6. Use user defined function to get array of values and sort them in ascending order
- 7. Calendar Creation: Display all month
- 8. Event Handling
	- a. Validation of Registration Form
	- b. Change Colour of background at each click of button or refresh of a page
	- c. Display calendar for the month and year selected from combo box
	- d. OnMourseOver event

# **PHP and MySQL**

- 9. User Authentication using Cookies
	- a. Create a Cookie and add these four user ID's and passwords to this Cookie.
	- b. Read the user id and password entered in the Login Form and authenticate with the values available in the cookies
- 10. User Registration
	- a. Creating a folLowing field: Name, Password, E-mail ID, Phone Number, Sex, DOB, Language and Address from webpage
	- b. Store the information in a database and Modify and Delete for a Registration with the specified by the user

Programme: B.Sc., Computer Science (Under CBCS and LOCF)

(For those students admitted during the Academic Year 2021-22 and after)

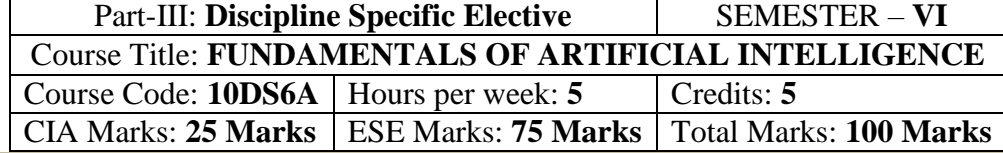

#### **Preamble**

The goal is to acquire knowledge on intelligent system and agents, formalization of knowledge, reasoning with and without uncertainty, machine learning and applications at a basic level.

# **Course Learning Outcomes (CLO)**

On the successful completion of the course, students will be able to

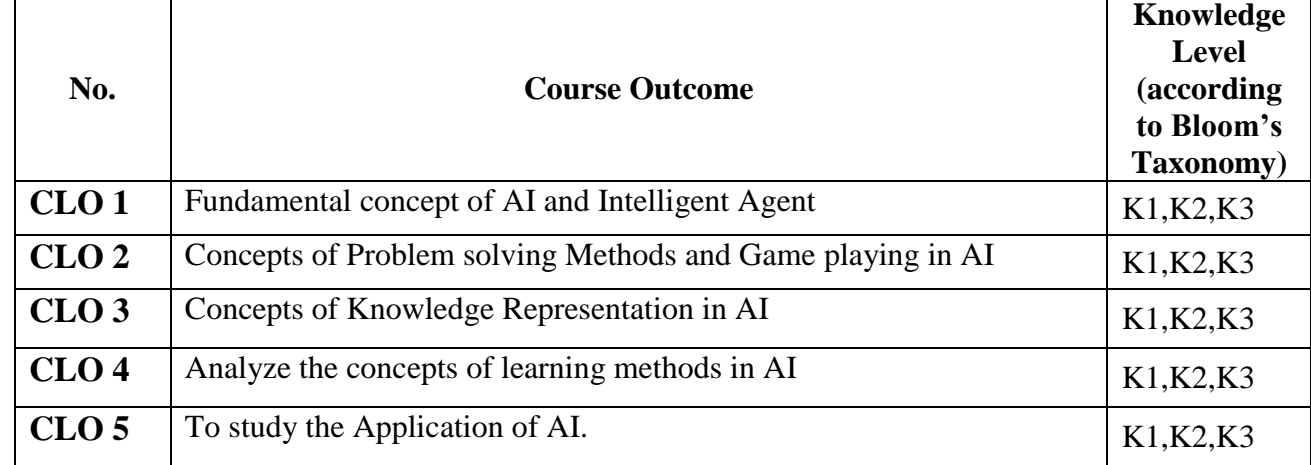

**K1-**Remembering **K2-**Understanding **K3-**Applying **Mapping of CLO with PLO PLO 1 PLO 2 PLO 3 PLO 4 PLO 5 PLO6 PLO7 CLO** 1 | 9 | - | - | - | - | - | - | -**CLO 2** 9 - 9 - - 3 -<br> **CLO 3** 9 - 9 - - 9 **CLO 3**  $\begin{bmatrix} 9 \\ -1 \end{bmatrix}$  -  $\begin{bmatrix} 9 \\ -1 \end{bmatrix}$  -  $\begin{bmatrix} -1 \\ -1 \end{bmatrix}$  -  $\begin{bmatrix} 9 \\ -1 \end{bmatrix}$ 

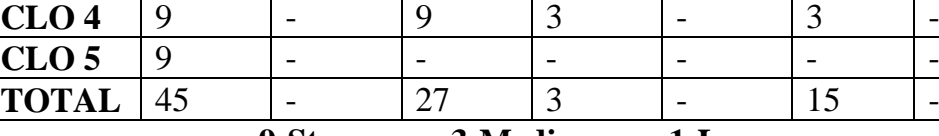

**9-Strong; 3-Medium; 1-Low**

**Mapping of CLO with PSO**

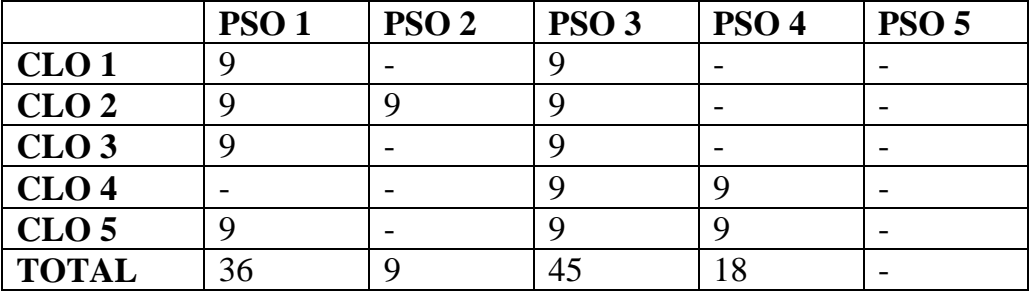

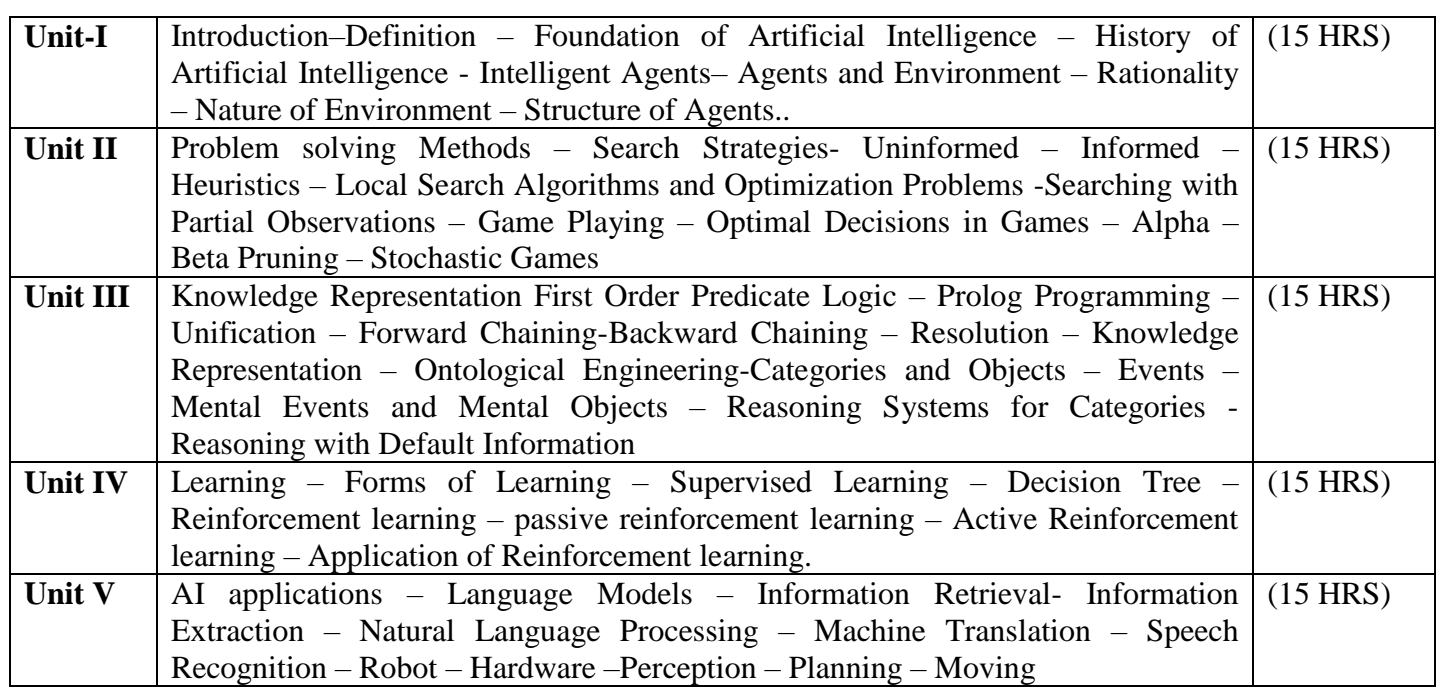

1. Stuart Russel and Peter Norvig, "Artificial Intelligence: A Modern Approach", Fourth Edition, Pearson Education, 2020

# **Reference**

1. Dan W. Patterson, "Introduction to AI and ES", Pearson Education, 2007

2. Kevin Night, Elaine Rich, and Nair B., "Artificial Intelligence", McGraw Hill, 2008

3. Patrick H. Winston, "Artificial Intelligence", Third edition, Pearson Edition, 2006

4. Deepak Khemani, "Artificial Intelligence", Tata McGraw Hill Education, 2013 [\(http://nptel.ac.in/\)](http://nptel.ac.in/)

5. Artificial Intelligence by Example: Develop machine intelligence from scratch using real artificial intelligence use cases - by Dennis Rothman, 2018

Programme: B.Sc., Computer Science (Under CBCS and LOCF) (For those students admitted during the Academic Year 2020-21 and after)

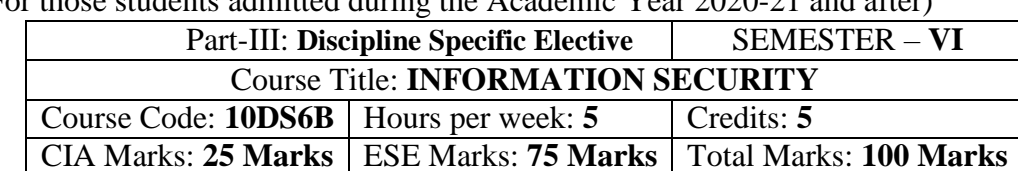

#### **Preamble**

This course provides basic understanding of Information security and concepts of security in terms of data and network. It also provides an insight of security, privacy aspects, Law, ethics and future of security.

#### **Course Learning Outcomes (CLO)**

On the successful completion of the course, students will be able to

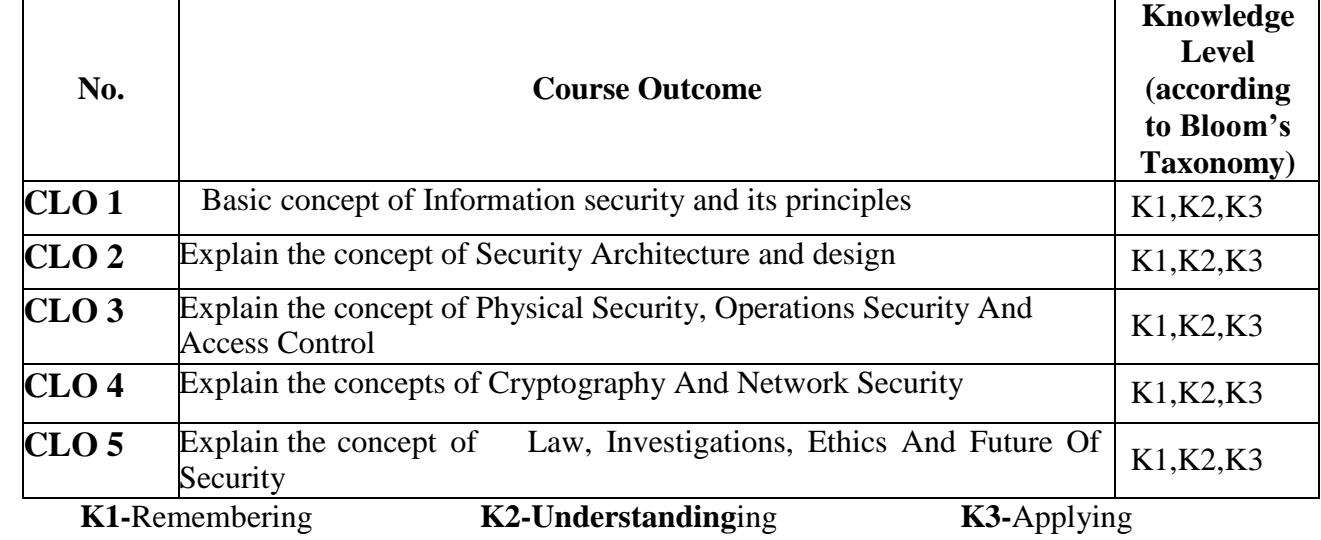

### **Mapping of CLO with PLO**

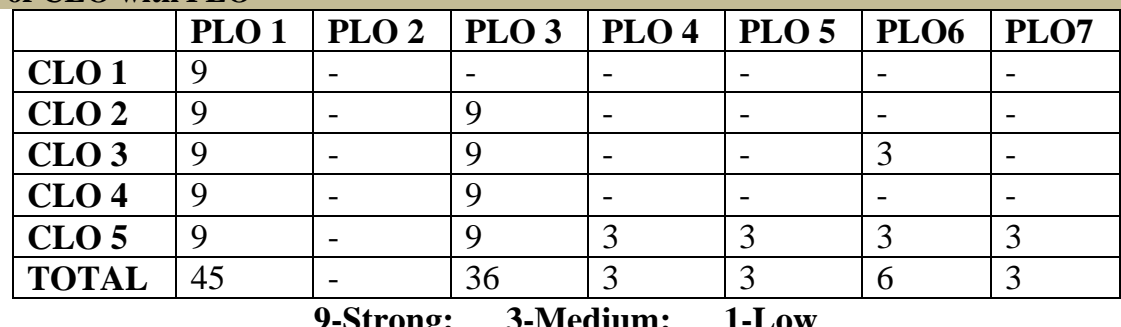

**9-Strong; 3-Medium; 1-Low**

### **Mapping of CLO with PSO**

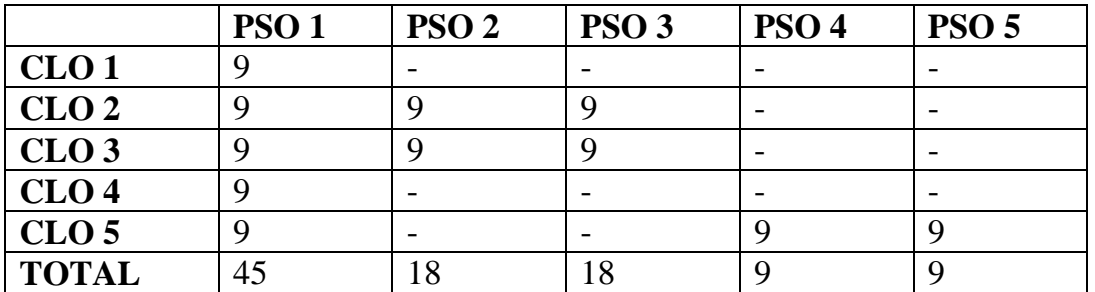

#### *Syllabus*

**INTRODUCTION TO INFORMATION SECURITY AND ITS PRINCIPLES** Introduction - The Growing Importance of IT Security and New Opportunities

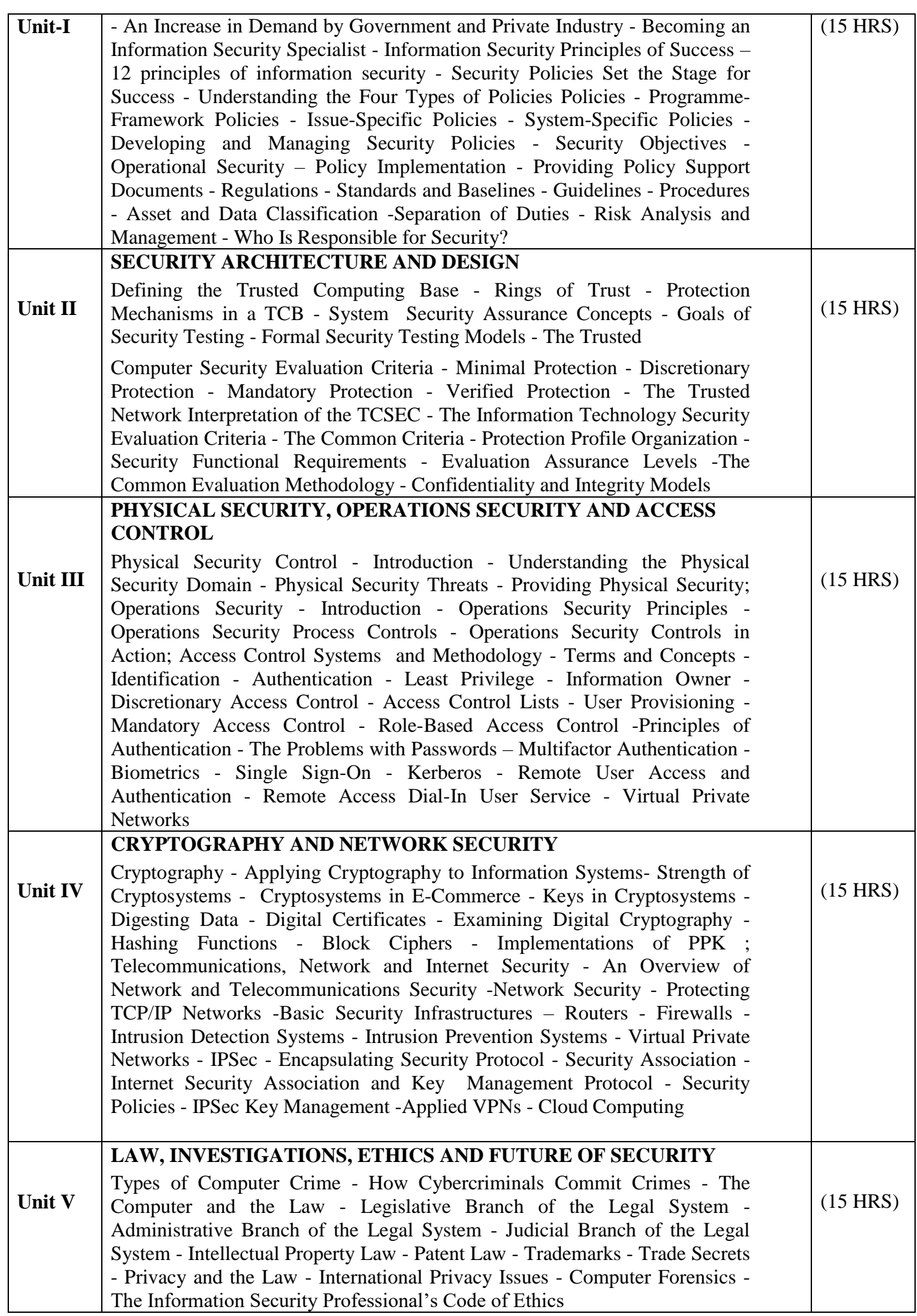

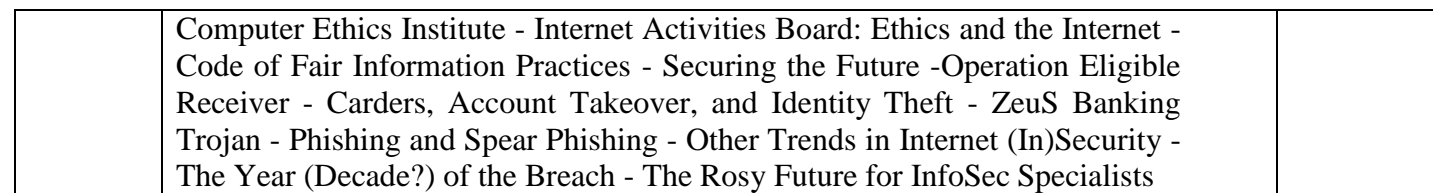

### *TEXT BOOK:*

**Mark S. Merkov & Jim Breithaupt, "Information Security – Principles and Practices" – Pearson Education Second edition**

# *Chapters*

**Chapter 1, 2, 4, 5, 7, 8,9,10, 11, 12, 14**

*References*

**1. Mark Stamp, "Information Security – Princples and Practice" – Second editon – John Wiley Inc., Publications**

# *Pedagogy*

**Chalk & Talk, Group Discussion, PPT**

*Teaching Aids*

Programme: B.Sc., Computer Science (Under CBCS and LOCF)

(For those students admitted during the Academic Year 2019-20 and after)

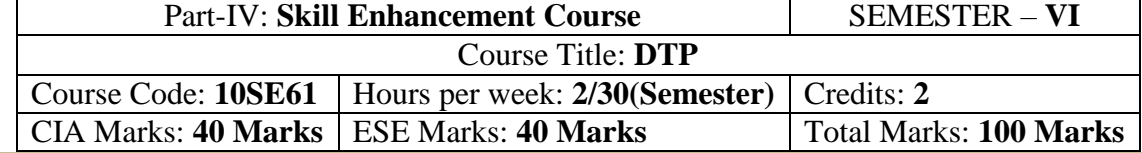

#### **Preamble**

To provide the basic understanding on Desk top publishing and to work on tools in Corel draw

### **Syllabus**

- Creating Photoshop File
- Correcting Backlight and Brightening Specific Spot
- Mixed Colors and Cropping an object
- Removing Red Eye and Mole
- Clean Background, Bokeh Effect, Zooming Effect and Watermark Using action
- Panorama and Text Effect
- Create a banner
- Design a LOGO for Coffee Shop Using CorelDraw
- Design a 3D button for a webpage Using CorelDraw Tools
- Design 3D looking text that can be used for heading or Slide presentation using Corel draw

#### **Pedagogy**

Chalk & Talk, Group Discussion, PPT

# **Teaching Aids**

Programme: B.Sc., Computer Science (Under CBCS and LOCF) (For those students admitted during the Academic Year 2021-22 and after)

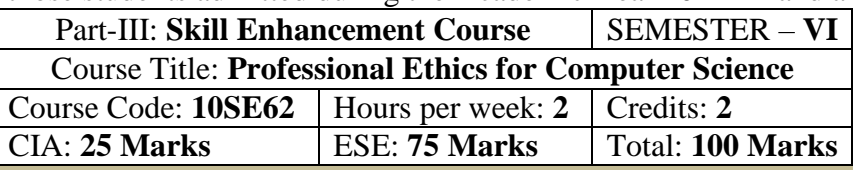

### **Preamble**

This course is universally adaptable, involving a systematic and Inter-relationship of technology growth and social, economic and cultural growth. It is free from any dogma or value prescriptions. This subject mainly deals with workmanship culture, social and ethical responsibilities of Computer Science Students

### **Syllabus**

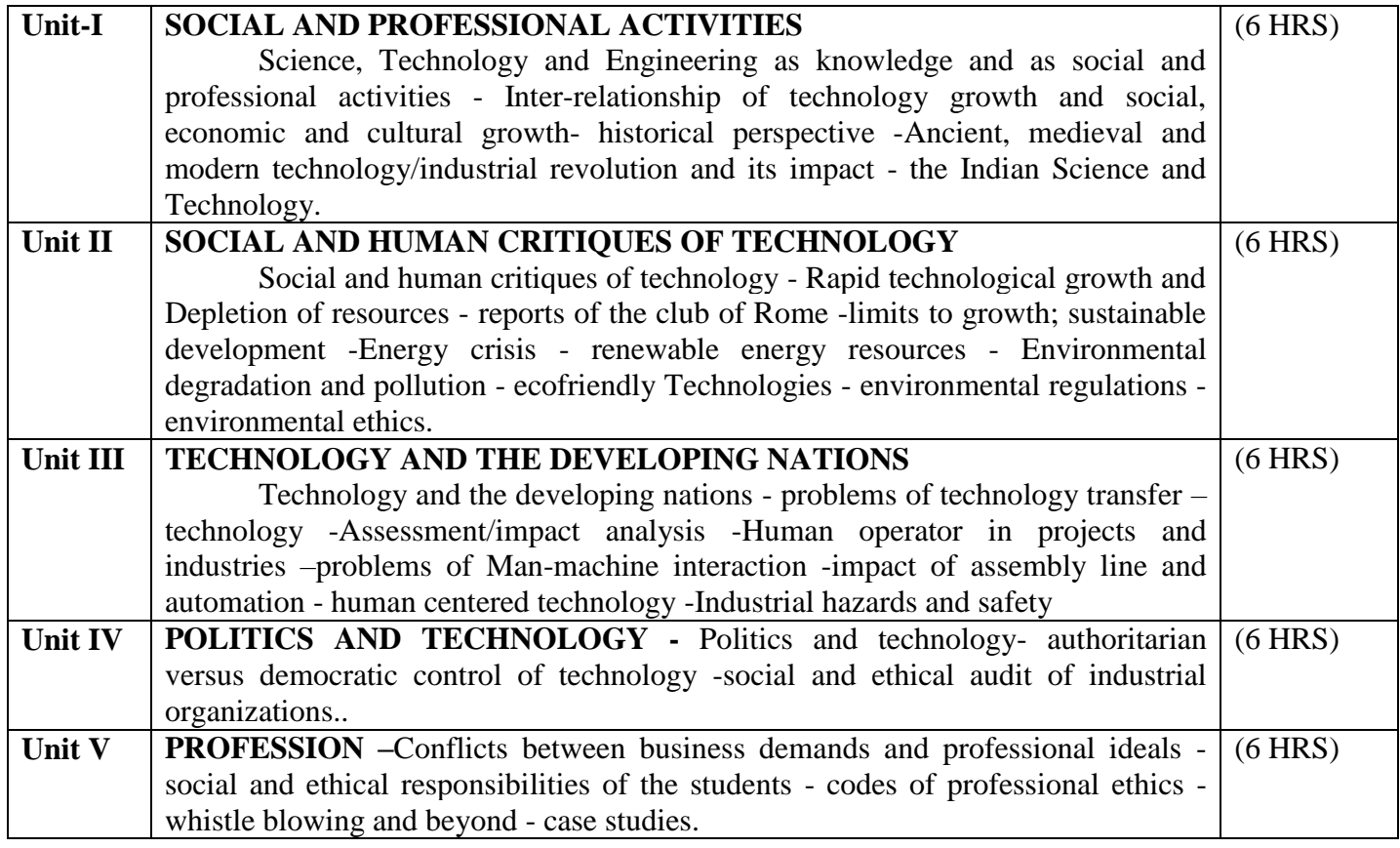

### **Text Books**

1. 1. Baum, R.J., ed, Ethical Problems in Engineering

### **Reference Books**

Beabout, G.R., Wennemann, D.J., Applied Professional Ethics

Programme: B.Sc., Computer Science (Under CBCS and LOCF)

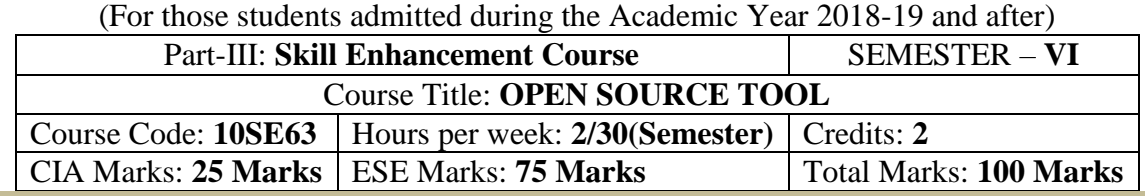

#### **Preamble**

 To understand the fundamentals of Open Source Tools and an exposure to Datamining Tools, Research Document Tool and Testing Tool.

### **Syllabus**

#### **OPEN SOURCE TOOL -1: Data Mining Tools**

- To check Preprocessing
- To Classify, Cluster, Association and to select attributes
- To check Seed ROI Selection and the time series extraction
- To Design PPI Model
- To Implement SEM in Neuroimage.
- **1. OPEN SOURCE TOOL-2: Research Document Tool**
- **2. OPEN SOURCE TOOL-3: Testing Tool**

### **Pedagogy**

Chalk & Talk, Group Discussion, PPT

# **Teaching Aids**

# **SEMESTER – VI (For those who joined in June 2014 and After)**

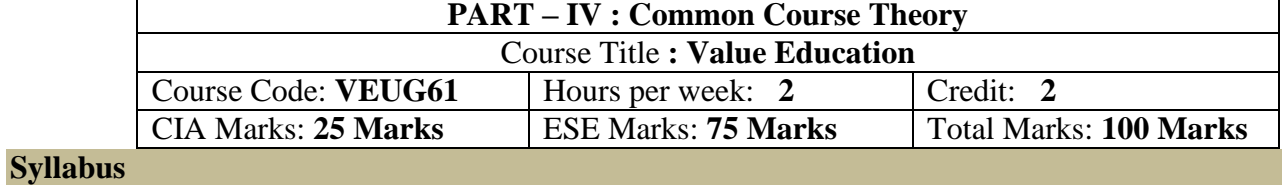

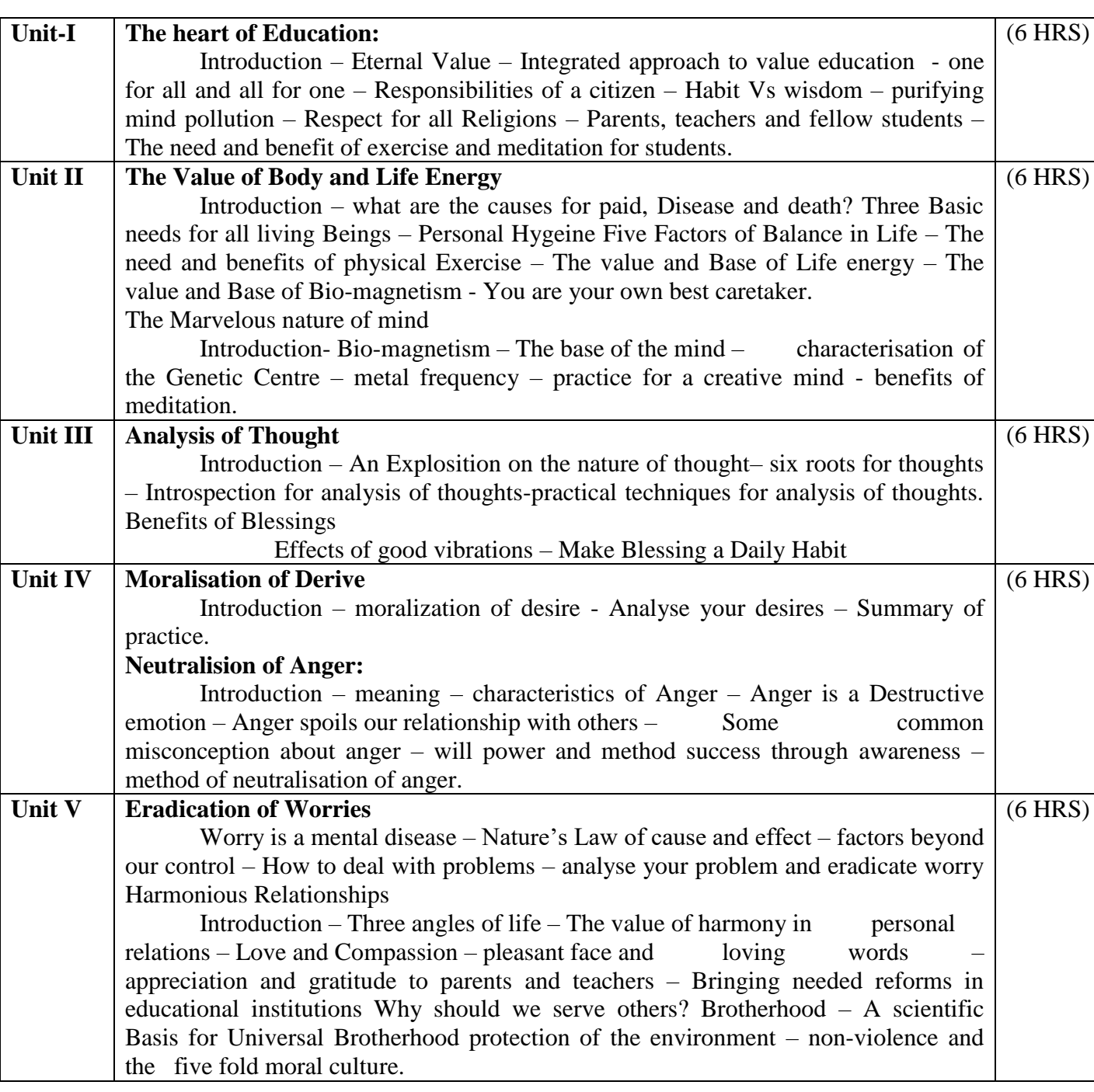

**Text Book Value Education for Health, Happiness and Harmony**

Based on the Philosophy and Teachings of Swami Vethanthiri Maharisi) Published By: Brain Trust, Aliyar A Wing of World Community Service Centre

# **SEMESTER – VI (For those who joined in June 2008 and after)**

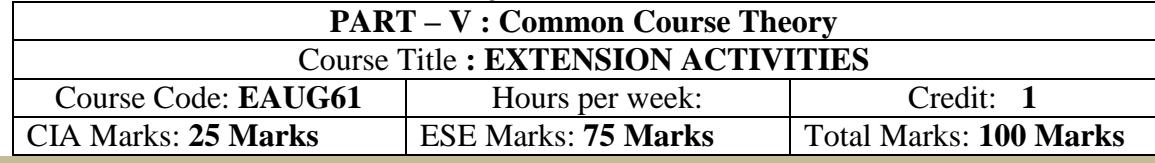

# **Syllabus**

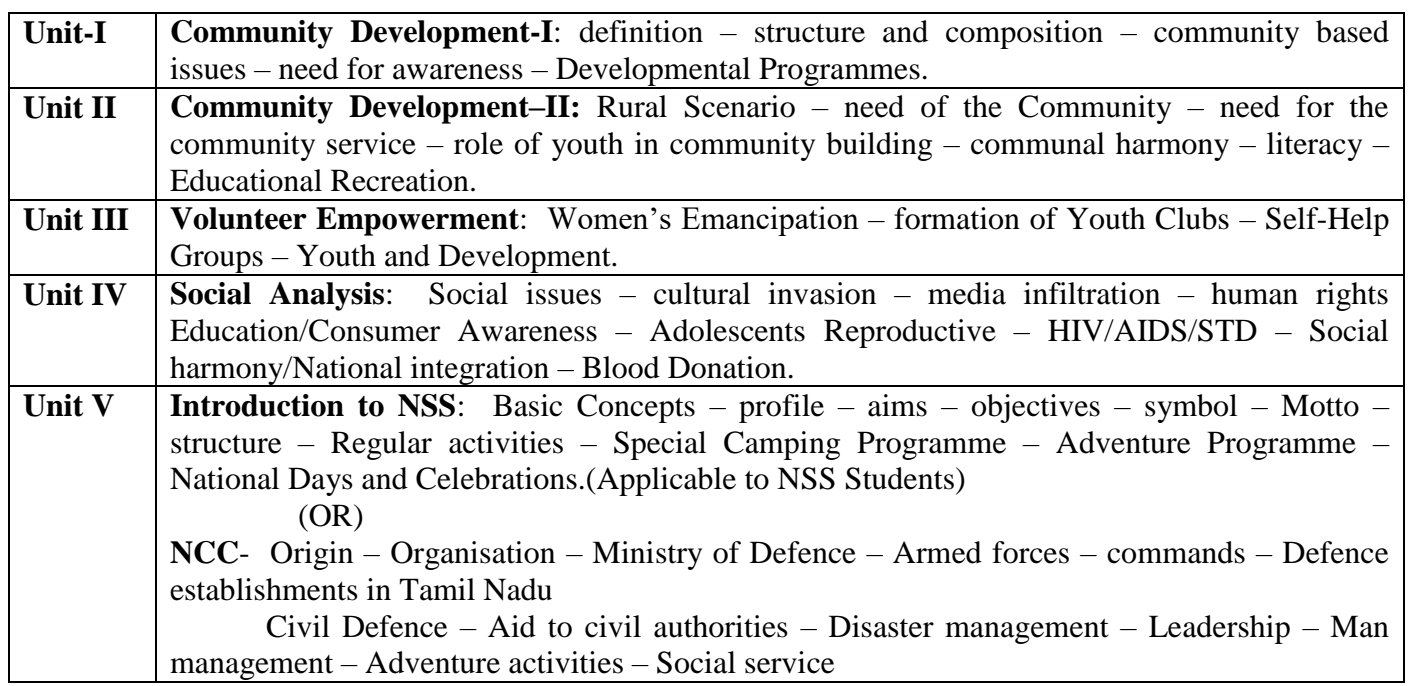

# **Reference**

National Service Scheme Manual (Revised), Ministry of Human Resources Development, government of India.